# MPE/iX Error Messages Manual Volume III

# HP 3000 MPE/iX Computer Systems Edition 4

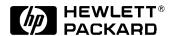

Manufacturing Part Number: 32650-90880 E0300

U.S.A. March 2000

#### **Notice**

The information contained in this document is subject to change without notice.

Hewlett-Packard makes no warranty of any kind with regard to this material, including, but not limited to, the implied warranties of merchantability or fitness for a particular purpose. Hewlett-Packard shall not be liable for errors contained herein or for direct, indirect, special, incidental or consequential damages in connection with the furnishing or use of this material.

Hewlett-Packard assumes no responsibility for the use or reliability of its software on equipment that is not furnished by Hewlett-Packard.

This document contains proprietary information which is protected by copyright. All rights reserved. Reproduction, adaptation, or translation without prior written permission is prohibited, except as allowed under the copyright laws.

### **Restricted Rights Legend**

Use, duplication, or disclosure by the U.S. Government is subject to restrictions as set forth in subparagraph (c) (1) (ii) of the Rights in Technical Data and Computer Software clause at DFARS 252.227-7013. Rights for non-DOD U.S. Government Departments and Agencies are as set forth in FAR 52.227-19 (c) (1,2).

### **Acknowledgments**

UNIX is a registered trademark of The Open Group.

Hewlett-Packard Company 3000 Hanover Street Palo Alto, CA 94304 U.S.A.

© Copyright 1988, 1990, 1992, 2000 by Hewlett-Packard Company

# Contents

| 1. I | Error Messages                            |
|------|-------------------------------------------|
|      | (ACTIVATE ERROR)                          |
|      | Break Handling                            |
|      | CIPER Devices                             |
|      | CIPER Device Manager                      |
|      | Clock/Timers Manager                      |
|      | CM Debugger                               |
|      | (Subsystem 169)                           |
|      | CM Emulator & OCT                         |
|      | CM Support Routines                       |
|      | Debug Low Level Breakpoint Management     |
|      | Disk Free Space                           |
|      | Distributed Terminal Subsystems           |
| 2. I | Error Messages Viii C 2                   |
|      | File System Label Management              |
|      | File System Storage Management            |
|      | Floating Point Conversion 5               |
|      | High Level I/O                            |
|      | HPIB Adapter Manager 6                    |
|      | HPIO Channel Manager                      |
|      | I/O Services                              |
|      | Low Level I/O                             |
|      | Measurement Interface                     |
| 3. I | Error Messages Viii C 3                   |
|      | Memory Manager                            |
|      | MPE/iX Data Communications Buffer Manager |
|      | MPE/iX Error Management9                  |
|      | Native Mode Device File                   |
|      | NLIOUTIL                                  |
|      | Parser                                    |
|      | Port (IPC) Facility                       |
|      | Private Volumes                           |
|      | Process Manager                           |
|      | Reply Information Table                   |
| 4. I | Error Messages Viii C 3                   |
|      | Secondary Storage Management              |
|      | Serial Disk                               |
|      | Socket Initialization                     |
|      | Special Routine For Stack Unwind          |
|      |                                           |

# Contents

|             | SUSPEND                          |
|-------------|----------------------------------|
|             | Switch                           |
|             | Symbolic Debugger                |
|             | Sysmain                          |
|             | System Disk Load                 |
|             | System Logging                   |
| 5. l        | Error Messages V iii C 4         |
|             | Table Management                 |
|             | TermDSM                          |
|             | Terminal I/O Manager for Logging |
|             | Transaction Management           |
|             | Traps                            |
| <b>6.</b> 7 | ГurboIMAGE/XL V iii C 5          |
|             | Schema Processor Error Messages  |
|             | Library Procedure Error Messages |
| <b>7.</b> ] | ГurboIMAGE/XL V iii C 5          |
|             | Utility Error Messages           |
|             | User Logging                     |
|             | Workstation Configuration 310    |

| -  |    |    |
|----|----|----|
| ľa | hl | es |

| Tables |  |  |  |
|--------|--|--|--|
|        |  |  |  |
|        |  |  |  |
|        |  |  |  |
|        |  |  |  |
|        |  |  |  |
|        |  |  |  |
|        |  |  |  |
|        |  |  |  |
|        |  |  |  |
|        |  |  |  |
|        |  |  |  |
|        |  |  |  |
|        |  |  |  |
|        |  |  |  |
|        |  |  |  |
|        |  |  |  |
|        |  |  |  |
|        |  |  |  |
|        |  |  |  |
|        |  |  |  |
|        |  |  |  |
|        |  |  |  |
|        |  |  |  |
|        |  |  |  |
|        |  |  |  |
|        |  |  |  |
|        |  |  |  |
|        |  |  |  |
|        |  |  |  |
|        |  |  |  |
|        |  |  |  |
|        |  |  |  |
|        |  |  |  |
|        |  |  |  |
|        |  |  |  |
|        |  |  |  |
|        |  |  |  |
|        |  |  |  |
|        |  |  |  |
|        |  |  |  |

#### **Preface**

MPE/iX, Multiprogramming Executive with Integrated POSIX, is the latest in a series of forward-compatible operating systems for the HP 3000 line of computers.

In HP documentation and in talking with HP 3000 users, you will encounter references to MPE XL, the direct predecessor of MPE/iX. MPE/iX is a superset of MPE XL. All programs written for MPE XL will run without change under MPE/iX. You can continue to use MPE XL system documentation, although it may not refer to features added to the operating system to support POSIX (for example, hierarchical directories).

Finally, you may encounter references to MPE V, which is the operating system for HP 3000s, not based on PA-RISC architecture. MPE V software can be run on the PA-RISC (Series 900) HP 3000s in what is known as <code>compatibility mode</code>.

# 1 Error Messages

# (ACTIVATE ERROR)

| 20 | MESSAGE | ACTIVATION OF SYSTEM PROCESS NOT ALLOWED (ACTIVATE ERROR 20) |
|----|---------|--------------------------------------------------------------|
| 21 | MESSAGE | ACTIVATION OF MAIN PROCESS NOT ALLOWED (ACTIVATE ERROR 21)   |

# **Break Handling**

# (Subsystem 158)

| 1 | MESSAGE | Jsinfo failed to return the job type to break management. $% \left( 1\right) =\left( 1\right) \left( 1\right) +\left( 1\right) \left( 1\right) \left( 1\right) +\left( 1\right) \left( 1\right) \left( 1\right) \left( 1\right) +\left( 1\right) \left( 1\right) \left( 1\right)$ |
|---|---------|----------------------------------------------------------------------------------------------------|
|   | CAUSE   | Internal error.                                                                                                    |
|   | ACTION  | Call your Hewlett-Packard Representative.                                                                                                    |
| 5 | MESSAGE | Jsinfo failed to return the ldev number for stdin to break management.                                                                                                    |
|   | CAUSE   | Internal error.                                                                                                    |
|   | ACTION  | Call your Hewlett-Packard Representative.                                                                                                    |
| 6 | MESSAGE | Break management requested the User Interrupt<br>Table entry pointer in order to process<br>BREAK, but found it to be a NIL pointer.                                                                                                    |
|   | CAUSE   | Internal error.                                                                                                    |
|   | ACTION  | Call your Hewlett-Packard Representative.                                                                                                    |
| 7 | MESSAGE | Break management tried to interrupt a process to handle subsystem_break or system_break and found that it could not.                                                                                                    |
|   | CAUSE   | Internal error.                                                                                                    |

|    | ACTION  | Call your Hewlett-Packard Representative.                                                             |
|----|---------|----------------------------------------------------------------------------------------------------|
| 9  | MESSAGE | Table management was unable to create the User Interrupt Table for break management.                  |
|    | CAUSE   | Internal error.                                                                                       |
|    | ACTION  | Call your Hewlett-Packard Representative.                                                             |
| 10 | MESSAGE | Table Management was unable to delete the User Interrupt Table for break management.                  |
|    | CAUSE   | Internal error.                                                                                       |
|    | ACTION  | Call your Hewlett-Packard Representative.                                                             |
| 11 | MESSAGE | Break management attempted to lock the User Interrupt Table and was unable to.                        |
|    | CAUSE   | Internal error.                                                                                       |
|    | ACTION  | Call your Hewlett-Packard Representative.                                                             |
| 12 | MESSAGE | Break management attempted to release the lock on the User Interrupt Table and found it could not.    |
|    | CAUSE   | Internal error.                                                                                       |
|    | ACTION  | Call your Hewlett-Packard Representative.                                                             |
| 13 | MESSAGE | Break management attempted to allocate an entry in the User Interrupt Table and found it could not.   |
|    | CAUSE   | Internal error.                                                                                       |
|    | ACTION  | Call your Hewlett-Packard Representative.                                                             |
| 14 | MESSAGE | Break management attempted to deallocate an entry in the User Interrupt Table and found it could not. |
|    | CAUSE   | Internal error.                                                                                       |
|    | ACTION  | Call your Hewlett-Packard Representative.                                                             |

# **CIPER Devices**

# (CIPER)

| 1  | MESSAGE | <pre>Ldev #\ not ready; check cable connections. (CIPER 1)</pre>                                           |
|----|---------|----------------------------------------------------------------------------------------------------|
| 2  | MESSAGE | <pre>Ldev #\ has been powered up or reset. (CIPER 2)</pre>                                                 |
| 3  | MESSAGE | Ldev #\ has been placed off-line. (CIPER 3)                                                                |
| 4  | MESSAGE | Ldev #\ has been placed on-line. (CIPER 4)                                                                 |
| 5  | MESSAGE | <pre>Ldev #\ reports out of paper; please check and correct if necessary. (CIPER 5)</pre>                  |
| 6  | MESSAGE | <pre>Ldev #\ reports paper jam; please check and correct if necessary. (CIPER 6)</pre>                     |
| 7  | MESSAGE | <pre>Ldev #\ reports platen open; please check and correct if necessary. (CIPER 7)</pre>                   |
| 8  | MESSAGE | <pre>Ldev #\ reports ribbon error; please check and correct if necessary. (CIPER 8)</pre>                  |
| 9  | MESSAGE | <pre>Ldev #\ experienced self-test failure. Failure code = !. (CIPER 9)</pre>                              |
| 10 | MESSAGE | <pre>Ldev #\ reports protocol error: illegal header length received. (CIPER 10)</pre>                      |
| 11 | MESSAGE | <pre>Ldev #\ reports protocol error: record sequence error in record received. (CIPER 11)</pre>            |
| 12 | MESSAGE | <pre>Ldev #\ reports protocol error: incorrect creator of record received. (CIPER 12)</pre>                |
| 13 | MESSAGE | <pre>Ldev #\ reports protocol error: undefined command received. (CIPER 13)</pre>                          |
| 14 | MESSAGE | <pre>Ldev #\ reports protocol error: undefined data type received. (CIPER 14)</pre>                        |
| 15 | MESSAGE | <pre>Ldev #\ reports protocol error: illegal format number in environmental status block. (CIPER 15)</pre> |
| 17 | MESSAGE | <pre>Ldev #\ reports protocol error: illegal block label length received. (CIPER 17)</pre>                 |
| 18 | MESSAGE | <pre>Ldev #\ reports protocol error: transport service error. (CIPER 18)</pre>                             |
| 19 | MESSAGE | <pre>Ldev #\ reports protocol error: data overrun from host. (CIPER 19)</pre>                              |

| 20 | MESSAGE | Ldev #\ reports data loss. (CIPER 20)                                                                                                    |
|----|---------|----------------------------------------------------------------------------------------------------|
| 30 | MESSAGE | CIPER ldev #\ is being shut down due to an internal data integrity error. Access to device will be denied until a WARMSTART is performed. (CIPER 30) |

# **CIPER Device Manager**

### (Subsystem 127)

| 252 | MESSAGE | The CIPER I/O MANAGER detected an internal software error.                        |
|-----|---------|-----------------------------------------------------------------------------------|
|     | CAUSE   | Internal error.                                                                   |
|     | ACTION  | Call your support representative.                                                 |
| 253 | MESSAGE | The CIPER I/O MANAGER was not able to release an I/O MESSAGE frame.               |
|     | CAUSE   | Internal error.                                                                   |
|     | ACTION  | Call your support representative.                                                 |
| 254 | MESSAGE | The CIPER I/O MANAGER was not able to SEND an I/O MESSAGE to another I/O MANAGER. |
|     | CAUSE   | Internal error.                                                                   |
|     | ACTION  | Call your support representative.                                                 |
| 255 | MESSAGE | The CIPER I/O MANAGER was not able to obtain an I/O MESSAGE frame.                |
|     | CAUSE   | Internal error.                                                                   |
|     | ACTION  | Call your support representative.                                                 |

# **Clock/Timers Manager**

### (Subsystem 110)

| 2  | MESSAGE | GET_TIMER/GET_TIMER_IN_TICKS failed to get a new timer entry from TABLE MANAGEMENT. |
|----|---------|-------------------------------------------------------------------------------------|
|    | CAUSE   | All timer entries have been allocated.                                              |
|    | ACTION  | Take a system dump.                                                                 |
| 3  | MESSAGE | A soft interrupt occurred during wait for a timeout.                                |
|    | CAUSE   | Pause received status from extend_receive.                                          |
|    | ACTION  | Pause will retry the timer.                                                         |
| 11 | MESSAGE | The status of the timer entry is NOTIFICATION                                       |

|      |         | IN PROGRESS (doing SEND_MSG).                                                 |
|------|---------|-------------------------------------------------------------------------------|
|      | CAUSE   | Timer interrupt handler has already sent notification message.                |
|      | ACTION  | None needed.                                                                  |
| 12   | MESSAGE | The status of the timer entry is non-active                                   |
|      | CAUSE   | Release of a timer which is dormant.                                          |
|      | ACTION  | None needed.                                                                  |
| 13   | MESSAGE | A soft interrupt occurred during pause.                                       |
|      | CAUSE   | Pause received status from extend_receive.                                    |
|      | ACTION  | Pause will retry.                                                             |
| 1002 | MESSAGE | PDC read time of day call returned with an error; the option is nonexistent.  |
|      | CAUSE   | Same as message content.                                                      |
|      | ACTION  | Take a system dump.                                                           |
| 1003 | MESSAGE | PDC read time of day call returned with an error; the time of day is invalid. |
|      | CAUSE   | Clock hardware uninitialized.                                                 |
|      | ACTION  | Initialize hardware clock.                                                    |
| 1010 | MESSAGE | PDC read time of day call returned with an error; the parameter is invalid.   |
|      | CAUSE   | Same as message content.                                                      |
|      | ACTION  | Take a system dump.                                                           |
| 1102 | MESSAGE | PDC set time of day call returned with an error; the option is nonexistent.   |
|      | CAUSE   | Same as message content.                                                      |
|      | ACTION  | Take a system dump.                                                           |
| 1103 | MESSAGE | PDC set time of day call returned with an error; the time of day is invalid.  |
|      | CAUSE   | Same as message content.                                                      |
|      | ACTION  | Take a system dump.                                                           |
| 1110 | MESSAGE | PDC set time of day call returned with an error; the parameter is invalid.    |
|      | CAUSE   | Same as message content.                                                      |
|      | ACTION  | Take a system dump.                                                           |
| 1202 | MESSAGE | PDC timer call (read calib. and acc.) returned with an error; the option is   |

|      |         | nonexistent.                                                                                  |
|------|---------|-----------------------------------------------------------------------------------------------|
|      | CAUSE   | Same as message content.                                                                      |
|      | ACTION  | Take a system dump.                                                                           |
| 1203 | MESSAGE | PDC timer call (read calib. and acc.) returned with an error; the time of day is invalid.     |
|      | CAUSE   | Same as message content.                                                                      |
|      | ACTION  | Take a system dump.                                                                           |
| 1210 | MESSAGE | PDC timer call (read calib. and acc.) returned with an error; the parameter is invalid.       |
|      | CAUSE   | Same as message content.                                                                      |
|      | ACTION  | Take a system dump.                                                                           |
| 2002 | MESSAGE | PDC READ stable storage call returned with an error; the option is nonexistent.               |
|      | CAUSE   | Same as message content.                                                                      |
|      | ACTION  | Take a system dump.                                                                           |
| 2003 | MESSAGE | PDC READ stable storage call returned with an error; can not complete call without error.     |
|      | CAUSE   | Same as message content.                                                                      |
|      | ACTION  | Take a system dump.                                                                           |
| 2004 | MESSAGE | PDC READ stable storage call returned with an error; the stable storage address is invalid.   |
|      | CAUSE   | Same as message content.                                                                      |
|      | ACTION  | Take a system dump.                                                                           |
| 2005 | MESSAGE | PDC READ stable storage call returned with an error; the stable storage contents are invalid. |
|      | CAUSE   | Same as message content.                                                                      |
|      | ACTION  | Take a system dump.                                                                           |
| 2010 | MESSAGE | PDC READ stable storage call returned with an error; the parameter is invalid.                |
|      | CAUSE   | Same as message content.                                                                      |
|      | ACTION  | Take a system dump.                                                                           |
| 2102 | MESSAGE | PDC WRITE stable storage call returned with an error; the option is nonexistent.              |
|      | CAUSE   | Same as message content.                                                                      |

|      | ACTION  | Take a system dump.                                                                            |
|------|---------|------------------------------------------------------------------------------------------------|
| 2103 | MESSAGE | PDC WRITE stable storage call returned with an error; cannot complete call without error.      |
|      | CAUSE   | Same as message content.                                                                       |
|      | ACTION  | Take a system dump.                                                                            |
| 2104 | MESSAGE | PDC WRITE stable storage call returned with an error; the stable storage address is invalid.   |
|      | CAUSE   | Same as message content.                                                                       |
|      | ACTION  | Take a system dump.                                                                            |
| 2105 | MESSAGE | PDC WRITE stable storage call returned with an error; the stable storage contents are invalid. |
|      | CAUSE   | Same as message content.                                                                       |
|      | ACTION  | Take a system dump.                                                                            |
| 2110 | MESSAGE | PDC WRITE stable storage call returned with an error; the parameter is invalid.                |
|      | CAUSE   | Same as message content.                                                                       |
|      | ACTION  | Take a system dump.                                                                            |

# **CM Debugger**

| (Subsyste | em 169) |                                                                                                    |
|-----------|---------|----------------------------------------------------------------------------------------------------|
| 25000     | MESSAGE | An internal error occurred in DEBUG/STACKDUMP intrinsics.                                                                                                    |
|           | CAUSE   | An unexpected error was encountered while processing the command/intrinsic.                                                                                                    |
|           | ACTION  | Retry the command/intrinsic. If the error persists, record<br>any error information that is printed and call your<br>Hewlett-Packard Representative.                                                           |
| 25001     | MESSAGE | The address for the STATUS parameter is invalid or inaccessable.                                                                                                    |
|           | CAUSE   | The status parameter references an undefined address or an address to which the callers do not have write access.                                                                                              |
|           | ACTION  | Make sure the variable was defined as a 4-byte value, and make sure the pointer dereferences reference valid data.                                                                                             |
| 25002     | MESSAGE | The address for the CMDSTR parameter is invalid or inaccessible.                                                                                                    |
|           | CAUSE   | The command string parameter references an undefined address or an address to which the callers do not have write access.                                                                                      |
|           | ACTION  | Make sure pointer dereferences reference valid data.                                                                                                    |
| 25003     | MESSAGE | No closing delimter was found in the CMDSTR parameter.                                                                                                    |
|           | CAUSE   | The first and last characters in the command string are not the same.                                                                                                    |
|           | ACTION  | Make sure the first and last characters are the same. Furthermore, that character should not appear within the body of the command string. Make sure the string of characters is > = the maximum size allowed. |
| 25004     | MESSAGE | The address for the FILENAME parameter is invalid or inaccessible.                                                                                                    |
|           | CAUSE   | The file name parameter references an undefined address or an address to which the callers do not have write access.                                                                                           |
|           | ACTION  | Make sure pointer dereferences reference valid data.                                                                                                    |
| 25005     | MESSAGE | An error was encountered when closing the file.                                                                                                    |
|           | CAUSE   | FCLOSE reported an error while trying to close the file.                                                                                                    |
|           | ACTION  | Ensure the caller has file CREATE/SAVE capabilities.                                                                                                    |
| 25006     | MESSAGE | An error was encountered when opening the                                                                                                    |

|       |         | file.                                                                                                    |
|-------|---------|----------------------------------------------------------------------------------------------------|
|       | CAUSE   | FOPEN reported an error while trying to open the passed file name. The file is exclusively opened for writing as a FIXED, 132-byte, ASCII file with CCTL.                                                         |
|       | ACTION  | Ensure that the indicated file does not already exist; ensure there is free disk space; ensure the caller has file CREATE/SAVE capabilities.                                                                      |
| 25007 | MESSAGE | The file number passed is invalid or inaccessible.                                                                                                    |
|       | CAUSE   | The file number does not correspond to an opened file. The file number corresponds to STDIN or one of the file numbers reserved for use by MPE/iX.                                                                |
|       | ACTION  | Make sure the file number corresponds to an opened file.                                                                                                    |
| 25008 | MESSAGE | The file has the incorrect record size.                                                                                                    |
|       | CAUSE   | The record size is not in the required range (for example, from 64 to 512 bytes).                                                                                                    |
|       | ACTION  | Specify a file that has a valid record size. Remember to check for file equations that may alter the value specified in source code.                                                                              |
| 25009 | MESSAGE | The file type is binary; it must be ASCII.                                                                                                    |
|       | CAUSE   | The file system reported that the file was opened as a binary file.                                                                                                    |
|       | ACTION  | Open the file as an ASCII file. Be sure to check for file equations with the same name as the file being opened.                                                                                                  |
| 25010 | MESSAGE | Insufficient access rights; write access to the file is required.                                                                                                    |
|       | CAUSE   | The file system reported that the caller did not have write access to the file. Either the file was not opened for write access, or the particular caller was not granted write access to the file.               |
|       | ACTION  | Make sure the file was opened for write access. Be sure to check for file equations with the same name as the file being opened. You may have to change file and/or group/account security or "release" the file. |
| 25011 | MESSAGE | Missing or unknown keyvalue for HPDEBUG keyword option.                                                                                                    |
|       | CAUSE   | An odd number of itemnum/item were passed. Each itemnum must have a corresponding item.                                                                                                    |
|       | ACTION  | Check the calling code to ensure that each itemnum is paired with an item.                                                                                                    |
| 25012 | MESSAGE | Unknown HPDEBUG keyword option selector.                                                                                                    |

|       | CAUSE   | One of the itemnum selectors was not recognized as a supported itemnum.                                                                                                    |
|-------|---------|----------------------------------------------------------------------------------------------------|
|       | ACTION  | Verify the use of correct itemnums. Make sure that the itemnum/items are correctly paired.                                                                                                    |
| 25020 | MESSAGE | You must have PM capability to debug program files with PM capability.                                                                                                    |
|       | CAUSE   | An attempt was made to enter DEBUG for a program that was linked/prepped with PM capability by a user who does not have PM capability.                                                                                                    |
|       | ACTION  | Link/prep the program without PM capability or grant the user PM capability.                                                                                                    |
| 25021 | MESSAGE | You must have READ/WRITE access to a program file to debug it.                                                                                                    |
|       | CAUSE   | An attempt was made to enter DEBUG for a program file to which the user does not have write access. Write access validation is performed by the file system.                                                                               |
|       | ACTION  | Alter the file and/or group/account security so that the user has write access to the program file.                                                                                                    |
| 25022 | MESSAGE | DEBUG could not be initialized. The debugger request has been ignored.                                                                                                    |
|       | CAUSE   | The internal DEBUG data structures could not be allocated and/or initialized. This could be due to a lack of disk space or a lack of some other system resources (including DEBUGGER table space).                                         |
|       | ACTION  | Verify there is sufficient free disk space for virtual memory. Wait for the machine to become less loaded and try again. If the error persists, record any error information that is printed and call your Hewlett-Packard Representative. |
| 25023 | MESSAGE | Could not capture process state. The debugger request has been ignored.                                                                                                    |
|       | CAUSE   | DEBUG was unable to obtain all of the required information about a process which is necessary to debug it.                                                                                                    |
|       | ACTION  | Retry the command/intrinsic. If the error persists, record any error information that is printed and call your Hewlett-Packard Representative.                                                                                             |
| 25024 | MESSAGE | Unknown ESCAPE while entering DEBUG. The debugger request has been ignored.                                                                                                    |
|       | CAUSE   | An unexpected error was detected by DEBUG while trying to enter the main command processing code.                                                                                                    |
|       | ACTION  | Retry the command/intrinsic. If the error persists, record any error information that is printed and call your                                                                                                    |

#### Hewlett-Packard Representative.

#### **CM Emulator & OCT**

# (Subsystem 188)

| 1   | MESSAGE | The input node is too low. (CMNODES ERROR 1)                        |
|-----|---------|---------------------------------------------------------------------|
|     | CAUSE   | Bad input parameter.                                                |
|     | ACTION  | No harm done. Function returns false.                               |
| 2   | MESSAGE | The input node is too high. (CMNODES ERROR 2)                       |
|     | CAUSE   | Bad input parameter.                                                |
|     | ACTION  | No harm done. Function returns false.                               |
| 3   | MESSAGE | Invalid node return from debug. (CMNODES ERROR 3)                   |
|     | CAUSE   | Bad input parameter.                                                |
|     | ACTION  | No harm done. Function returns false.                               |
| 201 | MESSAGE | The code segment loaded emulated because translation is bad.        |
|     | CAUSE   | Bad translation.                                                    |
|     | ACTION  | Retranslate with a good OCT.                                        |
| 202 | MESSAGE | The code segment loaded emulated because translation is bad.        |
|     | CAUSE   | Bad translation.                                                    |
|     | ACTION  | Retranslate with a good OCT.                                        |
| 203 | MESSAGE | The code segment loaded emulated because OCT is for another system. |
|     | CAUSE   | The system and OCT versions are not compatible.                     |
|     | ACTION  | Retranslate with the appropriate OCT version.                       |
| 204 | MESSAGE | The code segment loaded emulated because translation is bad.        |
|     | CAUSE   | Bad translation.                                                    |
|     | ACTION  | Retranslate with a good OCT.                                        |
| 205 | MESSAGE | The code segment loaded emulated because FFILEINFO failed.          |
|     | CAUSE   | Unknown.                                                            |

|     | ACTION  | Call your Hewlett-Packard Representative.     |
|-----|---------|-----------------------------------------------|
| 501 | MESSAGE | OCT error occurred.                           |
| 502 | MESSAGE | ! is an invalid code segment name.            |
| 503 | MESSAGE | ! is an invalid code segment number.          |
| 504 | MESSAGE | Failed to open file !.                        |
| 505 | MESSAGE | ! is an invalid input file.                   |
| 506 | MESSAGE | ! is an unknown argument name.                |
| 507 | MESSAGE | Argument ! is specified in an invalid manner. |
| 508 | MESSAGE | Attempt to read beyond PB.                    |
| 510 | MESSAGE | PLABEL ! is out of bounds.                    |
| 550 | MESSAGE | OCT internal error occurred.                  |
|     | CAUSE   | Internal error.                               |
|     | ACTION  | Call your Hewlett-Packard Representative.     |
| 551 | MESSAGE | An error occurred executing CI command.       |
| 552 | MESSAGE | Invalid addressing mode.                      |
| 553 | MESSAGE | Invalid data type on stack.                   |
| 554 | MESSAGE | Double operand missing HOLE-REG.              |
| 555 | MESSAGE | The maximum register usage has been exceeded. |
| 556 | MESSAGE | An invalid register is specified.             |
| 557 | MESSAGE | Trap entry was not made.                      |
| 558 | MESSAGE | Unable to decode CM instruction.              |
| 559 | MESSAGE | A TEMP REG has been clobbered.                |
| 560 | MESSAGE | Trap entry was made but not PUT.              |
| 561 | MESSAGE | An undefined block label is specified.        |
| 562 | MESSAGE | An unknown INST type was encountered.         |
| 563 | MESSAGE | An invalid BRANCH target is specified.        |

# **CM Support Routines**

# (Subsystem 154)

|    | CAUSE   | The caller passed in a code segment which is invalid for |
|----|---------|----------------------------------------------------------|
| 10 | MESSAGE | The code segment number is invalid.                      |

|     |         | the process whose PIN was passed in, or the code segment is unassigned.                                          |
|-----|---------|----------------------------------------------------------------------------------------------------|
|     | ACTION  | None.                                                                                                    |
| 30  | MESSAGE | The data segment number is invalid.                                                                              |
|     | CAUSE   | The caller passed in an invalid or an unassigned data segment number.                                            |
|     | ACTION  | None.                                                                                                    |
| 60  | MESSAGE | FREEZE returned a bad status.                                                                                    |
|     | CAUSE   | The memory manager failed to freeze a compatibility mode code or data segment into memory.                       |
|     | ACTION  | Examine the process error stack to determine what may have caused the problem.                                   |
| 65  | MESSAGE | UNFREEZE returned a bad status.                                                                                  |
|     | CAUSE   | The memory manager failed to unfreeze a compatibility mode code or data segment into memory.                     |
|     | ACTION  | Examine the process error stack to determine what may have caused the problem.                                   |
| 160 | MESSAGE | SWITCH_TO_CM returned a bad status.                                                                              |
|     | CAUSE   | Corruption of an operating system data structure or operating system code caused SWITCH_TO_CM to fail.           |
|     | ACTION  | Examine the process error stack to determine what may have caused the problem.                                   |
| 301 | MESSAGE | The logical device parameter is not a real device.                                                               |
|     | CAUSE   | An attempt was made to place a non-existent device or a spooler virtual device into diagnostic mode.             |
|     | ACTION  | None.                                                                                                    |
| 302 | MESSAGE | The device is currently not in diagnostic mode.                                                                  |
|     | CAUSE   | An attempt was made to remove a device not owned by the diagnostic system from the diagnostic mode.              |
|     | ACTION  | None.                                                                                                    |
| 304 | MESSAGE | The device is already in diagnostic mode.                                                                        |
|     | CAUSE   | An attempt was made to place a device which was already owned by the diagnostic system into the diagnostic mode. |
|     | ACTION  | None.                                                                                                    |
| 305 | MESSAGE | The device is currently in use.                                                                                  |
|     | CAUSE   | An attempt was made to place a device currently being                                                            |

|      |         | accessed by a user into the diagnostic mode.                                                                               |
|------|---------|----------------------------------------------------------------------------------------------------|
|      | ACTION  | Try again once the user is no longer accessing the device. The SHOWDEV command can be used to determine the current owner. |
| 309  | MESSAGE | The spooler for the device could not be stopped.                                                                           |
|      | CAUSE   | While attempting to place a device into the diagnostic mode, the system could not stop the spooler active on the device.   |
|      | ACTION  | Use the STOPSPOOL command to stop the spooler. If sucessful, attemp the diagnostic again.                                  |
| 311  | MESSAGE | The spooler for the device could not be restarted.                                                                         |
|      | CAUSE   | While removing the device from the diagnostic mode, the system could not restart a spooler for the device.                 |
|      | ACTION  | If desired, use the STARTSPOOL command on the console to start a spooler for the device.                                   |
| 312  | MESSAGE | The spooler for the device could not be suspended.                                                                         |
|      | CAUSE   | While attempting to place a device into diagnostic mode, the system could not suspend the currently active spoolfile.      |
|      | ACTION  | Try using the SUSPENDSPOOL command on the console to suspend the currently active spoolfile.                               |
| 320  | MESSAGE | The logical console cannot be placed in diagnostic mode.                                                                   |
|      | CAUSE   | An attempt was made to place the logical console into diagnostic mode.                                                     |
|      | ACTION  | Move the logical console to another terminal using the CONSOLE command.                                                    |
| 321  | MESSAGE | Disks cannot be placed in diagnostic mode.                                                                                 |
|      | CAUSE   | An attempt was made to place a disk into diagnostic mode.                                                                  |
|      | ACTION  | None.                                                                                                    |
| 2550 | MESSAGE | GETSIR returned a bad status to the fast switch stub.                                                                      |
|      | CAUSE   | Corruption of an operating system data structure or operating system code caused GETSIR to fail.                           |
|      | ACTION  | Perform a system dump. Reboot the system using START.                                                                      |
| 2551 | MESSAGE | RELSIR returned a bad status to the fast switch stub.                                                                      |

| CAUSE | Corruption of an operating system data structure or |
|-------|-----------------------------------------------------|
|-------|-----------------------------------------------------|

operating system code caused RELSIR to fail.

ACTION Perform a system dump. Reboot the system using START.

# **Debug Low Level Breakpoint Management**

### (Subsystem 165)

| 5  | MESSAGE | This is an invalid address or caller has insufficient capabilities to access it.                                                                                                    |
|----|---------|----------------------------------------------------------------------------------------------------|
|    | CAUSE   | The address validation routines detected an error while checking the indicated address.                                                                                                    |
|    | ACTION  | Check the address. If invalid, pass a valid address.<br>Remember to make sure the space ID for long pointers is<br>correct. If additional capabilities are required, increase<br>caller capabilities or reduce protection on target address. |
| 10 | MESSAGE | This is an invalid BREAKPOINT INDEX; it is out of range for valid BREAKPOINTS.                                                                                                    |
|    | CAUSE   | The breakpoint index is out of range of valid breakpoints.                                                                                                    |
|    | ACTION  | Provide a valid breakpoint index.                                                                                                    |
| 15 | MESSAGE | The SINGLE STEP COUNT is invalid.                                                                                                    |
|    | CAUSE   | A negative single step value was passed.                                                                                                    |
|    | ACTION  | Provide a positive value.                                                                                                    |
| 20 | MESSAGE | An NM BREAKPOINT (not in the DEBUG TABLE) is at that address.                                                                                                    |
|    | CAUSE   | An NM breakpoint was found at the indicated address. Since the breakpoint was not found in the system debug tables, it must be a breakpoint from some other subsystem or placed in the code by the programmer.                               |
|    | ACTION  | Pick another location to set a DEBUG breakpoint since DEBUG will not set a breakpoint on another breakpoint.                                                                                                    |
| 25 | MESSAGE | The BREAKPOINT INDEX could not be found in the BREAKPOINT TABLE.                                                                                                    |
|    | CAUSE   | The breakpoint index specified is not in the breakpoint tables.                                                                                                    |
|    | ACTION  | List the current breakpoints and use an index of an existing breakpoint.                                                                                                    |
| 30 | MESSAGE | A BREAKPOINT already exists at the indicated                                                                                                    |

|    |         | address; can't set another.                                                                                                    |
|----|---------|----------------------------------------------------------------------------------------------------|
|    | CAUSE   | The caller tried to set an NM breakpoint where they had already set one. Complete information about the breakpoint existing at the location is returned in the INFO parameter.                                |
|    | ACTION  | Pick a different place to set the NM breakpoint. Delete the existing breakpoint and then set the new one.                                                                                                    |
| 35 | MESSAGE | The BREAKPOINT is owned by another process; can't clear it.                                                                                                    |
|    | CAUSE   | The caller tried to delete an NM breakpoint which he did not own.                                                                                                    |
|    | ACTION  | Specify an NM breakpoint which the caller set. Grant the user PM capabilities so they may delete other people's breakpoints.                                                                                  |
| 40 | MESSAGE | The DATA BUFFER is too small to hold the indicated number of bytes.                                                                                                    |
|    | CAUSE   | The user requested a data transfer that is larger than the size of the passed buffer.                                                                                                    |
|    | ACTION  | Increase the size of the buffer or request less data.                                                                                                    |
| 45 | MESSAGE | A CM BREAKPOINT already exists at that address (it's not in DEBUG TABLES!)                                                                                                    |
|    | CAUSE   | A CM breakpoint was found at the indicated address. Since the breakpoint was not found in the system debug tables, it must be a breakpoint from some other subsystem or placed in the code by the programmer. |
|    | ACTION  | Pick another location to set a DEBUG breakpoint since DEBUG will not set a breakpoint on another breakpoint.                                                                                                  |
| 50 | MESSAGE | The procedure could not find the CM BREAKPOINT in the BREAKPOINT TABLE; can't clear it.                                                                                                    |
|    | CAUSE   | The CM breakpoint index specified is not in the breakpoint tables.                                                                                                    |
|    | ACTION  | List the current CM breakpoints and use an index of an existing breakpoint.                                                                                                    |
| 55 | MESSAGE | There is a BREAKPOINT already set there.                                                                                                    |
|    | CAUSE   | The caller tried to set a CM breakpoint where they had already set one. Complete information about the breakpoint existing at the location is returned in the INFO parameter.                                 |
|    | ACTION  | Pick a different place to set the CM breakpoint. Delete the existing breakpoint and then set the new one.                                                                                                    |

#### **Debug Low Level Breakpoint Management**

| 60 | MESSAGE | The END ADDRESS is bigger than START, or SIDs don't match in DATA BREAK ADDRESS.                                                                                                    |
|----|---------|----------------------------------------------------------------------------------------------------|
|    | CAUSE   | The caller specified a range of address that cross a space boundary or is not an ascending range.                                                                                                    |
|    | ACTION  | Specify a correct address range.                                                                                                    |
| 65 | MESSAGE | The DATA BREAKPOINT INDEX could not be found in the BREAKPOINT TABLE.                                                                                                    |
|    | CAUSE   | The DATA breakpoint index specified is not in the breakpoint tables.                                                                                                    |
|    | ACTION  | List the current DATA breakpoints and use an index of an existing breakpoint.                                                                                                    |
| 70 | MESSAGE | A DATA BREAKPOINT already exists somewhere in the specified range; can't ARM.                                                                                                    |
|    | CAUSE   | The caller tried to set a DATA breakpoint where they had already set one. Complete information about the breakpoint existing at the location is returned in the INFO parameter.                          |
|    | ACTION  | Pick a different place to set the DATA breakpoint. Delete the existing breakpoint and then set the new one.                                                                                              |
| 75 | MESSAGE | The DATA BREAKPOINT is owned by another process; can't clear it.                                                                                                    |
|    | CAUSE   | The caller tried to delete a data breakpoint which he did not own.                                                                                                    |
|    | ACTION  | Specify a DATA breakpoint which the caller set. Grant the user PM capabilities so they may delete other peoples' breakpoints.                                                                            |
| 85 | MESSAGE | The TARGET PIN is invalid or cannot be found in the DEBUG TABLES.                                                                                                    |
|    | CAUSE   | The system breakpoint PIN SYS_BP_PIN was specified and is invalid for the desired function. Specified PIN is not being monitored by the caller. Specified PIN does not exist at all in the debug tables. |
|    | ACTION  | Provide a correct PIN number.                                                                                                    |
| 90 | MESSAGE | The procedure could not find the PIN in BREAKPOINT TABLE; can't ARM LOWER PRIV trap.                                                                                                    |
|    | CAUSE   | A process attempted to stop at a place for which it had insufficient capabilities. An attempt was made to arm the LOWER PRIV trap, stopping the process at the proper time. The trap could not be armed. |
|    | ACTION  | None.                                                                                                    |
| 95 | MESSAGE | No STATE found for the indicated PIN; can't                                                                                                    |

|     |         | ARM the LOWER PRIV trap.                                                                                                    |
|-----|---------|----------------------------------------------------------------------------------------------------|
|     | CAUSE   | A process attempted to stop at a place for which it had insufficient capabilities. An attempt was made to arm the LOWER PRIV trap, stopping the process. The trap could not be armed.                                  |
|     | ACTION  | None.                                                                                                    |
| 100 | MESSAGE | The maximum number of BREAKPOINTS for your process has been reached.                                                                                                    |
|     | CAUSE   | Each debug user is allowed a maximum fixed number of breakpoints. That limit has been reached for the calling process.                                                                                                 |
|     | ACTION  | Delete some existing breakpoints.                                                                                                    |
| 105 | MESSAGE | You are not a DEBUG user (see the documentation on how to use DEBUG routines).                                                                                                    |
|     | CAUSE   | The caller has not identified himself as a debug user by calling the debug_user_setup routine.                                                                                                    |
|     | ACTION  | Call the debug_setup_user procedure.                                                                                                    |
| 110 | MESSAGE | You are not monitoring that PIN; can't REMOVE/DISARM event.                                                                                                    |
|     | CAUSE   | Probable cause is corruption of the internal debug tables.                                                                                                    |
|     | ACTION  | Kill all processes using DEBUG and retry the desired operation. Reboot the system. Call your Hewlett-Packard Representative if the problem persists.                                                                   |
| 115 | MESSAGE | Your user must have PRIV capabilities for this function.                                                                                                    |
|     | CAUSE   | A request to perform an operation which required the user to hav PM capabilities was issued. Possibilities include: writing register data is not allowed without PM; resuming execution at a new location requires PM. |
|     | ACTION  | Grant the user PM capability.                                                                                                    |
| 120 | MESSAGE | You may not resume that PIN; someone else has control over it.                                                                                                    |
|     | CAUSE   | Same as for Message Content.                                                                                                    |
|     | ACTION  | Provide a correct PIN number.                                                                                                    |
| 125 | MESSAGE | DEBUG cannot be run on this system; DEBUG system start up code failed.                                                                                                    |
|     | CAUSE   | Debug was not successfully initiated at system boot time. It is not available.                                                                                                    |
|     | ACTION  | Reboot the system. If the problem persists, call your                                                                                                    |

|     |         | Hewlett-Packard Representative.                                                                                                    |
|-----|---------|----------------------------------------------------------------------------------------------------|
| 130 | MESSAGE | The procedure could not locate the DEBUGGER GLOBAL DATA area.                                                                                                    |
|     | CAUSE   | DEBUG could not allocate storage to maintain its own local data storage. This could be due to lack of disk space for virtual memory.                                                  |
|     | ACTION  | Verify that there is free virtual memory disk space.                                                                                                    |
| 135 | MESSAGE | The actual INSTRUCTION for that address is not in the BREAKPOINT TABLE.                                                                                                    |
|     | CAUSE   | The indicated address does not exist in the debug tables as an address where an NM breakpoint is set.                                                                                 |
|     | ACTION  | None.                                                                                                    |
| 140 | MESSAGE | The PIN is not accessible to you (not a CHILD or you don't have PRIV mode).                                                                                                    |
|     | CAUSE   | A PIN number was specified that is not a child of the caller.                                                                                                    |
|     | ACTION  | Grant the caller PM capabilities. Use a PIN that is a child of the caller.                                                                                                    |
| 145 | MESSAGE | The procedure could not find the STATE INFORMATION (ISM) for the indicated process.                                                                                                   |
|     | CAUSE   | An interrupt marker (ISM) for the indicated PIN could not<br>be found in the debug tables. The ISM is needed to alter a<br>process's register state and to arm the branch taken trap. |
|     | ACTION  | Make sure you are using the correct PIN number.                                                                                                    |
| 150 | MESSAGE | The procedure could not allocate the object needed to store DEBUG GLOBAL DATA.                                                                                                    |
|     | CAUSE   | VSM returned a bad status from a create_object call made while initializing the debugger.                                                                                             |
|     | ACTION  | Make sure there is sufficient free disk space for virtual memory.                                                                                                    |
| 155 | MESSAGE | This is an invalid PIN number; it is out of range for the valid PINS.                                                                                                    |
|     | CAUSE   | Same as message content.                                                                                                    |
|     | ACTION  | Provide a valid PIN.                                                                                                    |
| 160 | MESSAGE | This address is inaccessible to you; insufficient privilege or access rights.                                                                                                    |
|     | CAUSE   | The VSM "probe" routine returned an error status. This is caused by an undefined address or an address to which the caller does not have access.                                      |

|     | ACTION  | Make sure the address is valid.                                                                                                    |
|-----|---------|----------------------------------------------------------------------------------------------------|
| 165 | MESSAGE | The PIN was not found in the DEBUG TABLES; can't RESUME the process.                                                                          |
|     | CAUSE   | While trying to resume a process at a newly specified address, the interrupt marker for the process could not be located in the debug tables. |
|     | ACTION  | Call the resume routine without specifying a new resume address.                                                                              |
| 170 | MESSAGE | The PIN is invalid; you may not specify your own PIN.                                                                                         |
|     | CAUSE   | The caller's PIN was specified as the target of the request function.                                                                         |
|     | ACTION  | Specify a PIN other than your own.                                                                                                    |
| 175 | MESSAGE | SINGLE STEPPING is currently controlled by another PIN; can set SS counter.                                                                   |
|     | CAUSE   | An attempt was made to single step a process whose single step counter is controlled by another process.                                      |
|     | ACTION  | Do not single step the process or try later when the current owner of the single step counter is finished with it.                            |
| 180 | MESSAGE | The PIN was not found in the DEBUG TABLES; can't set SS counter.                                                                              |
|     | CAUSE   | While attempting to single step a process, the process's interrupt marker could not be found in the system debug tables.                      |
|     | ACTION  | None.                                                                                                    |
| 185 | MESSAGE | The DEBUG TABLES are full; try again later.                                                                                                   |
|     | CAUSE   | The global system debug table is full.                                                                                                    |
|     | ACTION  | Wait for the number of debug users to decrease. Delete breakpoints, turn off traps (all these free table space).                              |
| 190 | MESSAGE | The indicated PIN does not exist.                                                                                                    |
|     | CAUSE   | The indicated PIN did not exist when the request was made.                                                                                    |
|     | ACTION  | Specify a valid PIN.                                                                                                    |
| 195 | MESSAGE | A compiler generated TRACE BREAKPOINT is already set at that location.                                                                        |
|     | CAUSE   | While attempting to set an NM breakpoint, one of several compiler-generated breakpoints was found at the indicated address.                   |
|     | ACTION  | Choose a different address at which to set the breakpoint.                                                                                    |

|     |         | Recompile the program without the option that caused the special breakpoints to be inserted. Relink the program, specifying the ";NODEBUG" option. |
|-----|---------|----------------------------------------------------------------------------------------------------|
| 200 | MESSAGE | The TARGET PIN is invalid for the specified TRACE event.                                                                                           |
|     | CAUSE   | The system breakpoint PIN was specified as the target of the trace event request.                                                                  |
|     | ACTION  | Use a PIN other than the system breakpoint PIN.                                                                                                    |
| 205 | MESSAGE | The TRACE event is currently owned by another process; can't ARM it.                                                                               |
|     | CAUSE   | The caller tried to set a trace event that has already been set.                                                                                   |
|     | ACTION  | None.                                                                                                    |
| 210 | MESSAGE | The TRACE event is currently owned by another process; can't DISARM it.                                                                            |
|     | CAUSE   | The caller tried to disarm a trace event which he did not own.                                                                                     |
|     | ACTION  | Specify a trace event which the caller set. Grant the user PM capabilities so they may disarm other peoples' trace events.                         |
| 215 | MESSAGE | Invalid TRAP ID.                                                                                                    |
|     | CAUSE   | An unknown or unsupported trap ID was specified.                                                                                                   |
|     | ACTION  | Use a valid trap ID.                                                                                                    |
| 220 | MESSAGE | The trap is not currently ARMED.                                                                                                    |
|     | CAUSE   | A request was made to disarm a trap that was not armed.                                                                                            |
|     | ACTION  | Specify a trap that is armed.                                                                                                    |
| 225 | MESSAGE | The PIN was not found in the DEBUG TABLES; can't ARM the trap.                                                                                     |
|     | CAUSE   | While attempting to arm a trap, the interrupt marker for<br>the specified process could not be found in the debug<br>tables.                       |
|     | ACTION  | None.                                                                                                    |
| 230 | MESSAGE | WARNING** The PIN was not found in the DEBUG TABLES; can't clear T bit in PSW for PIN.                                                             |
|     | CAUSE   | While attempting to disarm a trap, the interrupt marker<br>for the specified process could not be found in the debug<br>tables.                    |
|     | ACTION  | None.                                                                                                    |
| 235 | MESSAGE | This trap is currently owned by another                                                                                                    |

|     |         | process; can't ARM it.                                                                                                    |
|-----|---------|----------------------------------------------------------------------------------------------------|
|     | CAUSE   | The caller tried to set a trace event that has already been set.                                                                                                    |
|     | ACTION  | None.                                                                                                    |
| 240 | MESSAGE | This trap is currently owned by another process; can't DISARM it.                                                                                                    |
|     | CAUSE   | The caller tried to disarm a trace event which he did not own.                                                                                                    |
|     | ACTION  | Specify a trace event which the caller set. Grant user PM capabilities so they may disarm other peoples' trace events.                                                                            |
| 245 | MESSAGE | You cannot set BREAKPOINTS on GATE instructions; sorry.                                                                                                    |
|     | CAUSE   | The address specified for an NM breakpoint corresponds to a precision architecture gateway page. Breakpoints may not be set on gateway pages.                                                     |
|     | ACTION  | None.                                                                                                    |
| 250 | MESSAGE | Dual BPs within the same node must have identical count values.                                                                                                    |
|     | CAUSE   | Another CM breakpoint was set that has a corresponding translated NM breakpoint which maps to the same NM node point. In such situations, the breakpoint "COUNT" must be identical.               |
|     | ACTION  | Provide the same COUNT value as the existing breakpoint at the node point. Delete the existing breakpoint before trying to set this one.                                                          |
| 255 | MESSAGE | Dual BPs within the same node must have identical comment strings.                                                                                                    |
|     | CAUSE   | Another CM breakpoint was set that has a corresponding translated NM breakpoint which maps to the same NM node point. In such situations, the breakpoint COMMAND STRING values must be identical. |
|     | ACTION  | Provide the same COMMAND STRING value as the existing breakpoint at the node point. Delete the existing breakpoint before trying to set this one.                                                 |
| 260 | MESSAGE | An escape occurred while reading REGS from the ISM.                                                                                                    |
|     | CAUSE   | While trying to read/write register values to an interrupt marker, an expected error was detected. The result of the operation is undefined.                                                      |
|     | ACTION  | None.                                                                                                    |

| 265 | MESSAGE | Accessing NL.PUB.STS requires that you are in PRIV mode.                                              |
|-----|---------|----------------------------------------------------------------------------------------------------|
|     | CAUSE   | An attempt was made to access the system NL by a user without PM capability.                          |
|     | ACTION  | Grant the user PM capability.                                                                         |
| 270 | MESSAGE | Accessing SL.PUB.SYS requires that you are in PRIV mode.                                              |
|     | CAUSE   | An attempt was made to access the system SL by a user without PM capability.                          |
|     | ACTION  | Grant the user PM capability.                                                                         |
| 275 | MESSAGE | The actual CM INSTRUCTION for that address is not in the breakpoint table.                            |
|     | CAUSE   | The indicated address does not exist in the debug tables as an address where an CM breakpoint is set. |
|     | ACTION  | None.                                                                                                 |
| 280 | MESSAGE | A DATA BREAK TRP occurred which DEBUG did not arm.                                                    |
|     | CAUSE   | Someone else has set a trap bit on a page in the page table.                                          |
|     | ACTION  | None.                                                                                                 |

# **Disk Free Space**

### (DFSWARN)

| 1 | MESSAGE | Disc free space map read error on LDEV !, page !, I/O status !. (DFSWARN 1)                                   |
|---|---------|----------------------------------------------------------------------------------------------------|
| 2 | MESSAGE | Disc free space map write error on LDEV !, page !, I/O status !. (DFSWARN 2)                                  |
| 3 | MESSAGE | Disc free space check sum error on LDEV !, page !. (DFSWARN 3)                                                |
| 4 | MESSAGE | Physical mount error on LDEV !, error reading disc free space map descriptor table, I/O status !. (DFSWARN 4) |
| 5 | MESSAGE | Physical mount error on LDEV !, error writing disc free space map descriptor table, I/O status !. (DFSWARN 5) |
| 6 | MESSAGE | Physical mount error on LDEV !, error reading defective tracks table, I/O status !.                           |

|    |         | (DFSWARN 6)                                                                                                    |
|----|---------|----------------------------------------------------------------------------------------------------|
| 7  | MESSAGE | Physical mount error on LDEV !, no DST entries available. (DFSWARN 7)                                                                |
| 8  | MESSAGE | Physical mount error on LDEV !, no virtual memory available. (DFSWARN 8)                                                             |
| 9  | MESSAGE | Physical mount error on LDEV !, pack has not been converted to new disc free space format. (DFSWARN 9)                               |
| 10 | MESSAGE | Physical mount error on LDEV !, disc free space map has previously been damaged. (DFSWARN 10)                                        |
| 11 | MESSAGE | Logical mount error on LDEV !, error reading disc label, I/O status !. (DFSWARN 11)                                                  |
| 12 | MESSAGE | Logical mount error on LDEV !, error writing disc label, I/O status !. (DFSWARN 12)                                                  |
| 13 | MESSAGE | Logical dismount error on LDEV !, error reading disc label, I/O status !. (DFSWARN 13)                                               |
| 14 | MESSAGE | Logical dismount error on LDEV !, error writing disc label, I/O status !. (DFSWARN 14)                                               |
| 15 | MESSAGE | Logical dismount error on LDEV !, error writing disc free space map descriptor table, I/O status !. (DFSWARN 15)                     |
| 16 | MESSAGE | Free space allocation/deallocation disabled for pack on LDEV !. Files can still be accessed, but they can not be built. (DFSWARN 16) |
| 17 | MESSAGE | Disc free space map on LDEV ! is damaged, DFS status !. (DFSWARN 17)                                                                 |
| 18 | MESSAGE | VINIT error on LDEV !. The disc free space map for this disc is damaged. (DFSWARN 18)                                                |
| 19 | MESSAGE | <pre>Unexpected disc free space error on LDEV !, DFS status !, I.D. = !. (DFSWARN 19)</pre>                                          |
| 20 | MESSAGE | Physical mount error on LDEV !, error reading volume limit of disc, I/O status !. (DFSWARN 20)                                       |
| 21 | MESSAGE | Physical mount error on LDEV !, error reading disc label, I/O status !. (DFSWARN 21)                                                 |
| 22 | MESSAGE | Physical mount error on LDEV !, error writing disc label, I/O status !. (DFSWARN 22)                                                 |

| 50 | MESSAGE | Disc free space allocation disabled on ldev !, because of a disc label read error. (DFSWARN 50)                                                                               |
|----|---------|----------------------------------------------------------------------------------------------------|
| 51 | MESSAGE | Disc free space allocation disabled on ldev !, because of a disc label write error. (DFSWARN 51)                                                                              |
| 52 | MESSAGE | Disc free space allocation disabled on ldev !, because of a defective tracks table read error. (DFSWARN 52)                                                                   |
| 53 | MESSAGE | Disc free space allocation disabled on ldev !, because the pack has an old format disc free space table. There is a program to convert it to the new format. (DFSWARN 53)     |
| 54 | MESSAGE | Disc free space allocation disabled on ldev !, because no DST entries where available at the time it was mounted. (DFSWARN 54)                                                |
| 55 | MESSAGE | Disc free space allocation disabled on ldev !, because of a free space descriptor table read error. (DFSWARN 55)                                                              |
| 56 | MESSAGE | Disc free space allocation disabled on ldev !, because of a free space descriptor table write error. (DFSWARN 56)                                                             |
| 57 | MESSAGE | Disc free space allocation disabled on ldev !, because not enough virtual memory was available at the time it was mounted. (DFSWARN 57)                                       |
| 58 | MESSAGE | Disc free space allocation disabled on ldev !, because the map has been flagged as damaged. (DFSWARN 58)                                                                      |
| 59 | MESSAGE | Disc free space allocation disabled on ldev !, because of trying to return space that was already marked as free. The free space map will be flagged as damaged. (DFSWARN 59) |
| 60 | MESSAGE | Disc free space allocation disabled on ldev !, because of trying to get space that is not free. The free space map will be flagged as damaged. (DFSWARN 60)                   |
| 61 | MESSAGE | Disc free space allocation disabled on ldev !, because of an unexpected free space management error. (DFSWARN 61)                                                             |
| 62 | MESSAGE | Disc free space allocation disabled on ldev !, because of a VINIT COND/RECOVER error. (DFSWARN 62)                                                                            |

#### **Distributed Terminal Subsystems**

#### (DTSERR)

This chapter contains validation and Datacomm Configurator (DCC) error messages. Validation errors indicate problems with the network management configuration file. They are detected during network management configuration file validation. DCC errors indicate problems with the link or the DTS manager. They are detected when the host is rebooted.

#### **Validation Error Messages**

The network management configuration file must be validated before it can be processed by SYSGEN. The validation procedure is invoked in NMMGR by requesting it on the VALIDATE CONFIGURATION FILE screen. Error messages will be displayed on the system console. Additionally, error messages can be directed to a printer. The DTS validation procedure starts by displaying the following on the system console:

197 - Validation of DTS/LINK started. -

Errors are then listed to the console. When the validation procedure is complete, it will print the following on the system console:

nnn Encountered Errors

# NOTE After successful validation, run SYSGEN to cross-validate the DTS configuration with the System configuration.

197 - Validation of DTS/LINK finished. -

where nnn is the total number of errors found during validation. Following is a numerical list of validation error messages and actions for each.

| 1 | MESSAGE | Path: NMMGRpath.                                                                                                    |
|---|---------|----------------------------------------------------------------------------------------------------|
|   |         | A read error encountered while reading the data record (bad file). (DTSERR=1)                                                                                                    |
|   | CAUSE   | Either a hardware problem occurred or the data record is too long.                                                                                                    |
|   | ACTION  | Try to print the network management configuration file. Rebuild the file from a copy of the sample file NMSAMP1.PUB.SYS. If the problem persists, contact your Hewlett-Packard support representative. |
| 2 | MESSAGE | Path: NMMGRpath.                                                                                                    |
|   |         | A write error encountered while updating the data record (bad file). (DTSERR=2)                                                                                                    |
|   | CAUSE   | Either a hardware problem occurred or the data record file                                                                                                    |

|   |         | is too small.                                                                                                    |
|---|---------|----------------------------------------------------------------------------------------------------|
|   | ACTION  | If the data record file has been compressed, it is impossible to validate the file. Go to the UTILITY screen and use the compression utility to make the file larger. Try to validate the file. If it still fails, build the file from a copy of the sample file ${\tt NMSAMP1.PUB.SYS}.$ If the problem persists when verifying the new file, contact your Hewlett-Packard support representative. |
| 3 | MESSAGE | Path: NMMGRpath                                                                                                    |
|   |         | The data record is empty (use Update Data function key). (DTSERR=3)                                                                                                    |
|   | CAUSE   | The data record was not created for the NMMGRpath.                                                                                                    |
|   | ACTION  | Go back to the screen specified by the NMMGRpath, update the screen, and press Update Data.                                                                                                    |
| 4 | MESSAGE | Path: NMMGRpath                                                                                                    |
|   |         | The same physical path is being used at LINK.linkname. (DTSERR=4)                                                                                                    |
|   | CAUSE   | The physical path specified for this link is being used.                                                                                                    |
|   | ACTION  | Go to the link screen specified by the NMMGRpath or go to<br>the link screen specified by the linkname, and modify the<br>physical path.                                                                                                    |
| 5 | MESSAGE | Path: NMMGRpath                                                                                                    |
|   |         | The same station address is being used at LINK.linkname. (DTSERR=5)                                                                                                    |
|   | CAUSE   | The IEEE 802.3 station address is already used. Each station address must be unique.                                                                                                    |
|   | ACTION  | Go back to the screen specified by the NMMGRpath or go to the screen specified by the linkname and modify the station address.                                                                                                    |
| 6 | MESSAGE | Path: NMMGRpath                                                                                                    |
|   |         | LINK.linkname is not defined. (DTSERR=6)                                                                                                    |
|   | CAUSE   | The link name specified on the DTS DATACOMM & TERMINAL CONTROLLER CONFIGURATION screen is not defined; therefore, the link data record was not created.                                                                                                    |
|   | ACTION  | Verify the link name on the DTS DATACOMM & TERMINAL CONTROLLER CONFIGURATION screen. Check that the link name exists on the LINK SELECTION screen and if it does, check that the link data record was created. If the link data record does not exist, update the LINK SELECTION screen and press Update                                                                                            |

|    |         | Data.                                                                                                    |
|----|---------|----------------------------------------------------------------------------------------------------|
| 7  | MESSAGE | Path: NMMGRpath                                                                                                    |
|    |         | DTS.PROFILE.linkname is not defined. (DTSERR=7)                                                                                                    |
|    | CAUSE   | The linkname on the screen specified by the NMMGRpath is not defined; therefore, the profile data record does not exist.                                                                                                    |
|    | ACTION  | Check that the profile name exists on the DISTRIBUTED TERMINAL SUBSYSTEM PROFILE SELECTION screen and if it does, check that the data record for this profile was created. If the profile data record was not created, then update the linkname screen and press Update Data. |
| 8  | MESSAGE | Path: NMMGRpath                                                                                                    |
|    |         | The same station address or node name is being used at DTS.DTC. SELECT.linkname. (DTSERR=8)                                                                                                    |
|    | CAUSE   | The station address or node name used on the screen specified by the NMMGRpath is also used on the screen specified by the DTS.DTC.SELECT.linkname screen.                                                                                                    |
|    | ACTION  | Go to the screen specified by the NMMGRpath or to the screen specified by the linkname and modify the station address or node name.                                                                                                    |
| 9  | MESSAGE | Path: NMMGRpath                                                                                                    |
|    |         | The same LDEV #nnn is being used at DTS.DTC.SELECT.linkname.CARD012. (DTSERR=9)                                                                                                    |
|    | CAUSE   | The logical device (ldev) number is being used on the screen specified by the NMMGRpath and on the DTS.DTC.SELECT.linkname.CARD012 screen.                                                                                                    |
|    | ACTION  | Go to one of the two screens and change the ldev number.<br>The ldev number must be unique for each port.                                                                                                    |
| 10 | MESSAGE | Path: NMMGRpath                                                                                                    |
|    |         | The same LDEV #nnn is being used at DTS.DTC.SELECT.linkname.CARD345. (DTSERR=10)                                                                                                    |
|    | CAUSE   | The same logical device (ldev) number is being used on the screen specified by the NMMGRpath and on the DTS.DTC.SELECT.linkname.CARD345 screen.                                                                                                    |
|    | ACTION  | Go to one of the two screens and change the ldev number.<br>The ldev number must be unique for each port.                                                                                                    |
| 12 | MESSAGE | Path: NMMGRpath                                                                                                    |
|    |         | LDEV #nnn is too big (must be $\leq 999$ ). (DTSERR=12)                                                                                                    |
|    | CAUSE   | The logical device (ldev) number is bigger than the allowed maximum ldev number.                                                                                                    |

Chapter 1 37

#### **Distributed Terminal Subsystems**

|    | ACTION  | Go to the screen specified by the NMMGRpath and modify the ldev number.                                                                                  |
|----|---------|----------------------------------------------------------------------------------------------------|
| 13 | MESSAGE | Path: NMMGRpath                                                                                                    |
|    |         | Too many LDEVs are being used (must be $\leq$ 600). (DTSERR=13)                                                                                          |
|    | CAUSE   | Too many logical device (ldev) numbers are being used.                                                                                                   |
|    | ACTION  | Visit the screens that use ldevs and delete some ldev<br>numbers. The validation procedure allows a total of 600<br>ldevs.                               |
| 15 | MESSAGE | Path: NMMGRpath                                                                                                    |
|    |         | Defined LINK. linkname is not being used. (DTSWARN15)                                                                                                    |
|    | CAUSE   | The defined linkname is not used by DTS or the network interface.                                                                                        |
|    | ACTION  | This is a warning only. No action is required.                                                                                                    |
| 16 | MESSAGE | Path: NMMGRpath                                                                                                    |
|    |         | Too many links are being used (max. number allowed = 8). (DTSERR=16)                                                                                     |
|    | CAUSE   | The link specified in the NMMGRpath cannot be processed. Too many links are already defined.                                                             |
|    | ACTION  | Go back to the LINK SELECTION screen and delete the link specified in the NMMGRpath. Delete all unused links so that eight or less links are being used. |
| 17 | MESSAGE | Path: NMMGRpath                                                                                                    |
|    |         | Too many paths are being used (max. number allowed = 8). (DTSERR=17)                                                                                     |
|    | CAUSE   | The link specified in the NMMGRpath cannot be processed. Too many physical paths are already defined.                                                    |
|    | ACTION  | Go back to the LINK SELECTION screen and delete the link specified in the NMMGRpath. Delete all unused links so that eight or less links are being used. |
| 18 | MESSAGE | Path: NMMGRpath                                                                                                    |
|    |         | Too many DTCs are being used (max. number allowed = 24). (DTSERR=18)                                                                                     |
|    | CAUSE   | The DTC specified in the NMMGRpath cannot be processed. Too many DTCs are already configured.                                                            |
|    | ACTION  | Go back to the DTC SELECTION screen and delete the DTC specified in the NMMGRpath.                                                                       |
| 19 | MESSAGE | Path: NMMGRpath                                                                                                    |

|    |         | Too many nodes are being used (max. number allowed = 33). (DTSERR=19)                                                                                                    |
|----|---------|----------------------------------------------------------------------------------------------------|
|    | CAUSE   | The DTC specified in the NMMGRpath cannot be processed. Too many nodes are being used.                                                                                                    |
|    | ACTION  | Go to the DTC SELECTION screen and delete the DTC specified in the NMMGRpath.                                                                                                    |
| 20 | MESSAGE | Path: NMMGRpath                                                                                                    |
|    |         | Too many classes are being used (max. number allowed = 450). (DTSERR=20)                                                                                                    |
|    | CAUSE   | The total number of classes exceeds the maximum allowed number.                                                                                                    |
|    | ACTION  | Delete class names so that no more than 450 different class names are associated with asynchronous devices.                                                                                                    |
| 21 | MESSAGE | Path: NMMGRpath                                                                                                    |
|    |         | Too many profiles are being used (max. number allowed = 100). (DTSERR=21)                                                                                                    |
|    | CAUSE   | The total number of defined profiles exceeds the maximum allowed.                                                                                                    |
|    | ACTION  | Delete profiles so that no more than 100 are specified.                                                                                                    |
| 22 | MESSAGE | No link is defined. (DTSWARN=22)                                                                                                    |
|    | CAUSE   | A link is not configured.                                                                                                    |
|    | ACTION  | Without a configured link, the network management configuration file is useless. Return to the configuration screens and add a link, making sure that all necessary data records are created.                                      |
| 23 | MESSAGE | No DTC is defined. (DTSWARN=23)                                                                                                    |
|    | CAUSE   | A DTC is not configured.                                                                                                    |
|    | ACTION  | An action is not required if neither terminals, printers, nor both are needed. If terminals and printers are required, return to the configuration screens and add a DTC, making sure that all necessary data records are created. |
| 24 | MESSAGE | Path: NMMGRpath                                                                                                    |
|    |         | LINK.linkname is shared with network interface. (DTSWARN=24)                                                                                                    |
|    | CAUSE   | The same link is shared between the DTS and the NS subsystem. A separate link must exist for each of the two subsystems.                                                                                                    |
|    | ACTION  | Decide which of the two subsystems should use the existing link and configure an additional link for the remaining subsystem.                                                                                                    |

Chapter 1 39

#### **Distributed Terminal Subsystems**

| 25 | MESSAGE | Path: NMMGRpath                                                                                                    |
|----|---------|----------------------------------------------------------------------------------------------------|
|    |         | Modem type not supported. (DTSERR=25)                                                                                        |
|    | CAUSE   | The modem type specified on the DTS TERMINAL PROFILE screen is not 0, 1, or 2.                                               |
|    | ACTION  | Modify the modem type specified on the DTS TERMINAL PROFILE screen to specify the appropriate modem type. Press Update Data. |
| 27 | MESSAGE | Path: NMMGRpath                                                                                                    |
|    |         | Must supply a physical path. (DTSERR=27)                                                                                     |
|    | CAUSE   | A physical path was not specified in the Physical Path IEEE 802.3 Device Adapter field.                                      |
|    | ACTION  | Go the IEEE 802.3 LINK CONFIGURATION screen and enter the appropriate physical path. Press Update Data.                      |
| 28 | MESSAGE | Path: NMMGRpath                                                                                                    |
|    |         | Duplicate profile class name linkname used. (DTSWARN=28)                                                                     |
|    | CAUSE   | The same class name is used in a terminal profile or a printer profile.                                                      |
|    | ACTION  | Remove the duplicate class name from the printer profile or the terminal profile.                                            |
| 29 | MESSAGE | Path: NMMGRpath                                                                                                    |
|    |         | Class name duplicated between printer and terminal profiles. (DTSERR=29)                                                     |
|    | CAUSE   | The same class name is used for both a terminal profile and a printer profile.                                               |
|    | ACTION  | Remove the duplicate class name from the terminal profile or the printer profile.                                            |
| 30 | MESSAGE | Path: NMMGRpath                                                                                                    |
|    |         | Profile specified for non-nailed terminals is of printer-type. (DTSERR=30)                                                   |
|    | CAUSE   | A printer profile is specified where only a terminal profile is allowed.                                                     |
|    | ACTION  | Change the printer profile to be a terminal profile.                                                                         |
| 31 | MESSAGE | Path: NMMGRpath                                                                                                    |
|    |         | Profile linkname specified for non-nailed PAD terminals is of Printer-type. (DTSERR=31)                                      |
|    | CAUSE   | A printer profile is specified where only a terminal profile is allowed.                                                     |

|    | ACTION  | Change the printer profile to be a terminal profile.                                                |
|----|---------|----------------------------------------------------------------------------------------------------|
| 32 | MESSAGE | Path: NMMGRpath                                                                                     |
|    |         | PAD device name for LDev #nnn is being used at DTS.DTCPC.SELECT.linkname.CARD012.PAD0. (DTSERR=32)  |
|    | CAUSE   | A PAD name is used more than once.                                                                  |
|    | ACTION  | Remove all of the duplicate references to the PAD name.                                             |
| 33 | MESSAGE | Path: NMMGRpath                                                                                     |
|    |         | PAD device name for LDev #nnn is being used at DTS.DTCPC.SELECT.linkname .CARD012.PAD1. (DTSERR=33) |
|    | CAUSE   | A PAD name is used more than once.                                                                  |
|    | ACTION  | Remove all of the duplicate references to the PAD name.                                             |
| 34 | MESSAGE | Path: NMMGRpath                                                                                     |
|    |         | PAD device name for LDev #nnn is being used at DTS.DTCPC.SELECT.linkname .CARD012.PAD2. (DTSERR=34) |
|    | CAUSE   | A PAD name is used more than once.                                                                  |
|    | ACTION  | Remove all of the duplicate references to the PAD name.                                             |
| 35 | MESSAGE | Path: NMMGRpath                                                                                     |
|    |         | PAD device name for LDev #nnn is being used at DTS.DTCPC.SELECT.linkname .CARD345.PAD3. (DTSERR=35) |
|    | CAUSE   | A PAD name is used more than once.                                                                  |
|    | ACTION  | Remove all of the duplicate references to the PAD name.                                             |
| 36 | MESSAGE | Path: NMMGRpath                                                                                     |
|    |         | PAD device name for LDev #nnn is being used at DTS.DTCPC.SELECT.linkname .CARD345.PAD4. (DTSERR=36) |
|    | CAUSE   | A PAD name is used more than once.                                                                  |
|    | ACTION  | Remove all of the duplicate references to the PAD name.                                             |
| 37 | MESSAGE | Path: NMMGRpath                                                                                     |
|    |         | PAD device name for LDev #nnn is being used at DTS.DTCPC.SELECT.linkname .CARD345.PAD5. (DTSERR=37) |
|    | CAUSE   | A PAD name is used more than once.                                                                  |
|    | ACTION  | Remove all of the duplicate references to the PAD name.                                             |

Chapter 1 41

#### **Distributed Terminal Subsystems**

| 38 | MESSAGE | Path: NMMGRpath                                                                          |
|----|---------|------------------------------------------------------------------------------------------|
|    |         | The same LDEV #nnn is being used at DTS.DTCPC.SELECT.linkname.CARD 012.PAD0. (DTSERR=38) |
|    | CAUSE   | The same logical device (ldev) number is used more than once.                            |
|    | ACTION  | Remove the duplicate ldev number.                                                        |
| 39 | MESSAGE | Path: NMMGRpath                                                                          |
|    |         | The same LDEV #nnn is being used at DTS.DTCPC.SELECT.linkname .CARD012.PAD1. (DTSERR=39) |
|    | CAUSE   | The same logical device (ldev) number is used more than once.                            |
|    | ACTION  | Remove the duplicate ldev number.                                                        |
| 40 | MESSAGE | Path: NMMGRpath                                                                          |
|    |         | The same LDEV #nnn is being used at DTS.DTCPC.SELECT.linkname .CARD012.PAD2. (DTSERR=40) |
|    | CAUSE   | The same logical device (ldev) number is used more than once.                            |
|    | ACTION  | Remove the duplicate ldev number.                                                        |
| 41 | MESSAGE | Path: NMMGRpath                                                                          |
|    |         | The same LDEV #nnn is being used at DTS.DTCPC.SELECT.linkname .CARD345.PAD3. (DTSERR=41) |
|    | CAUSE   | The same logical device number (ldev) is used more than once.                            |
|    | ACTION  | Remove the duplicate ldev number.                                                        |
| 42 | MESSAGE | Path: NMMGRpath                                                                          |
|    |         | The same LDEV #nnn is being used at DTS.DTCPC.SELECT.linkname .CARD345.PAD4. (DTSERR=42) |
|    | CAUSE   | The same logical device (ldev) number is used more than once.                            |
|    | ACTION  | Remove the duplicate ldev number.                                                        |
| 43 | MESSAGE | Path: NMMGRpath                                                                          |
|    |         | The same LDEV #nnn is being used at DTS.DTCPC.SELECT.linkname .CARD345.PAD5. (DTSERR=43) |

|    | CAUSE   | The same logical device (ldev) number is used more than once.                         |
|----|---------|---------------------------------------------------------------------------------------|
|    | ACTION  | Remove duplicate ldev number.                                                         |
| 44 | MESSAGE | Path: NMMGRpath                                                                       |
|    |         | The same LDEV #nnn is being used at DTS.DTCPC.SELECT.linkname .CARD012.(DTSERR=44)    |
|    | CAUSE   | The logical device (ldev) number is used more than once in the CARD012 configuration. |
|    | ACTION  | Remove any duplicate references to the ldev number.                                   |
| 45 | MESSAGE | Path: NMMGRpath                                                                       |
|    |         | The same LDEV #nnn is being used at DTS.DTCPC.SELECT.linkname .CARD345.(DTSERR=45)    |
|    | CAUSE   | The logical device (ldev) number is used more than once in the CARD345 configuration. |
|    | ACTION  | Remove any duplicate references to the ldev number.                                   |
| 46 | MESSAGE | Path: NMMGRpath                                                                       |
|    |         | The same node name is being used at linkname. (DTSERR=46)                             |
|    | CAUSE   | The same node name is used more than once.                                            |
|    | ACTION  | Remove the duplicate reference to the node name.                                      |
| 47 | MESSAGE | Path: NMMGRpath                                                                       |
|    |         | Blank node name. (DTSERR=47)                                                          |
|    | CAUSE   | A host node name is not specified on the screen specified in the path.                |
|    | ACTION  | Enter a host node name on the screen specified in the path.                           |

#### **DCC Error Messages**

As system start-up nears completion, the Datacomm Configurator (DCC) creates the LINK and DTS managers. If the procedure is successful, the following message will be displayed on the console:

```
DCC STARTUP - OK!
```

If the procedure is not successful, the message above is replaced by one or more error messages. When looking up an error message, note that the following strings of characters are used to represent information that is inserted when the message is generated:

- P-L is replaced by a DCC procedure number and DCC location number; used for detailed diagnostics by Hewlett-Packard support representative.
- · SSSSSSS is replaced by an eight-digit hexadecimal value; also used for detailed

Chapter 1 43

#### diagnostics.

- MMM and LLL are replaced by decimal values; used for detailed diagnostics.
- PATH is replaced by an NMCONF path or LLIO physical path.

MESSAGE DCC ERROR P-L, (LLIO status SSSSSSSS).

CAUSE A problem exists with the low-level I/O services.

ACTION Contact your Hewlett-Packard support representative.

MESSAGE DCC ERROR P-L, (reply status SSSSSSS, msg descriptors

MMM).

CAUSE A problem exists with interprocess communication.

ACTION Contact your Hewlett-Packard support representative.

MESSAGE DCC ERROR P-L, Configuration file open error SSSSSSSS.

CAUSE The configuration file does not exist or it is locked.

ACTION Check to see if NMCONFIG. PUB. SYS exists. If it exists, verify that it is the

proper file type and that it is not locked.

MESSAGE DCC ERROR P-L, (NMCONF record error SSSSSSSS). NM Path:

NMMGRpath

CAUSE The DCC surrogate cannot read a record in NMCONFIG. PUB. SYS, or data

in the file was not validated or the data is corrupt.

ACTION Validate the NMCONFIG. PUB. SYS file and reboot. If necessary, replace the

file, validate the file, and reboot the system.

MESSAGE DCC ERROR P-L, configuration record data was invalid. NM

Path: NMMGRpath

CAUSE Data in the NMCONFIG. PUB. SYS file was not validated or the data is

corrupt.

ACTION Validate the NMCONFIG. PUB. SYS file and reboot the system.

MESSAGE DCC ERROR P-L, (HLIO status SSSSSSS, ldev LLL).

CAUSE A problem exists with the high-level I/O services.

ACTION Contact your Hewlett-Packard support representative.

MESSAGE DCC ERROR P-L, (Buffer manager status SSSSSSS).

CAUSE A problem exists with the datacomm buffers.

ACTION Contact your Hewlett-Packard support representative.

MESSAGE DCC ERROR P-L, (External procedure not found).

CAUSE A problem exists with DCC execution.

ACTION Contact your Hewlett-Packard support representative.

MESSAGE DCC ERROR P-L, (Memory management status SSSSSSS).

CAUSE A problem with the system occurred; the DCC cannot obtain memory.

ACTION Contact your Hewlett-Packard support representative.

MESSAGE DCC ERROR P-L, (Ports status SSSSSSSS).

CAUSE A problem with the DCC or the port's subsystem occurred.

ACTION Contact your Hewlett-Packard support representative.

MESSAGE DCC ERROR P-L, time out on reply msg, descriptors MMM.

CAUSE The DCC did not receive a reply message within the allotted time.

ACTION Contact your Hewlett-Packard support representative.

MESSAGE DCC ERROR P-L, too many DTCs configured.

CAUSE The NMCONFIG. PUB. SYS file contains more than the supported number of

DTCs.

ACTION Remove excess DTCs from the NMCONFIG.PUB.SYS file and reboot.

MESSAGE DCC ERROR P-L, link name specified for the DTS does not

exist.

CAUSE The link name configured in NMMGR on the DTS DATACOMM &

TERMINAL CONTROLLER CONFIGURATION screen does not match

that on the LINK SELECTION screen.

ACTION Go the DTS DATACOMM & TERMINAL CONTROLLER

CONFIGURATION screen and enter the correct link name.

MESSAGE DCC ERROR P-L, link name specified for the DTS is not

available.

CAUSE A problem occurred with the link hardware; the LANIC might be in the

wrong slot or it might not be connected to the LAN.

ACTION Check the hardware configuration connections.

MESSAGE DCC ERROR P-L, too many links configured.

CAUSE More that eight links are configured.

ACTION Delete all unused links so that eight or less links are used.

MESSAGE DCC ERROR P-L, message received on wrong subqueue.

CAUSE A problem exists with the interprocess communication.

ACTION Contact your Hewlett-Packard support representative.

MESSAGE DCC ERROR P-L, unrecognized message received.

CAUSE A problem exists with the interprocess communication.

ACTION Contact your Hewlett-Packard support representative.

MESSAGE DCC ERROR P-L, internal DCC logic error.

CAUSE A problem internal to the DCC exists.

ACTION Contact your Hewlett-Packard support representative.

MESSAGE DCC ERROR P-L, Link error status.

Chapter 1 45

#### **Distributed Terminal Subsystems**

A problem occurred while configuring the link manager. CAUSE ACTION Contact your Hewlett-Packard support representative. DCC WARNING P-L, Add Ldev to class failure (HLIO status **MESSAGE** SSSSSSS, ldev LLL). A class contains more than 255 devices, or a conflict in class names exists. CAUSE Run SYSGEN to verify the conflict. ACTION **MESSAGE** DCC ERROR P-L, Configuration file close error SSSSSSSS. CAUSE A problem occurred while closing the NMCONFIG. PUB. SYS file or the NMCONFIX.PUB.SYS file. ACTION Check that the files exist, and that adequate disk space is available for them. If the files exist and the disk space is large enough, check for file system or hardware problems. WARNING: I/O config from last START NORECOVERY will be **MESSAGE** used. (DCCWARN 100) A routine message; this indicates that a start recovery is being attempted. CAUSE No action is required. ACTION DCC WARNING P-L, (Startup) cannot open NMCONFIG, status **MESSAGE** SSSSSSSS. CAUSE Cannot open the NMCONFIG. PUB. SYS file. Check that the file exists and that it is not locked. If the file exists and is ACTION not locked, check for file system or hardware problems. **MESSAGE** DCC WARNING P-L, (Startup) cannot purge NMCONFIX, status SSSSSSSS. The NMCONFIX.PUB.SYS file cannot be purged. CAUSE Check that the file exists. If the file exists, check for file system or ACTION hardware problems. DCC WARNING P-L, (Startup) cannot open NMCONFIX, status **MESSAGE** SSSSSSSS. The NMCONFIX.PUB.SYS file exists but it cannot be opened. CAUSE Check that the file is not locked. If the file is not locked, check for file ACTION system or hardware problems. DCC WARNING P-L, (Startup) cannot create NMCONFIX, status MESSAGE SSSSSSSS. A disk space problem, a file system problem, or a hardware problem exists. CAUSE ACTION Verify that enough disk space is available. If enough disk space is available, verify that no the file system problems exist. Then, verify that no hardware problems exist. DCC WARNING P-L , (Startup) cannot copy record from **MESSAGE** 

NMCONFIX, status SSSSSSSS.

CAUSE The NMCONFIX.PUB.SYS does not exist, or a file system or hardware problem exists.

ACTION Check that the NMCONFIX. PUB. SYS file exists. If it does not, restore it. If the file exists, check for file system or hardware problems.

MESSAGE DCC WARNING P-L, (Startup) cannot copy record to NMCONFIG, status SSSSSSSS.

The NMCONFIG. PUB. SYS file does not exist, or a file system or hardware problem exists.

ACTION If the file does not exist, create it. If the file exists, check for file system or hardware problems.

MESSAGE DCC WARNING P-L, (Startup) cannot close NMCONFIG, status SSSSSSSS.

The NMCONFIG. PUB. SYS file does not exist, or a disk space, a file system, or hardware problem exists.

ACTION Check that the NMCONFIG. PUB. SYS file exists. If it does not exist, restore it. If the file exists, check for a disk space problem, a file system problem, or a hardware problem.

MESSAGE DCC WARNING P-L, (Startup) cannot close NMCONFIX, status SSSSSSSS.

The NMCONFIX. PUB. SYS file does not exist, or a disk space, file system, or hardware problem exists.

ACTION Check that the NMCONFIX. PUB. SYS exists. If it does not exist, restore it. If the file exists, check for a file system problem or a hardware problem.

MESSAGE DCC ERROR P-L, Blank NODENAME.

CAUSE A host node name was not configured.

ACTION Configure a host node name.

MESSAGE DCC ERROR P-L, Configuration file not validated.

Either modifications were made to the network management configuration file and the file was not validated, or the file was validated but the errors listed to the console were not corrected.

ACTION Either validate the network management configuration file, or correct the errors listed to the console when the file was first validated. Then revalidate the file. The host will be rebooted.

Chapter 1 47

#### **Error Messages**

**Distributed Terminal Subsystems** 

# 2 Error Messages Viii C 2

### **File System Label Management**

### (Subsystem 153)

| ` | •       |                                                                                                    |
|---|---------|----------------------------------------------------------------------------------------------------|
| 1 | MESSAGE | An internal offset is not valid because it is either less than the minimum or greater than the maximum possible offset for the designated label table.                                                |
|   | CAUSE   | A file corruption occurred.                                                                                                    |
|   | ACTION  | Call Hewlett-Packard and notify your representative that a possible file corruption has occurred.                                                                                                    |
| 2 | MESSAGE | The offset component of the specified UFID is invalid. It does not match the offset stored in the file label assigned with the specified UFID. The file label offset component is probably corrupted. |
|   | CAUSE   | A file corruption occurred.                                                                                                    |
|   | ACTION  | Call Hewlett-Packard and notify your representative that a possible file corruption has occurred.                                                                                                    |
| 3 | MESSAGE | The time stamp components of the UFID do not match the time stamp components stored in the file label for the associated UFID.                                                                        |
|   | CAUSE   | A file corruption has occurred.                                                                                                    |
|   | ACTION  | Call Hewlett-Packard and notify your representative that a possible file corruption has occurred.                                                                                                    |
| 4 | MESSAGE | The count of the number of descriptors in the extent block exceeds the maximum possible value.                                                                                                    |
|   | CAUSE   | A file corruption has occurred.                                                                                                    |
|   | ACTION  | Call Hewlett-Packard and notify your representative that a possible file corruption has occurred.                                                                                                    |
| 5 | MESSAGE | The PARENT_LABEL_OFFSET field of the extent or label extension block does not equal the                                                                                                    |
|   |         |                                                                                                    |

|    |         | offset of the parent file label to which this block is linked.                                                                                                    |
|----|---------|----------------------------------------------------------------------------------------------------|
|    | CAUSE   | A file corruption has occurred.                                                                                                    |
|    | ACTION  | Call Hewlett-Packard and notify your representative that a possible file corruption has occurred.                                                                                                    |
| 6  | MESSAGE | The pointer to the first free extent block on<br>the extent free list is either greater than<br>the maximum or less than the minimum possible<br>offset for the designated label table.                       |
|    | CAUSE   | A file corruption has occurred.                                                                                                    |
|    | ACTION  | Call Hewlett-Packard and notify your representative that a possible file corruption has occurred.                                                                                                    |
| 7  | MESSAGE | The starting sector offset passed to the Label Management mount routines does not match that which is stored in the label table's header.                                                                     |
|    | CAUSE   | A file corruption has occurred.                                                                                                    |
|    | ACTION  | Call Hewlett-Packard and notify your representative that a possible file corruption has occurred.                                                                                                    |
| 8  | MESSAGE | The file sector offset of the first extent of<br>the designated label table is not equal to<br>zero. This value is stored in the first<br>extent descriptor in the extent trap for the<br>label table itself. |
|    | CAUSE   | The label table has been corrupted. START will fail, with label management error displaying on the console.                                                                                                   |
|    | ACTION  | Call your Hewlett-Packard Representative.                                                                                                    |
| 9  | MESSAGE | The disk sector address field for the first extent of the label table does not equal the address passed to the label table mount routines.                                                                    |
|    | CAUSE   | The label table has been corrupted. START will fail, with label management error displaying on the console.                                                                                                   |
|    | ACTION  | Call your Hewlett-Packard Representative.                                                                                                    |
| 10 | MESSAGE | There are no more magic extent block or label extension blocks. The free pool has been exhausted.                                                                                                    |
|    | CAUSE   | The system tried to allocate more magic extent blocks than<br>the label table has reserved. START will fail, with label<br>management error displaying on the console.                                        |
|    | ACTION  | Call your Hewlett-Packard Representative.                                                                                                    |

| 11 | MESSAGE | The internal timer field of the UFID does not match the internal timer field stored in the actual label for the associated UFID.                                                    |
|----|---------|----------------------------------------------------------------------------------------------------|
|    | CAUSE   | File corruption has occurred. LISTF will fail, with bad UFID displaying on the console.                                                                                             |
|    | ACTION  | Call your Hewlett-Packard Representative.                                                                                                    |
| 12 | MESSAGE | An internal change has been made and the size of a label table entry no longer equals the size of a table management entry.                                                         |
|    | CAUSE   | An internal change has been made and the size of the label table entry no longer equals the size of the table management entry. The INSTALL of the system will fail.                |
|    | ACTION  | Call your Hewlett-Packard Representative.                                                                                                    |
| 13 | MESSAGE | The number of extent fields in the extent block is out of range.                                                                                                    |
|    | CAUSE   | File corruption has occurred.                                                                                                    |
|    | ACTION  | Call your Hewlett-Packard Representative.                                                                                                    |
| 14 | MESSAGE | The requested magic file label has not yet been allocated.                                                                                                    |
|    | CAUSE   | A requested magic file label has not yet been allocated. START will fail, with a label management error displaying on the console.                                                  |
|    | ACTION  | Call your Hewlett-Packard Representative.                                                                                                    |
| 15 | MESSAGE | Label management was trying to allocate an entry which is not marked as free.                                                                                                    |
|    | CAUSE   | label management was trying to allocate an entry which is not marked as free.                                                                                                    |
|    | ACTION  | Call your Hewlett-Packard Representative.                                                                                                    |
| 16 | MESSAGE | The specified label extension category is undefined. There are three defined extension categories (sm;tm;ii), and a request has been made to access an undefined category.          |
|    | CAUSE   | A request has been made to access an unidentified category.                                                                                                    |
|    | ACTION  | The error status will be sent to the caller.                                                                                                    |
| 17 | MESSAGE | An attempt has been made to access an unallocated file label extension category. The category is defined but the extension for the specified file label has not yet been allocated. |

### File System Label Management

|    | CAUSE   | A request has been made to access a file label extension which is undefined.                                                                  |
|----|---------|----------------------------------------------------------------------------------------------------|
|    | ACTION  | The error status will be sent to the caller.                                                                                                  |
| 18 | MESSAGE | An attempt has been made to read beyond the end of the file label extension for the specified file label.                                     |
|    | CAUSE   | Read beyond the limit of the file label extension.                                                                                            |
|    | ACTION  | The error status will be sent to the caller.                                                                                                  |
| 19 | MESSAGE | The entry defined by the offset component of<br>the specified UFID is not marked as a file<br>label.                                          |
|    | CAUSE   | The entry defined by the offset in the UFID is not a file label.                                                                              |
|    | ACTION  | The error status will be sent to the caller.                                                                                                  |
| 20 | MESSAGE | The first extent block on the extent block free list is not marked as a free extent block.                                                    |
|    | CAUSE   | Same as message content.                                                                                                    |
|    | ACTION  | Call your Hewlett-Packard Representative.                                                                                                    |
| 21 | MESSAGE | The currently selected extent block for the file identified by the UFID is not marked as an allocated extent block but is being used as such. |
|    | CAUSE   | The extent block being accessed is not an allocated entry.                                                                                    |
|    | ACTION  | The error status will be sent to the caller.                                                                                                  |
| 22 | MESSAGE | The link field of the current extent block does not point to an extent block that belongs to the specified file label.                        |
|    | CAUSE   | Same as message content.                                                                                                    |
|    | ACTION  | The error status will be sent to the caller.                                                                                                  |
| 23 | MESSAGE | An extent with the same starting file sector offset already exists.                                                                           |
|    | CAUSE   | File corruption.                                                                                                    |
|    | ACTION  | Abort the system and call your Hewlett-Packard Representative.                                                                                |
| 24 | MESSAGE | There exists an extent descriptor for this file label that defines an extent that is not page aligned.                                        |
|    | CAUSE   | Same as message content.                                                                                                    |

| There exists an extent descriptor for this file label that defines an extent that is not a multiple of a page size.  CAUSE Same as message content.  ACTION The error status will be sent to the caller. | ot |
|----------------------------------------------------------------------------------------------------|----|
| <u> </u>                                                                                                    |    |
| ACTION The error status will be sent to the caller.                                                                                                    |    |
|                                                                                                    |    |
| MESSAGE There exists an extent descriptor for this file label that defines an extent that is no within the defined limits of the file.                                                                   | ot |
| CAUSE File corruption.                                                                                                    |    |
| ACTION The error status will be sent to the caller.                                                                                                    |    |
| 27 MESSAGE There exists an extent descriptor for this file label that defines an extent for which no or partial secondary shortage is allocated.                                                         | h  |
| CAUSE File corruption.                                                                                                    |    |
| ACTION The error status will be sent to the caller.                                                                                                    |    |
| MESSAGE The version of this label table is invalid incompatible with the current version of t software.                                                                                                  |    |
| CAUSE Same as message content.                                                                                                    |    |
| ACTION Call your Hewlett-Packard Representative.                                                                                                    |    |
| 29 MESSAGE There exists an extent block linked to thi file label identified by the UFID that is marked as a free entry but is not being us as such.                                                      |    |
| CAUSE Same as message content.                                                                                                    |    |
| ACTION Call your Hewlett-Packard Representative.                                                                                                    |    |

## **File System Storage Management**

### (Subsystem 185)

| 10 | MESSAGE | The procedure could not create a new file |
|----|---------|-------------------------------------------|
|    |         | label.                                    |
|    | CAUSE   | LM ALLOC LABEL returned bad status.       |

### **File System Storage Management**

|     | ACTION  | Check the status returned from LM_ALLOC_LABEL and call your Hewlett-Packard Representative.                                                                                                    |
|-----|---------|----------------------------------------------------------------------------------------------------|
| 20  | MESSAGE | The new file size is greater than the available disk space.                                                                                                    |
|     | CAUSE   | LM_ADD_EXTENT_DESCRIPTION returned bad status.                                                                                                    |
|     | ACTION  | Free some disk space and try again.                                                                                                    |
| 30  | MESSAGE | The new file size is greater than the available disk space.                                                                                                    |
|     | CAUSE   | ALLOCATE_SEC_STORAGE failed or accounting denied disk request.                                                                                                    |
|     | ACTION  | Reduce requested file size or add on more disk space.                                                                                                    |
| 40  | MESSAGE | The PAGE ALLOCATION request for a new file is negative.                                                                                                    |
|     | CAUSE   | Bad parameter value (INIT_ALLOC_PAGE) passed to SM_CREATE.                                                                                                    |
|     | ACTION  | Fix source and recompile if running user code                                                                                                    |
| 50  | MESSAGE | Initial page request exceeds file size.                                                                                                    |
|     | CAUSE   | Bad parameter passed to SM_CREATE.                                                                                                    |
|     | ACTION  | Fix source and recompile if running user code.                                                                                                    |
| 60  | MESSAGE | Volume Management refused file open request.                                                                                                    |
|     | CAUSE   | VLM_INCR_OPEN_COUNT returned bad status. Possible security violation.                                                                                                    |
|     | ACTION  | Examine the status returned from VLM_INCR_OPEN_COUNT.                                                                                                    |
| 70  | MESSAGE | Volume Management refused request to close a file.                                                                                                    |
|     | CAUSE   | VLM_DECR_OPEN_COUNT returned bad status. Storage management attempted to decrement the file open count but it was already 0. Possible security violation. Possible full KSAM file.                          |
|     | ACTION  | Examine the status returned from VLM_DECR_OPEN_COUNT. Check for possible security violations. If you're using a KSAM file, verify that it is not full. If it is, increase its size and try operation again. |
| 100 | MESSAGE | Missing FILE LABEL occurred during FILE OPEN.                                                                                                    |
|     | CAUSE   | LM_GET_FILE_LABEL_PTR returned bad status.                                                                                                    |
|     | ACTION  | Check the status returned from LM_GET_FILE_LABEL_PTR. If corrupt, call your Hewlett-Packard Representative.                                                                                                 |

| 110 | MESSAGE | VSM failed to ALLOCATE a new file descriptor.                                                                               |
|-----|---------|----------------------------------------------------------------------------------------------------|
|     | CAUSE   | VSM_ALLOCATE_GU_FD failed. Table may be full.                                                                               |
|     | ACTION  | Examine the status returned from VSM_ALLOCATE_GU_FD. Retry program; GU_FD table entries will be made available dynamically. |
| 200 | MESSAGE | The GLOBAL FILE POINTER was not initialized.                                                                                |
|     | CAUSE   | Caller did not set parameter value correctly.                                                                               |
|     | ACTION  | Recode and recompile user program.                                                                                          |
| 220 | MESSAGE | Illegal protection request during FILE OPEN.                                                                                |
|     | CAUSE   | File is currently open and protected by an incompatible protection scheme.                                                  |
|     | ACTION  | Close the file or change access to match the one currently being used or alter file security.                               |
| 230 | MESSAGE | New user requests incompatible access methods during FILE_OPEN.                                                             |
|     | CAUSE   | Another user has opened the file with a different PID protection mechanism or with incompatible access rights.              |
|     | ACTION  | Alter the open method to include compatible access rights or wait until all other users have closed the file.               |
| 250 | MESSAGE | VSM was unable to MAP requested file to memory.                                                                             |
|     | CAUSE   | VSM_MAP_IN_FILE failed. Possible memory contention.                                                                         |
|     | ACTION  | Examine the status returned from VSM_MAP_IN_FILE.                                                                           |
| 260 | MESSAGE | VSM could not remove file from memory.                                                                                      |
|     | CAUSE   | File is currently open with incompatible access methods or SM_MAP_OUT_FILE returned bad status.                             |
|     | ACTION  | Examine error stack to find original source of error.                                                                       |
| 292 | MESSAGE | The file size exceeds the MAP-IN limit.                                                                                     |
|     | CAUSE   | Size of the file is greater than maximum size of SR6/SR7 space.                                                             |
|     | ACTION  | Reduce the file size.                                                                                                    |
| 296 | MESSAGE | MAP-IN failed because of a bad volume ID.                                                                                   |
|     | CAUSE   | VSM_MAP_IN_FILE failed.                                                                                                    |
|     | ACTION  | Examine the status returned from VSM_MAP_IN_FILE and compare the value with the volume ID.                                  |
| 310 | MESSAGE | STMGT received a READ/WRITE request for an unopened file.                                                                   |
|     |         |                                                                                                    |

### **File System Storage Management**

|     | CAUSE   | GUFD entry was not found in the hash table.                                                                                                    |
|-----|---------|----------------------------------------------------------------------------------------------------|
|     | ACTION  | Recode source to open file before reading/writing.                                                                                                    |
| 320 | MESSAGE | On file close, a negative EOF value was found.                                                                                                    |
|     | CAUSE   | Unknown at this time.                                                                                                    |
|     | ACTION  | Call your Hewlett-Packard Representative.                                                                                                    |
| 340 | MESSAGE | MEMMGT failed to POST data from memory to disk.                                                                                                    |
|     | CAUSE   | The call to POST returned bad status.                                                                                                    |
|     | ACTION  | Call your Hewlett-Packard Representative.                                                                                                    |
| 350 | MESSAGE | The root node (accounting) could not be closed.                                                                                                    |
|     | CAUSE   | SM_CLOSE returned bad status. Another process may be accessing the root node.                                                                                              |
|     | ACTION  | Examine the status from SM_CLOSE.                                                                                                    |
| 360 | MESSAGE | The procedure could not CLOSE account node.                                                                                                    |
|     | CAUSE   | SM_CLOSE failed. Another process may be accessing the root node.                                                                                                    |
|     | ACTION  | Examine the status returned from SM_CLOSE.                                                                                                    |
| 370 | MESSAGE | The procedure could not CLOSE group node.                                                                                                    |
|     | CAUSE   | SM_CLOSE failed.                                                                                                    |
|     | ACTION  | Examine the status returned from SM_CLOSE and call your Hewlett-Packard Representative.                                                                                    |
| 514 | MESSAGE | A Pascal recover block was entered unexpectedly.                                                                                                    |
|     | CAUSE   | Cause is usually associated with software or hardware traps which have been tripped because of invalid addresses, invalid access rights, or arithmetic underflow/overflow. |
|     | ACTION  | Take a system dump and call your Hewlett-Packard Service Representative.                                                                                                   |
| 600 | MESSAGE | An unknown option was passed to SM_CNTL.                                                                                                    |
|     | CAUSE   | Bad parameter.                                                                                                    |
|     | ACTION  | Review the source of the program.                                                                                                    |
| 650 | MESSAGE | Label Management failed to update the EOF.                                                                                                    |
|     | CAUSE   | The request to start or restart a transaction failed.                                                                                                    |
|     | ACTION  | Examine the status returned from LM_START_WRITE                                                                                                    |

|     |         | and call your Hewlett-Packard Representative                                                        |
|-----|---------|----------------------------------------------------------------------------------------------------|
| 660 | MESSAGE | Label Management failed to update the EOF.                                                          |
|     | CAUSE   | The request to finish a transaction failed.                                                         |
|     | ACTION  | Examine the status returned from LM_FINISH_WRITE and call your Hewlett-Packard Representative.      |
| 670 | MESSAGE | The EOF could not be updated in the Label Table.                                                    |
|     | CAUSE   | XM_END_SYSTEM_TRANS failed.                                                                         |
|     | ACTION  | Examine the status from XM_END_SYSTEM_TRANS and call your Hewlett-Packard Representative.           |
| 680 | MESSAGE | After EOF expansion, the virgin area of the file could not be filled on disk.                       |
|     | CAUSE   | VSM_FILL_DISK_VIRGIN failed.                                                                        |
|     | ACTION  | Examine the status returned from VSM_FILL_DISK_VIRGIN and call your Hewlett-Packard Representative. |
| 700 | MESSAGE | The file's actual disk requirement could not be determined.                                         |
|     | CAUSE   | GET_OBJECT_ATTRIBUTE failed.                                                                        |
|     | ACTION  | Examine return status from GET_OBJECT_ATTRIBUTE and call your Hewlett-Packard Representative.       |
| 750 | MESSAGE | The available disk space is less than the amount requested.                                         |
|     | CAUSE   | The prefetch failed or an attempt to move data to disk escaped because of insufficient disk space.  |
|     | ACTION  | Generate new disk space.                                                                            |
| 760 | MESSAGE | A prefetch request failed.                                                                          |
|     | CAUSE   | A call to prefetch failed.                                                                          |
|     | ACTION  | Examine the status from prefetch to determine why it failed.                                        |
| 800 | MESSAGE | No file descriptors exist on the closed file list.                                                  |
|     | CAUSE   | Number of open files is exactly the same as available file descriptors.                             |
|     | ACTION  | Expand the VSOD table.                                                                              |
| 850 | MESSAGE | An XM file could not be mapped from memory to disk.                                                 |
|     | CAUSE   | Call to XM_POST_FILE_FOR_MAP_OUT failed.                                                            |

|     | ACTION  | Examine the status returned from XM_POST_FILE_FOR_MAP_OUT and if necessary, add more secondary storage. |
|-----|---------|----------------------------------------------------------------------------------------------------|
| 860 | MESSAGE | VSM failed to map file from memory to disk.                                                             |
|     | CAUSE   | VSM_MAP_OUT_FILE failed.                                                                                |
|     | ACTION  | Examine the status returned from VSM_MAP_OUT_FILE.                                                      |
| 900 | MESSAGE | The label table has a negative EOF.                                                                     |
|     | CAUSE   | Label management requested a negative EOF during SM_MAP_LABEL.                                          |
|     | ACTION  | Fix the source to pass a positive EOF.                                                                  |

# **Floating Point Conversion**

### (Subsystem 193)

| 1   | MESSAGE | Inexact exception in a floating point conversion. (HPFPCONVERT WARNING 1)      |
|-----|---------|--------------------------------------------------------------------------------|
|     | CAUSE   | Exact representation is not possible in the specified IEEE destination format. |
|     | ACTION  | None.                                                                          |
| 3   | MESSAGE | Underflow exception in a floating point conversion. (HPFPCONVERT WARNING 3)    |
|     | CAUSE   | Result magnitude is too small for the destination format.                      |
|     | ACTION  | Consider other destination formats and/or rounding mode.                       |
| 5   | MESSAGE | Overflow result in a floating point conversion. (HPFPCONVERT WARNING 5)        |
|     | CAUSE   | Result magnitude is too large for the destination format.                      |
|     | ACTION  | Consider other destination formats and/or rounding mode.                       |
| 8   | MESSAGE | Invalid operation exception. (HPFPCONVERT WARNING 8)                           |
|     | CAUSE   | The input NaN cannot be represented in the destination format.                 |
|     | ACTION  | Program around the attempted conversion or correct the bad data.               |
| 101 | MESSAGE | Invalid source format. (HPFPCONVERT ERROR 101)                                 |

|     | CAUSE   | The source format value is not between 1 and 5.                                                                                  |
|-----|---------|----------------------------------------------------------------------------------------------------|
|     | ACTION  | Use valid numbers (shortint 1 through 5): $1 = cm32$ , $2 = cm64$ , $3 = nm32$ , $4 = nm64$ , $5 = nm128$                        |
| 102 | MESSAGE | Invalid destination format. (HPFPCONVERT ERROR 102)                                                                              |
|     | CAUSE   | The destination format value is not between 1 and 5.                                                                             |
|     | ACTION  | Use valid numbers (shortint 1 through 5): $1 = cm32$ , $2 = cm64$ , $3 = nm32$ , $4 = nm64$ , $5 = nm128$                        |
| 104 | MESSAGE | Invalid rounding mode. (HPFPCONVERT ERROR 104)                                                                                   |
|     | CAUSE   | The rounding mode value is not between 0 and 3.                                                                                  |
|     | ACTION  | Use valid numbers: $0 = round$ to nearest, $1 = round$ toward zero, $2 = round$ toward + infinity, $3 = round$ toward - infinity |
| 105 | MESSAGE | CM to NM switch error. (HPFPCONVERT ERROR 105)                                                                                   |
|     | CAUSE   | Input parameters are incomplete or invalid.                                                                                      |
|     | ACTION  | Use valid input parameters.                                                                                                    |
| 106 | MESSAGE | CM parameter(s) missing. (HPFPCONVERT ERROR 106)                                                                                 |
|     | CAUSE   | Parameters incomplete or invalid.                                                                                                |
|     | ACTION  | Use all valid required parameters.                                                                                               |
|     |         |                                                                                                    |

# High Level I/O

### (Subsystem 111)

| 1 | MESSAGE | The I/O request was aborted.                                                                               |
|---|---------|----------------------------------------------------------------------------------------------------|
|   | CAUSE   | Many possible causes.                                                                                      |
|   | ACTION  | This is a warning message and not a standard error condition. Therefore, no additional action is required. |
| 2 | MESSAGE | The I/O request is currently active.                                                                       |
|   | CAUSE   | Same as message content.                                                                                   |
|   | ACTION  | This is a warning message and not a standard error condition. Therefore, no additional action is required. |
| 3 | MESSAGE | The request is currently queued in the manager's input queue.                                              |
|   | CAUSE   | Same as message content.                                                                                   |
|   | ACTION  | This is a warning message and not a standard error condition. Therefore, no additional action is required. |
| 4 | MESSAGE | The LDEV specified was invalid.                                                                            |
|   | CAUSE   | Internal error.                                                                                            |
|   | ACTION  | Call your Hewlett-Packard Representative.                                                                  |
| 5 | MESSAGE | The LDEV specified was not configured.                                                                     |
|   | CAUSE   | Internal error.                                                                                            |
|   | ACTION  | Call your Hewlett-Packard Representative.                                                                  |
| 6 | MESSAGE | A bad virtual address or nil pointer was specified.                                                        |
|   | CAUSE   | Internal error.                                                                                            |
|   | ACTION  | Call your Hewlett-Packard Representative.                                                                  |
| 7 | MESSAGE | The length specified was negative, or the total length in the user data chain did not add up to length.    |
|   | CAUSE   | Internal error.                                                                                            |
|   | ACTION  | Call your Hewlett-Packard Representative.                                                                  |
| 8 | MESSAGE | The sector specified was zero.                                                                             |
|   | CAUSE   | Internal error.                                                                                            |
|   | ACTION  | Call your Hewlett-Packard Representative.                                                                  |
| 9 | MESSAGE | The function specified was invalid for this                                                                |

|    |         | device.                                                                  |
|----|---------|--------------------------------------------------------------------------|
|    | CAUSE   | Internal error.                                                          |
|    | ACTION  | Call your Hewlett-Packard Representative.                                |
| 10 | MESSAGE | The message was not found in the input queue.                            |
|    | CAUSE   | Internal error.                                                          |
|    | ACTION  | Call your Hewlett-Packard Representative.                                |
| 11 | MESSAGE | The subqueue specified is used by the I/O system.                        |
|    | CAUSE   | Same as for message Content.                                             |
|    | ACTION  | Call your Hewlett-Packard Representative.                                |
| 13 | MESSAGE | The I/O completion port must be ICS-sendable.                            |
|    | CAUSE   | Internal error.                                                          |
|    | ACTION  | Call your Hewlett-Packard Representative.                                |
| 14 | MESSAGE | The I/O completion port must be able to handle the largest HLIO message. |
|    | CAUSE   | Internal error.                                                          |
|    | ACTION  | Call your Hewlett-Packard Representative.                                |
| 15 | MESSAGE | The I/O completion port must have 32 subqueues.                          |
|    | CAUSE   | Internal error.                                                          |
|    | ACTION  | Call your Hewlett-Packard Representative.                                |
| 17 | MESSAGE | The procedure can not be called from the ICS.                            |
|    | CAUSE   | Internal error.                                                          |
|    | ACTION  | Call your Hewlett-Packard Representative.                                |
| 18 | MESSAGE | The device is in a disabled state, and $I/O$ may not be performed to it. |
|    | CAUSE   | Internal error.                                                          |
|    | ACTION  | Call your Hewlett-Packard Representative.                                |
| 19 | MESSAGE | The data chain passed to SENDIO had unaligned data.                      |
|    | CAUSE   | Internal error.                                                          |
|    | ACTION  | Call your Hewlett-Packard Representative.                                |
| 20 | MESSAGE | The I/O request has generated more than the maximum of 32 data chains.   |
|    | CAUSE   | Internal error.                                                          |
|    | ACTION  | Call your Hewlett-Packard Representative.                                |

| 21 | MESSAGE         | The I/O request index supplied was outside                                       |
|----|-----------------|----------------------------------------------------------------------------------|
|    |                 | the range of the table. CAUSE                                                    |
|    | Internal error. | ACTION                                                                           |
|    |                 | Call your Hewlett-Packard Representative.                                        |
| 22 | MESSAGE         | The RENDEZVOUS for the I/O request has already been done. CAUSE                  |
|    | Internal error. | ACTION                                                                           |
|    |                 | Call your Hewlett-Packard Representative.                                        |
| 24 | MESSAGE         | A message was received by the LDM that was not understood.                       |
|    | CAUSE           | Internal error.                                                                  |
|    | ACTION          | Call your Hewlett-Packard Representative.                                        |
| 25 | MESSAGE         | A request to release the device was issued while the device was still allocated. |
|    | CAUSE           | Internal error.                                                                  |
|    | ACTION          | Call your Hewlett-Packard Representative.                                        |
| 26 | MESSAGE         | A die request was sent to the LDM, but the LDM is still bound to DM. $$          |
|    | CAUSE           | Internal error.                                                                  |
|    | ACTION          | Call your Hewlett-Packard Representative.                                        |
| 27 | MESSAGE         | A request to release the device was issued while I/O was still active.           |
|    | CAUSE           | Internal error.                                                                  |
|    | ACTION          | Call your Hewlett-Packard Representative.                                        |
| 28 | MESSAGE         | The LDM is bound to a different DM than specified in the LDM_DO_UNBIND_MSG.      |
|    | CAUSE           | Internal error.                                                                  |
|    | ACTION          | Call your Hewlett-Packard Representative.                                        |
| 29 | MESSAGE         | The request failed because we were out of resources.                             |
|    | CAUSE           | Internal error.                                                                  |
|    | ACTION          | Call your Hewlett-Packard Representative.                                        |
| 30 | MESSAGE         | The function requested is not implemented.                                       |
|    | CAUSE           | Internal error.                                                                  |
|    | ACTION          | Call your Hewlett-Packard Representative.                                        |
| 31 | MESSAGE         | There are currently no outstanding requests                                      |

|    |         | for the device.                                                    |
|----|---------|--------------------------------------------------------------------|
|    | CAUSE   | Internal error.                                                    |
|    | ACTION  | Call your Hewlett-Packard Representative.                          |
| 32 | MESSAGE | The device class is invalid.                                       |
|    | CAUSE   | Internal error.                                                    |
|    | ACTION  | Call your Hewlett-Packard Representative.                          |
| 33 | MESSAGE | The COMPATIBILITY MODE I/O queue index is invalid.                 |
|    | CAUSE   | Internal error.                                                    |
|    | ACTION  | Call your Hewlett-Packard Representative.                          |
| 34 | MESSAGE | There is a flow control problem in the LDM.                        |
|    | CAUSE   | Internal error.                                                    |
|    | ACTION  | Call your Hewlett-Packard Representative.                          |
| 35 | MESSAGE | There is a flow control problem in the LDM.                        |
|    | CAUSE   | Internal error.                                                    |
|    | ACTION  | Call your Hewlett-Packard Representative.                          |
| 36 | MESSAGE | The procedure failed to make the user's buffer present.            |
|    | CAUSE   | Internal error.                                                    |
|    | ACTION  | Call your Hewlett-Packard Representative.                          |
| 37 | MESSAGE | The request to abort a MIB chain has found an already aborted MIB. |
|    | CAUSE   | Internal error.                                                    |
|    | ACTION  | Call your Hewlett-Packard Representative.                          |
| 38 | MESSAGE | An HLIO internal error was detected.                               |
|    | CAUSE   | Internal error.                                                    |
|    | ACTION  | Call your Hewlett-Packard Representative.                          |

### **HPIB Adapter Manager**

### (Subsystem 116)

| 1   | MESSAGE | The READ transaction was terminated by END or IDENTIFY (EOI) with an even number of bytes transferred.                                   |
|-----|---------|----------------------------------------------------------------------------------------------------|
| 2   | MESSAGE | The READ transaction was terminated by END or IDENTIFY (EOI) with an odd number of bytes transferred.                                    |
| 3   | MESSAGE | The READ transaction was terminated by COUNT; the COUNT was even.                                                                        |
| 4   | MESSAGE | The READ transaction was terminated by COUNT; the COUNT was odd.                                                                         |
| 5   | MESSAGE | The READ transaction was terminated by LINE-FEED; the COUNT was even.                                                                    |
| 6   | MESSAGE | The READ transaction was terminated by LINE-FEED; the COUNT was odd.                                                                     |
| 7   | MESSAGE | The READ transaction was terminated by SECONDARY ADDRESS; the COUNT was even.                                                            |
| 8   | MESSAGE | The READ transaction was terminated by the SECONDARY ADDRESS; the COUNT was odd.                                                         |
| 9   | MESSAGE | The transaction was terminated by the host; the data transfer to host was terminated by Channel END (CEND) instead of Device END (DEND). |
| 10  | MESSAGE | The HPIB DAM has detected a time-out when identifying a device.                                                                          |
| 129 | MESSAGE | The HPIB DAM has received an unknown TSTATUS.                                                                                            |
| 137 | MESSAGE | The HPIB DAM has detected an error in its internal REQ_INFO_ENTRY; an entry is currently in use.                                         |
| 138 | MESSAGE | The HPIB DAM has detected an error in its internal REQ_INFO entry; an incorrect user ID is detected.                                     |
| 139 | MESSAGE | The HPIB DAM has detected an error in its internal RS_BLOCK; an incorrect use of RS_BLOCK_PTR.                                           |
| 140 | MESSAGE | The HPIB DAM has detected an error in its internal RS_BLOCK; an entry of RS_BLOCK is                                                     |

|     |         | currently in use.                                                                                                    |
|-----|---------|----------------------------------------------------------------------------------------------------|
| 141 | MESSAGE | The HPIB DAM has detected an error in its internal RS_BLOCK; an entry with incorrect use of user ID.                                                                                                    |
| 142 | MESSAGE | The HPIB DAM has detected no internal user ID available.                                                                                                    |
| 143 | MESSAGE | The HPIB DAM has detected its internal REQ_INFO TABLE integrity error.                                                                                                    |
| 144 | MESSAGE | The HPIB DAM has detected an error in its internal DM_TABLE; table integrity error.                                                                                                    |
| 145 | MESSAGE | The HPIB DAM has detected an error in its internal DAM_TABLE; table integrity error.                                                                                                    |
| 146 | MESSAGE | The HPIB DAM has detected internal fatal software error.                                                                                                    |
| 154 | MESSAGE | The HPIB device adapter has detected a timeout during a detailed report phase; it can be either in command, execution, or report phase. The device adapter also detected a second timeout while trying to send UNTALK or UNLISTEN commands. |
| 155 | MESSAGE | The HPIB device adapter has detected a timeout during a detailed report phase; it can be either in command, execution, or report phase. The device adapter is also no longer a CONTROLLER-IN-CHARGE (CIC).                                  |
| 156 | MESSAGE | The HPIB device adapter has detected a timeout during a detailed report; it can occur either in command, execution, or report phase.                                                                                                    |
| 157 | MESSAGE | The HPIB device adapter has detected a timeout during a CS80 reporting phase, and it also has detected a second timeout while trying to send UNTALK or UNLISTEN commands.                                                                   |
| 158 | MESSAGE | The HPIB device adapter has detected a timeout during a CS80 reporting phase, and it is no longer a CONTROLLER-IN-CHARGE (CIC).                                                                                                    |
| 159 | MESSAGE | The HPIB device adapter has detected a timeout during a CS80 reporting phase.                                                                                                    |
| 160 | MESSAGE | The HPIB device adapter has detected a timeout during a CS80 execution phase, and it has also detected a second timeout while trying to send UNTALK or UNLISTEN commands.                                                                   |

| 161 | MESSAGE | The HPIB device adapter has detected a timeout during a CS80 execution phase, and the device adapter is no longer a CONTROLLER-IN-CHARGE (CIC).                                                              |
|-----|---------|----------------------------------------------------------------------------------------------------|
| 162 | MESSAGE | The HPIB device adapter has detected a timeout during a CS80 execution phase.                                                                                                    |
| 163 | MESSAGE | The HPIB device adapter has detected a timeout during a CS80 command phase, and it has also detected a second timeout while trying to send UNTALK or UNLISTEN commands.                                      |
| 164 | MESSAGE | The HPIB device adapter has detected a timeout during a CS80 command phase, and it is no longer a CONTROLLER-IN-CHARGE (CIC).                                                                                |
| 165 | MESSAGE | The HPIB device adapter has detected a timeout during a CS80 command phase.                                                                                                    |
| 166 | MESSAGE | The HPIB device adapter has detected that the data portion of the CS80 request block was missing from the request phase.                                                                                     |
| 192 | MESSAGE | The HPIB device adapter has detected a timeout during a CS80 execution phase.                                                                                                    |
| 205 | MESSAGE | The HPIB device adapter has been set to a different block size transferred. The block size has to be reset first before setting to a desired value. Other device(s) may be doing the block size transferred. |
| 206 | MESSAGE | The HPIB DAM has currently exceeded the maximum number of the concurrent I/O transactions. It can only support 8 concurrent I/Os at any one time.                                                            |
| 210 | MESSAGE | The HPIB device adapter has detected that the DEVICE ADAPTER PROGRAM (DAP) length exceeds its maximum limit - DAP length greater than 512 bytes limit.                                                       |
| 211 | MESSAGE | The HPIB device adapter has detected an illegal DEVICE ADAPTER LANGUAGE (DAL) opcode.                                                                                                    |
| 212 | MESSAGE | The HPIB device adapter has detected a DEAD-OR-DYING or PROTOCOL error.                                                                                                    |
| 213 | MESSAGE | The HPIB device adapter did not return any hardware TSTATUS.                                                                                                    |
| 214 | MESSAGE | The HPIB device adapter has failed its internal self test.                                                                                                    |
| 215 | MESSAGE | The HPIB device adapter has failed to                                                                                                    |

|     |         | identify as an Advanced HPIB Device Adapter Interface.                                                                                                    |
|-----|---------|----------------------------------------------------------------------------------------------------|
| 216 | MESSAGE | The HPIB device adapter failed its internal self test.                                                                                                    |
| 217 | MESSAGE | The HPIB device adapter function can not be done because PARALLEL POLL (PPOLL) interrupt is enabled. It can be returned in response to a setting of ATTENTION (ATN) FALSE in the transaction.                          |
| 218 | MESSAGE | The HPIB device adapter has detected that the LOOPBACK functional test failed.                                                                                                    |
| 219 | MESSAGE | The HPIB device adapter outbound data is frozen due to presence of inbound data on the device adapter; it will not happen when the device adapter is CONTROLLER-IN-CHARGE (CIC).                                       |
| 220 | MESSAGE | The HPIB device adapter has detected an INTERFACE CLEAR (IFC) abort of data transfer.                                                                                                    |
| 221 | MESSAGE | The HPIB device adapter has detected an HPIB DEVICE CLEAR (DCL).                                                                                                    |
| 222 | MESSAGE | The HPIB transaction requires device adapter to be either addressed or not CONTROLLER-IN-CHARGE (CIC). Presently, it is NOT in either case.                                                                            |
| 223 | MESSAGE | The HPIB device adapter is CONTROLLER-IN-CHARGE (CIC) and it should not be.                                                                                                    |
| 224 | MESSAGE | The HPIB device adapter is not CONTROLLER-IN-CHARGE and it should be.                                                                                                    |
| 225 | MESSAGE | The HPIB device adapter is not configured to be a SYSTEM CONTROLLER (SC) and it should be.                                                                                                    |
| 226 | MESSAGE | The HPIB device adapter transaction function code is either NOT implemented or NOT supported.                                                                                                    |
| 227 | MESSAGE | The HPIB device adapter has detected that no DEVICE ADAPTER PROGRAM (DAP) has been downloaded. This error is given when an execute downloaded DAP function is attempted before the DAP has been previously downloaded. |
| 228 | MESSAGE | The HPIB current DEVICE ADAPTER PROGRAM (DAP) is still in use.                                                                                                    |
| 229 | MESSAGE | The HPIB Device Adapter Program (DAP) has                                                                                                    |

|     |         | detected a device locked during error report/recovery.                                                 |
|-----|---------|----------------------------------------------------------------------------------------------------|
| 230 | MESSAGE | The HPIB device adapter has detected the failure of the DEVICE ADAPTER PROGRAM (DAP) being downloaded. |
| 244 | MESSAGE | The HPIB DAM has detected an ERROR when it tries to get virtual quads for this I/O request.            |
| 245 | MESSAGE | The HPIB DAM has detected an error when it tries to get a message frame; IO_GET_FRAME error.           |
| 246 | MESSAGE | The HPIB DAM has run out of its internal software resources; FATAL internal error.                     |
| 248 | MESSAGE | The HPIB DAM has detected an error from the CAM when checking the I/O pointers.                        |
| 249 | MESSAGE | The HPIB DAM has detected an error from the CAM; CAM has no resources available.                       |
| 250 | MESSAGE | The HPIB DAM has detected that the I/O request has been aborted.                                       |
| 251 | MESSAGE | The CHANNEL ADAPTER MANAGER has returned an error in the low level status.                             |
| 252 | MESSAGE | The HPIB DAM has detected that the I/O request has been aborted.                                       |
| 253 | MESSAGE | The CHANNEL ADAPTER MANAGER has no resources available.                                                |
| 254 | MESSAGE | The CHANNEL ADAPTER MANAGER has detected an error in the I/O request pointers.                         |

# **HPIO Channel Manager**

### (Subsystem 114)

| 38 | MESSAGE | An I/O transaction completed with a non-zero residue count. This is to be expected under normal I/O conditions. |
|----|---------|----------------------------------------------------------------------------------------------------|
|    | CAUSE   | DMA transferred fewer bytes than specified.                                                                     |
|    | ACTION  | No action required.                                                                                             |

| 44  | MESSAGE | An asynchronous interrupt from a device adapter card was detected, but no associated DMA was found. The interrupt is treated as being spurious in nature.                                                                  |
|-----|---------|----------------------------------------------------------------------------------------------------|
|     | CAUSE   | Noisy signal from the CIO bus connector cable.                                                                                                    |
|     | ACTION  | Check the CIO bus connector cable and replace if necessary.                                                                                                    |
| 46  | MESSAGE | A spurious timer event message was received without an associated request info block. The timer event was discarded, assuming it to be spurious in nature.                                                                 |
|     | CAUSE   | Software race condition with the timer subsystem.                                                                                                    |
|     | ACTION  | No action required.                                                                                                    |
| 51  | MESSAGE | A request to enable parity checking for a device adapter card must be denied, because this version of the channel does not support parity.                                                                                 |
|     | CAUSE   | CIO channel adapter hardware version does not support parity checking.                                                                                                    |
|     | ACTION  | No action required.                                                                                                    |
| 129 | MESSAGE | The CIO-specific third-level interrupt handler failed to send an interrupt event notification message to the associated CHANNEL ADAPTER MANAGER.                                                                           |
|     | CAUSE   | Interrupt Completion List has been corrupted.                                                                                                    |
|     | ACTION  | Take a system dump for analysis.                                                                                                    |
| 150 | MESSAGE | The CHANNEL ADAPTER MANAGER has been set to a "BROKEN" state by the diagnostic subsystem. In this state, the channel adapter hardware is assumed to be broken, such that no I/O transaction can be successfully completed. |
|     | CAUSE   | The CIO channel adapter hardware is broken.                                                                                                    |
|     | ACTION  | Refer to the diagnostic subsystem or replace the CIO channel adapter hardware.                                                                                                    |
| 151 | MESSAGE | The CHANNEL ADAPTER MANAGER has received an event message for which an action procedure is not known. This generally occurs during anomalous manager state transitions, such as powerfail recovery.                        |
|     | CAUSE   | Software error reported.                                                                                                    |
|     | ACTION  | No action required.                                                                                                    |

| 152 | MESSAGE | The CHANNEL ADAPTER MANAGER has received a message that contains a descriptor of unknown value in the header. The message is thrown away and no further action is taken.                                      |
|-----|---------|----------------------------------------------------------------------------------------------------|
|     | CAUSE   | Software error reported.                                                                                                    |
|     | ACTION  | No action required.                                                                                                    |
| 153 | MESSAGE | The CHANNEL ADAPTER MANAGER is in an ILLEGAL STATE condition. A possible cause for this condition is the corruption of the port data area.                                                                    |
|     | CAUSE   | Software error reported.                                                                                                    |
|     | ACTION  | No action required.                                                                                                    |
| 154 | MESSAGE | The CHANNEL ADAPTER MANAGER has received a request message that can not be legally accepted and processed in its current state. An error reply message is returned to the originator of the request.          |
|     | CAUSE   | Software reported.                                                                                                    |
|     | ACTION  | No action required.                                                                                                    |
| 155 | MESSAGE | The CHANNEL ADAPTER MANAGER has been invoked with no associated message. This is a catastrophic error and no action is taken by the manager, except to notify the diagnostic subsystem of the error.          |
|     | CAUSE   | A problem exists with IPC in SEND_MSG interface.                                                                                                    |
|     | ACTION  | Take a system dump for analysis.                                                                                                    |
| 156 | MESSAGE | The CHANNEL ADAPTER MANAGER encountered a system or I/O SERVICES error during the processing of an I/O transaction. The general nature of system service errors will tend to be in the IPC or timer services. |
|     | CAUSE   | A system service error occurred.                                                                                                    |
|     | ACTION  | Take a system dump for analysis.                                                                                                    |
| 157 | MESSAGE | The channel hardware reported an undefined subchannel state error condition. In response, the associated device adapter card is reset by the CHANNEL ADAPTER MANAGER to clear the error condition.            |
|     | CAUSE   | Bad CIO connector cable or defective device adapter card.                                                                                                    |
|     | ACTION  | Run diagnostics on the device adapter card.                                                                                                    |
| 159 | MESSAGE | The channel hardware reported a subchannel                                                                                                    |

|     |         | RTS buffer OVERRUN error condition. The maximum RTS message allowed is 16 bytes. The associated device adapter card is reset by the CHANNEL ADAPTER MANAGER to clear the error condition.                 |
|-----|---------|----------------------------------------------------------------------------------------------------|
|     | CAUSE   | Bad I/O connector cable or defective device adapter card.                                                                                                    |
|     | ACTION  | Run diagnostics on the device adapter card.                                                                                                    |
| 160 | MESSAGE | The channel hardware reported a SRQ assertion on an inactive subchannel. This is generally a noise problem on the CIO backplane.                                                                          |
|     | CAUSE   | Bad I/O connector cable or defective device adapter card.                                                                                                    |
|     | ACTION  | Run diagnostics on the device adapter card.                                                                                                    |
| 161 | MESSAGE | The channel hardware reported an unknown subchannel DMA command. In response to this error condition, the device adapter card is reset by the CHANNEL ADAPTER MANAGER.                                    |
|     | CAUSE   | Bad CIO connector or defective device adapter card.                                                                                                    |
|     | ACTION  | Run diagnostics on the device adapter card.                                                                                                    |
| 162 | MESSAGE | The channel hardware reported an unknown subchannel error. The CHANNEL ADAPTER MANAGER, in response, will reset the associated device adapter card.                                                       |
|     | CAUSE   | Bad I/O connector cable or defective device adapter card.                                                                                                    |
|     | ACTION  | Run diagnostics on the device adapter card.                                                                                                    |
| 164 | MESSAGE | The channel hardware did not detect the expected assertion of the MYAD line during a subchannel primitive addressing operation. The device adapter card is reset to clear the subchannel error condition. |
|     | CAUSE   | Bad CIO connector cable or defective device adapter card.                                                                                                    |
|     | ACTION  | Run diagnostics on the device adapter card.                                                                                                    |
| 165 | MESSAGE | The channel hardware reported a subchannel data parity error condition. In response, the device adapter card is reset by the CHANNEL ADAPTER MANAGER to clear the error condition.                        |
|     | CAUSE   | Bad CIO connector cable or defective device adapter card.                                                                                                    |
|     | ACTION  | Run diagnostics on the device adapter card.                                                                                                    |
| 167 | MESSAGE | The channel hardware reported a catastrophic module error with an undefined error code. The entire channel is reset by the CHANNEL ADAPTER MANAGER to clear the error condition.                          |

|     | CAUSE   | CIO channel adapter hardware or bus error.                                                                                                    |
|-----|---------|----------------------------------------------------------------------------------------------------|
|     | ACTION  | Run diagnostics on the channel adapter card.                                                                                                    |
| 168 | MESSAGE | The channel hardware reported a catastrophic module error where an ARQ line was asserted on the CIO backplane, but no device adapter card responded to the ARQ poll. The entire channel is reset to clear the error condition. |
|     | CAUSE   | CIO channel adapter hardware or bus error occurred.                                                                                                    |
|     | ACTION  | Run diagnostics on the channel adapter.                                                                                                    |
| 169 | MESSAGE | The channel hardware reported a catastrophic module error where no response was found to a midbus address transaction. In response, the entire channel is reset to clear the error condition.                                  |
|     | CAUSE   | CIO channel adapter hardware or bus error.                                                                                                    |
|     | ACTION  | Run diagnostics on the channel adapter.                                                                                                    |
| 170 | MESSAGE | The channel hardware reported a catastrophic module error where, as master on midbus, a PROTOCOL error was detected. The entire channel is reset in order to clear the error condition.                                        |
|     | CAUSE   | CIO channel adapter hardware or bus error.                                                                                                    |
|     | ACTION  | Run diagnostics on the channel adapter.                                                                                                    |
| 171 | MESSAGE | The channel hardware reported a catastrophic module error where a data parity error was detected during a midbus transaction. The entire channel is reset in order to clear the error condition.                               |
|     | CAUSE   | CIO channel adapter hardware or bus error.                                                                                                    |
|     | ACTION  | Run diagnostics on the channel adapter.                                                                                                    |
| 172 | MESSAGE | The channel hardware reported an error caused by a diagnostic loopback test.                                                                                                    |
|     | CAUSE   | Bad CIO channel adapter hardware.                                                                                                    |
|     | ACTION  | Replace channel adapter hardware.                                                                                                    |
| 175 | MESSAGE | The channel hardware received an invalid (not decodable) command.                                                                                                    |
|     | CAUSE   | Bad CIO channel adapter hardware.                                                                                                    |
|     | ACTION  | Replace CIO channel adapter hardware.                                                                                                    |
| 176 | MESSAGE | The channel hardware reported a catastrophic                                                                                                    |

|     |         | internal module error condition. In response, the entire channel is reset by the CHANNEL ADAPTER MANAGER in order to clear the error condition.                          |
|-----|---------|----------------------------------------------------------------------------------------------------|
|     | CAUSE   | Bad CIO channel adapter hardware.                                                                                                    |
|     | ACTION  | Replace CIO channel adapter hardware.                                                                                                    |
| 181 | MESSAGE | The internal request information block list is not consistent. This list is doubly linked and is used to track all I/O transactions on the channel hardware.             |
|     | CAUSE   | Channel Adapter Manager (CAM) data structure corruption.                                                                                                    |
|     | ACTION  | Take a system dump for analysis.                                                                                                    |
| 182 | MESSAGE | An internal table structure is not consistent. These tables manage resource allocation for I/O transactions on the channel hardware.                                     |
|     | CAUSE   | Channel Adapter Manager (CAM) data structure corruption.                                                                                                    |
|     | ACTION  | Take a system dump for analysis.                                                                                                    |
| 183 | MESSAGE | The INTERNAL REQUEST INFO BLOCK TABLE has been exhausted of free entries. The request info blocks are used to track I/O transactions on the channel hardware.            |
|     | CAUSE   | Too many concurrent I/O requests were activated on the channel.                                                                                                    |
|     | ACTION  | Increase the load field in the SYSGEN I/O configuration file for the channel to 256.                                                                                     |
| 184 | MESSAGE | The internal STATUS BLOCK TABLE has been exhausted of free entries. The status blocks are used in building physical quad chains to return DMA residue count information. |
|     | CAUSE   | Too many concurrent I/O requests were activated on the channel.                                                                                                    |
|     | ACTION  | Increase the load field in the system I/O configuration file for the channel to 256.                                                                                     |
| 185 | MESSAGE | The internal QUAD ENTRY TABLE has been exhausted of free entries. The quad entries are used in building physical quad chains to perform DMA operations.                  |
|     | CAUSE   | Too many concurrent I/O requests were activated on the channel.                                                                                                    |

|     | ACTION  | Increase the load field in the SYSGEN I/O configuration file for the channel to 256.                                                                                               |
|-----|---------|----------------------------------------------------------------------------------------------------|
| 186 | MESSAGE | The internal LOGCHANNEL TABLE has been exhausted of free entries. A unique LOGCHANNEL number is assigned to each active I/O transaction on the channel hardware.                   |
|     | CAUSE   | Too many concurrent I/O requests were activated on the channel.                                                                                                    |
|     | ACTION  | Increase the load field in the SYSGEN I/O configuration file for the channel to 256.                                                                                               |
| 191 | MESSAGE | The interrupt completion list contained an invalid list address. When a DMA operation is completed, the channel hardware updates this list before sending a completion interrupt.  |
|     | CAUSE   | Interrupt completion list has been corrupted.                                                                                                    |
|     | ACTION  | Take a system dump for analysis.                                                                                                    |
| 192 | MESSAGE | The partial residue completion list contained an invalid list address. This list is updated by the channel hardware to return residue count information on a DMA order completion. |
|     | CAUSE   | Residue completion list has been corrupted.                                                                                                    |
|     | ACTION  | Take a system dump for analysis.                                                                                                    |
| 195 | MESSAGE | The CHANNEL ADAPTER MANAGER attempted a diagnostic loopback test, but failed.                                                                                                    |
|     | CAUSE   | Defective CIO channel adapter hardware.                                                                                                    |
|     | ACTION  | Replace CIO channel adapter hardware.                                                                                                    |
| 196 | MESSAGE | The CHANNEL ADAPTER MANAGER attempted a diagnostic hardware selftest, but failed.                                                                                                  |
|     | CAUSE   | Defective CIO channel adapter hardware.                                                                                                    |
|     | ACTION  | Replace CIO channel adapter hardware.                                                                                                    |
| 200 | MESSAGE | The event handling procedure detected an invalid lock event option.                                                                                                    |
|     | CAUSE   | Software error reported.                                                                                                    |
|     | ACTION  | No action required.                                                                                                    |
| 206 | MESSAGE | The reply to a request message could not be sent, because the descriptor field in the request message header was illegal.                                                          |
|     | CAUSE   | Software error reported.                                                                                                    |

|     | ACTION                                     | No action required.                                                                                                    |
|-----|--------------------------------------------|----------------------------------------------------------------------------------------------------|
| 207 | MESSAGE                                    | The WAIT sequence number in the request information block for a DMA transaction is illegal. This sequence number determines the next step to start, resume, or abort a DMA transaction.                                                                                                    |
|     | CAUSE                                      | Channel Adapter Manager (CAM) data structure corruption.                                                                                                    |
|     | ACTION                                     | Take a system dump for analysis.                                                                                                    |
| 208 | MESSAGE                                    | The SELFTEST sequence number in the request information block for a SELFTEST request is illegal. This sequence number determines the next step to complete the device adapter SELFTEST sequence.                                                                                                    |
|     | CAUSE                                      | Channel Adapter Manager (CAM) data structure corruption.                                                                                                    |
|     | ACTION                                     | Take a system dump for analysis.                                                                                                    |
| 209 | MESSAGE                                    | The CONTROL FUNCTION specified in a CIO control request message is illegal. In response, an error reply message is returned to the requestor.                                                                                                    |
|     | CAUSE                                      | Software error reported.                                                                                                    |
|     | ACTION                                     | No action required.                                                                                                    |
| 211 | MESSAGE                                    | A timer event message was received specifying                                                                                                    |
|     | 11001100                                   | an illegal request number.                                                                                                    |
|     | CAUSE                                      |                                                                                                    |
|     |                                            | an illegal request number.                                                                                                    |
| 213 | CAUSE                                      | an illegal request number.  Software error reported.                                                                                                    |
|     | CAUSE<br>ACTION                            | an illegal request number.  Software error reported.  No action required.  The device adapter detected a LOGCHANNEL error trap condition while processing an I/O transaction. The transaction is forced to terminate prematurely with accompanying                                                                                                    |
|     | CAUSE<br>ACTION<br>MESSAGE                 | an illegal request number.  Software error reported.  No action required.  The device adapter detected a LOGCHANNEL error trap condition while processing an I/O transaction. The transaction is forced to terminate prematurely with accompanying reported status information.                                                                                                    |
|     | CAUSE ACTION MESSAGE CAUSE                 | an illegal request number.  Software error reported.  No action required.  The device adapter detected a LOGCHANNEL error trap condition while processing an I/O transaction. The transaction is forced to terminate prematurely with accompanying reported status information.  Hardware error reported.                                                                                                    |
| 213 | CAUSE ACTION MESSAGE CAUSE ACTION          | an illegal request number.  Software error reported.  No action required.  The device adapter detected a LOGCHANNEL error trap condition while processing an I/O transaction. The transaction is forced to terminate prematurely with accompanying reported status information.  Hardware error reported.  No action required.  An upper DMA requested a destructive operation while it had other requests          |
| 213 | CAUSE ACTION MESSAGE  CAUSE ACTION MESSAGE | an illegal request number.  Software error reported.  No action required.  The device adapter detected a LOGCHANNEL error trap condition while processing an I/O transaction. The transaction is forced to terminate prematurely with accompanying reported status information.  Hardware error reported.  No action required.  An upper DMA requested a destructive operation while it had other requests pending. |

|     |         | spontaneously, without a direct order to destroy the transaction.                                                                                             |
|-----|---------|----------------------------------------------------------------------------------------------------|
|     | CAUSE   | Hardware error reported.                                                                                                    |
|     | ACTION  | No action required.                                                                                                    |
| 219 | MESSAGE | A request message contains an illegal buffer address class field.                                                                                             |
|     | CAUSE   | Software error reported.                                                                                                    |
|     | ACTION  | No action required.                                                                                                    |
| 220 | MESSAGE | A request message specifies an illegal device adapter address.                                                                                                |
|     | CAUSE   | Software error reported.                                                                                                    |
|     | ACTION  | No action required.                                                                                                    |
| 221 | MESSAGE | The DEVICE ADAPTER is not ready to receive a command.                                                                                                    |
|     | CAUSE   | Defective device adapter card.                                                                                                    |
|     | ACTION  | Run diagnostics on the device adapter card.                                                                                                    |
| 222 | MESSAGE | The DEVICE ADAPTER encountered a SUBCHANNEL ERROR TRAP while processing an I/O transaction.                                                                   |
|     | CAUSE   | Defective device adapter card.                                                                                                    |
|     | ACTION  | Run diagnostics on the device adapter card.                                                                                                    |
| 223 | MESSAGE | The DEVICE ADAPTER is not ready to accept an RSC (resume subchannel) command. As a result, the subchannel is assumed to be in a permanently PAUSED condition. |
|     | CAUSE   | Defective device adapter card.                                                                                                    |
|     | ACTION  | Run diagnostics on the device adapter card.                                                                                                    |
| 224 | MESSAGE | The channel hardware has set a SUBCHANNEL in a not ready to start DMA state. This error condition is indicative of a hung device adapter card.                |
|     | CAUSE   | Defective device adapter card.                                                                                                    |
|     | ACTION  | Run diagnostics on the device adapter card.                                                                                                    |
| 225 | MESSAGE | The virtual quad chain contains an illegal CLC (connect LOGCHANNEL) order.                                                                                    |
|     | CAUSE   | Software error reported.                                                                                                    |
|     | ACTION  | No action required.                                                                                                    |
| 226 | MESSAGE | The virtual quad chain contains an ILLEGAL                                                                                                    |

|     |         | DISCONNECT ORDER.                                                                                                    |
|-----|---------|----------------------------------------------------------------------------------------------------|
|     | CAUSE   | Software error reported.                                                                                                    |
|     | ACTION  | No action required.                                                                                                    |
| 227 | MESSAGE | The virtual quad chain specified an ILLEGAL TERMINATING ORDER.                                                                       |
|     | CAUSE   | Software error reported.                                                                                                    |
|     | ACTION  | No action required.                                                                                                    |
| 228 | MESSAGE | The virtual quad chain specified an order with the DMA continue bit set in an illegal manner.                                        |
|     | CAUSE   | Software error reported.                                                                                                    |
|     | ACTION  | No action required.                                                                                                    |
| 229 | MESSAGE | The virtual quad chain specified an illegal CLC (connect LOGCHANNEL) buffer.                                                         |
|     | CAUSE   | Software error reported.                                                                                                    |
|     | ACTION  | No action required.                                                                                                    |
| 230 | MESSAGE | The virtual quad chain specified a buffer not aligned to a 64-byte boundary.                                                         |
|     | CAUSE   | Software error reported.                                                                                                    |
|     | ACTION  | No action required.                                                                                                    |
| 231 | MESSAGE | The virtual quad chain specified a DMA buffer not frozen in memory.                                                                  |
|     | CAUSE   | Software error reported.                                                                                                    |
|     | ACTION  | No action required.                                                                                                    |
| 232 | MESSAGE | The channel hardware reported a loss of power to the CIO backplane. As a result, all DMA activity is terminated in an unknown state. |
|     | CAUSE   | Remote CIO power loss reported.                                                                                                    |
|     | ACTION  | No action required.                                                                                                    |
| 233 | MESSAGE | The channel hardware is not ready for a command. This error condition can never occur on a functioning channel.                      |
|     | CAUSE   | Defective CIO channel adapter hardware.                                                                                              |
|     | ACTION  | Replace CIO channel adapter hardware.                                                                                                |
| 236 | MESSAGE | Channel hardware configuration specifies an invalid I/O module adapter type in the IODC ROM.                                         |

| CAUSE  | Incorrect SYSGEN I/O configuration file. |
|--------|------------------------------------------|
| ACTION | Check SYSGEN I/O configuration file.     |

#### **I/O Services**

## (Subsystem 213)

| 1400 | MESSAGE | Can not deliver interrupt message.            |
|------|---------|-----------------------------------------------|
|      | CAUSE   | Ran out of LLIO message frames.               |
| 1401 | MESSAGE | Can not obtain an I/O software semaphore.     |
| 1402 | MESSAGE | Can not expand the I/O Completion Entry Pool. |
|      | CAUSE   | Used up too many completion entries.          |

# Low Level I/O

# (Subsystem 113)

| NOTE | Positive numbe | rs are notes or warnings. Negative numbers are fatal errors.                                                                                                    |
|------|----------------|----------------------------------------------------------------------------------------------------|
| 1    | MESSAGE        | The operation was successful with retries.                                                                                                    |
|      | CAUSE          | An I/O was attempted and was successful, but retries were required.                                                                                                    |
|      | ACTION         | None, unless an excessive number of retries occurred. If<br>there are an excessive number, then changing the device<br>or the media should be looked into. Call your<br>Hewlett-Packard Representative for assistance. |
| 2    | MESSAGE        | Beginning of devices media encountered.                                                                                                    |
|      | CAUSE          | Beginning of media encountered when an I/O operation was issued.                                                                                                    |
|      | ACTION         | None.                                                                                                    |
| 3    | MESSAGE        | An attempt was made to lock a device or device manager which was already locked or unlock one not currently locked by this process.                                                                                    |
|      | CAUSE          | Same as message content.                                                                                                    |
|      | ACTION         | None.                                                                                                    |
| 4    | MESSAGE        | Disk contains marginal (possibly unreliable) data.                                                                                                    |
|      | CAUSE          | Same as message content.                                                                                                    |
|      | ACTION         | Call your Hewlett-Packard Representative.                                                                                                    |
| 5    | MESSAGE        | A timeout occurred during a bind (software connect) operation.                                                                                                    |
|      | CAUSE          | A device did not respond during configuration.                                                                                                    |
|      | ACTION         | Check to see if device is present.                                                                                                    |
| 6    | MESSAGE        | Hardware error detected during a BIND operation.                                                                                                    |
|      | CAUSE          | A device did not respond during configuration.                                                                                                    |
|      | ACTION         | Check to see if device is connected.                                                                                                    |
| 7    | MESSAGE        | An end of file was detected.                                                                                                    |
|      | CAUSE          | Same as message content.                                                                                                    |

|     | ACTION  | None.                                                                                                    |
|-----|---------|----------------------------------------------------------------------------------------------------|
| 8   | MESSAGE | The end of the media was detected.                                                                                                |
|     | CAUSE   | Same as message content.                                                                                                    |
|     | ACTION  | None.                                                                                                    |
| 9   | MESSAGE | The I/O completed successfully with some status available to be read.                                                             |
|     | CAUSE   | Same as message content.                                                                                                    |
|     | ACTION  | None.                                                                                                    |
| 10  | MESSAGE | The read was terminated by an alternate end of record (aeor).                                                                     |
|     | CAUSE   | Same as message content.                                                                                                    |
|     | ACTION  | None.                                                                                                    |
| 11  | MESSAGE | Tape density requested is unknown or unsupported.                                                                                 |
|     | CAUSE   | Same as message content.                                                                                                    |
|     | ACTION  | Verify that the tape density is appropriate for the device.                                                                       |
| 12  | MESSAGE | A save-set mark was detected.                                                                                                    |
|     | CAUSE   | During an I/O operation involving the HPC1501A/HPC1511A cassette tape drive, a save-set mark (a type of index mark) was detected. |
|     | ACTION  | None.                                                                                                    |
| 13  | MESSAGE | Device adapter does not support asynchronous event notification (aen).                                                            |
|     | CAUSE   | Device or device adaptor does not support asynchronous event notification.                                                        |
|     | ACTION  | None.                                                                                                    |
| 14  | MESSAGE | Trying to remotely load a tape device that is already loaded.                                                                     |
|     | CAUSE   | Same as message.                                                                                                    |
|     | ACTION  | None.                                                                                                    |
| -75 | MESSAGE | Reservation conflict.                                                                                                    |
|     | CAUSE   | A device (or element in the device) cannot be accessed due to a reservation conflict.                                             |
|     | ACTION  | Retry acquisition of the device later.                                                                                            |
| -74 | MESSAGE | Incorrect hardware type.                                                                                                    |
|     | CAUSE   | The device or card is not of the proper type for the configured software."                                                        |

|                          | ACTION                     | Verify that the configuration and involved devices are correct.                     |
|--------------------------|----------------------------|-------------------------------------------------------------------------------------|
| -73                      | MESSAGE                    | Device is unavailable.                                                              |
|                          | CAUSE                      | When trying to do a remotely-waited FOPEN of a device, the device is not available. |
|                          | ACTION                     | Retry the request later or determine why the remote device is not responding.       |
| -72                      | MESSAGE                    | File does not have a correct file code.                                             |
|                          | CAUSE                      | Same as message.                                                                    |
|                          | ACTION                     | None.                                                                               |
| -71                      | MESSAGE                    | Cannot open file.                                                                   |
|                          | CAUSE                      | Same as message.                                                                    |
|                          | ACTION                     | None.                                                                               |
| -70<br><i>loss</i> condi | MESSAGE A<br>ition has occ | tape device has reported that a tape tension curred.                                |
|                          | CAUSE                      | Same as message.                                                                    |
|                          | ACTION                     | None.                                                                               |
| -69                      | MESSAGE                    | Special character passed in by previous FDEVICE control call.                       |
|                          | CAUSE                      | Same as message.                                                                    |
|                          | ACTION                     | None.                                                                               |
| -68                      | MESSAGE                    | A device data format error has occurred after a device power failure.               |
|                          | CAUSE                      | Same as message.                                                                    |
|                          | ACTION                     | None.                                                                               |
| -67                      | MESSAGE                    | I/O read has been terminated by a subsystem BREAK.                                  |
|                          | CAUSE                      | Same as message.                                                                    |
|                          | ACTION                     | None.                                                                               |
| -66                      | MESSAGE                    | The procedure cannot back space beyond the beginning of the media.                  |
|                          | CAUSE                      | Same as message content.                                                            |
|                          | ACTION                     | None.                                                                               |
| -65                      | MESSAGE                    | The procedure cannot READ past the end of the volume.                               |
|                          | CAUSE                      | Same as message content.                                                            |

|     | ACTION  | None.                                                                                                    |
|-----|---------|----------------------------------------------------------------------------------------------------|
| -64 | MESSAGE | The device does not support the requested density.                                                                                                 |
|     | CAUSE   | Same as message content.                                                                                                    |
|     | ACTION  | Check file equation for incorrect density.                                                                                                    |
| -63 | MESSAGE | The device parity error count exceeded the maximum retry count.                                                                                    |
|     | CAUSE   | Same as message content.                                                                                                    |
|     | ACTION  | Call your Hewlett-Packard Representative.                                                                                                    |
| -62 | MESSAGE | The I/O completed successfully, and the last available device status should now be read.                                                           |
|     | CAUSE   | Same as message content.                                                                                                    |
|     | ACTION  | None.                                                                                                    |
| -61 | MESSAGE | The download of the firmware failed.                                                                                                    |
|     | CAUSE   | This could be caused by a number of problems. Most likely<br>the device being downloaded to is not present, or a<br>hardware failure has occurred. |
|     | ACTION  | Call your Hewlett-Packard Representative.                                                                                                    |
| -60 | MESSAGE | The device could not be cleared/reset.                                                                                                    |
|     | CAUSE   | This could be caused by a number of problems. Most likely the device is not present, or a hardware failure occurred.                               |
|     | ACTION  | Call your Hewlett-Packard Representative.                                                                                                    |
| -59 | MESSAGE | An incorrect hardware identification code was returned from device.                                                                                |
|     | CAUSE   | Device configured does not match device type.                                                                                                    |
|     | ACTION  | Make sure device configured matches device type.                                                                                                   |
| -58 | MESSAGE | A transmission error occurred; send the data block again.                                                                                          |
|     | CAUSE   | Same as message content.                                                                                                    |
|     | ACTION  | Call your Hewlett-Packard Representative to examine link connection.                                                                               |
| -57 | MESSAGE | An error has occurred.                                                                                                    |
|     | CAUSE   | An I/O error has occurred. Device status is now available that should further explain the problem.                                                 |
|     | ACTION  | None.                                                                                                    |
| -56 | MESSAGE | An invalid internal software error occurred.                                                                                                    |
|     | CAUSE   | The operating system software module had an internal                                                                                               |

|     |         | problem.                                                                            |
|-----|---------|-------------------------------------------------------------------------------------|
|     | ACTION  | Call your Hewlett-Packard Representatiave.                                          |
| -55 | MESSAGE | A BREAK error occurred.                                                             |
|     | CAUSE   | Same as message content.                                                            |
|     | ACTION  | None.                                                                               |
| -54 | MESSAGE | READ TIME was returned.                                                             |
|     | CAUSE   | Same as message content.                                                            |
|     | ACTION  | None.                                                                               |
| -53 | MESSAGE | No Control Y process ID (PIN) is present.                                           |
|     | CAUSE   | Operating system software problem.                                                  |
|     | ACTION  | Call your Hewlett-Packard Representative.                                           |
| -52 | MESSAGE | The device is off-line.                                                             |
|     | CAUSE   | Same as message content.                                                            |
|     | ACTION  | Place device online.                                                                |
| -51 | MESSAGE | A RECEIVER OVERRUN occurred.                                                        |
|     | CAUSE   | Operating system software problem.                                                  |
|     | ACTION  | Call your Hewlett-Packard Representative.                                           |
| -50 | MESSAGE | A READ TIMEOUT error occurred.                                                      |
|     | CAUSE   | Device timeout occurred.                                                            |
|     | ACTION  | Call your Hewlett-Packard Representative.                                           |
| -49 | MESSAGE | A DATA TRANSMISSION error occurred.                                                 |
|     | CAUSE   | Possible problem with media or link.                                                |
|     | ACTION  | Call your Hewlett-Packard Representative.                                           |
| -48 | MESSAGE | A data parity error was detected.                                                   |
|     | CAUSE   | A media defect or link error occurred.                                              |
|     | ACTION  | Retry I/O operation. If problem persists, call your Hewlett-Packard Representative. |
| -47 | MESSAGE | An invalid request code was detected by I/O MANAGER.                                |
|     | CAUSE   | Operating system software error.                                                    |
|     | ACTION  | Call your Hewlett-Packard Representative.                                           |
| -46 | MESSAGE | The request was not started or completed due to an error condition.                 |
|     | CAUSE   | Same as message content.                                                            |
|     | ACTION  | Determine if device is present or online. If so, call your                          |

|     |         | Hewlett-Packard Representative.                                                                            |
|-----|---------|----------------------------------------------------------------------------------------------------|
| -45 | MESSAGE | Suspect data was encountered during I/O operation.                                                         |
|     | CAUSE   | Same as message content.                                                                                   |
|     | ACTION  | Call your Hewlett-Packard Representative.                                                                  |
| -44 | MESSAGE | A generic hardware problem occurred.                                                                       |
|     | CAUSE   | Error condition occurred in using a device with which additional status is not available.                  |
|     | ACTION  | Call your Hewlett-Packard Representative.                                                                  |
| -43 | MESSAGE | The length of requested transfer is invalid for this device.                                               |
|     | CAUSE   | Same as message content.                                                                                   |
|     | ACTION  | Length of I/O is not supported by device. Change file equation to match device supported lengths.          |
| -42 | MESSAGE | The format, or order of command to a device is invalid.                                                    |
|     | CAUSE   | Operating system software error.                                                                           |
|     | ACTION  | Call your Hewlett-Packard Representative.                                                                  |
| -41 | MESSAGE | A CHANNEL TIMEOUT caused failure.                                                                          |
|     | CAUSE   | A device hardware or link failure was detected.                                                            |
|     | ACTION  | Call your Hewlett-Packard Representative.                                                                  |
| -40 | MESSAGE | The request failed due to a device time out.                                                               |
|     | CAUSE   | Same as message content.                                                                                   |
|     | ACTION  | Verify that the device is connected properly and has power. Call your Hewlett-Packard Representative.      |
| -39 | MESSAGE | A LOWER LEVEL MANAGER error occurred; status is unknown or not available.                                  |
|     | CAUSE   | Operating system software error.                                                                           |
|     | ACTION  | Call your Hewlett-Packard Representative.                                                                  |
| -38 | MESSAGE | Data was lost due to a transfer error.                                                                     |
|     | CAUSE   | Some sort of data transmission error.                                                                      |
|     | ACTION  | Call your Hewlett-Packard Representative.                                                                  |
| -37 | MESSAGE | An invalid device address was requested.                                                                   |
|     | CAUSE   | Operating system software error.                                                                           |
|     | ACTION  | Verify that the device configuration is correct. If it is, and problem persists, call your Hewlett-Packard |

|     |           | Representative.                                                                                                    |
|-----|-----------|----------------------------------------------------------------------------------------------------|
| -36 | MESSAGE   | Unformatted media is being used.                                                                                                    |
|     | CAUSE     | Same as message content.                                                                                                    |
|     | ACTION    | Format media and try operation over.                                                                                                   |
| -35 | MESSAGE   | A parity, CRC, or other data type error was detected.                                                                                  |
|     | CAUSE     | Possible hardware, media, or link failure.                                                                                             |
|     | ACTION    | Call your Hewlett-Packard Representative.                                                                                              |
| -34 | MESSAGE   | The device was physically reset or the I/O request was aborted by a reset request.                                                     |
|     | CAUSE     | Same as message content.                                                                                                    |
|     | ACTION    | None.                                                                                                    |
| -33 | MESSAGE A | device powering on condition was detected.                                                                                             |
|     | CAUSE     | Same as message content.                                                                                                    |
|     | ACTION    | Determine reason for device power failure.                                                                                             |
| -32 | MESSAGE   | A write operation to a read-only device was attempted.                                                                                 |
|     | CAUSE     | Same as message content.                                                                                                    |
|     | ACTION    | Determine process that attempted operation. Call your Hewlett-Packard Representative for assistance.                                   |
| -31 | MESSAGE   | Operator attention is required, for example, printer is out of paper; tape needs next reel.                                            |
|     | CAUSE     | Same as message content.                                                                                                    |
|     | ACTION    | Take action to correct condition. For example, put paper in the printer.                                                               |
| -30 | MESSAGE   | An unexpected end-of-file or resource occurred; for example, disk transfer hit the end of the volume or tape hit the end-of-tape mark. |
|     | CAUSE     | Same as message content.                                                                                                    |
|     | ACTION    | Call your Hewlett-Packard Representative.                                                                                              |
| -29 | MESSAGE   | The device is not ready or is not responding.                                                                                          |
|     | CAUSE     | Same as message content.                                                                                                    |
|     | ACTION    | Place device online.                                                                                                    |
| -28 | MESSAGE   | The I/O MANAGER must be locked for this request and it is not.                                                                         |

|     | CAUSE   | Operating system or product software error.                                                                                                    |
|-----|---------|----------------------------------------------------------------------------------------------------|
|     | ACTION  | Call your Hewlett-Packard Representative.                                                                                                    |
| -27 | MESSAGE | The I/O MANAGER has been locked by another module.                                                                                                    |
|     | CAUSE   | Possibly an operating system or product software error.                                                                                                    |
|     | ACTION  | This may be a normal situation if a device diagnostic tool has obtained exclusive access to the device (e.g., tape device diagnostic tools such as REELDIAG and DIAG7978 do this). Check for this situation and if this is NOT the case, call your Hewlett-Packard Representative. |
| -26 | MESSAGE | A memory request error occurred.                                                                                                    |
|     | CAUSE   | Operating system software error—Memory Manager returned an error.                                                                                                    |
|     | ACTION  | Call your Hewlett-Packard Representative.                                                                                                    |
| -25 | MESSAGE | The procedure was unable to obtain memory necessary to continue operation.                                                                                                    |
|     | CAUSE   | Operating system software error—Memory Manager services of the operating system returned an error.                                                                                                    |
|     | ACTION  | Call your Hewlett-Packard Representative.                                                                                                    |
| -24 | MESSAGE | An attempt to release memory failed.                                                                                                    |
|     | CAUSE   | Operating system software error—Memory Manager services of the operating system returned an error.                                                                                                    |
|     | ACTION  | Call your Hewlett-Packard Representative.                                                                                                    |
| -23 | MESSAGE | Some resource was not released.                                                                                                    |
|     | CAUSE   | Operating system software problem.                                                                                                    |
|     | ACTION  | Call your Hewlett-Packard Representative.                                                                                                    |
| -22 | MESSAGE | The request contained incorrect higher manager port number.                                                                                                    |
|     | CAUSE   | Operating system software problem.                                                                                                    |
|     | ACTION  | Call your Hewlett-Packard Representative.                                                                                                    |
| -21 | MESSAGE | The DO_UNBIND operation failed.                                                                                                    |
|     | CAUSE   | Operating system software problem.                                                                                                    |
|     | ACTION  | Call your Hewlett-Packard Representative.                                                                                                    |
| -20 | MESSAGE | The port number of lower level I/O MANAGER is incorrect.                                                                                                    |
|     | CAUSE   | Operating system software problem.                                                                                                    |
|     | ACTION  | Call your Hewlett-Packard Representative.                                                                                                    |

| -19 | MESSAGE | A DO_UNBIND request was made to a nonexistent I/O MANAGER.                                       |
|-----|---------|--------------------------------------------------------------------------------------------------|
|     | CAUSE   | Operating system problem.                                                                        |
|     | ACTION  | Call your Hewlett-Packard Representative.                                                        |
| -18 | MESSAGE | The procedure cannot UNBIND because $I/O$ is still pending.                                      |
|     | CAUSE   | Operating system or hardware failure.                                                            |
|     | ACTION  | Call your Hewlett-Packard Representative.                                                        |
| -17 | MESSAGE | The BIND operation did not work or an UNBIND was requested of an I/O MANAGER that was not bound. |
|     | CAUSE   | Operating system software problem.                                                               |
|     | ACTION  | Call your Hewlett-Packard Representative.                                                        |
| -16 | MESSAGE | The BIND request failed; manager is already bound.                                               |
|     | CAUSE   | Operating system software problem.                                                               |
|     | ACTION  | Call your Hewlett-Packard Representative.                                                        |
| -15 | MESSAGE | The BIND to lower manager failed.                                                                |
|     | CAUSE   | Operating system software problem.                                                               |
|     | ACTION  | Call you Hewlett-Packard Representative.                                                         |
| -14 | MESSAGE | Bad time on bus for this BIND or DO_BIND request.                                                |
|     | CAUSE   | Hardware failure occurred during configuration sequence.                                         |
|     | ACTION  | Call your Hewlett-Packard Representative.                                                        |
| -13 | MESSAGE | Bad critical response for this BIND or DO_BIND request.                                          |
|     | CAUSE   | Operating system software problem.                                                               |
|     | ACTION  | Call your Hewlett-Packard Representative.                                                        |
| -12 | MESSAGE | Bad bandwidth for this BIND or DO_BIND request.                                                  |
|     | CAUSE   | Operating system software problem.                                                               |
|     | ACTION  | Call your Hewlett-Packard Representative.                                                        |
| -11 | MESSAGE | A bad hardware address was detected for a BIND or DO_BIND request.                               |
|     | CAUSE   | Operating system software problem.                                                               |
|     | ACTION  | Call your Hewlett-Packard Representative.                                                        |

| -10 | MESSAGE | A bad revision code was detected for a BIND or DO_BIND request.                               |
|-----|---------|-----------------------------------------------------------------------------------------------|
|     | CAUSE   | Operating system software problem—version mismatch between modules and procedures.            |
|     | ACTION  | Call your Hewlett-Packard Representative.                                                     |
| -9  | MESSAGE | A bad meta tag was detected for a BIND or a DO_BIND request.                                  |
|     | CAUSE   | Operating system software problem occurred during configuration of device manager components. |
|     | ACTION  | Call your Hewlett-Packard Representative.                                                     |
| -8  | MESSAGE | A bad subsystem identifier was detected for a BIND or a DO_BIND request.                      |
|     | CAUSE   | Operating system problem occurred during configuration of device managers.                    |
|     | ACTION  | Call your Hewlett-Packard Representative.                                                     |
| -7  | MESSAGE | An unclassified software problem occurred.                                                    |
|     | CAUSE   | Operating system software problem.                                                            |
|     | ACTION  | Call your Hewlett-Packard Representative.                                                     |
| -6  | MESSAGE | The state of the ${ m I/O}$ MANAGER is in appropriate for this request.                       |
|     | CAUSE   | Operating system software problem.                                                            |
|     | ACTION  | Call your Hewlett-Packard Representative.                                                     |
| -5  | MESSAGE | The last available status was requested, but none is available yet.                           |
|     | CAUSE   | Possible hardware failure.                                                                    |
|     | ACTION  | Call your Hewlett-Packard Representative.                                                     |
| -4  | MESSAGE | The requested operation cannot be understood by the I/O MANAGER.                              |
|     | CAUSE   | Operating system software problem.                                                            |
|     | ACTION  | Call your Hewlett-Packard Representative.                                                     |
| -3  | MESSAGE | The requested function/operation is not implemented by this I/O MANAGER.                      |
|     | CAUSE   | Operating system software problem.                                                            |
|     | ACTION  | Call your Hewlett-Packard Representative.                                                     |
| -2  | MESSAGE | A system power failure occurred. An I/O operation was aborted or not started.                 |
|     | CAUSE   | Same as message content.                                                                      |

|    | ACTION  | Determine why system power failure occurred. |
|----|---------|----------------------------------------------|
| -1 | MESSAGE | An I/O operation was aborted by user.        |
|    | CAUSE   | Same as message content.                     |
|    | ACTION  | Determine why I/O was aborted.               |

## **Measurement Interface**

# (Subsystem 133)

| (Subsystem |         |                                                                                                    |
|------------|---------|----------------------------------------------------------------------------------------------------|
| 5          | MESSAGE | The PID has not been created.                                                                                                    |
|            | CAUSE   | The specific process no longer exists in the system. The process has been specified by the Measurement Interface (MI) user through the SUBCLASS_ARRAY parameter in the procedure ENABLE_MEASUREMENTS. |
|            | ACTION  | Retry with the correct process ID.                                                                                                    |
| 10         | MESSAGE | The group PARM is greater than MAX_GROUP_IN_CLASS for requested class.                                                                                                    |
|            | CAUSE   | The user of procedures which require a group value entered an index value for the group which is outside the range for groups within a performance class.                                             |
|            | ACTION  | Remove faulty value and try again.                                                                                                    |
| 15         | MESSAGE | Too many user or program names given in an ENABLE_MEASUREMENT call; ENABLE_MEASUREMENTS does continue, however.                                                                                       |
|            | CAUSE   | The user of the ENABLE_MEASUREMENT procedure has requested more than 10 program names and/or 10 user names.                                                                                           |
|            | ACTION  | Reduce the number of names to 10 (10 programs and/or 10 user names) and try again.                                                                                                    |
| 25         | MESSAGE | The total subclasses were zero; condition not acceptable.                                                                                                    |
|            | CAUSE   | A negative or zero value for the parameter for TOT_SUBCLASSER for ENABLE_MEASUREMENT and/or DISABLE_MEASUREMENT procedures.                                                                           |
|            | ACTION  | Correct the value and retry.                                                                                                    |
| 35         | MESSAGE | The measurement interface PID list is full.                                                                                                    |
|            | CAUSE   | The user of ENABLE_MEASUREMENT has requested more than 2700 processes to monitor.                                                                                                    |

|     | ACTION  | Reduce the number of processes requested and try again.                                                                                                |
|-----|---------|----------------------------------------------------------------------------------------------------|
| 50  | MESSAGE | The user buffer is not large enough to hold all requested counters.                                                                                    |
|     | CAUSE   | The user of GET_MEASUREMENTS has passed a buffer to receive performance data which is too small.                                                       |
|     | ACTION  | Increase buffer size and try again.                                                                                                    |
| 65  | MESSAGE | The counter table has no more entries, so all groups requested got enabled.                                                                            |
|     | CAUSE   | Major problem with the MEASUREMENT INTERFACE data structure whereby there was a problem getting enough memory to create the counter array.             |
|     | ACTION  | Scale back on the number of items being measured or expand memory.                                                                                     |
| 70  | MESSAGE | The requested class has an index value less than zero or greater than the current total number of classes.                                             |
|     | CAUSE   | The requested class in ENABLE_MEASUREMENTS, GET_MEASUREMENTS, and/or DISABLE_MEASUREMENTS is not within the range of 1 to 3.                           |
|     | ACTION  | Correct the class value and try again.                                                                                                    |
| 90  | MESSAGE | A new subclass is requested, but the LOOKUP TABLE is full.                                                                                             |
|     | CAUSE   | A user has specified more LDEVs than the IO LOOKUP TABLE can accommodate in the call to ENABLE_MEASUREMENTS.                                           |
|     | ACTION  | Be more selective on the number of I/O devices. Adjust the number of LDEVs and try again. See limits in the MPE XL Measurement Interface User's Guide. |
| 100 | MESSAGE | ENABLE of measurement subclass failed.                                                                                                    |
|     | CAUSE   | A user has tried to enable performance measurements through the procedure ENABLE_MEASUREMENTS, but the number of MI users exceeds the limit of 25.     |
|     | ACTION  | Wait until an MI user quits and retry.                                                                                                    |
| 110 | MESSAGE | No measurement ID entry in the MI_ID TABLE.                                                                                                    |
|     | CAUSE   | A user has called GET_MEASUREMENTS or DISABLE_MEASUREMENTS without first enabling measurements through the procedure ENABLE_MEASUREMENTS.              |
|     | ACTION  | Check to be sure that you first call ENABLE_MEASUREMENTS.                                                                                              |

| 130 | MESSAGE | The current class has been ENABLED too many times without intervening DISABLES.                                                                                                    |
|-----|---------|----------------------------------------------------------------------------------------------------|
|     | CAUSE   | Either 1) a second enable for global class, 2) more ID class enables than total number of device classes or more LDEVs than exist in given device class, or 3) a change in groups selected with new enables for new process in process class. |
|     | ACTION  | Correct misunderstanding in using ENABLE MEASUREMENTS. See the <i>MPE XL Measurement Interface User's Guide</i> for more information on using the procedure ENABLE_MEASUREMENTS.                                                              |
| 140 | MESSAGE | The number of counters do not match the known number of object classes.                                                                                                    |
|     | CAUSE   | User called CONVERT_TO_STD_OBJCL procedure with group whose group header shows a number of counters to be not 10, 33, or 501.                                                                                                    |
|     | ACTION  | Check to be sure group is an object class group. Modify input and try again.                                                                                                    |
| 150 | MESSAGE | The group index does not belong to an object class group.                                                                                                    |
|     | CAUSE   | User called CONVERT_TO_STD_OBJCL procedure with a group that is not recognized as an object class group for the particular class.                                                                                                    |
|     | ACTION  | Check to be sure the group is an object class group. Modify input and try again.                                                                                                    |
| 160 | MESSAGE | LDEVS in the array are not all of the same device type.                                                                                                    |
|     | CAUSE   | User called ENABLE_MEASUREMENT with an array of LDEVs that are not of the same device class, or user called DISABLE_MEASUREMENTS with an array of LDEVs that are not of the same device class.                                                |
|     | ACTION  | Correct LDEVs in the array to be of the same device class and retry.                                                                                                    |
| 170 | MESSAGE | Failed to obtain lock for the MEAS_KSO_TABLE.                                                                                                    |
|     | CAUSE   | Major problem with MEASUREMENT INTERFACE data structure or control block lock code of the operating system.                                                                                                    |
|     | ACTION  | Call your Hewlett-Packard Representative.                                                                                                    |
| 180 | MESSAGE | Failed to obtain lock for the PROCESS LOOKUP SUBCLS TABLE.                                                                                                    |
|     | CAUSE   | Major problem with MEASUREMENT INTERFACE data structure, or control block lock code of the operating                                                                                                    |

|     |         | system.                                                                                                    |
|-----|---------|----------------------------------------------------------------------------------------------------|
|     | ACTION  | Call your Hewlett-Packard Representative.                                                                                     |
| 190 | MESSAGE | Failed to obtain lock for the NAME POINTER LIST TABLE.                                                                        |
|     | CAUSE   | Major problem with MEASUREMENT INTERFACE data structure, or TABLE MANAGEMENT control block lock code of the operating system. |
|     | ACTION  | Call your Hewlett-Packard Representative.                                                                                     |
| 200 | MESSAGE | Failed to obtain lock for the MI_ID TABLE.                                                                                    |
|     | CAUSE   | Major problem with MEASUREMENT INTERFACE data structure, or Table Management control block lock code of the operating system. |
|     | ACTION  | Call your Hewlett-Packard Representative.                                                                                     |
| 210 | MESSAGE | Failed to obtain lock for the USER_LIST TABLE.                                                                                |
|     | CAUSE   | Major problem with MEASUREMENT INTERFACE data structure or TABLE MANAGEMENT control block lock code of the operating system.  |
|     | ACTION  | Call your Hewlett-Packard Representative.                                                                                     |
| 220 | MESSAGE | Failed to obtain lock for PROG_LIST TABLE.                                                                                    |
|     | CAUSE   | Major problem with MEASUREMENT INTERFACE data structure or TABLE MANAGEMENT control block lock code of the operating system.  |
|     | ACTION  | Call your Hewlett-Packard Representative.                                                                                     |

# 3 Error Messages Viii C 3

# **Memory Manager**

# (Subsystem 101)

| `  | •       |                                                                                                    |
|----|---------|----------------------------------------------------------------------------------------------------|
| 1  | MESSAGE | The current process does not have access to the given object.                                                                         |
| 2  | MESSAGE | No contiguous virtual space is available.                                                                                             |
| 3  | MESSAGE | The MEMORY MANAGER is starting to THRASH and will, therefore, not allow any further pages to be kicked out until the danger subsides. |
| 4  | MESSAGE | The MEMORY MANAGER has delayed processing requests for the current PIN, because there is more urgent activity to be done elsewhere.   |
| 5  | MESSAGE | The MEMORY MANAGER was unable to obtain an I/O INFO entry from the I/O INFO TABLE.                                                    |
| 6  | MESSAGE | The MEMORY MANAGER was unable to obtain an I/O notify entry from the I/O NOTIFY TABLE.                                                |
| 7  | MESSAGE | The MEMORY MANAGER was unable to obtain an I/O request entry from the I/O REQUEST TABLE.                                              |
| 8  | MESSAGE | The virtual page does not exist.                                                                                                    |
| 9  | MESSAGE | The MEMORY MANAGER cannot obtain I/O TABLE entries (out of I/O resources).                                                            |
| 10 | MESSAGE | An I/O completion message has been received from HIGH LEVEL I/O.                                                                      |
| 11 | MESSAGE | A CLEAN page is not immediately available, so a page must be kicked out and made CLEAN in order to satisfy the request.               |
| 12 | MESSAGE | A disk READ error from LOW LEVEL I/O was encountered when trying to access a page on the disk.                                        |
| 13 | MESSAGE | Invalid options were used when attempting to remap a physical page to a different virtual page.                                       |
|    |         |                                                                                                    |

| 14 | MESSAGE | The virtual address of the source from which data is to be copied is invalid.               |
|----|---------|---------------------------------------------------------------------------------------------|
| 15 | MESSAGE | The virtual address of the target to which data is to be copied is invalid.                 |
| 16 | MESSAGE | The length of the data to be copied from one virtual address to another is invalid.         |
| 17 | MESSAGE | Access to the alias operation (used to copy data from one point to another) is not allowed. |
| 18 | MESSAGE | The list of entries describing a PIN's locality is full and can not be extended.            |
| 19 | MESSAGE | The LOCALITY ENTRY TABLE is out of entries.                                                 |
| 76 | MESSAGE | An error occurred when changing from VPS to KO.                                             |
| 73 | MESSAGE | The disk allocation suspension counter in the TCB has gone below zero.                      |

# **MPE/iX Data Communications Buffer Manager**

#### (Subsystem 201)

| 3090 | MESSAGE | Illegal buffer ID passed to DCL Buffer                           |
|------|---------|------------------------------------------------------------------|
|      |         | Manager procedure BMGR_FREE_BUFFER.                              |
|      | CAUSE   | Same as message content.                                         |
|      | ACTION  | Take a system dump and call your Hewlett-Packard Representative. |

# **MPE/iX Error Management**

#### (Subsystem 187)

| 1 | MESSAGE | A system error STACK OVERFLOW occurred.                                                                    |
|---|---------|----------------------------------------------------------------------------------------------------|
|   | CAUSE   | Number of error entries to PUSH into the Process Error Stack is greater than the Process Error Stack size. |
|   | ACTION  | Decrease the error entries or increase the ${\ensuremath{\sf Error}}$ Stack size.                          |
| 2 | MESSAGE | A system error STACK UNDERFLOW occurred.                                                                   |

|   | CAUSE   | Number of error entries to POP off the Process Error<br>Stack is greater than the Error Stack size, or the Error<br>Stack is empty. |
|---|---------|----------------------------------------------------------------------------------------------------|
|   | ACTION  | Decrease the error entries or increase the Error Stack size.                                                                        |
| 3 | MESSAGE | The specified STACK ENTRY does not exist on the PROCESS ERROR STACK.                                                                |
|   | CAUSE   | The value of INDEX does not correspond to an error in the global error log, or in the Process Error Stack.                          |
|   | ACTION  | Check the STACK ENTRY and use the valid one.                                                                                        |
| 4 | MESSAGE | CREATE_OBJECT failed in creating stack.                                                                                             |
|   | CAUSE   | In creating stack, an attempt to call CREAT_OBJECT failed; internal error.                                                          |
|   | ACTION  | Check CREATE_OBJECT.                                                                                                    |
| 5 | MESSAGE | RELEASE_OBJECT failed in releasing stack.                                                                                           |
|   | CAUSE   | In releasing stack, an attempt to call RELEASE_OBJECT failed; internal error.                                                       |
|   | ACTION  | Check RELEASE_OBJECT.                                                                                                    |
| 6 | MESSAGE | The specified error number is a zero, which is invalid.                                                                             |
|   | CAUSE   | User specifies zero as an error number which is invalid in the System Catalog file.                                                 |
|   | ACTION  | Use the valid number $(>0, <0)$ .                                                                                                   |
| 7 | MESSAGE | The specified subsystem number is not valid.                                                                                        |
|   | CAUSE   | User specified an invalid SUBSYS number (<= 0) or the SUBSYS number is not in the System Catalog.                                   |
|   | ACTION  | Use the correct SUBSYS number.                                                                                                    |
| 8 | MESSAGE | The specified buffer is too small to hold the text of the error message; the message has been truncated.                            |
|   | CAUSE   | The value of BUF_LEN is smaller than the actual message in the System Catalog being returned. The message has been truncated.       |
|   | ACTION  | Increase the buffer size to hold the entire text.                                                                                   |
| 9 | MESSAGE | The requested depth is outside of the valid range for the PROCESS ERROR STACK.                                                      |
|   | CAUSE   | User specified the depth outside of the Process Error Stack range. It has to be in the range between 1 and 16.                      |
|   | ACTION  | Use the valid stack depth, which is between 1 and 16.                                                                               |

Chapter 3 95

| 10 | MESSAGE | An error occurred while attempting to create a KSO for use by the ERROR MANAGEMENT subsystem.                     |
|----|---------|----------------------------------------------------------------------------------------------------|
|    | CAUSE   | An error was encountered in attempting to create the global system error log object or a KSO.                     |
|    | ACTION  | Check the system.                                                                                                 |
| 11 | MESSAGE | The ERROR MANAGEMENT subsystem was unable to get a pointer to one of its KSOs.                                    |
|    | CAUSE   | An error occured in attempting to get a pointer to the global system error log or the KSO which holds parameters. |
|    | ACTION  | Check the global system error log or KSO.                                                                         |
| 12 | MESSAGE | The specified STACK ENTRY does not exist in the SYSTEM ERROR STACK.                                               |
|    | CAUSE   | The value of DEPTH does not correspond to an error in the System Error Stack.                                     |
|    | ACTION  | Check the value of DEPTH and System Error Stack.                                                                  |
| 15 | MESSAGE | A RECOVER statement was unexpectedly invoked in the ERROR MANAGEMENT subsystem.                                   |
|    | CAUSE   | An unexpected trap occurred which caused the RECOVER block to be invoked.                                         |
|    | ACTION  | Check the error trap.                                                                                             |
| 16 | MESSAGE | An attempt was made to access process error stack by a caller running on the ICS.                                 |
|    | CAUSE   | The caller is on ICS and, therefore, no operation was performed when attempting to access process error stack.    |
|    | ACTION  | Do not access process error stack when the caller is on ICS.                                                      |
| 17 | MESSAGE | An error occurred while attempting to close the System Catalog.                                                   |
|    | CAUSE   | When trying to close the System Catalog, an error occured.                                                        |
|    | ACTION  | Check the System Catalog. You must open it before you can close it.                                               |
| 18 | MESSAGE | The process error stack is empty.                                                                                 |
|    | CAUSE   | User is trying to access the process error stack and there are no errors in the stack.                            |
|    | ACTION  | Check the process error stack before accessing it.                                                                |
| 19 | MESSAGE | An error occurred while attempting to open the System Catalog; error messages cannot be                           |

|    |         | obtained.                                                                                                    |
|----|---------|----------------------------------------------------------------------------------------------------|
|    | CAUSE   | User is trying to open the System Catalog to access the error message and it failed.                                                                                               |
|    | ACTION  | Check System Catalog.                                                                                                    |
| 23 | MESSAGE | The BUFFER and BUF_LEN parameters must be supplied in order to return the text of the specified error to the caller.                                                               |
|    | CAUSE   | User specified a message to go into buffer and BUFFER and BUF_LEN parameters are not there.                                                                                        |
|    | ACTION  | Check the parameters and provide BUFFER and BUF_LEN parameters.                                                                                                    |
| 24 | MESSAGE | The requested display option is invalid.                                                                                                    |
|    | CAUSE   | User is trying to use an invalid display option to display errors.                                                                                                    |
|    | ACTION  | Check the requested display option and use the correct one.                                                                                                    |
| 25 | MESSAGE | There is no message set in the System Catalog which corresponds to the subsystem number in the specified status.                                                                   |
|    | CAUSE   | User is trying to use the invalid subsystem set number to access the System Catalog.                                                                                               |
|    | ACTION  | Check the System Catalog or use the valid subsystem set number.                                                                                                    |
| 26 | MESSAGE | There is no error number in the System Catalog which corresponds to the specified status.                                                                                          |
|    | CAUSE   | User is tring to use the invalid error number to access the error message from System Catalog.                                                                                     |
|    | ACTION  | Check the System Catalog or use the valid error number.                                                                                                    |
| 27 | MESSAGE | The specified number of message parameters to push is invalid; valid range is from 1 to 5.                                                                                         |
|    | CAUSE   | The value of message parameters is not in the range. The valid range is from 1 to 5.                                                                                               |
|    | ACTION  | Check the value of message parameters and use the valid one.                                                                                                    |
| 28 | MESSAGE | One of the message parameters to be pushed is not a valid string parameter.                                                                                                    |
|    | CAUSE   | One of the string parameters specified is invalid, meaning<br>that the delimiter in the beginning of the string was not<br>found prior to the maximum number of characters allowed |

Chapter 3 97

|     |         | in the string.                                                                                                    |
|-----|---------|----------------------------------------------------------------------------------------------------|
|     | ACTION  | Check the string parameter and correct it.                                                                                                    |
| 200 | MESSAGE | WARNING ** The error management subsystem was unable to open the System Catalog; error messages cannot be obtained.                               |
|     | CAUSE   | When the user tried to access the System Catalog to obtain error messages, an error occurred.                                                     |
|     | ACTION  | Check the System Catalog or Error messages.                                                                                                    |
| 201 | MESSAGE | WARNING ** Message set ! was not found in the System Catalog.                                                                                     |
|     | CAUSE   | If the user is trying to access System Catalog with an invalid subsystem number, this warning message is issued.                                  |
|     | ACTION  | Check the System Catalog and use the valid number.                                                                                                |
| 202 | MESSAGE | WARNING ** Message set !, Error number ! was not found in the System Catalog.                                                                     |
|     | CAUSE   | When the user is trying to access the System Catalog with invalid subsystem numbers and error number, this warning message is issued.             |
|     | ACTION  | Check the subsystem and error number before accessing the System Catalog.                                                                         |
| 203 | MESSAGE | WARNING ** An unexpected error was encountered while reading error messages from the System Catalog.                                              |
|     | CAUSE   | When the user tried to query the System Catalog with<br>subsystem numbers and message numbers, an internal<br>error occurred.                     |
|     | ACTION  | Check the subsystem numbers and message numbers.                                                                                                  |
| 204 | MESSAGE | The ERROR MANAGEMENT subsystem was unable to initialize its semaphore.                                                                            |
|     | CAUSE   | When the ERROR MANAGEMENT subsystem tried to call the Control Block routine to initialize its semaphore, an internal error occurred.              |
|     | ACTION  | Check the internal error and contact the Control Block routines owner.                                                                            |
| 205 | MESSAGE | WARNING ** One or more entries on the error stack have been overwritten.                                                                          |
|     | CAUSE   | If the user tried to dump the entire error stack and some entries were overwritten, this warning message is issued to warn the user of that fact. |

|     | ACTION  | Check the error stack.                                                                                                    |
|-----|---------|----------------------------------------------------------------------------------------------------|
| 501 | MESSAGE | The menu selection is not valid; select from the menu choices only.                                                                                             |
|     | CAUSE   | User has entered a character string which does not match<br>any of the options specified in the accompanying menu of<br>choices.                                |
|     | ACTION  | Enter only the indicated selections.                                                                                                    |
| 502 | MESSAGE | The specified INFO string is longer than allowed.                                                                                                    |
|     | CAUSE   | User has entered an INFO string which is larger than the program can handle.                                                                                    |
|     | ACTION  | The program will handle an INFO string with the largest possible subsystem INFO string. Entries must be limited to 50 characters between the quotations.        |
| 503 | MESSAGE | Only numeric digits $(09)$ and an optional sign indicator $(+, -)$ are allowed.                                                                                 |
|     | CAUSE   | Numeric entries may contain a leading "+" or "-", but all other characters must be digits only. Blanks (other than leading or trailing blanks) are not allowed. |
|     | ACTION  | Enter a valid numeric quantity.                                                                                                    |
| 504 | MESSAGE | The specified time code contains an invalid date and/or time.                                                                                                   |
|     | CAUSE   | The time stamp code provided is not recognized by the system conversion procedures.                                                                             |
|     | ACTION  | Check the time code and re-enter correctly.                                                                                                    |
| 505 | MESSAGE | An internal failure of NATIVE LANGUAGE SUPPORT intrinsic occurred.                                                                                              |
|     | CAUSE   | Unexpected error of an unknown nature returned from NLS.                                                                                                    |
|     | ACTION  | Notify your support engineer. An error stack dump may indicate the precise nature of the error.                                                                 |
| 506 | MESSAGE | NATIVE LANGUAGE SUPPORT is not available on this system.                                                                                                    |
|     | CAUSE   | This is an unexpected error which should have been detected at the start of the program and corrected by bypassing Native Language support.                     |
|     | ACTION  | Notify your support engineer.                                                                                                    |
| 508 | MESSAGE | The subsystem was specified without a corresponding message number.                                                                                             |
|     | CAUSE   | The message number (second parameter) was left blank                                                                                                    |

Chapter 3 99

|     |         | after specifying a subsystem number.                                                                                                    |
|-----|---------|----------------------------------------------------------------------------------------------------|
|     | ACTION  | Either provide a message number or delete the subsystem number from the INFO string.                                                               |
| 509 | MESSAGE | A message number was specified without a corresponding subsystem number.                                                                           |
|     | CAUSE   | A message number was specified but the subsystem number (first parameter) was left blank.                                                          |
|     | ACTION  | You must either specify both a subsystem number and message number or neither.                                                                     |
| 510 | MESSAGE | The specified number is outside the permissible range of 132766.                                                                                   |
|     | CAUSE   | The user has provided a number less than 0 or greater than one less than maxshortint. (One less than maxshortint is a message catalog limitation). |
|     | ACTION  | Restrict entries to the indicated range.                                                                                                    |
| 511 | MESSAGE | The specified number is outside the permissible range of 12147483647.                                                                              |
|     | CAUSE   | The user has provided a number less than 0 or greater than maxint.                                                                                 |
|     | ACTION  | Restrict entries to the indicated range.                                                                                                    |
| 512 | MESSAGE | The specified number is outside the permissible range of 19223372036854775807.                                                                     |
|     | CAUSE   | The user has provided a number less than 0 or greater than maxlongint.                                                                             |
|     | ACTION  | Restrict entries to the indicated range.                                                                                                    |
| 513 | MESSAGE | The specified number is larger/smaller than the largest/smallest integer which this system can handle.                                             |
|     | CAUSE   | The user has provided a number that this system can not handle.                                                                                    |
|     | ACTION  | Check the number and use a correct one.                                                                                                    |
| 514 | MESSAGE | An unexpected problem was encountered while trying to convert a string to a number.                                                                |
|     | CAUSE   | When trying to convert a string to a number, an internal error was encountered.                                                                    |
|     | ACTION  | Check the string.                                                                                                    |
| 515 | MESSAGE | Too few parameters were specified in the INFO string.                                                                                              |
|     | CAUSE   | Syntax error. Parameters may be nil, but their                                                                                                    |

|     |         | corresponding delimiters must be present.                                                                                                    |
|-----|---------|----------------------------------------------------------------------------------------------------|
|     | ACTION  | Adhere to required syntax. The INFO string for this program must contain a minimum of two parameters. If you need help on syntax, type "HELP MSGUTIL".                                  |
| 516 | MESSAGE | The name for the specified subsystem could not be obtained.                                                                                                    |
|     | CAUSE   | The user has provided a subsystem number which is not in the System Catalog.                                                                                                    |
|     | ACTION  | Check the System Catalog or use the right number.                                                                                                    |
| 534 | MESSAGE | Unable to display Message #                                                                                                    |
|     | ACTION  | Information only.                                                                                                    |
| 550 | MESSAGE | WARNING - Time/date display capabilities could not be activated.                                                                                                    |
|     | CAUSE   | The program could not adequately initialize range checking for time codes. Therefore, time code conversions will not be accepted. This error is unexpected and may be system dependent. |
|     | ACTION  | Other functions of the program will continue to function.<br>Notify your support engineer.                                                                                              |
| 551 | MESSAGE | WARNING - Extra, unused parameters were specified in the INFO string.                                                                                                    |
|     | CAUSE   | More than three parameters have been supplied. MSGUTIL ignored all past those first three.                                                                                              |
|     | ACTION  | Adhere to the required syntax.                                                                                                    |

#### **Native Mode Device File**

# (Subsystem 231 NMDF WARN, NMDF ERR)

| -1 | MESSAGE | An invalid call to either Get or Set_device_information has occurred. No return parameter was provided for a requested return item.                            |
|----|---------|----------------------------------------------------------------------------------------------------|
| -2 | MESSAGE | An invalid call to either Get or Set_device_information has occurred. An item number was specified that is not a valid item for Get or Set_device_information. |

Chapter 3 101

#### **Native Mode Device File**

| -3  | MESSAGE | A return parameter to NMDF specifies an address out of the user data area.                                                   |
|-----|---------|----------------------------------------------------------------------------------------------------|
| -4  | MESSAGE | Information was requested on a native mode device file that does not exist.                                                  |
| -5  | MESSAGE | Get or Set_device_information could not sm_open a device file.                                                               |
| -6  | MESSAGE | Get or Set_device_information was passed an invalid device file name.                                                        |
| -7  | MESSAGE | <pre>Get/set_device_information could not open a device file.</pre>                                                          |
| -8  | MESSAGE | <pre>Get/set_device_information was asked for a next device or class and no next device or class exists.</pre>               |
| -9  | MESSAGE | A reference parameter to get or set_device_information specifies an address out of the user data area.                       |
| -10 | MESSAGE | A non-existent device file name was passed to get or set_device_information.                                                 |
| -11 | MESSAGE | Both device and class were specified to get/set_device_information.                                                          |
| -12 | MESSAGE | No device or class was passsed to get/set_device_information.                                                                |
| -13 | MESSAGE | A parameter to Get/set_device_information was out of its valid range.                                                        |
| -14 | MESSAGE | Get or set_device_information was passed an invalid device file name.                                                        |
| -15 | MESSAGE | Device specifier not passed to get/set_device_information.                                                                   |
| -16 | MESSAGE | No device or class was passsed to get/set_device_information.                                                                |
| -17 | MESSAGE | An invalid kind of device specifier was passed to get/set_device_information.                                                |
| -18 | MESSAGE | In a call to Get/set_device_information, caller requested to set an item that cannot be set.                                 |
| -19 | MESSAGE | A parameter to Get/set_device_information asks for information that is incompatible with the type of device/class specified. |

| -20 | MESSAGE | Get_device_information was asked for a next device or class and no next device or class exists.                                            |
|-----|---------|----------------------------------------------------------------------------------------------------|
| -20 | MESSAGE | Get_device_information was asked for a next device or class and no next device or class exists.                                            |
| -21 | MESSAGE | Get_device_information was asked for an nth device and no nth device exists.                                                               |
| -22 | MESSAGE | Get_device_information was asked for the nth device/class but "n" was not first specified.                                                 |
| -23 | MESSAGE | Information was requested on the nth device or class and it is larger than the number of devices or classes for the device file specified. |
| -24 | MESSAGE | A device specifier that was not properly delimited was passed to Get/Set_device_information.                                               |
| -25 | MESSAGE | A request was made to NMDF_reserve_device for a device that was already reserved.                                                          |
| -26 | MESSAGE | A request was made to NMDF_exercise_device_reservation for a device that was not reserved.                                                 |
| -27 | MESSAGE | A request was made to NMDF_exercise_device_reservation with a ticket that was not valid.                                                   |
| -28 | MESSAGE | A bad file name address was passed to NMDF_convert_name_to_qualiafied_name.                                                                |
| -29 | MESSAGE | Get or set_device_information was unabale to access the file label extension for a device file.                                            |
| -30 | MESSAGE | Nmdf_create_device_or_class could not HPFOPEN a new device file.                                                                           |
| -31 | MESSAGE | NMDF_create_device_or_class could not create the file label extensionfor the device file.                                                  |
| -32 | MESSAGE | Add_device was called to add a locally connected terminal to Network Server processor.                                                     |
| 1   | MESSAGE | Nmdf_create_device_or_class was called to create a device class that already exists.                                                       |
| 2   | MESSAGE | Nmdf_create_class was called to create a class that already exists.                                                                        |
| 3   | MESSAGE | Nmdf_create_device was called to create a                                                                                                  |

Chapter 3 103

device that already exists.

#### **NLIOUTIL**

## (NLIO WARN, NLIO ERR)

|      | ACTION  | Use the SHOW command to check the status. Check the  |
|------|---------|------------------------------------------------------|
|      | CAUSE   | You tried to OPEN a device which was already OPENed. |
| 1201 | MESSAGE | PRINTER n IS ALREADY OPENED. (NLIO WARN 1201)        |
| 1200 | MESSAGE | TERMINAL n IS ALREADY OPENED. (NLIO WARN 1200)       |
| 91   | MESSAGE | PRINTER n : SHAPE IS SET TO n.                       |
| 81   | MESSAGE | PRINTER n : WIDTH IS SET TO n.                       |
| 72   | MESSAGE | PRINTER n : NONLATIN MODE IS SET.                    |
| 71   | MESSAGE | PRINTER n : LATIN MODE IS SET.                       |
| 62   | MESSAGE | PRINTER n : NORECCONV IS SET.                        |
| 61   | MESSAGE | PRINTER n : RECCONV IS SET.                          |
| 52   | MESSAGE | TERMINAL n : NORECCONV IS SET.                       |
| 51   | MESSAGE | TERMINAL n : RECCONV IS SET.                         |
| 42   | MESSAGE | PRINTER n : LANGUAGE IS SET TO n.                    |
| 41   | MESSAGE | TERMINAL n : LANGUAGE IS SET TO n.                   |
| 36   | MESSAGE | NONLATIN MODE, WIDTH = n, SHAPE = n.                 |
| 35   | MESSAGE | LATIN MODE, WIDTH = n, SHAPE = n.                    |
| 34   | MESSAGE | PRINTER $n$ IS OPENED WITH LANGUAGE $n$ , NORECCONV. |
| 33   | MESSAGE | PRINTER n IS OPENED WITH LANGUAGE n, RECCONV.        |
| 32   | MESSAGE | TERMINAL n IS OPENED WITH LANGUAGE n, NORECCONV.     |
| 31   | MESSAGE | TERMINAL n IS OPENED WITH LANGUAGE n, RECCONV.       |
| 22   | MESSAGE | PRINTER n IS OPENED WITH LANGUAGE n.                 |
| 21   | MESSAGE | TERMINAL n IS OPENED IN LANGUAGE n.                  |
| 12   | MESSAGE | PRINTER n IS SHUT.                                   |
| 11   | MESSAGE | TERMINAL n IS SHUT.                                  |
|      | -       | ,                                                    |

|      |         | ldev.                                                                                          |
|------|---------|------------------------------------------------------------------------------------------------|
| 1202 | MESSAGE | TERMINAL n IS CONTROLLED BY OTHER PROCESS. (NLIO WARN 1202)                                    |
|      | CAUSE   | Same as message.                                                                               |
|      | ACTION  | Re-try the same command.                                                                       |
| 1204 | MESSAGE | TERMINAL n IS IN USE, SHUT PENDING. (NLIO WARN 1204)                                           |
|      | CAUSE   | Same as message.                                                                               |
|      | ACTION  | No action required.                                                                            |
| 1205 | MESSAGE | PRINTER n IS IN USE, SHUT PENDING. (NLIO WARN 1205)                                            |
|      | CAUSE   | Same as message.                                                                               |
|      | ACTION  | No action required.                                                                            |
| 1206 | MESSAGE | TERMINAL n HAS NOT BEEN OPENED YET. (NLIO WARN 1206)                                           |
|      | CAUSE   | You tried to SHUT a device which was not OPENed. Or, a device which you SHOWed was not OPENed. |
|      | ACTION  | Check the ldev if necessary                                                                    |
| 1207 | MESSAGE | PRINTER n HAS NOT BEEN OPENED YET. (NLIO WARN 1207)                                            |
|      | CAUSE   | You tried to SHUT a device which was not OPENed. Or, a device which you SHOWed was not OPENed. |
|      | ACTION  | Check the ldev if necessary                                                                    |
| 1208 | MESSAGE | NO TERMINAL/PRINTER HAS BEEN OPENED. (NLIO WARN 1208)                                          |
|      | CAUSE   | You tried to SHUT devices, or SHOWed the status when no device had been OPENed.                |
|      | ACTION  | No action is required.                                                                         |
| 1211 | MESSAGE | TERMINAL n IS SHUT PENDING. (NLIO WARN 1211)                                                   |
|      | CAUSE   | Same as message.                                                                               |
|      | ACTION  | No action required.                                                                            |
| 1212 | MESSAGE | PRINTER n IS SHUT PENDING. (NLIO WARN 1212)                                                    |
|      | CAUSE   | Same as message.                                                                               |
|      | ACTION  | No action required.                                                                            |
| 1300 | MESSAGE | "NLIODEF.PUB.SYS" FILE BEING ACCESSED. (NLIO WARN 1300)                                        |
| 2100 | MESSAGE | UNKNOWN COMMAND WAS ENTERED. (NLIO ERR 2100)                                                   |

Chapter 3 105

|      | CAUSE   | Command name incorrect.                                                                       |
|------|---------|-----------------------------------------------------------------------------------------------|
|      | ACTION  | Re-enter the command. Use HELP to check the syntax.                                           |
| 2101 | MESSAGE | TOO MANY PARAMETERS WERE ENTERED. (NLIO ERR 2101)                                             |
|      | CAUSE   | Same as message.                                                                              |
|      | ACTION  | Re-enter the command using the correct syntax. Use HELP to check the syntax.                  |
| 2102 | MESSAGE | INVALID DELIMITER WAS ENTERED. (NLIO ERR 2102)                                                |
|      | CAUSE   | The second OPEN delimeter is incorrect.                                                       |
|      | ACTION  | Re-enter the command using the correct syntax. Use HELP to check the syntax.                  |
| 2110 | MESSAGE | LDEV CANNOT BE OMITTED FOR NON-INTERACTIVE STDIN. (NLIO ERR 2110)                             |
|      | CAUSE   | Same as message.                                                                              |
|      | ACTION  | Re-enter the command, specifying the ldev.                                                    |
| 2111 | MESSAGE | NO DEVICE IS DESIGNATED FOR SPECIFICED DEVICE. (NLIO ERR 2111)                                |
|      | CAUSE   | The device or device class specified does not refer to a configured device.                   |
|      | ACTION  | Check the system configuration and re-enter the command, specifying the correct ldev.         |
| 2113 | MESSAGE | SPECIFIED LDEV n IS NOT A TERMINAL OR PRINTER. (NLIO ERR 2113)                                |
|      | CAUSE   | The specified ldev was other than a terminal or a printer.                                    |
|      | ACTION  | Check the system configuration and re-enter the command, specifying the correct ldev.         |
| 2114 | MESSAGE | SPECIFIED DEVICE CLASS IS NOT A TERMINAL OR PRINTER. (NLIO ERR 2114)                          |
|      | CAUSE   | The specified device class does not apply to terminals or printers.`                          |
|      | ACTION  | Check the system configuration and re-enter the command, specifying the correct device class. |
| 2115 | MESSAGE | INVALID PARAMETER WAS ENTERED. (NLIO ERR 2115)                                                |
|      | CAUSE   | The specified ldev was other than a terminal or a printer.                                    |
|      | ACTION  | Check the system configuration and re-enter the command, specifying the correct ldev.         |

| 2116 | MESSAGE | TMUX TERMINAL WAS SPECIFIED. (NLIO ERR 2116)                                                                                                   |
|------|---------|----------------------------------------------------------------------------------------------------|
| 2120 | MESSAGE | INVALID LANGUAGE WAS ENTERED. (NLIO ERR 2120)                                                                                                  |
|      | CAUSE   | The input language ID was not a valid one.                                                                                                    |
|      | ACTION  | Check the language ID and re-enter the command, specifying a correct language ID.                                                              |
| 2121 | MESSAGE | UNKNOWN LANGUAGE WAS ENTERED. (NLIO ERR 2121)                                                                                                  |
|      | CAUSE   | Unsupported language ID was entered. as the system default language.                                                                           |
|      | ACTION  | Check the language ID and re-enter the command.                                                                                                |
| 2122 | MESSAGE | INVALID LANGUAGE IS USED. (NLIO ERR 2122)                                                                                                    |
|      | CAUSE   | Unsupported language ID was set as the user interface language set, or as the system default language.                                         |
|      | ACTION  | Re-enter the command, specifying the correct language ID.                                                                                      |
| 2123 | MESSAGE | SPECIFIED LANGUAGE IS NOT CONFIGURED ON THE SYSTEM. (NLIO ERR 2123)                                                                            |
|      | CAUSE   | The specified language is not supported on the system.                                                                                         |
|      | ACTION  | Check and set the valid language, then re-enter the command.                                                                                   |
| 2130 | MESSAGE | INVALID WIDTH PARAMETER WAS ENTERED. (NLIO ERR 2130)                                                                                           |
| 2131 | MESSAGE | INVALID WIDTH VALUE WAS ENTERED. (NLIO ERR 2131)                                                                                               |
| 2140 | MESSAGE | INVALID SHAPE PARAMETER WAS ENTERED. (NLIO ERR 2140)                                                                                           |
| 2141 | MESSAGE | INVALID SHAPE VALUE WAS ENTERD. (NLIO ERR 2141)                                                                                                |
| 2150 | MESSAGE | UNKNOWN COMMAND FOR HELP. (NLIO ERR 2150)                                                                                                    |
|      | CAUSE   | You entered a command that HELP does not recognize.                                                                                            |
|      | ACTION  | Check the valid command names by entering the HELP command without any parameters. Then re-enter the HELP command using the correct parameter. |
| 2160 | MESSAGE | BOTH RECCONV AND NORECCONV PARAMETER WERE ENTERED. (NLIO ERR 2160)                                                                             |
| 2161 | MESSAGE | BOTH LATIN AND NONLATIN PARAMETER WERE ENTERED. (NLIO ERR 2161)                                                                                |
| 2162 | MESSAGE | REDUNDANT RECCONV PARAMETER. (NLIO ERR 2162)                                                                                                   |
| 2163 | MESSAGE | REDUNDANT NORECCONV PARAMETER. (NLIO ERR 2163)                                                                                                 |

Chapter 3 107

#### Error Messages Viii C 3

#### **Parser**

| 2164 | MESSAGE | REDUNDANT LATIN PARAMETER. (NLIO ERR 2164)                                                                                                    |
|------|---------|----------------------------------------------------------------------------------------------------|
| 2165 | MESSAGE | REDUNDANT NONLATIN PARAMETER. (NLIO ERR 2165)                                                                                                    |
| 2166 | MESSAGE | REDUNDANT WIDTH PARAMETER. (NLIO ERR 2166)                                                                                                    |
| 2167 | MESSAGE | REDUNDANT SHAPE PARAMETER. (NLIO ERR 2167)                                                                                                    |
| 2170 | MESSAGE | LANGUAGE WAS NOT ASIAN LANGUAGE. (NLIO ERR 2170)                                                                                                    |
| 2171 | MESSAGE | LANGUAGE WAS NOT MEA LANGUAGE. (NLIO ERR 2171)                                                                                                    |
| 2180 | MESSAGE | TERMINAL CANNOT BE OPENED WITH MEA LANGUAGE. (NLIO ERR 2180)                                                                                                    |
| 2201 | MESSAGE | OP CAPABILITY IS REQUIRED. (NLIO ERR 2201) OP capability is required to specify an STDIN other than your own. You currently do not have OP capability. Check the ldev, or contact your System Manager to extend your capabilities. |
| 2300 | MESSAGE | MISSING MESSAGE CATALOG FILE = NLIOCAT.PUB.SYS. (NLIO ERR 2300) The message catalog for the NLIOUTIL program is missing. Contact your System Manager to locate the message catalog.                                                |
| 2301 | MESSAGE | MISSING "NLIODEF.PUB.SYS FILE". (NLIO ERR 2301)                                                                                                    |

## Parser

## (parserr)

| 2 | MESSAGE | Too many parameters were given for this command. (parserr 02)               |
|---|---------|-----------------------------------------------------------------------------|
| 3 | MESSAGE | Too many subparameters were given for this parameter. (parserr 03)          |
| 4 | MESSAGE | This parameter must have a value. (parserr 04)                              |
| 6 | MESSAGE | This is not a valid option for this command. (parserr 06)                   |
| 7 | MESSAGE | This is not a valid keyword for this command. (parserr 07)                  |
| 8 | MESSAGE | This duplicate specification overrides previous specification. (parswarn 8) |

| 9  | MESSAGE | The parser output buffer has overflowed. (parserr 09)                      |
|----|---------|----------------------------------------------------------------------------|
| 10 | MESSAGE | An integer value between -2147483648 and 2147483647 expected. (parserr 10) |
| 11 | MESSAGE | This value is not valid for this parameter. (parserr 11)                   |
| 12 | MESSAGE | Invalid prompt string construct in column !. (parserr 12)                  |
| 13 | MESSAGE | The ! and ! parameters may not be specified together. (parserr 13)         |
| 14 | MESSAGE | Subparameter # ! of the ! parameter is required. (parserr 14)              |
| 15 | MESSAGE | The ! parameter is required. (parserr 15)                                  |
| 16 | MESSAGE | ! and ! may not be specified together. (parserr 16)                        |
| 17 | MESSAGE | This option has been specified more than once. (parswarn 17)               |
| 20 | MESSAGE | Semantic stack overflow. Parser internal error. (parserr 20)               |
| 21 | MESSAGE | Semantic stack underflow. Parser internal error. (parserr 21)              |
| 22 | MESSAGE | A command may not have more than 9 continuation lines. (parserr 22)        |
| 23 | MESSAGE | A command name may not exceed 16 characters. (parserr 23)                  |
| 24 | MESSAGE | A command line may not exceed 280 characters. (parserr 24)                 |
| 33 | MESSAGE | A control character has been detected here. (parserr 33)                   |
| 34 | MESSAGE | This string does not have a terminator. (parserr 34)                       |
| 35 | MESSAGE | This character is not a valid delimiter. (parserr 35)                      |
| 36 | MESSAGE | Expected a ! to terminate this string. (parserr 36)                        |
| 37 | MESSAGE | Command contains too many parameters — parser overflow. (parserr 37)       |
| 38 | MESSAGE | The parser's output buffer has overflowed. (parserr 38)                    |
| 45 | MESSAGE | This not a valid suboption for this option.                                |

|    |         | (parserr 45)                                                   |
|----|---------|----------------------------------------------------------------|
| 46 | MESSAGE | Too many UDC parameters have been specified. (parserr 46)      |
| 48 | MESSAGE | The forms message must be terminated by a period. (parserr 48) |
| 49 | MESSAGE | Parser internal error (cntl-y). (parserr 49)                   |
| 50 | MESSAGE | Encountered an unexpected error. (parserr 50)                  |
| 51 | MESSAGE | Encountered an unexpected end-of-line. (parserr 51)            |
| 52 | MESSAGE | Encountered an unexpected left parenthesis. (parserr 52)       |
| 53 | MESSAGE | Encountered an unexpected right parenthesis. (parserr 53)      |
| 54 | MESSAGE | Encountered an unexpected comma. (parserr 54)                  |
| 55 | MESSAGE | Encountered an unexpected period. (parserr 55)                 |
| 56 | MESSAGE | Encountered an unexpected slash. (parserr 56)                  |
| 57 | MESSAGE | Encountered an unexpected semicolon. (parserr 57)              |
| 58 | MESSAGE | Encountered an unexpected equals sign. (parserr 58)            |
| 59 | MESSAGE | Encountered an unexpected special token. (parserr 59)          |
| 60 | MESSAGE | Encountered an unexpected string. (parserr 60)                 |
| 61 | MESSAGE | Encountered an unexpected word. (parserr 61)                   |
| 62 | MESSAGE | Encountered an unexpected ci syntax token. (parserr 62)        |
| 63 | MESSAGE | Encountered an unexpected data syntax token. (parserr 63)      |
| 64 | MESSAGE | Encountered an unexpected group token. (parserr 64)            |
| 65 | MESSAGE | Encountered an unexpected udc header token. (parserr 65)       |
| 66 | MESSAGE | Encountered an unexpected js syntax token. (parserr 66)        |
| 67 | MESSAGE | Encountered an unexpected logon name token. (parserr 67)       |
| 68 | MESSAGE | Encountered an unexpected MPE/iX syntax                        |

|     |         | token. (parserr 68)                                          |
|-----|---------|--------------------------------------------------------------|
| 69  | MESSAGE | Encountered an unexpected special token. (parserr 69)        |
| 70  | MESSAGE | Encountered an unexpected udc syntax token. (parserr 70)     |
| 71  | MESSAGE | Encountered an unexpected vs name token. (parserr 71)        |
| 72  | MESSAGE | Encountered an unexpected less than token. (parserr 72)      |
| 73  | MESSAGE | Encountered an unexpected lt/eq token. (parserr 73)          |
| 74  | MESSAGE | Encountered an unexpected not equal token. (parserr 74)      |
| 75  | MESSAGE | Unknown token. (parserr 75)                                  |
| 76  | MESSAGE | Encountered an unexpected greater than token. (parserr 76)   |
| 77  | MESSAGE | Encountered an unexpected gt/eq token. (parserr 77)          |
| 78  | MESSAGE | Encountered an unexpected AND token. (parserr 78)            |
| 79  | MESSAGE | Encountered an unexpected NOT token. (parserr 79)            |
| 80  | MESSAGE | Encountered an unexpected OR token. (parserr 80)             |
| 81  | MESSAGE | Encountered an unexpected left bracket token. (parserr 81)   |
| 82  | MESSAGE | Encountered an unexpected right bracket token. (parserr 82)  |
| 83  | MESSAGE | Encountered an unexpected file reference token. (parserr 83) |
| 100 | MESSAGE | Expected the next parameter or an option. (parserr 100)      |
| 105 | MESSAGE | Expected the next positional parameter. (parserr 105)        |
| 110 | MESSAGE | Expected a keyword parameter or an option. (parserr 110)     |
| 115 | MESSAGE | Expected a value for this keyword. (parserr 115)             |
| 120 | MESSAGE | Expected an option. (parserr 120)                            |

#### **Parser**

| 125 | MESSAGE | Expected a comma or a semicolon. (parserr 125)                          |
|-----|---------|-------------------------------------------------------------------------|
| 130 | MESSAGE | Expected account name. (parserr 130)                                    |
| 140 | MESSAGE | Expected a file reference caret character. (parserr 140)                |
| 201 | MESSAGE | Value must be >= 0 and <= 65535. (parserr 201)                          |
| 202 | MESSAGE | Undefined variable name. (parserr 202)                                  |
| 203 | MESSAGE | String expression is too complicated. (parserr 203)                     |
| 204 | MESSAGE | String and integer operands may not be mixed like this. (parserr 204)   |
| 205 | MESSAGE | String values may not exceed 255 characters. (parserr 205)              |
| 206 | MESSAGE | Invalid operation for strings. (parserr 206)                            |
| 207 | MESSAGE | Division by zero. (parserr 207)                                         |
| 208 | MESSAGE | Integer value greater than 65535. (parserr 208)                         |
| 209 | MESSAGE | Integer value less than 0. (parserr 209)                                |
| 221 | MESSAGE | Invalid access mode. (parserr 221)                                      |
| 222 | MESSAGE | Invalid accessor. (parserr 222)                                         |
| 223 | MESSAGE | The ! access mode is not valid for this command. (parserr 223)          |
| 224 | MESSAGE | The ! accessor is not valid for this command. (parserr 224)             |
| 225 | MESSAGE | The ! access mode must be on the right side of the colon. (parserr 225) |
| 226 | MESSAGE | The ! accessor must be on the left side of the colon. (parserr 226)     |
| 250 | MESSAGE | Invalid prompt string. Application internal error. (parserr 250)        |
| 251 | MESSAGE | This comment must be terminated by a right brace. (parserr 251)         |
| 252 | MESSAGE | Parameter is too long. (parserr 252)                                    |
| 253 | MESSAGE | The first character must be alphabetic. (parserr 253)                   |
| 254 | MESSAGE | Numeric characters are not allowed. (parserr 254)                       |

| 255   | MESSAGE | Invalid use of wordchar. (parserr 255)                                       |
|-------|---------|------------------------------------------------------------------------------|
| 256 r | MESSAGE | Special characters are not allowed. (parserr 256)                            |
| 257 r | MESSAGE | Parser internal error $-$ delims array out of sync (parserr 257)             |
| 258   | MESSAGE | Missing left brace. (parserr 258)                                            |
| 259 I | MESSAGE | Duplicate specification of an access mode. (parserr 259)                     |
| 260 n | MESSAGE | Duplicate specification of an accessor. (parserr 260)                        |
| 261   | MESSAGE | Can't have alpha characters. (parserr 261)                                   |
| 262   | MESSAGE | This value is not valid for this parameter. (parserr 262)                    |
| 265 N | MESSAGE | Parameter not found in prompt string. (parserr 265)                          |
| 270   | MESSAGE | No command name was found. (parserr 270)                                     |
| 275 I | MESSAGE | Integer parameters may not have values greater than 2147483647 (parserr 275) |
| 280 I | MESSAGE | Integer parameters may not have values less than -2147483648 (parserr 280)   |
| 285 I | MESSAGE | Parameter number ! must be specified. (parserr 285)                          |
| 290   | MESSAGE | "KEYWORD=" specification invalid, command has no keywords. (parserr 290)     |

## **Port (IPC) Facility**

## (Subsystem 122)

| 10 | MESSAGE | The procedure attempted an OPEN_PORT to become the process server for the port, but another process has already made itself the process server. |
|----|---------|----------------------------------------------------------------------------------------------------|
|    | CAUSE   | Same as message content.                                                                                                    |
|    | ACTION  | Take a system dump and call your Hewlett-Packard Representative.                                                                                |
| 15 | MESSAGE | The procedure attempted an OPEN_PORT to become the process server for the port, but                                                             |

|     |         | the server type for the port is not a process server.                                                                                                    |
|-----|---------|----------------------------------------------------------------------------------------------------|
|     | CAUSE   | Same as message content.                                                                                                    |
|     | ACTION  | Take a system dump and call your Hewlett-Packard Representative.                                                                                                    |
| 20  | MESSAGE | The procedure attempted to queue a message frame (via a SEND primitive) to a port that is already queued to a port (either this port or some other port), or on the free list of a message port. |
|     | CAUSE   | Same as message content.                                                                                                    |
|     | ACTION  | Take a system dump and call your Hewlett-Packard Representative.                                                                                                    |
| 21  | MESSAGE | An attempt has been made to release a message frame back to the message pool (via REL_MSG_FRAME), but the frame is still queued to a port (either this port or some other port).                 |
|     | CAUSE   | Same as message content.                                                                                                    |
|     | ACTION  | Take a system dump and call your Hewlett-Packard Representative.                                                                                                    |
| 30  | MESSAGE | The specified address, which must be a message frame, is not a valid message frame for the specified port.                                                                                       |
|     | CAUSE   | Same as message content.                                                                                                    |
|     | ACTION  | Take a system dump and call your Hewlett-Packard Representative.                                                                                                    |
| 40  | MESSAGE | One or more of the specified parameters are bad or inconsistent.                                                                                                    |
|     | CAUSE   | Same as message content.                                                                                                    |
|     | ACTION  | Take a system dump and call your Hewlett-Packard Representative.                                                                                                    |
| 50  | MESSAGE | The specified index for the wait queue entry is not a valid index.                                                                                                    |
|     | CAUSE   | Same as message content.                                                                                                    |
|     | ACTION  | Take a system dump and call your Hewlett-Packard Representative.                                                                                                    |
| 105 | MESSAGE | The specified control item (for PORT_CONTROL) is not available while executing on the ICS.                                                                                                    |
|     | CAUSE   | Same as message content.                                                                                                    |

|     | ACTION  | Take a system dump and call your Hewlett-Packard Representative.                                                                                           |
|-----|---------|----------------------------------------------------------------------------------------------------|
| 110 | MESSAGE | The procedure attempted to acquire a counting semaphore port with a global port number (must access this type of semaphore port with a local port number). |
|     | CAUSE   | Same as message content.                                                                                                    |
|     | ACTION  | Take a system dump and call your Hewlett-Packard Representative.                                                                                           |
| 115 | MESSAGE | The specified value for a port's message threshold is not valid (must be a positive number greater than zero).                                             |
|     | CAUSE   | Same as message content.                                                                                                    |
|     | ACTION  | Take a system dump and call your Hewlett-Packard Representative.                                                                                           |
| 120 | MESSAGE | The specified port number for the PFP port is either that of a nonexistent port or a local port number.                                                    |
|     | CAUSE   | Same as message content.                                                                                                    |
|     | ACTION  | Take a system dump and call your Hewlett-Packard Representative.                                                                                           |
| 121 | MESSAGE | The procedure attempted to create a resident port and associate it with a non-resident PFP port (PFP port must have same attributes as the port).          |
|     | CAUSE   | Same as message content.                                                                                                    |
|     | ACTION  | Take a system dump and call your Hewlett-Packard Representative.                                                                                           |
| 122 | MESSAGE | The specified PFP port number is a valid port number, but the port it is associated with is not a PFP's port.                                              |
|     | CAUSE   | Same as message content.                                                                                                    |
|     | ACTION  | Take a system dump and call your Hewlett-Packard Representative.                                                                                           |
| 123 | MESSAGE | The procedure is trying to create a PFP or associate a new port with a PFP, but is unable to send/receive the initiation message to/from the PFP.          |
|     | CAUSE   | Same as message content.                                                                                                    |
|     | ACTION  | Take a system dump and call your Hewlett-Packard Representative.                                                                                           |

| 124 | MESSAGE | The PFP class to associate the new port with is invalid.                                                                                       |
|-----|---------|----------------------------------------------------------------------------------------------------|
|     | CAUSE   | Same as message content.                                                                                                    |
|     | ACTION  | Take a system dump and call your Hewlett-Packard Representative.                                                                               |
| 125 | MESSAGE | The specified name for the PFP's port can not be found in the port directory.                                                                  |
|     | CAUSE   | Same as message content.                                                                                                    |
|     | ACTION  | Take a system dump and call your Hewlett-Packard Representative.                                                                               |
| 126 | MESSAGE | An attempt to purge a PFP's port via (PURGE_PORT); must use KILL_PFP.                                                                          |
|     | CAUSE   | Same as message content.                                                                                                    |
|     | ACTION  | Take a system dump and call your Hewlett-Packard Representative.                                                                               |
| 127 | MESSAGE | An attempt to associate a new port with a PFP that is currently terminating.                                                                   |
|     | CAUSE   | Same as message content.                                                                                                    |
|     | ACTION  | Take a system dump and call your Hewlett-Packard Representative.                                                                               |
| 128 | MESSAGE | An error was encountered when attempting to activate a new PFP process.                                                                        |
|     | CAUSE   | Same as message content.                                                                                                    |
|     | ACTION  | Take a system dump and call your Hewlett-Packard Representative.                                                                               |
| 129 | MESSAGE | The procedure attempted to kill one of the standard (i.e., non-class 4) PFPs.                                                                  |
|     | CAUSE   | Same as message content.                                                                                                    |
|     | ACTION  | Take a system dump and call your Hewlett-Packard Representative.                                                                               |
| 130 | MESSAGE | An innternal error occurred - the initial message sent to a PFP so that it can perform its initialization is not of the proper message format. |
|     | CAUSE   | Same as message content.                                                                                                    |
|     | ACTION  | Take a system dump and call your Hewlett-Packard Representative.                                                                               |
| 131 | MESSAGE | An error was encountered when performing a name look-up for a PFP port's name.                                                                 |

|     | CAUSE   | Same as message content.                                                                                                    |
|-----|---------|----------------------------------------------------------------------------------------------------|
|     | ACTION  | Take a system dump and call your Hewlett-Packard Representative.                                                                                                    |
| 132 | MESSAGE | The procedure attempted to purge (via PURGE_PORT) one of a process's standard ports; these ports may only be purged via a process termination.                                                                                                 |
|     | CAUSE   | Same as message content.                                                                                                    |
|     | ACTION  | Take a system dump and call your Hewlett-Packard Representative.                                                                                                    |
| 160 | MESSAGE | The procedure attempted to perform a SEND request to a subqueue that is not enabled and also dormant.                                                                                                    |
|     | CAUSE   | Same as message content.                                                                                                    |
|     | ACTION  | Take a system dump and call your Hewlett-Packard Representative.                                                                                                    |
| 165 | MESSAGE | The procedure attempted to create a semaphore port with emergency messages.                                                                                                    |
|     | CAUSE   | Same as message content.                                                                                                    |
|     | ACTION  | Take a system dump and call your Hewlett-Packard Representative.                                                                                                    |
| 170 | MESSAGE | An error (from TABLE MGT) was encountered when trying to obtain a message frame from the port's message pool. Usually, the error is due to the table (pool) being empty.                                                                       |
|     | CAUSE   | Same as message content.                                                                                                    |
|     | ACTION  | Take a system dump and call your Hewlett-Packard Representative.                                                                                                    |
| 171 | MESSAGE | An error (from TABLE MGT) was encountered while trying to obtain an entry from the port FREEZE DESCRIPTOR TABLE. Usually, the error is due to the table being empty. (This table is used for non-resident ports that are accessed on the ICS). |
|     | CAUSE   | Same as message content.                                                                                                    |
|     | ACTION  | Take a system dump and call your Hewlett-Packard Representative.                                                                                                    |
| 172 | MESSAGE | An error (from TABLE MGT) was encountered when obtaining an entry from either the resident or non-resident port descriptor tables. Usually, the error is due to being                                                                          |

|     |         | out of table entries.                                                                                                    |
|-----|---------|----------------------------------------------------------------------------------------------------|
|     | CAUSE   | Same as message content.                                                                                                    |
|     | ACTION  | Take a system dump and call your Hewlett-Packard Representative.                                                                                                    |
| 173 | MESSAGE | An error (from TABLE MGT) was encountered when trying to obtain a table entry from a process's local port DESCRIPTOR TABLE. Usually, the error is due to the table being empty.                                              |
|     | CAUSE   | Same as message content.                                                                                                    |
|     | ACTION  | Take a system dump and call your Hewlett-Packard Representative.                                                                                                    |
| 174 | MESSAGE | An error (from TABLE MGT) was encountered when creating a process's local port DESCRIPTOR TABLE. The table is created when the first local port number is allocated.                                                         |
|     | CAUSE   | Same as message content.                                                                                                    |
|     | ACTION  | Take a system dump and call your Hewlett-Packard Representative.                                                                                                    |
| 175 | MESSAGE | Only expect a local port number in this context.                                                                                                    |
|     | CAUSE   | Same as message content.                                                                                                    |
|     | ACTION  | Take a system dump and call your Hewlett-Packard Representative.                                                                                                    |
| 176 | MESSAGE | An error (from TABLE MGT) was encountered when trying to obtain an entry from the STD PROCESS PORTS TABLE. Usually, the error is due to the table being empty. Entries from this table are obtained during process creation. |
|     | CAUSE   | Same as message content.                                                                                                    |
|     | ACTION  | Take a system dump and call your Hewlett-Packard Representative.                                                                                                    |
| 180 | MESSAGE | An attempt to receive a message from a port; there were no messages on any enabled subqueues, and the process did not wish to wait for a message to arrive.                                                                  |
|     | CAUSE   | Same as message content.                                                                                                    |
|     | ACTION  | Take a system dump and call your Hewlett-Packard Representative.                                                                                                    |
| 190 | MESSAGE | An attempt to manipulate an EMPTY WAIT QUEUE                                                                                                    |

| Г | т | C L | r |  |
|---|---|-----|---|--|
| ш | ㅗ | Ю.  | L |  |

|     |         | LIST.                                                                                                    |
|-----|---------|----------------------------------------------------------------------------------------------------|
|     | CAUSE   | Same as message content.                                                                                                    |
|     | ACTION  | Take a system dump and call your Hewlett-Packard Representative.                                                                                                    |
| 191 | MESSAGE | The specified WAIT ENTRY was not found in the WAIT queue.                                                                                                    |
|     | CAUSE   | Same as message content.                                                                                                    |
|     | ACTION  | Take a system dump and call your Hewlett-Packard Representative.                                                                                                    |
| 200 | MESSAGE | Internal status was never returned to a caller.                                                                                                    |
|     | CAUSE   | Same as message content.                                                                                                    |
|     | ACTION  | Take a system dump and call your Hewlett-Packard Representative.                                                                                                    |
| 210 | MESSAGE | An attempt to acquire exclusive access to the specified semaphore port when the process already owns the semaphore port in a shared mode.                           |
|     | CAUSE   | Same as message content.                                                                                                    |
|     | ACTION  | Take a system dump and call your Hewlett-Packard Representative.                                                                                                    |
| 235 | MESSAGE | The procedure attempted to CREATE or OPEN a port with a fixed global port number, but the global port descriptor for the specified port has already been allocated. |
|     | CAUSE   | Same as message content.                                                                                                    |
|     | ACTION  | Take a system dump and call your Hewlett-Packard Representative.                                                                                                    |
| 240 | MESSAGE | The specified access is not available yet.                                                                                                    |
|     | CAUSE   | Same as message content.                                                                                                    |
|     | ACTION  | Take a system dump and call your Hewlett-Packard Representative.                                                                                                    |
| 241 | MESSAGE | The specified access is no longer supported.                                                                                                    |
|     | CAUSE   | Same as message content.                                                                                                    |
|     | ACTION  | Take a system dump and call your Hewlett-Packard Representative.                                                                                                    |
| 260 | MESSAGE | Internal status was never returned to the caller.                                                                                                    |
|     |         |                                                                                                    |

|     | CAUSE   | Same as message content.                                                                                                    |
|-----|---------|----------------------------------------------------------------------------------------------------|
|     | ACTION  | Take a system dump and call your Hewlett-Packard Representative.                                                                                                    |
| 261 | MESSAGE | Internal status was never returned to the caller.                                                                                                    |
|     | CAUSE   | Same as message content.                                                                                                    |
|     | ACTION  | Take a system dump and call your Hewlett-Packard Representative.                                                                                                    |
| 262 | MESSAGE | Incompatible port access. Attempt to FREEZE/UNFREEZE a port or change either of the auxiliary data areas; the port descriptor does not have a FREEZE descriptor. Attempt to WAIT_ON_PORTS for port(s) that do not have process servers. |
|     | CAUSE   | Same as message content.                                                                                                    |
|     | ACTION  | Take a system dump and call your Hewlett-Packard Representative.                                                                                                    |
| 270 | MESSAGE | An attempt to ACCESS a port's message POOL while on the ICS when the POOL was LOCKED in a process environment (before control was transferred to the ICS).                                                                              |
|     | CAUSE   | Same as message content.                                                                                                    |
|     | ACTION  | Take a system dump and call your Hewlett-Packard Representative.                                                                                                    |
| 280 | MESSAGE | The procedure attempted to access a non-resident port that was also illegal to access from the ICS. Note, that SEND requests will be delayed (and not produce this error); any other port primitive will result in this error.          |
|     | CAUSE   | Same as message content.                                                                                                    |
|     | ACTION  | Take a system dump and call your Hewlett-Packard Representative.                                                                                                    |
| 285 | MESSAGE | A process was awoken from the WAIT queue, but<br>the reply message sent does not match that<br>which was expected (i.e., does not match the<br>information in the WAIT queue entry).                                                    |
|     | CAUSE   | Same as message content.                                                                                                    |
|     | ACTION  | Take a system dump and call your Hewlett-Packard Representative.                                                                                                    |
| 300 | MESSAGE | When creating a port and specifying an                                                                                                    |

|            |                                                      | initialization buffer for the server private data area, the initialization length was larger than the entire private data area.                                                                                                    |
|------------|------------------------------------------------------|----------------------------------------------------------------------------------------------------|
|            | CAUSE                                                | Same as message content.                                                                                                    |
|            | ACTION                                               | Take a system dump and call your Hewlett-Packard Representative.                                                                                                    |
| 342        | MESSAGE                                              | The item value specified (via PORT_CONTROL) for the item type is not valid.                                                                                                    |
|            | CAUSE                                                | Same as message content.                                                                                                    |
|            | ACTION                                               | Take a system dump and call your Hewlett-Packard Representative.                                                                                                    |
| 343        | MESSAGE                                              | The item number passed to PORT_CONTROL is not valid.                                                                                                    |
|            | CAUSE                                                | Same as message content.                                                                                                    |
|            | ACTION                                               | Take a system dump and call your Hewlett-Packard Representative.                                                                                                    |
| 344        | MESSAGE                                              | The procedure attempted to use PORT_CONTROL to delete PROCESS_EXECUTABLE options from a port, but the port does not have ICS_EXECUTABLE options either.                                                                                                    |
|            |                                                      |                                                                                                    |
|            | CAUSE                                                | Same as message content.                                                                                                    |
|            | CAUSE<br>ACTION                                      | Same as message content.  Take a system dump and call your Hewlett-Packard Representative.                                                                                                    |
| 365        |                                                      | Take a system dump and call your Hewlett-Packard                                                                                                    |
| 365        | ACTION                                               | Take a system dump and call your Hewlett-Packard Representative.  The info item passed to PORT_INFO/POOL_INFO                                                                                                    |
| 365        | ACTION<br>MESSAGE                                    | Take a system dump and call your Hewlett-Packard Representative.  The info item passed to PORT_INFO/POOL_INFO is not valid.                                                                                                    |
| 365<br>373 | ACTION MESSAGE CAUSE                                 | Take a system dump and call your Hewlett-Packard Representative.  The info item passed to PORT_INFO/POOL_INFO is not valid.  Same as message content.  Take a system dump and call your Hewlett-Packard                                                                                                    |
|            | ACTION  MESSAGE  CAUSE  ACTION                       | Take a system dump and call your Hewlett-Packard Representative.  The info item passed to PORT_INFO/POOL_INFO is not valid.  Same as message content.  Take a system dump and call your Hewlett-Packard Representative.  The value used for the process interrupt level (to CAUSE_PROCESS_INTERRUPT) is not                                                                                                    |
|            | ACTION  MESSAGE  CAUSE  ACTION  MESSAGE              | Take a system dump and call your Hewlett-Packard Representative.  The info item passed to PORT_INFO/POOL_INFO is not valid.  Same as message content.  Take a system dump and call your Hewlett-Packard Representative.  The value used for the process interrupt level (to CAUSE_PROCESS_INTERRUPT) is not valid.                                                                                                    |
|            | ACTION  MESSAGE  CAUSE  ACTION  MESSAGE  CAUSE       | Take a system dump and call your Hewlett-Packard Representative.  The info item passed to PORT_INFO/POOL_INFO is not valid.  Same as message content.  Take a system dump and call your Hewlett-Packard Representative.  The value used for the process interrupt level (to CAUSE_PROCESS_INTERRUPT) is not valid.  Same as message content.  Take a system dump and call your Hewlett-Packard                                                                                              |
| 373        | ACTION  MESSAGE  CAUSE ACTION  MESSAGE  CAUSE ACTION | Take a system dump and call your Hewlett-Packard Representative.  The info item passed to PORT_INFO/POOL_INFO is not valid.  Same as message content.  Take a system dump and call your Hewlett-Packard Representative.  The value used for the process interrupt level (to CAUSE_PROCESS_INTERRUPT) is not valid.  Same as message content.  Take a system dump and call your Hewlett-Packard Representative.  The interrupt level (passed to CAUSE_PROCESS_INTERRUPT) is illegal for a CM |

| 375 | MESSAGE | The value used for the process interrupt type (to CAUSE_PROCESS_INTERRUPT) is not defined, or illegal in this context (other process interrupt manipulation primitives). |
|-----|---------|----------------------------------------------------------------------------------------------------|
|     | CAUSE   | Same as message content.                                                                                                    |
|     | ACTION  | Take a system dump and call your Hewlett-Packard Representative.                                                                                                    |
| 380 | MESSAGE | The procedure specified a subqueue location that does not have a message frame queued, or specified an invalid search location to FIND_MSG.                              |
|     | CAUSE   | Same as message content.                                                                                                    |
|     | ACTION  | Take a system dump and call your Hewlett-Packard Representative.                                                                                                    |
| 390 | MESSAGE | The procedure specified a message frame that is not currently queued to the specified port (from RETRIEVE_MSG).                                                          |
|     | CAUSE   | Same as message content.                                                                                                    |
|     | ACTION  | Take a system dump and call your Hewlett-Packard Representative.                                                                                                    |
| 400 | MESSAGE | The procedure specified the MSG_FRAME option to a port-receive primitive, and then proceeded to not specify the MSG parameter to get the message frame address returned. |
|     | CAUSE   | Same as message content.                                                                                                    |
|     | ACTION  | Take a system dump and call your Hewlett-Packard Representative.                                                                                                    |
| 410 | MESSAGE | The procedure attempte to create a semaphore port with MSG_OPTIONS not as the empty set.                                                                                 |
|     | CAUSE   | Same as message content.                                                                                                    |
|     | ACTION  | Take a system dump and call your Hewlett-Packard Representative.                                                                                                    |
| 420 | MESSAGE | When creating a message pool, the number of initial messages exceeded the total (maximum) number of frames requested.                                                    |
|     | CAUSE   | Same as message content.                                                                                                    |
|     | ACTION  | Take a system dump and call your Hewlett-Packard Representative.                                                                                                    |
| 450 | MESSAGE | When creating a message pool, the number of                                                                                                    |

|     |         | frames to reserve disc space for (for a non-resident pool) exceeded the total (maximum) number of frames requested.                                                                                           |
|-----|---------|----------------------------------------------------------------------------------------------------|
|     | CAUSE   | Same as message content.                                                                                                    |
|     | ACTION  | Take a system dump and call your Hewlett-Packard Representative.                                                                                                    |
| 460 | MESSAGE | The procedure attempted to create a semaphore port with port options that are invalid for a semaphore port.                                                                                                   |
|     | CAUSE   | Same as message content.                                                                                                    |
|     | ACTION  | Take a system dump and call your Hewlett-Packard Representative.                                                                                                    |
| 480 | MESSAGE | The pattern length (passed to FIND_MSG) was not valid; must be positive and non-zero.                                                                                                    |
|     | CAUSE   | Same as message content.                                                                                                    |
|     | ACTION  | Take a system dump and call your Hewlett-Packard Representative.                                                                                                    |
| 490 | MESSAGE | The specified PIN was not a valid process number.                                                                                                    |
|     | CAUSE   | Same as message content.                                                                                                    |
|     | ACTION  | Take a system dump and call your Hewlett-Packard Representative.                                                                                                    |
| 500 | MESSAGE | The specified address does not point to a message pool.                                                                                                    |
|     | CAUSE   | Same as message content.                                                                                                    |
|     | ACTION  | Take a system dump and call your Hewlett-Packard Representative.                                                                                                    |
| 535 | MESSAGE | Either an illegal fixed port number was specified when creating a port, or the port number is not valid (i.e., never created or already returned), but specified for one of the other port access primitives. |
|     | CAUSE   | Same as message content.                                                                                                    |
|     | ACTION  | Take a system dump and call your Hewlett-Packard Representative.                                                                                                    |
| 537 | MESSAGE | An error was encountered when performing a port directory look-up. The port directory entry for the specified name is not valid.                                                                              |
|     | CAUSE   | Same as message content.                                                                                                    |
|     | ACTION  | Take a system dump and call your Hewlett-Packard                                                                                                    |

|     |         | Representative.                                                                                                    |
|-----|---------|----------------------------------------------------------------------------------------------------|
| 540 | MESSAGE | The specified port type is invalid, or the access is inconsistent with the port's type.                                                                                                    |
|     | CAUSE   | Same as message content.                                                                                                    |
|     | ACTION  | Take a system dump and call your Hewlett-Packard Representative.                                                                                                    |
| 560 | MESSAGE | The specified server type is invalid, or the access is inconsistent with the port's type of server.                                                                                              |
|     | CAUSE   | Same as message content.                                                                                                    |
|     | ACTION  | Take a system dump and call your Hewlett-Packard Representative.                                                                                                    |
| 580 | MESSAGE | Invalid or inconsistent specification in the "SERVER_DESC" parameter to CREATE_PORT.                                                                                                    |
|     | CAUSE   | Same as message content.                                                                                                    |
|     | ACTION  | Take a system dump and call your Hewlett-Packard Representative.                                                                                                    |
| 590 | MESSAGE | An error was encountered from FINDLOCALITY. This routine is called during port creation for a port whose procedure server will execute on the ICS, but whose server code is not memory-resident. |
|     | CAUSE   | Same as message content.                                                                                                    |
|     | ACTION  | Take a system dump and call your Hewlett-Packard Representative.                                                                                                    |
| 600 | MESSAGE | Either the maximum number of possible subqueues has been exceeded, or the subqueue specified exceeds the maximum configured for the specified port.                                              |
|     | CAUSE   | Same as message content.                                                                                                    |
|     | ACTION  | Take a system dump and call your Hewlett-Packard Representative.                                                                                                    |
| 605 | MESSAGE | The specified info. item is not available to access while on the ICS.                                                                                                    |
|     | CAUSE   | Same as message content.                                                                                                    |
|     | ACTION  | Take a system dump and call your Hewlett-Packard Representative.                                                                                                    |
| 610 | MESSAGE | It is illegal to access a port via a local port number while on the ICS.                                                                                                    |
|     | CAUSE   | Same as message content.                                                                                                    |

|     | ACTION  | Take a system dump and call your Hewlett-Packard Representative.                                                                                                    |
|-----|---------|----------------------------------------------------------------------------------------------------|
| 620 | MESSAGE | The process interrupt level being accessed in not available to the caller since it exceeds the caller's execution ring level.                                                         |
|     | CAUSE   | Same as message content.                                                                                                    |
|     | ACTION  | Take a system dump and call your Hewlett-Packard Representative.                                                                                                    |
| 630 | MESSAGE | When creating a non-resident PORT/POOL that is also ICS_SENDABLE, the message size for the pool is greater than what the port facility could handle if the message had to be delayed. |
|     | CAUSE   | Same as message content.                                                                                                    |
|     | ACTION  | Take a system dump and call your Hewlett-Packard Representative.                                                                                                    |
| 650 | MESSAGE | The specified port server's PFP priority is not within the valid range of - 030.                                                                                                    |
|     | CAUSE   | Same as message content.                                                                                                    |
|     | ACTION  | Take a system dump and call your Hewlett-Packard Representative.                                                                                                    |
| 651 | MESSAGE | The specified ICS priority for an ICS_EXECUTABLE server is not within the valid range - 031.                                                                                          |
|     | CAUSE   | Same as message content.                                                                                                    |
|     | ACTION  | Take a system dump and call your Hewlett-Packard Representative.                                                                                                    |
| 680 | MESSAGE | The number of subqueues requested to configure for the new port is not valid; must be between 1 and 32.                                                                               |
|     | CAUSE   | Same as message content.                                                                                                    |
|     | ACTION  | Take a system dump and call your Hewlett-Packard Representative.                                                                                                    |
| 710 | MESSAGE | The procedure specified a message frame access to a port that is illegal to use frames with (i.e., the port is not a message port).                                                   |
|     | CAUSE   | Same as message content.                                                                                                    |
|     | ACTION  | Take a system dump and call your Hewlett-Packard Representative.                                                                                                    |

| 720 | MESSAGE | A message at the specified subqueue location was not found on an enabled subqueue.                                                                                                    |
|-----|---------|----------------------------------------------------------------------------------------------------|
|     | CAUSE   | Same as message content.                                                                                                    |
|     | ACTION  | Take a system dump and call your Hewlett-Packard Representative.                                                                                                    |
| 730 | MESSAGE | No message was found on the specified port that matched the specified pattern (and search conditions).                                                                                |
|     | CAUSE   | Same as message content.                                                                                                    |
|     | ACTION  | Take a system dump and call your Hewlett-Packard Representative.                                                                                                    |
| 750 | MESSAGE | The message length specified for a SEND PRIMITIVE exceeds the maximum length for its message pool, or the length specified for a CAUSE_PROCESS_INTERRUPT message exceeds the maximum. |
|     | CAUSE   | Same as message content.                                                                                                    |
|     | ACTION  | Take a system dump and call your Hewlett-Packard Representative.                                                                                                    |
| 760 | MESSAGE | The message length specified to either a SEND/RECEIVE PRIMITIVE or to CAUSE_PROCESS_INTERRUPT must be a positive number of bytes.                                                     |
|     | CAUSE   | Same as message content.                                                                                                    |
|     | ACTION  | Take a system dump and call your Hewlett-Packard Representative.                                                                                                    |
| 770 | MESSAGE | The procedure attempted to send a non-zero length message, but the pointer to the message is nil.                                                                                     |
|     | CAUSE   | Same as message content.                                                                                                    |
|     | ACTION  | Take a system dump and call your Hewlett-Packard Representative.                                                                                                    |
| 775 | MESSAGE | The procedure requested to use a reserved message frame, but none were ever reserved.                                                                                                 |
|     | CAUSE   | Same as message content.                                                                                                    |
|     | ACTION  | Take a system dump and call your Hewlett-Packard Representative.                                                                                                    |
| 776 | MESSAGE | The procedure requested to use a reserved message frame, but there are no reserved frames currently available (i.e., the reserved list is currently empty).                           |

|     | CAUSE   | Same as message content.                                                                                                    |
|-----|---------|----------------------------------------------------------------------------------------------------|
|     | ACTION  | Take a system dump and call your Hewlett-Packard Representative.                                                                                                    |
| 778 | MESSAGE | The mode for the specified process interrupt handler is not valid; must be either NM or CM.                                                                                                    |
|     | CAUSE   | Same as message content.                                                                                                    |
|     | ACTION  | Take a system dump and call your Hewlett-Packard Representative.                                                                                                    |
| 779 | MESSAGE | The procedure attempted to delete pending process interrupts for the calling process, but no process interrupts of the requested type were found to delete.                                             |
|     | CAUSE   | Same as message content.                                                                                                    |
|     | ACTION  | Take a system dump and call your Hewlett-Packard Representative.                                                                                                    |
| 780 | MESSAGE | The procedure attempted to enable a port (with a process server) to notify the server via a process interrupt, but the PLABEL for the process interrupt handler has not been defined yet.               |
|     | CAUSE   | Same as message content.                                                                                                    |
|     | ACTION  | Take a system dump and call your Hewlett-Packard Representative.                                                                                                    |
| 785 | MESSAGE | An error was detected when trying to block the calling process onto the specified wait queue.                                                                                                    |
|     | CAUSE   | Same as message content.                                                                                                    |
|     | ACTION  | Take a system dump and call your Hewlett-Packard Representative.                                                                                                    |
| 790 | MESSAGE | The procedure attempted to access a port with an invalid port number (i.e., the port for the port number was never defined, or already purged, or not within the legal range of possible port numbers). |
|     | CAUSE   | Same as message content.                                                                                                    |
|     | ACTION  | Take a system dump and call your Hewlett-Packard Representative.                                                                                                    |
| 791 | MESSAGE | The procedure attempted to convert a local port number for the specified PIN into its equivalent global port number; either the PIN                                                                     |

|     |                 | is invalid, or the procedure currently does not have that local port number defined.                                                                                                  |
|-----|-----------------|----------------------------------------------------------------------------------------------------|
|     | CAUSE           | Same as message content.                                                                                                    |
|     | ACTION          | Take a system dump and call your Hewlett-Packard Representative.                                                                                                    |
| 824 | MESSAGE         | The procedure attempted to UNFREEZE (via PORT_CONTROL) a port that was not previously frozen.                                                                                         |
|     | CAUSE           | Same as message content.                                                                                                    |
|     | ACTION          | Take a system dump and call your Hewlett-Packard Representative.                                                                                                    |
| 825 | MESSAGE         | The procedure attempted to CREATE a port with ICS_ACCESSIBLE option and associate it with a message pool that does not have that option.                                              |
|     | CAUSE           | Same as message content.                                                                                                    |
|     | ACTION          | Take a system dump and call your Hewlett-Packard Representative.                                                                                                    |
| 826 | MESSAGE         | The procedure returned an internal error when deleting a delayed message for a port (via DELETE_DELAYED_MSG).                                                                         |
|     | CAUSE           | Same as message content.                                                                                                    |
|     | ACTION          | Take a system dump and call your Hewlett-Packard Representative.                                                                                                    |
| 827 | MESSAGE         | The procedure returned an internal error when trying to delete a delayed message for a port (via DELETE_DELAYED_MSG).                                                                 |
|     | CAUSE           | Same as message content.                                                                                                    |
|     | ACTION          | Take a system dump and call your Hewlett-Packard Representative.                                                                                                    |
| 828 | MESSAGE         | An attempt to delete delayed messages for a                                                                                                    |
|     |                 | port while on the ICS.                                                                                                    |
|     | CAUSE           | Same as message content.                                                                                                    |
|     | CAUSE<br>ACTION |                                                                                                    |
| 830 |                 | Same as message content.  Take a system dump and call your Hewlett-Packard                                                                                                    |
| 830 | ACTION          | Same as message content.  Take a system dump and call your Hewlett-Packard Representative.  An attempt to create a port with ICS_SENDABLE option and associate it with a message pool |

| 834 | MESSAGE | An attempt to create a port with ICS_ACCESSIBLE option without MEMORY_RESIDENT option.                                                                                                    |
|-----|---------|----------------------------------------------------------------------------------------------------|
|     | CAUSE   | Same as message content.                                                                                                    |
|     | ACTION  | Take a system dump and call your Hewlett-Packard Representative.                                                                                                    |
| 835 | MESSAGE | An attempt to create a port with MEMORY_RESIDENT option and associate it with a message pool that does not have the option.                                                                                                    |
|     | CAUSE   | Same as message content.                                                                                                    |
|     | ACTION  | Take a system dump and call your Hewlett-Packard Representative.                                                                                                    |
| 836 | MESSAGE | An attempt to change a port's auxiliary data area(s) while the port is currently frozen.                                                                                                    |
|     | CAUSE   | Same as message content.                                                                                                    |
|     | ACTION  | Take a system dump and call your Hewlett-Packard Representative.                                                                                                    |
| 840 | MESSAGE | An attempt to create a port with a name that has already been used for another port.                                                                                                    |
|     | CAUSE   | Same as message content.                                                                                                    |
|     | ACTION  | Take a system dump and call your Hewlett-Packard Representative.                                                                                                    |
| 841 | MESSAGE | An attempt to open a named port, but the name has not been defined in the port directory (i.e., not created yet).                                                                                                    |
|     | CAUSE   | Same as message content.                                                                                                    |
|     | ACTION  | Take a system dump and call your Hewlett-Packard Representative.                                                                                                    |
| 850 | MESSAGE | An attempt to perform a receive primitive on a port when caller is not the port's server, or an attempt to purge a port when the caller is not the port owner, or an attempt to give/release ownership when not the port owner. |
|     | CAUSE   | Same as message content.                                                                                                    |
|     | ACTION  | Take a system dump and call your Hewlett-Packard Representative.                                                                                                    |
| 851 | MESSAGE | An error was encountered from the symbol TABLE MANAGEMENT routines when accessing the port directory.                                                                                                    |

|     | CAUSE   | Same as message content.                                                                                                    |
|-----|---------|----------------------------------------------------------------------------------------------------|
|     | ACTION  | Take a system dump and call your Hewlett-Packard Representative.                                                                                                    |
| 855 | MESSAGE | An attempt to open a port; the port was created with exclusive access, or the caller requested exclusive access and another process already opened it, or an attempt to add exclusive access (via PORT_CONTROL) when others have it opened. |
|     | CAUSE   | Same as message content.                                                                                                    |
|     | ACTION  | Take a system dump and call your Hewlett-Packard Representative.                                                                                                    |
| 856 | MESSAGE | An attempt to access a port, but there is a purge pending (i.e., a PURGE_PORT been requested for the specified port).                                                                                                    |
|     | CAUSE   | Same as message content.                                                                                                    |
|     | ACTION  | Take a system dump and call your Hewlett-Packard Representative.                                                                                                    |
| 880 | MESSAGE | An attempt to release a semaphore port that the caller does not own.                                                                                                    |
|     | CAUSE   | Same as message content.                                                                                                    |
|     | ACTION  | Take a system dump and call your Hewlett-Packard Representative.                                                                                                    |
| 885 | MESSAGE | An attempt to use a SEND primitive specifying RESERVRD_FRAME option, and the address of the send buffer is already a message frame.                                                                                                    |
|     | CAUSE   | Same as message content.                                                                                                    |
|     | ACTION  | Take a system dump and call your Hewlett-Packard Representative.                                                                                                    |
| 890 | MESSAGE | An attempt to perform a NON-SEND port primitive to a port that is not legal to access while on the ICS (i.e., is not resident).                                                                                                    |
|     | CAUSE   | Same as message content.                                                                                                    |
|     | ACTION  | Take a system dump and call your Hewlett-Packard Representative.                                                                                                    |
| 900 | MESSAGE | An attempt to acquire a ranked semaphore port that is lower rank than the process currently holds (i.e., acquiring ranked semaphore ports out of order).                                                                                    |
|     | CAUSE   | Same as message content.                                                                                                    |

|     | ACTION  | Take a system dump and call your Hewlett-Packard Representative.                                                                                                    |
|-----|---------|----------------------------------------------------------------------------------------------------|
| 905 | MESSAGE | An attempt to acquire a semaphore port that has been marked as unavailable (via PORT_CONTROL).                                                                                                  |
|     | CAUSE   | Same as message content.                                                                                                    |
|     | ACTION  | Take a system dump and call your Hewlett-Packard Representative.                                                                                                    |
| 910 | MESSAGE | An attempt to acquire a semaphore port that is owned by another process, and the caller did not wish to wait.                                                                                   |
|     | CAUSE   | Same as message content.                                                                                                    |
|     | ACTION  | Take a system dump and call your Hewlett-Packard Representative.                                                                                                    |
| 915 | MESSAGE | The previous owner(s) of a semaphore port terminated while still the owner. The current call to acquire the semaphore port was successful; just a warning that previous owner(s) were not tidy. |
|     | CAUSE   | Same as message content.                                                                                                    |
|     | ACTION  | Take a system dump and call your Hewlett-Packard Representative.                                                                                                    |
| 920 | MESSAGE | An attempt to access a semaphore port while on the ICS.                                                                                                    |
|     | CAUSE   | Same as message content.                                                                                                    |
|     | ACTION  | Take a system dump and call your Hewlett-Packard Representative.                                                                                                    |
| 950 | MESSAGE | An attempt to acquire a semaphore port with shared access, but the semaphore port was not configured to allow shared access.                                                                    |
|     | CAUSE   | Same as message content.                                                                                                    |
|     | ACTION  | Take a system dump and call your Hewlett-Packard Representative.                                                                                                    |
| 960 | MESSAGE | An attempt to acquire a semaphore port with shared access, but the caller used a global port number; must use a local port number to successfully acquired shared access to a semaphore port.   |
|     | CAUSE   | Same as message content.                                                                                                    |
|     | ACTION  | Take a system dump and call your Hewlett-Packard Representative.                                                                                                    |

| 990  | MESSAGE | A process blocked on a port WAIT (via a receive port primitive) and requested to be notified if a process interrupt occurred before the block was satisfied. Signifies that the process interrupt occurred first; receive not satisfied. |
|------|---------|----------------------------------------------------------------------------------------------------|
|      | CAUSE   | Same as message content.                                                                                                    |
|      | ACTION  | Take a system dump and call your Hewlett-Packard Representative.                                                                                                    |
| 1000 | MESSAGE | An unexplained AWAKE of the calling process from the WAIT queue has occurred.                                                                                                    |
|      | CAUSE   | Same as message content.                                                                                                    |
|      | ACTION  | Take a system dump and call your Hewlett-Packard Representative.                                                                                                    |
| 1010 | MESSAGE | The port primitive has not completed due to the specified time out occurring first.                                                                                                    |
|      | CAUSE   | Same as message content.                                                                                                    |
|      | ACTION  | Take a system dump and call your Hewlett-Packard Representative.                                                                                                    |
| 1020 | MESSAGE | A nil pointer was used as a pointer to a message pool.                                                                                                    |
|      | CAUSE   | Same as message content.                                                                                                    |
|      | ACTION  | Take a system dump and call your Hewlett-Packard Representative.                                                                                                    |
| 1030 | MESSAGE | Only local port numbers are expected to be passed to this port primitive.                                                                                                    |
|      | CAUSE   | Same as message content.                                                                                                    |
|      | ACTION  | Take a system dump and call your Hewlett-Packard Representative.                                                                                                    |
| 1040 | MESSAGE | The port number passed into a port primitive was the nil port number. The only primitive that accepts this value is SEND_MSG.                                                                                                    |
|      | CAUSE   | Same as message content.                                                                                                    |
|      | ACTION  | Take a system dump and call your Hewlett-Packard Representative.                                                                                                    |
| 1050 | MESSAGE | The specified class for the semaphore to be initialized is not within the valid range.                                                                                                    |
|      | CAUSE   | Same as message content.                                                                                                    |
|      | ACTION  | Take a system dump and call your Hewlett-Packard Representative.                                                                                                    |
|      |         |                                                                                                    |

| 1051 | MESSAGE | The type of semaphore specified for this semaphore record initialization is not within the valid range.                                                                                                    |
|------|---------|----------------------------------------------------------------------------------------------------|
|      | CAUSE   | Same as message content.                                                                                                    |
|      | ACTION  | Take a system dump and call your Hewlett-Packard Representative.                                                                                                    |
| 1060 | MESSAGE | The procedure attempted to AWAKEN a process from waiting on its standard signal port (via IPC_WAIT_PROCESS), but the process was not currently waiting on its standard signal port; the AWAKE was sent anyway.                         |
|      | CAUSE   | Same as message content.                                                                                                    |
|      | ACTION  | Take a system dump and call your Hewlett-Packard Representative.                                                                                                    |
| 1061 | MESSAGE | The procedure attempted to AWAKEN a process from blocking on its standard signal port, but the process was not waiting on the event(s) specified; process was blocked for a different event on the signal port; AWAKE was sent anyway. |
|      | CAUSE   | Same as message content.                                                                                                    |
|      | ACTION  | Take a system dump and call your Hewlett-Packard Representative.                                                                                                    |

## **Private Volumes**

### (PVERR)

| 20 | MESSAGE | PRIVATE VOLUMES FACILITY NOT INVOKED (PVERR 20)               |
|----|---------|---------------------------------------------------------------|
| 21 | MESSAGE | OPERATOR REJECTED MOUNT REQUEST (PVERR 21)                    |
| 22 | MESSAGE | INSUFFICIENT DRIVES AVAILABLE TO MOUNT VOLUME SET (PVERR 22)  |
| 23 | MESSAGE | VOLUME SET TEMPORARILY IN USE BY SYSTEM (PVERR 23)            |
| 24 | MESSAGE | GROUP IN VOLUME SET SPECIFICATION DOES NOT EXIST (PVERR 24)   |
| 25 | MESSAGE | ACCOUNT IN VOLUME SET SPECIFICATION DOES NOT EXIST (PVERR 25) |

| 26 | MESSAGE | VOLUME SET IS NOT PHYSICALLY MOUNTED ON SYSTEM (PVERR 26)            |
|----|---------|----------------------------------------------------------------------|
| 27 | MESSAGE | VOLUME SET/CLASS DEFINITION DOES NOT EXIST (PVERR 27)                |
| 28 | MESSAGE | NO HOME VOLUME SET DESIGNATED FOR ! (PVERR 28)                       |
| 29 | MESSAGE | GROUP IN HOME VOLUME SET SPECIFICATION DOES NOT EXIST (PVERR 29)     |
| 30 | MESSAGE | ACCOUNT IN HOME VOLUME SET SPECIFICATION DOES NOT EXIST (PVERR 30)   |
| 31 | MESSAGE | GROUP DOES NOT EXIST ON VOLUME SET (PVERR 31)                        |
| 32 | MESSAGE | ACCOUNT DOES NOT EXIST ON VOLUME SET (PVERR 32)                      |
| 33 | MESSAGE | VOLUME SET ALREADY MOUNTED BY THIS USER (PVERR 33)                   |
| 34 | MESSAGE | USER DOES NOT HAVE VOLUME SET MOUNTED (PVERR 34)                     |
| 35 | MESSAGE | OPERATOR DISMOUNT PENDING FOR VOLUME SET (PVERR 35)                  |
| 36 | MESSAGE | DOWN PENDING FOR DISC CONTAINING MEMBER VOLUME (PVERR 36)            |
| 37 | MESSAGE | REQUEST FOR DIFFERENT MEMBERS THAN CURRENTLY IN USE (PVERR 37)       |
| 38 | MESSAGE | MUST USE HOME VOLUME SPECIFICATION IN THIS CONTEXT (PVERR 38)        |
| 39 | MESSAGE | CANNOT USE HOME VOLUME SET SPECIFICATION IN THIS CONTEXT (PVERR 39)  |
| 41 | MESSAGE | VOLUME SET CURRENTLY MOUNTED WITH DIFFERENT GENERATION (PVERR 41)    |
| 42 | MESSAGE | MOUNT ON BEHALF OF ! ALREADY PERFORMED BY THIS USER (PVERR 42)       |
| 43 | MESSAGE | MOUNT ON BEHALF OF ! NEVER PERFORMED BY THIS USER (PVERR 43)         |
| 44 | MESSAGE | UNABLE TO EXECUTE COMMAND DUE TO INSUFFICIENT STACK SPACE (PVERR 44) |
| 50 | MESSAGE | MOUNTED VOLUME TABLE ERROR (SYSTEM PROBLEM) (PVERR 50)               |
| 51 | MESSAGE | VOLUME SET USER TABLE ERROR (SYSTEM PROBLEM) (PVERR 51)              |
| 52 | MESSAGE | DIRECTORY ERROR (SYSTEM PROBLEM) (PVERR 52)                          |

| 53  | MESSAGE | NAME SEGMENT (INTERNAL PROBLEM) FULL (PVERR 53)                     |
|-----|---------|---------------------------------------------------------------------|
| 54  | MESSAGE | PV USER SEGMENT (INTERNAL PROB.) FULL (PVERR 54)                    |
| 60  | MESSAGE | LDEV# ! IS OUT OF RANGE (PVERR 60)                                  |
| 61  | MESSAGE | LDEV# ! IS NOT CONFIGURED (PVERR 61)                                |
| 62  | MESSAGE | LDEV# ! IS NOT A DISC (PVERR 62)                                    |
| 63  | MESSAGE | LDEV# ! IS NOT A REMOVABLE DISC (PVERR 63)                          |
| 64  | MESSAGE | LDEV# ! IS NOT AN ALLOWED REMOVABLE DISC-INVALID SUBTYPE (PVERR 64) |
| 65  | MESSAGE | LDEV# ! IS NOT IN THE USER DISC DOMAIN (PVERR 65)                   |
| 66  | MESSAGE | LDEV# ! IS NOT ON-LINE (PVERR 66)                                   |
| 67  | MESSAGE | LDEV# ! IS A SERIAL DISC (PVERR 67)                                 |
| 68  | MESSAGE | LDEV# ! IS RESERVED FOR USE BY SYSTEM (PVERR 68)                    |
| 69  | MESSAGE | LDEV# ! IS DOWN-ED (PVERR 69)                                       |
| 70  | MESSAGE | LDEV# ! HAS DOWN PENDING (PVERR 70)                                 |
| 71  | MESSAGE | LDEV# ! IS IN USE BY PRIVATE VOLUMES (PVERR 71)                     |
| 72  | MESSAGE | INAPPROPRIATE OPERATION FOR A FOREIGN DISC (PVERR 72)               |
| 73  | MESSAGE | DEVICE IS WRITE PROTECTED *** (PVERR 73)                            |
| 96  | MESSAGE | UNREADABLE DISK LABEL ON LDEV #! (PVERR 96)                         |
| 98  | MESSAGE | NO ROOM IN VOLUME TABLE FOR LDEV #! (PVERR 98)                      |
| 99  | MESSAGE | NO ROOM IN VOLUME TABLE FOR LDEV #! (PVERR 99)                      |
| 100 | MESSAGE | ** FUNCTION ABORTED ** (PVERR 100)                                  |
| 101 | MESSAGE | UNRECOGNIZED FUNCTION (PVERR 101)                                   |
| 102 | MESSAGE | INVALID TRACK DISPOSITION (PVERR 102)                               |
| 103 | MESSAGE | UNRECOGNIZED KEYWORD (PVERR 103)                                    |
| 104 | MESSAGE | NO VOLUME SET CURRENTLY SPECIFIED (PVERR 104)                       |
| 105 | MESSAGE | LDEV# ! NOT DOWNED (PVERR 105)                                      |
| 106 | MESSAGE | LDEV# ! NOT DOWNED OR SCRATCH (PVERR 106)                           |
| 107 | MESSAGE | VOLUME SPECIFIED IS NOT A MEMBER OF THE VOLUME SET (PVERR 107)      |

| 108 | MESSAGE | SUBTYPE INCONSISTENCY BETWEEN DEVICES SPECIFIED (PVERR 108)      |
|-----|---------|------------------------------------------------------------------|
| 109 | MESSAGE | PACK SIZE INCONSISTENCY BETWEEN DEVICES SPECIFIED (PVERR 109)    |
| 110 | MESSAGE | ATTEMPTED TO COPY TO A BAD TRACK (PVERR 110)                     |
| 111 | MESSAGE | NO SUSPECT TRACKS FOUND (PVERR 111)                              |
| 112 | MESSAGE | NO ALTERNATE TRACKS AVAILABLE (PVERR 112)                        |
| 113 | MESSAGE | TRACK NOT REASSIGNED (PVERR 113)                                 |
| 114 | MESSAGE | TRACK IN RESERVED AREA - MUST REFORMAT PACK (PVERR 114)          |
| 115 | MESSAGE | INVALID NUMERIC VALUE FOR KEYWORD PARAMETER (PVERR 115)          |
| 116 | MESSAGE | VOLUME NAME MORE THAN EIGHT CHARACTERS IN LENGTH (PVERR 116)     |
| 117 | MESSAGE | VOLUME SET NAME MORE THAN EIGHT CHARACTERS IN LENGTH (PVERR 117) |
| 118 | MESSAGE | KEYWORD IS MORE THAN EIGHT CHARACTERS IN LENGTH (PVERR 118)      |
| 119 | MESSAGE | VOLUME NAME HAS NON-ALPHA LEADING CHARACTER (PVERR 119)          |
| 120 | MESSAGE | VOLUME SET NAME HAS NON-ALPHA LEADING CHARACTER (PVERR 120)      |
| 121 | MESSAGE | KEYWORD HAS NON-ALPHA LEADING CHARACTER (PVERR 121)              |
| 122 | MESSAGE | VOLUME NAME CONTAINS A SPECIAL CHARACTER (PVERR 122)             |
| 123 | MESSAGE | VOLUME SET NAME CONTAINS A SPECIAL CHARACTER (PVERR 123)         |
| 124 | MESSAGE | KEYWORD CONTAINS A SPECIAL CHARACTER (PVERR 124)                 |
| 125 | MESSAGE | NO PARAMETERS ALLOWED FOR THIS FUNCTION (PVERR 125)              |
| 126 | MESSAGE | MISSING NON-OPTIONAL PARAMETER (PVERR 126)                       |
| 127 | MESSAGE | NON-NUMERIC CHARACTER IN LDEV SPECIFICATION (PVERR 127)          |
| 128 | MESSAGE | INVALID LDEV VALUE (PVERR 128)                                   |
| 129 | MESSAGE | TOO MANY NAMES IN VOLUME SET SPECIFICATION (PVERR 129)           |
| 130 | MESSAGE | MISSING KEYWORD PARAMETER VALUE (PVERR 130)                      |

| 131 | MESSAGE | UNEXPECTED DELIMITER (PVERR 131)                                                                                         |
|-----|---------|----------------------------------------------------------------------------------------------------|
| 132 | MESSAGE | UNEXPECTED PARAMETER (PVERR 132)                                                                                         |
| 133 | MESSAGE | FORMAT SWITCH INSIDE DISC UNIT OFF (PVERR 133)                                                                           |
| 134 | MESSAGE | Problem with DTT or DFSM (PVERR 134)                                                                                     |
| 135 | MESSAGE | ILLEGAL CYLINDER NUMBER — TRY AGAIN (PVERR 135)                                                                          |
| 136 | MESSAGE | ILLEGAL HEAD NUMBER - TRY AGAIN (PVERR 136)                                                                              |
| 137 | MESSAGE | DTT TABLE IS FULL — ENTRY NOT ADDED (PVERR 137)                                                                          |
| 138 | MESSAGE | LDEV ! IS NOT IN VOLUME TABLE - TRY SWITCHING DISC UNIT OFFLINE, THEN ONLINE (PVERR 138)                                 |
| 139 | MESSAGE | DISC VOLUME SPECIFIED IS NOT MOUNTED — MAY BE PART OF A VOLUME CLASS THAT'S NOT MOUNTED (PVERR 139)                      |
| 140 | MESSAGE | WARNING: VOLUME ALREADY ! (PVWARN 140)                                                                                   |
| 141 | MESSAGE | WARNING: SUSPECT TRACK IN ALTERNATE AREA (PVWARN 141)                                                                    |
| 142 | MESSAGE | WARNING: SUSPECT TRACK IN RESERVED AREA (PVWARN 142)                                                                     |
| 143 | MESSAGE | WARNING: ! SUSPECT TRACKS DETECTED (PVWARN 143)                                                                          |
| 144 | MESSAGE | WARNING: TRACK IS ALREADY IN DTT - NOT ADDED (PVWARN 144)                                                                |
| 145 | MESSAGE | WARNING: THIS FUNCTION DOESN'T WORK UNLESS ENTIRE VOLUME SET IS MOUNTED (PVWARN 145)                                     |
| 146 | MESSAGE | WARNING: RECOVER CHANGED TO COND ONLY — MORE THAN ONE USER/OPEN TEMPORARY FILES/OPEN \$OLDPASS (PVWARN 146)              |
| 147 | MESSAGE | WARNING: RECOVER CHANGED TO COND ONLY — SYSTEM VOLUME << YOU MUST UPD/COOL/COLD-START FOR SYSTEM VOLUMES >> (PVWARN 147) |
| 148 | MESSAGE | FILE ! WAS PURGED (PVWARN 148)                                                                                           |
| 149 | MESSAGE | THIS FUNCTION REQUIRES: 1) ONLY ONE USER 2) NO TEMP FILES 3) NO OPEN \$OLDPASS (PVWARN 149)                              |
| 150 | MESSAGE | THE DISC LABEL (SECTOR 0) COULDN'T BE READ ON LDEV ! — THE PACK IS PROBABLY UNFORMATTED (PVWARN 150)                     |
| 151 | MESSAGE | PHYSICAL TRACK ! : HEAD ! DELETED (MADE                                                                                  |
|     |         |                                                                                                    |

|     |         | INVISIBLE) (PVWARN 151)                                                                                                    |
|-----|---------|----------------------------------------------------------------------------------------------------|
| 155 | MESSAGE | Error* Could not get working space to begin RECOVER. Allocation will be disabled on LDEV!. Try again later (PVERR 155)            |
| 156 | MESSAGE | Error* Fatal error while trying to RECOVER - must re-INIT (PVERR 156)                                                             |
| 157 | MESSAGE | Beginning RECOVER (PVWARN 157)                                                                                                    |
| 158 | MESSAGE | Finished RECOVERing files, beginning CONDense (PVWARN 158)                                                                        |
| 159 | MESSAGE | Error* File ! has disc space that has already been allocated to another file. Will remove the file from the Directory (PVERR 159) |
| 160 | MESSAGE | Warning* File not recovered and marked as bad in the Directory *continuing* (PVWARN 160)                                          |
| 161 | MESSAGE | Error* I/O error on DFSM while trying to RECOVER - cannot RECOVER this disc must re-INIT (PVERR 161)                              |
| 162 | MESSAGE | Error* I/O error on reading/writting the disc label/DTT - could not begin to RECOVER (PVERR 162)                                  |
| 163 | MESSAGE | Error* I/O error on reading disc label - could not begin to COND (PVERR 163)                                                      |
| 164 | MESSAGE | Error* File ! is open. Quit RECOVERing - must re-COND with RECOVER option after closing the file (PVERR 164)                      |
| 165 | MESSAGE | FORMAT ABORTED — MORE THAN ! BAD TRACKS (PVERR 165)                                                                               |
| 166 | MESSAGE | FUNCTION ABORTED — ILLEGAL OR UNSUPPORTED SUBTYPE (PVERR 166)                                                                     |
| 167 | MESSAGE | FUNCTION ABORTED — SUSPECT TRACKS ON LDEV ! (AMONG OTHERS) (PVERR 167)                                                            |
| 168 | MESSAGE | Error* Deleted tracks in Disc Free Space Map/Directory - could not begin to RECOVER (PVERR 168)                                   |
| 169 | MESSAGE | Error* I/O error encountered while trying to RECOVER this disc - must re-INIT (PVERR 169)                                         |
| 171 | MESSAGE | DIRPURGE FAILED WITH PARM=!, PARM=! ON FILE ! (PVERR 171)                                                                         |
| 172 | MESSAGE | MUSTOPEN FAILED ON FILE ! (PVERR 172)                                                                                             |
| 173 | MESSAGE | FLCLOSE (DELETE) FAILED ON FILE ! (PVERR 173)                                                                                     |

| 174 | MESSAGE | Warning* Couldn't read file label ldev ! addr ! *continuing* (PVWARN 174)                                                      |
|-----|---------|----------------------------------------------------------------------------------------------------|
| 175 | MESSAGE | Warning* Checksum error on file ! *continuing* (PVWARN 175)                                                                    |
| 176 | MESSAGE | Warning: Vinit is being run with a Factory only entry point. This may compromise system integrity. (PVWARN 188)                |
| 177 | MESSAGE | Error* Problem with Disc Free Space Map (PVERR 177)                                                                            |
| 178 | MESSAGE | Warning* An extent of file ! already<br>released. Check file (PVWARN 178)                                                      |
| 179 | MESSAGE | Warning* System logging disabled while CONDensing (PVWARN 179)                                                                 |
| 180 | MESSAGE | Warning* System logging enabled by CONDense (PVWARN 180)                                                                       |
| 181 | MESSAGE | Try COND RECOVER(private vol) or Recover Lost Disc Space (sys disc) (PVWARN 181)                                               |
| 182 | MESSAGE | Error* I/O error on Disc Free Space Map (PVERR 182)                                                                            |
| 183 | MESSAGE | Warning* I/O error on writting file label of file! - will mark as bad in the Directory. *continuing* (PVWARN 183)              |
| 184 | MESSAGE | Could not begin COND (PVERR 184)                                                                                               |
| 185 | MESSAGE | Function aborted but disc and Directory are not altered (PVERR 185)                                                            |
| 186 | MESSAGE | Warning* System logging disabled while processing defective tracks - DTRACK (PVWARN 186)                                       |
| 187 | MESSAGE | Warning* System logging enabled by DTRACK (PVWARN 187)                                                                         |
| 190 | MESSAGE | Error* Could not get working space to INIT the disc. Try again later (PVERR 190)                                               |
| 191 | MESSAGE | Cartridge has run out of spare sectors. (PVERR 191)                                                                            |
| 192 | MESSAGE | Media is uninitialized. (PVERR 192)                                                                                            |
| 193 | MESSAGE | Media has not been Formated. Use 'Format' command and then use 'Serial' again. (PVERR 193)                                     |
| 194 | MESSAGE | You have done a 'Scratch; Reset' operation on a cartridge that was previously in 'Scratched' state or otherwise unrecognizable |

|     |         | to MPE/iX. This operation may not be meaningful. (PVWARN 194)                                                    |
|-----|---------|----------------------------------------------------------------------------------------------------|
| 195 | MESSAGE | Cartridge Tapes do not have Defective Sector Tables. (PVWARN 195)                                                |
| 196 | MESSAGE | Unable to read the Disc Label. The following defective sector information may not be valid. (PVWARN 196)         |
| 197 | MESSAGE | Unable to read the Defective Sector Table. (PVERR 197)                                                           |
| 198 | MESSAGE | Defective Sector Table is empty. (PVERR 198)                                                                     |
| 199 | MESSAGE | ! Defective Sectors Found. (Sector values are in Decimal.) (PVERR 199)                                           |
| 201 | MESSAGE | Unable to read Cartridge Tape Spare Block<br>Table. (The Attachio call to Initiate Utility<br>failed. PVERR 201) |
| 202 | MESSAGE | The Spare Block Table has no entries. (PVERR 202)                                                                |
| 205 | MESSAGE | WARNING: OUT OF SPARE TRACKS SECTOR ! NOT SPARED *CONTINUING* (PVWARN 205)                                       |
| 206 | MESSAGE | IO ERROR* STATUS = ! *TERMINATED* (PVERR 206)                                                                    |
| 209 | MESSAGE | Unable to read CS'80 Spare Track Table. (The Attachio call to Initiate Utility failed. (PVERR 209)               |
| 214 | MESSAGE | WARNING: SUSPECT SECTOR IN DIRECTORY AREA (PVWARN 214)                                                           |
| 215 | MESSAGE | WARNING: SUSPECT SECTOR IN BIT MAP AREA TRY COND ldev; RECOVER (PVWARN 215)                                      |
| 216 | MESSAGE | WARNING: SUSPECT SECTOR IN BIT MAP DESCRIPTOR AREA TRY COND ldev; RECOVER (PVWARN 216)                           |
| 217 | MESSAGE | NON-CS80 DEVICE (PVERR 217)                                                                                      |
| 218 | MESSAGE | IT IS NOT A SERIAL DISC (PVERR 218)                                                                              |
| 219 | MESSAGE | UNABLE TO READ A GAP TABLE; TRY OPTION "ALL" (PVERR 219)                                                         |
| 220 | MESSAGE | NO DATA (PVWARN 220)                                                                                             |
| 221 | MESSAGE | UNABLE TO READ SECTOR ! (PVERR 221)                                                                              |
| 222 | MESSAGE | SECTOR ! - END OF DATA                                                                                           |

# **Process Manager**

## (Subsystem 102)

| 1 | MESSAGE | The user lacks process handling capability.                              |
|---|---------|--------------------------------------------------------------------------|
|   | CAUSE   | User does not have Process Handling (PH) capability.                     |
|   | ACTION  | Relink the program with PH capability.                                   |
| 2 | MESSAGE | A required parameter is missing.                                         |
|   | CAUSE   | Same as message content.                                                 |
|   | ACTION  | Supply the required parameter.                                           |
| 3 | MESSAGE | The caller does not have access to a VAR parameter.                      |
|   | CAUSE   | Same as message content.                                                 |
|   | ACTION  | None.                                                                    |
| 4 | MESSAGE | There are insufficient system resources to create this process.          |
|   | CAUSE   | Same as message content.                                                 |
|   | ACTION  | Take a system memory dump for analysis.                                  |
| 5 | MESSAGE | An illegal item number was passed to CREATEPROCESS.                      |
|   | CAUSE   | Same as message content.                                                 |
|   | ACTION  | Refer to the $MPE/iX$ Intrinsics Reference Manual for legal item number. |
| 6 | MESSAGE | The specified program file could not be found.                           |
|   | CAUSE   | Same as message content.                                                 |
|   | ACTION  | Use valid program name.                                                  |
| 7 | MESSAGE | The program name is invalid.                                             |
|   | CAUSE   | Same as message content.                                                 |
|   | ACTION  | Use valid program name.                                                  |
| 8 | MESSAGE | An illegal entry name was passed.                                        |
|   | CAUSE   | Same as message content.                                                 |
|   | ACTION  | Use valid entry name.                                                    |
| 9 | MESSAGE | The default stack size was used.                                         |
|   | CAUSE   | Information only.                                                        |

#### **Process Manager**

|    | ACTION  | None.                                                                            |
|----|---------|----------------------------------------------------------------------------------|
| 15 | MESSAGE | The specified stack size is insufficient.                                        |
|    | CAUSE   | Same as message content.                                                         |
|    | ACTION  | Respecify the stack size.                                                        |
| 16 | MESSAGE | The loader failed to LOAD the program.                                           |
|    | CAUSE   | Same as message content.                                                         |
|    | ACTION  | Debug the program.                                                               |
| 17 | MESSAGE | An illegal priority class was specified.                                         |
|    | CAUSE   | Same as message content.                                                         |
|    | ACTION  | Refer to the <i>MPE/iX Intrinsics Reference Manual</i> for legal priority class. |
| 18 | MESSAGE | The procedure failed to open STDIN.                                              |
|    | CAUSE   | Same as message content.                                                         |
|    | ACTION  | Debug the program.                                                               |
| 19 | MESSAGE | The procedure failed to open STDLIST.                                            |
|    | CAUSE   | Same as message content.                                                         |
|    | ACTION  | Debug the program.                                                               |
| 20 | MESSAGE | The missing ITEMNUM was passed to CREATEPROCESS.                                 |
|    | CAUSE   | Same as message content.                                                         |
|    | ACTION  | Refer to the MPE/iX Intrinsics Reference Manual.                                 |
| 21 | MESSAGE | Privileged mode capability is required.                                          |
|    | CAUSE   | Same as message content.                                                         |
|    | ACTION  | Relink the program with PM capability.                                           |
| 40 | MESSAGE | An invalid action parameter was passed to ${\tt NOTIFICATION\_LIST.}$            |
|    | CAUSE   | Same as message content.                                                         |
|    | ACTION  | Debug the program.                                                               |
| 50 | MESSAGE | There is no process which corresponds with the specified PIN parameter.          |
|    | CAUSE   | Same as message content.                                                         |
|    | ACTION  | Debug the program.                                                               |
| 60 | MESSAGE | The specified process is not ALIVE.                                              |
|    | CAUSE   | Same as message content.                                                         |
|    | ACTION  | None.                                                                            |

| 71   | MESSAGE | The PROTECTID to be deleted does not exist.                                              |
|------|---------|------------------------------------------------------------------------------------------|
|      | CAUSE   | Same as message content.                                                                 |
|      | ACTION  | None.                                                                                    |
| 80   | MESSAGE | There is no process which corresponds with the specified PROCESSID.                      |
|      | CAUSE   | Same as message content.                                                                 |
|      | ACTION  | None.                                                                                    |
| 100  | MESSAGE | A notification handler has not been supplied.                                            |
|      | CAUSE   | Same as message content.                                                                 |
|      | ACTION  | None.                                                                                    |
| 200  | MESSAGE | ADOPT INTO failed to move process one to the child list of process two.                  |
|      | CAUSE   | Same as message content.                                                                 |
|      | ACTION  | Debug the program.                                                                       |
| 210  | MESSAGE | A process can not move another process to anywhere except to PROGEN.                     |
|      | CAUSE   | Same as message content.                                                                 |
|      | ACTION  | Debug the program.                                                                       |
| 220  | MESSAGE | The ADOPTOR process is not ALIVE or does not exist.                                      |
|      | CAUSE   | Same as message content.                                                                 |
|      | ACTION  | None.                                                                                    |
| 300  | MESSAGE | A process must be a system process to request for it to be made a detached process type. |
|      | CAUSE   | Same as message content.                                                                 |
|      | ACTION  | None.                                                                                    |
| 1486 | MESSAGE | A trap occurred in the operating system during system boot.                              |
|      | CAUSE   | Same as message content.                                                                 |
|      | ACTION  | Take a system dump, and attempt to re-boot the system.                                   |
| 1487 | MESSAGE | A trap occurred during process termination.                                              |
|      | CAUSE   | Same as message content.                                                                 |
|      | ACTION  | Take a system dump.                                                                      |

## **Reply Information Table**

### (rit)

| 1  | MESSAGE | INVALID LENGTH. ( rit 1)                                 |
|----|---------|----------------------------------------------------------|
| 2  | MESSAGE | NON-NUMERIC CHARACTER. (rit 2)                           |
| 3  | MESSAGE | MUST BE YES, Y, NO, OR N. (rit 3)                        |
| 4  | MESSAGE | MUST BE YES, Y, NO, N, OR A NUMBER. (rit 4)              |
| 5  | MESSAGE | EXPECTED A NUMERIC RESPONSE. (rit 5)                     |
| 6  | MESSAGE | EXPECTED A NUMERIC PARAMETER. (rit 6)                    |
| 7  | MESSAGE | EXPECTED A YES/Y/NO/N RESPONSE. (rit 7)                  |
| 8  | MESSAGE | EXPECTED A YES/Y/NO/N PARAMETER. (rit 8)                 |
| 9  | MESSAGE | EXPECTED A YES/NO/NUM RESPONSE. (rit 9)                  |
| 10 | MESSAGE | EXPECTED A YES/NO/NUM PARAMETER. (rit 10)                |
| 11 | MESSAGE | EXPECTED ANOTHER PARAMETER. (rit 11)                     |
| 12 | MESSAGE | THERE ARE NO ALLOCATED ENTRIES. (rit 12)                 |
| 13 | MESSAGE | INVALID ENTRY NUMBER. (rit 13)                           |
| 14 | MESSAGE | ENTRY IS NOT ACTIVE. (rit 14)                            |
| 15 | MESSAGE | REQUEST DOES NOT EXIST. (rit 15)                         |
| 16 | MESSAGE | INVALID RESPONSE SPECIFIED. (rit 16)                     |
| 17 | MESSAGE | SUBQUEUE OF PORT DOES NOT EXIST. (rit 17)                |
| 18 | MESSAGE | PORT SIZE IS TOO SMALL. (rit 18)                         |
| 19 | MESSAGE | REQUEST HAS BEEN ABORTED BY PROCESS MANAGEMENT. (rit 19) |
| 20 | MESSAGE | INVALID RESPONSE SPECIFIED. (rit 20)                     |
| 21 | MESSAGE | CAN'T WAIT FOR REPLY. (rit 21)                           |
| 22 | MESSAGE | CAN'T LOCK THE RIT. (rit 22)                             |
| 23 | MESSAGE | EXTRA PARAMETER. (rit 23)                                |
| 24 | MESSAGE | COULDN'T FORMAT MESSAGE. (rit 24)                        |
| 25 | MESSAGE | TOO MANY DIGITS. (rit 25)                                |
| 26 | MESSAGE | REPLY IS TOO LONG. (rit 26)                              |
| 27 | MESSAGE | PARAMETER IS TOO LONG. (rit 27)                          |
| 28 | MESSAGE | ONLY NEED REPLY. (rit 28)                                |
| 29 | MESSAGE | CAN'T GET THE JOB/SESSION NUMBER. (rit 29)               |
|    |         |                                                          |

| 30  | MESSAGE | REQUEST HAS BEEN ABORTED BY AUTOMATIC VOLUME RECOGNITION. (rit 30)    |
|-----|---------|-----------------------------------------------------------------------|
| 31  | MESSAGE | INVALID CHARACTER IN REPLY PARM. (rit 31)                             |
| 32  | MESSAGE | THIS REPLY HAS ONLY THREE PARAMETERS. (rit 32)                        |
| 33  | MESSAGE | THIS REPLY EXPECTS ONLY TWO PARAMETERS. (rit 33)                      |
| 34  | MESSAGE | REPLY HAS AT LEAST TWO PARAMETERS. (rit 34)                           |
| 35  | MESSAGE | EXPECTED A VALID PIN NUMBER. (rit 35)                                 |
| 36  | MESSAGE | UNRECOGNIZED REPLY TYPE ENTERED IN RIT. (rit 36)                      |
| 37  | MESSAGE | SYNTAX OF RESPONSE INCORRECT. (rit 37)                                |
| 38  | MESSAGE | REQUESTING PROCESS UNRECOGNIZED BY RIT. (rit 38)                      |
| 39  | MESSAGE | INVALID PIN SPECIFIED. (rit 39)                                       |
| 40  | MESSAGE | INVALID REPLY PARAMETER SPECIFIED. (rit 40)                           |
| 41  | MESSAGE | EXPECTED AN INTEGER BETWEEN ! AND !. (rit 41)                         |
| 100 | MESSAGE | REQUEST REQUIRING OPERATOR REPLY FOR SYS! HAS BEEN ABORTED. (rit 100) |

Chapter 3 145

# Error Messages Viii C 3 **Reply Information Table**

# 4 Error Messages Viii C 3

## **Secondary Storage Management**

## (Subsystem 145)

| ` " | •       |                                                         |
|-----|---------|---------------------------------------------------------|
| 1   | MESSAGE | Disk space is not available.                            |
|     | CAUSE   | Same as message content.                                |
|     | ACTION  | Purge old files or install a new disk.                  |
| 2   | MESSAGE | Allocation was disabled on this device.                 |
|     | CAUSE   | Same as message content.                                |
|     | ACTION  | Enable allocation on this device.                       |
| 3   | MESSAGE | SECONDARY STORAGE MAP (page allocation) is out of sync. |
|     | CAUSE   | Same as message content.                                |
|     | ACTION  | Take a system memory dump for debugging purposes.       |
| 4   | MESSAGE | Bad device identification was supplied by caller.       |
|     | CAUSE   | Same as message content.                                |
|     | ACTION  | None.                                                   |
| 5   | MESSAGE | Invalid unit parameter was supplied by caller.          |
|     | CAUSE   | Same as message content.                                |
|     | ACTION  | None.                                                   |
| 6   | MESSAGE | Invalid space limit was detected.                       |
|     | CAUSE   | Same as message content.                                |
|     | ACTION  | None.                                                   |
| 7   | MESSAGE | Invalid SECONDARY STORAGE MAP version was detected.     |
|     | CAUSE   | Inconsistent version of the operating system.           |
|     | ACTION  | Reinstall the operating system.                         |
|     |         |                                                         |

| 8 | MESSAGE | SECONDARY STORAGE MAP is not on the page boundary. |
|---|---------|----------------------------------------------------|
|   | CAUSE   | Same as message content.                           |
|   | ACTION  | Take a system memory dump for debugging purposes.  |

## **Serial Disk**

### (SDERR)

| (32 2200) |         |                                                                   |
|-----------|---------|-------------------------------------------------------------------|
| 1         | MESSAGE | LDEV #\ Cannot access serial disc using system buffers (SDERR 1)  |
| 2         | MESSAGE | LDEV #\ ATTACHIO failure - reading/writing disc label (SDERR 2)   |
| 3         | MESSAGE | LDEV #\ Fatal error - serial disc interface disabled (SDERR 3)    |
| 4         | MESSAGE | LDEV #\ Invalid length in WRITE'BUFFER (internal error) (SDERR 4) |
| 5         | MESSAGE | LDEV #\ End of tape detected (SDERR 5)                            |
| 6         | MESSAGE | LDEV #\ ATTACHIO failure - reading DTT/DSCT (SDERR 6)             |
| 7         | MESSAGE | LDEV #\ Pack overflow - probably ignored EOT (SDERR 7)            |
| 8         | MESSAGE | LDEV #\ ATTACHIO failure - writing DTT/DSCT (SDERR 8)             |
| 9         | MESSAGE | LDEV #\ Contig and non-contig data mixed in RECBUFF (SDERR 9)     |
| 10        | MESSAGE | LDEV #\ Can't call FINDSDISCGAP unless file is open (SDERR 10)    |
| 11        | MESSAGE | LDEV #\ FINDSDISCGAP - Block number must be > 0. (SDERR 11)       |
| 12        | MESSAGE | LDEV #\ ATTACHIO failure - assigning alternate tracks (SDERR 12)  |
| 13        | MESSAGE | LDEV #\ ATTACHIO failure - reading Gap Table (SDERR 13)           |
| 14        | MESSAGE | LDEV #\ Invalid control code (SDERR 14)                           |
| 15        | MESSAGE | LDEV #\ ATTACHIO failure - writing Gap Table (SDERR 15)           |

| 16 | MESSAGE | LDEV #\ Attempted to write on protected drive (SDERR 16)               |
|----|---------|------------------------------------------------------------------------|
| 17 | MESSAGE | LDEV #\ Out of sync with Gap Table while reading (SDERR 17)            |
| 18 | MESSAGE | LDEV #\ Gap Table overflow - probably ignored EOT (SDERR 18)           |
| 19 | MESSAGE | LDEV #\ Too many EOFs for this disc (SDERR 19)                         |
| 20 | MESSAGE | LDEV #\ No spare blocks available. (SDERR 20)                          |
| 21 | MESSAGE | LDEV #\ Uninitialized media. (SDERR 21)                                |
| 22 | MESSAGE | LDEV #\ Attempted to read past end of data (SDERR 22)                  |
| 23 | MESSAGE | LDEV #\ Buffer pointer exceeds buffer (internal error) (SDERR 23)      |
| 24 | MESSAGE | LDEV #\ Attempted a Backspace File while at Load Point. (SDERR 24)     |
| 25 | MESSAGE | LDEV #\ Attempted to space backward at Load Point. (SDERR 25)          |
| 26 | MESSAGE | LDEV #\ Not a serial disc (disc label or internal error) (SDERR 26)    |
| 27 | MESSAGE | LDEV #\ Runaway serial disc (access beyond end of data) (SDERR 27)     |
| 28 | MESSAGE | LDEV #\ Access beyond end of Gap Table (internal error) (SDERR 28)     |
| 29 | MESSAGE | LDEV #\ ATTACHIO failure - writing data. (SDERR 29)                    |
| 30 | MESSAGE | LDEV #\ Leading/trailing lengths don't match (corrupt disc) (SDERR 30) |
| 31 | MESSAGE | LDEV #\ Tried to overfill SDISC buffer (internal error) (SDERR 31)     |
| 32 | MESSAGE | LDEV #\ ATTACHIO failure - reading data (SDERR 32)                     |
| 33 | MESSAGE | LDEV #\ Corrupt Defective Track/Sector Table (SDERR 33)                |
| 34 | MESSAGE | LDEV #\ Not enough memory for data buffers. (SDERR 34)                 |
| 35 | MESSAGE | LDEV #\ Device not allocated or LDTX corrupted (SDERR 35)              |
| 36 | MESSAGE | LDEV #\ Extra data segment too small for this device. (SDERR 36)       |

| 37 | MESSAGE | LDEV #\ Attempted to write past EOT without capability (SDERR 37) |
|----|---------|-------------------------------------------------------------------|
| 38 | MESSAGE | LDEV #\ ATTACHIO failure - loading or unloading (SDERR 38)        |
| 39 | MESSAGE | LDEV $\#\$ Request aborted externally. (SDERR 39)                 |
| 40 | MESSAGE | LDEV #\ "Write" capability denied by operator (SDERR 40)          |
| 41 | MESSAGE | LDEV #\ System or device powerfail. (SDERR 41)                    |
| 42 | MESSAGE | LDEV #\ ATTACHIO failure - setting IR on/off (SDERR 42)           |
| 43 | MESSAGE | LDEV #\ Required GPTMOD parameter missing. (SDERR 43)             |

### **Socket Initialization**

### (sockets)

| 700 | MESSAGE | UNABLE TO CREATE SOCKET NAME REGISTRY DST. (SOCKETS 700)          |
|-----|---------|-------------------------------------------------------------------|
| 701 | MESSAGE | UNABLE TO CREATE GLOBAL SOCKET DST. (SOCKETS 701)                 |
| 702 | MESSAGE | UNABLE TO OPEN SOCKET LOGGING; NM ERROR = !. (SOCKETS 702)        |
| 703 | MESSAGE | SOCKET REGISTRY: IPCCREATE RETURNED SOCKET ERROR !. (SOCKETS 703) |
| 709 | MESSAGE | UNABLE TO CREATE ADDRESS ALLOCATION DST. (SOCKETS 709)            |

## **Special Routine For Stack Unwind**

### (Subsystem 103)

| 9 | MESSAGE | ***  | Escape  | executed  | outside | of | TRY | block; |
|---|---------|------|---------|-----------|---------|----|-----|--------|
|   |         | CODE | = ! (UI | NWIND 9). |         |    |     |        |

|    | CAUSE   | A Pascal "ESCAPE" statement executed but no TRY/RECOVER block was active anywhere in the runtime stack.                               |
|----|---------|----------------------------------------------------------------------------------------------------|
|    | ACTION  | Put a TRY/RECOVER block around the statement which causes the escape, or remove the "ESCAPE" statement from your code (if possible)." |
| 10 | MESSAGE | **** Non-unwindable descriptor during Escape; CODE = ! (UNWIND 10).                                                                   |
|    | CAUSE   | The procedure assembled with NO_UNWIND in .callinfo statement, or there was an internal error.                                        |
|    | ACTION  | Reassemble the procedure without NO_UNWIND, or remove the cause of stack UNWIND (Escape trap).                                        |
| 11 | MESSAGE | **** Missing UNWIND descriptor during Escape; CODE = ! (UNWIND 11).                                                                   |
|    | CAUSE   | The procedure assembled with "-U" option, or there was an internal error.                                                             |
|    | ACTION  | Reassemble the procedure without "-U" option or remove cause of stack UNWIND (Escape trap).                                           |
| 19 | MESSAGE | **** End-of-stack during non-local GOTO (UNWIND 19).                                                                                  |
|    | CAUSE   | Internal error.                                                                                                    |
|    | ACTION  | Call your Hewlett-Packard Representative.                                                                                             |
| 20 | MESSAGE | **** Non-unwindable descriptor found during non-local GOTO (UNWIND 20).                                                               |
|    | CAUSE   | The procedure assembled with NO_UNWIND in .callinfo statement, or there was an internal error.                                        |
|    | ACTION  | Reassemble the procedure with NO_UNWIND, or remove cause of stack UNWIND (non-local GOTO trap).                                       |
| 21 | MESSAGE | **** Missing UNWIND descriptor during non-local GOTO (UNWIND 21).                                                                     |
|    | CAUSE   | The procedure assembled with '-U' option, or there was as internal error. $ \\$                                                       |
|    | ACTION  | Reassemble the procedure without '-U' option, or remove cause of stack UNWIND (non-local GOTO trap).                                  |
| 30 | MESSAGE | **** No HEAP allocated to release (UNWIND 30).                                                                                        |
|    | CAUSE   | Internal error.                                                                                                    |
|    | ACTION  | Call your Hewlett-Packard Representative.                                                                                             |
| 31 | MESSAGE | **** HEAP allocation request FAILED. (UNWIND 31).                                                                                     |

| CAUSE  | This is a language construct problem. There is not enough contiguous HEAP space available, or there was an invalid HEAP request due to an unitialized variable, bad string length, etc. |
|--------|----------------------------------------------------------------------------------------------------|
| ACTION | Ensure correctness and/or efficiency of the code.                                                                                                    |

#### **SUSPEND**

#### (SUSPEND ERROR)

20 MESSAGE INSUFFICIENT CAPABILITY (SUSPEND ERROR 20)

#### **Switch**

## (Subsystem 100)

| 20 | MESSAGE | Switch to CM was attempted with an illegal method.                                               |
|----|---------|--------------------------------------------------------------------------------------------------|
|    | CAUSE   | Bad value in method parameter.                                                                   |
|    | ACTION  | Use one of the legal methods.                                                                    |
| 30 | MESSAGE | Not enough room in CM stack to complete switch to CM.                                            |
|    | CAUSE   | Too much room required to move parameter to the CM stack.                                        |
|    | ACTION  | Change the program so there is more room left on CM stack before switching.                      |
| 40 | MESSAGE | Illegal number of parameters were encountered.                                                   |
|    | CAUSE   | The parameter specifying the number of parameters to pass to CM was not within the legal values. |
|    | ACTION  | Specify a legal value.                                                                           |
| 50 | MESSAGE | Illegal parameter length was encountered.                                                        |
|    | CAUSE   | Negative or zero length parameter specified.                                                     |
|    | ACTION  | Change parameter length.                                                                         |
| 60 | MESSAGE | Illegal privileged operation.                                                                    |

|     | CAUSE   | A switch was made to CM in METHOD_SPLIT by a user mode program.                                            |
|-----|---------|----------------------------------------------------------------------------------------------------|
|     | ACTION  | Link the program with privilege mode.                                                                      |
| 80  | MESSAGE | Procedure specification is illegal.                                                                        |
|     | CAUSE   | Switch to CM is not by ID, NAME or PLABEL.                                                                 |
|     | ACTION  | Fix the PROC parameter.                                                                                    |
| 90  | MESSAGE | Switch to CM was attempted with an illegal ID number.                                                      |
|     | CAUSE   | The ID number is out of range.                                                                             |
|     | ACTION  | Correct the ID number in the program.                                                                      |
| 110 | MESSAGE | The SWITCH to CM PLABEL HASH TABLE is full.                                                                |
|     | CAUSE   | Table to cache names of dynamically loaded CM procedures is full.                                          |
|     | ACTION  | Do not dynamically load so many procedures.                                                                |
| 120 | MESSAGE | The CM procedure is not in the CM procedure/PLABEL HASH TABLE.                                             |
|     | CAUSE   | The table does not exist or the CM procedure has not been loaded.                                          |
|     | ACTION  | Check the table name or load the CM procedure.                                                             |
| 130 | MESSAGE | Invalid status parameter.                                                                                  |
|     | CAUSE   | Either the LOAD_CM_PROCEDURE or the UNLOAD_CM_PROCEDURE failed.                                            |
|     | ACTION  | Check procedure name or library search parameters.                                                         |
| 150 | MESSAGE | Illegal PROC address in SWITCH to CM.                                                                      |
|     | CAUSE   | User does not have the capability to access the area containing the PROC record (in HPSWITCH TO CM).       |
|     | ACTION  | Put the PROC in an accessible area.                                                                        |
| 152 | MESSAGE | Illegal parameter record address.                                                                          |
|     | CAUSE   | User does not have the capability to access the area containing the PARMS record (in HPSWITCH TO CM).      |
|     | ACTION  | Put the parameter in an accessible area.                                                                   |
| 154 | MESSAGE | Illegal parameter address.                                                                                 |
|     | CAUSE   | User does not have the capability to access a parameter specified in the PARMS record (in HPSWITCH TO CM). |
|     | ACTION  | Put the parameter in an accessible area.                                                                   |
| 156 | MESSAGE | Illegal PD_PARM_TYPE.                                                                                      |

|     | CAUSE   | An illegal PD_PARM_TYPE was specified in a PARMS record entry (in HPSWITCH TO CM).                                 |
|-----|---------|----------------------------------------------------------------------------------------------------|
|     | ACTION  | Use a legal type.                                                                                                  |
| 158 | MESSAGE | Illegal I/O specification.                                                                                         |
|     | CAUSE   | A reference parameter is not input or output in a reference parameter in a PARMS record entry (in HPSWITCH TO CM). |
|     | ACTION  | Specify input, output or both.                                                                                     |
| 160 | MESSAGE | Illegal function return length.                                                                                    |
|     | CAUSE   | The function length parameter was negative or greater than the CM stack (64 Kbytes).                               |
|     | ACTION  | Specify a legal length.                                                                                            |
| 162 | MESSAGE | Illegal function return address.                                                                                   |
|     | CAUSE   | The user does not have the right to access the area specified by the function address and function length.         |
|     | ACTION  | Specify an accessible area for the function.                                                                       |
| 164 | MESSAGE | Illegal function return specification.                                                                             |
|     | CAUSE   | The function length was $> 0$ and nil return or address of length = 0 and NON_NIL return address.                  |
|     | ACTION  | Specify a legal function length and address.                                                                       |
| 166 | MESSAGE | Illegal condition code address.                                                                                    |
|     | CAUSE   | The user does not have the right to access the address specified for the return of the condition code.             |
|     | ACTION  | Specify an accessible address for the condition code.                                                              |
| 168 | MESSAGE | Illegal status address.                                                                                            |
|     | CAUSE   | The user does not have the right to access the area used for the return of the status.                             |
|     | ACTION  | Specify a legal address.                                                                                           |
| 200 | MESSAGE | The SWITCH to NM was attempted with an illegal function type.                                                      |
|     | CAUSE   | The parameter specifying the function type to be returned was not one of the legal types.                          |
|     | ACTION  | Use a legal function type.                                                                                         |
| 210 | MESSAGE | An illegal PARM type was encountered while switching to NM.                                                        |
|     | CAUSE   | An argument descriptor contained a type that was not legal.                                                        |

|     | ACTION  | Use a legal type.                                                                          |
|-----|---------|--------------------------------------------------------------------------------------------|
| 250 | MESSAGE | An illegal number of arguments was passed to SWITCH to NM.                                 |
|     | CAUSE   | The parameter specifying the number of arguments was not within the legal range.           |
|     | ACTION  | Use a legal number of arguments.                                                           |
| 270 | MESSAGE | The SWITCH to NM method is illegal.                                                        |
|     | CAUSE   | Switch to NM is not by ID, NAME or PLABEL.                                                 |
|     | ACTION  | Use a legal method.                                                                        |
| 290 | MESSAGE | A FINDPROC error occurred while switching to NM.                                           |
|     | CAUSE   | FINDPROC failed to load the procedure requested.                                           |
|     | ACTION  | Make sure the loader can find your procedure to load.                                      |
| 300 | MESSAGE | The byte reference parameter is not 16-bit aligned.                                        |
|     | CAUSE   | SWITCH to CM with METHOD_NOCOPY and a byte reference parameter that is not 16-bit aligned. |
|     | ACTION  | Recode program to align the parameter or use METHOD_SPLIT to SWITCH to CM.                 |
| 330 | MESSAGE | Unable to swap parameters in NO_COPY method.                                               |
|     | CAUSE   | Parameters could not be enclosed within a DST because the parameters are too far apart.    |
|     | ACTION  | Move parameters closer together.                                                           |

#### **Symbolic Debugger**

#### (UE, DB)

This chapter lists messages that you may encounter while using HP Symbolic Debugger. Self-explanatory messages and those which relate to syntax errors, such as missing or extraneous characters in commands, are not listed in this chapter.

To assist you in finding the solution to a problem, several messages may be displayed. Look up each message in this chapter to get complete information about the action to take.

Messages are preceded by unique reference numbers that indicate the error type. Messages, with their message reference numbers, are listed in this order:

UE300-UE436 User Errors

#### DB1-DB8 Debugger Errors

Internal error messages, which are in the range of 501 to 579, should not occur with normal debugger use. If they do occur, report them to your HP support representative.

Child process (program) errors result in signals which are communicated to the debugger. If a program error occurs while executing a procedure call from the command line, it is handled like any other error (in other words, you can investigate the called procedure). To recover from this, or to abort a procedure call from the command line, press CNTLY.

The following example message has a reference number of UE312 and is listed below as it appears in this chapter:

```
UE312 MESSAGE INVALID BREAKPOINT TYPE "TEXT"
```

A list of abbreviations that are used throughout this chapter and their meanings follow. Note that in all explanations, commands are given in long form, but the short form may also be used. Refer to *HP Symbolic Debugger User's Reference Manual* for further details.

| ABBREVIATION  | DEFINITION                           |
|---------------|--------------------------------------|
| CMD           | A debugger command.                  |
| FILE          | The name of a file.                  |
| NAME          | The name of a data object.           |
| NUM           | A number.                            |
| PROC          | A user program or procedure name.    |
| TEXT          | A text string; arbitrary user input. |
| UE <i>nnn</i> | User-created error.                  |
| DB <i>nnn</i> | A debugger error.                    |

#### User Errors (UE300 - UE416)

User errors result from entering incorrect commands or from using the commands incorrectly. User errors cause the command that you entered to fail. You must correct the cause of the error and re-enter the command.

| UE300 | MESSAGE | ATTEMPT TO READ ON NON-WORD BOUNDARY                                                                                                    |
|-------|---------|----------------------------------------------------------------------------------------------------|
|       | CAUSE   | The debugger cannot read on a non-word aligned address.                                                                                                    |
|       | ACTION  | Do not try to read at a non-word boundary. An incorrect reference to a data item has probably been made. Note: Memory accesses are done word-at-a-time, regardless of how data is formatted in memory. |
| UE301 | MESSAGE | ATTEMPT TO WRITE TO ODD ADDRESS                                                                                                    |
|       | CAUSE   | An attempt to write a value on a non-word or half-word boundary was made.                                                                                                    |
|       | ACTION  | Do not try to write to an odd address. Note: Memory                                                                                                    |
|       |         |                                                                                                    |

|       |         | accesses are done word-at-a-time, regardless of how data is formatted in memory.                                                                                                    |
|-------|---------|----------------------------------------------------------------------------------------------------|
| UE302 | MESSAGE | ADDRESS NOT FOUND                                                                                                    |
|       | CAUSE   | The address is part of a command and is invalid. It is probably out of range.                                                                                                    |
|       | ACTION  | Check the validity of the address and re-enter the command.                                                                                                    |
| UE303 | MESSAGE | CANNOT READ THAT LOCATION                                                                                                    |
|       | CAUSE   | Access to the child process failed, possibly caused by an invalid address.                                                                                                    |
|       | ACTION  | Check the validity of the address and re-enter the command.                                                                                                    |
| UE304 | MESSAGE | NO CHILD PROCESS                                                                                                    |
|       | CAUSE   | The debugger attempted an operation that required a child process that does not exist (was not running).                                                                                                    |
|       | ACTION  | To start a child process, use any of the <i>run</i> or <i>step</i> commands.                                                                                                    |
| UE306 | MESSAGE | ATTEMPT TO WRITE TO NON-WORD BOUNDARY.                                                                                                    |
|       | CAUSE   | The debugger cannot write to a non-word aligned address.                                                                                                    |
|       | ACTION  | Do not try to write to a non-word boundary. An incorrect reference to a data item has probably been made. Note: Memory accesses are done word-at-a-time, regardless of how data is formatted in memory.                                       |
| UE307 | MESSAGE | CANNOT WRITE THAT LOCATION                                                                                                    |
|       | CAUSE   | Access to a child process failed; this may have been caused by an invalid address.                                                                                                    |
|       | ACTION  | Check the validity of the address and re-enter the command.                                                                                                    |
| UE308 | MESSAGE | BAD ACCESS TO CHILD PROCESS                                                                                                    |
|       | CAUSE   | Failed to read data from or write data to a child process. This may have been caused by an invalid address (for example, dereferencing an invalid pointer), or by an attempt to place a breakpoint in an unwritable child process code space. |
|       | ACTION  | Check the validity of the data and re-enter the command.                                                                                                    |
| UE309 | MESSAGE | CAN'T SET BREAKPOINT (INVALID ADDRESS)                                                                                                    |
|       | CAUSE   | The address of the specified <i>breakpoint</i> command was invalid or unknown.                                                                                                    |
|       | ACTION  | Re-enter the <i>breakpoint</i> command with a correct address.                                                                                                    |

| UE310 | MESSAGE | STACK ISN'T THAT DEEP                                                                                                    |
|-------|---------|----------------------------------------------------------------------------------------------------|
|       | CAUSE   | The debugger tried to set a breakpoint or view a procedure at an invalid depth. The child process stack was not that deep.                                                       |
|       | ACTION  | Use the trace command to list the child process stack.                                                                                                    |
| UE311 | MESSAGE | NO SYMBOLS FOR THAT PROCEDURE                                                                                                    |
|       | CAUSE   | The debugger tried to set a breakpoint using a stack depth, when the procedure at that stack depth was non-debuggable.                                                           |
|       | ACTION  | Try setting a breakpoint-address using the name of the procedure; for example, ba $\times\times$ .                                                                               |
| UE312 | MESSAGE | INVALID BREAKPOINT TYPE "TEXT"                                                                                                    |
|       | CAUSE   | TEXT was an invalid breakpoint type.                                                                                                    |
|       | ACTION  | Refer to the "Breakpoint Commands" section in the <i>HP</i> Symbolic Debugger User's Reference Manual to see valid breakpoint commands.                                          |
| UE314 | MESSAGE | INVALID LINE NUMBER ON "CMD" COMMAND                                                                                                    |
|       | CAUSE   | The quantity given for a line number on a <i>breakpoint</i> , <i>view</i> , or <i>continue</i> command, was an invalid numeric expression.                                       |
|       | ACTION  | Re-enter the command with a valid expression.                                                                                                    |
| UE315 | MESSAGE | NO SUCH PROCEDURE OR FILE NAME "TEXT"                                                                                                    |
|       | CAUSE   | An attempt was made to set a breakpoint, or continue to a procedure or file TEXT that did not exist, or was non-debuggable.                                                      |
|       | ACTION  | Use the <i>lp</i> ( <i>list procedures</i> ) command to list all known debuggable procedures and use the <i>lf</i> ( <i>list files</i> ) command to list all known source files. |
| UE316 | MESSAGE | PROCEDURE "PROC" NOT FOUND WHERE SPECIFIED                                                                                                    |
|       | CAUSE   | The nesting of procedure PROC was not properly specified.                                                                                                    |
|       | ACTION  | Use the trace command to list the stack.                                                                                                    |
| UE317 | MESSAGE | LABEL "TEXT" NOT FOUND WHERE SPECIFIED                                                                                                    |
|       | CAUSE   | The <i>proc #label</i> was entered incorrectly and that <i>label</i> is not found in the named procedure.                                                                        |
|       | ACTION  | Re-enter the command, giving a valid <i>proc #label</i> combination.                                                                                                    |
| UE318 | MESSAGE | NO COUNT GIVEN FOR "CMD" COMMAND                                                                                                    |
|       | CAUSE   | The user failed to specify a breakpoint count (after the \) for a <i>breakpoint</i> command. Or, an attempt was made to                                                          |

|       |         | use the <i>breakpoint count</i> command on an existing breakpoint.                                                                                              |
|-------|---------|----------------------------------------------------------------------------------------------------|
|       | ACTION  | Refer to the "Breakpoint Commands" section in the <i>HP</i> Symbolic Debugger User's Reference Manual to see the correct syntax for breakpoint commands.        |
| UE319 | MESSAGE | COUNT MUST BE POSITIVE OR NEGATIVE                                                                                                    |
|       | CAUSE   | A count of zero was given for a <i>breakpoint</i> or <i>breakpoint</i> count command.                                                                           |
|       | ACTION  | Re-enter the command with a non-zero count.                                                                                                    |
| UE320 | MESSAGE | MUST SPECIFY A MACRO NAME                                                                                                    |
|       | CAUSE   | The def command was entered without arguments.                                                                                                    |
|       | ACTION  | Refer to the "Macro Facility Commands" section in the <i>HP</i> Symbolic Debugger User's Reference Manual to see the correct syntax for the <i>def</i> command. |
| UE321 | MESSAGE | "NAME" IS NOT A VALID MACRO NAME                                                                                                    |
|       | CAUSE   | The debugger tried to define a macro via the <i>def</i> command where the NAME specified was not a string of alphanumeric characters beginning with a letter.   |
|       | ACTION  | Re-enter the <i>def</i> command using a string of characters beginning with a letter for the macro <i>name</i> .                                                |
| UE322 | MESSAGE | MUST SPECIFY WHICH MACRO TO DELETE                                                                                                    |
|       | CAUSE   | The <i>undef</i> command was entered to delete or undefine a macro without giving the name of the macro to delete.                                              |
|       | ACTION  | Use the <i>lm</i> ( <i>list macros</i> ) command to list all defined macros.                                                                                    |
| UE323 | MESSAGE | UNKNOWN NAME OR COMMAND "NAME"                                                                                                    |
|       | CAUSE   | An unrecognized string (NAME) was encountered as a debugger command.                                                                                            |
|       | ACTION  | Refer to the <i>HP Symbolic Debugger/XL Quick Reference Guide</i> to see tables of valid debugger commands.                                                     |
| UE324 | MESSAGE | UNKNOWN COMMAND "CMD" (NUM)                                                                                                    |
|       | CAUSE   | The command CMD (internal value NUM) is not supported. The message "Unknown name or command" is usually displayed.                                              |
|       | ACTION  | Refer to the <i>HP Symbolic Debugger/XL Quick Reference Guide</i> to see tables of valid debugger commands.                                                     |
| UE326 | MESSAGE | EMPTY ASSERTION NOT ADDED                                                                                                    |
|       | CAUSE   | The assertion command was given without an associated command list.                                                                                             |

|       | ACTION  | Re-enter the command and include a command-list within braces ( $\{\ \}$ ).                                                                                                    |
|-------|---------|----------------------------------------------------------------------------------------------------|
| UE328 | MESSAGE | NO BREAKPOINT SET AT CURRENT LOCATION                                                                                                    |
|       | CAUSE   | An attempt was made to activate, delete, or suspend a breakpoint where no breakpoint was defined.                                                                                                    |
|       | ACTION  | Use the <i>lb</i> ( <i>list breakpoints</i> ) command to see where breakpoints are set.                                                                                                    |
| UE329 | MESSAGE | ADDRESS IS REQUIRED AFTER "CMD"                                                                                                    |
|       | CAUSE   | The <i>ba</i> ( <i>breakpoint address</i> ) command must be followed by a code address.                                                                                                    |
|       | ACTION  | Use a valid code address (symbolic or numeric) with the command.                                                                                                    |
| UE330 | MESSAGE | INVALID DEPTH GIVEN FOR "CMD" COMMAND                                                                                                    |
|       | CAUSE   | An attempt was made to specify a depth that is not a number greater than or equal to 0.                                                                                                    |
|       | ACTION  | Re-enter the appropriate command with a valid depth.                                                                                                    |
| UE331 | MESSAGE | DEPTH MUST BE AN INTEGER                                                                                                    |
|       | CAUSE   | An attempt was made to specify a stack depth that is not a number.                                                                                                    |
|       | ACTION  | Re-enter the command and specify an integer depth.                                                                                                    |
| UE332 | MESSAGE | "CMD" NOT ALLOWED WHILE RUNNING ASSERTIONS                                                                                                    |
|       | CAUSE   | These commands cannot be executed while assertions are active: $c$ (continue), $C$ (Continue), $r$ (run), $R$ (Run), $s$ (step), $S$ (Step), or $k$ (kill). If one of these commands appears in an assertion command list, it must follow an $x$ (exit) command with a non-zero modifier. |
|       | ACTION  | Exit assertion mode to execute the command or delay using the command.                                                                                                    |
| UE333 | MESSAGE | "da," "db," OR "dp" IS REQUIRED                                                                                                    |
|       | CAUSE   | The $d$ ( $delete$ ) command has only three valid variations. This $d$ ( $delete$ ) command was followed by something other than an $assertion$ , $breakpoint$ , or $procedure$ command.                                                                                                  |
|       | ACTION  | Refer to the <i>HP Symbolic Debugger User's Reference Manual</i> to see valid <i>delete</i> commands.                                                                                                    |
| UE334 | MESSAGE | MUST SPECIFY WHICH ASSERTION TO SUSPEND                                                                                                    |
|       |         | MUST SPECIFY WHICH ASSERTION TO DELETE                                                                                                    |
|       | CAUSE   | The number of the assertion to suspend or delete was not specified.                                                                                                    |
|       | ACTION  | Use the $\it la$ (list assertions) command to find the number of                                                                                                    |

|       |         | the assertion to suspend or delete.                                                                                                    |
|-------|---------|----------------------------------------------------------------------------------------------------|
| UE335 | MESSAGE | "Directory" COMMAND NEEDS A DIRECTORY NAME (IN QUOTES)                                                                                                    |
|       | CAUSE   | The $D$ (Directory) command was invoked without specifying a directory name surrounded by double quotation marks ( $^{"}$ ).                                       |
|       | ACTION  | Re-enter the $D$ ( $Directory$ ) command and enclose a valid directory name in quotation marks ( $^{"}$ ).                                                         |
| UE336 | MESSAGE | INVALID EXPRESSION FOR DEPTH ON "CMD" COMMAND                                                                                                    |
|       | CAUSE   | The <i>CMD</i> command was given with an expression for a depth that the debugger cannot evaluate.                                                                 |
|       | ACTION  | Use the $t$ ( $trace$ ) command to view the stack for the proper procedure and depth.                                                                              |
| UE337 | MESSAGE | "format" COMMAND NEEDS A STRING ARGUMENT                                                                                                    |
|       | CAUSE   | The $f$ (format) command was followed by something other than null or a string in quotation marks.                                                                 |
|       | ACTION  | Refer to the "Miscellaneous Commands" section in the $HP$ Symbolic Debugger User's Reference Manual for more information about the $f$ (format) command.           |
| UE338 | MESSAGE | "goto" MUST BE FOLLOWED BY A LINE NUMBER                                                                                                    |
|       | CAUSE   | A $g$ ( $goto$ ) command was given without a numeric argument or valid label.                                                                                      |
|       | ACTION  | Refer to the "Miscellaneous Commands" section in the $HP$ Symbolic Debugger User's Reference Manual for more information about the $g$ ( $goto$ ) command.         |
| UE339 | MESSAGE | MISSING "{"                                                                                                    |
|       | CAUSE   | The $i$ (if) command did not have a brace ( $\{$ ) following the conditional expression. Or, the expression might have been entered incorrectly.                   |
|       | ACTION  | Re-enter the expression, enclosing the command-lists in braces.                                                                                                    |
| UE341 | MESSAGE | MAP IS NOT SUPPORTED                                                                                                    |
|       | CAUSE   | Your version of the debugger does not support the $M(Map)$ command, because core files are unsupported.                                                            |
|       | ACTION  | Do not enter the $M(Map)$ command.                                                                                                    |
| UE343 | MESSAGE | INVALID EXPRESSION GIVEN FOR "CMD" COMMAND                                                                                                    |
|       | CAUSE   | A non-numeric expression was entered as part of the $s$ ( $step$ ), $S$ ( $Step$ ), $t$ ( $trace$ ), $T$ ( $Trace$ ), and $sa$ ( $suspend$ $assertion$ ) commands. |

|   |       | ACTION  | Re-enter the command with a correct numeric expression.                                                                                                    |
|---|-------|---------|----------------------------------------------------------------------------------------------------|
| τ | JE344 | MESSAGE | "t" MUST BE FOLLOWED BY "a", "b", "c", "m", or "r", OR EXPRESSION                                                                                                    |
|   |       | CAUSE   | As part of the $t$ ( $toggle$ ) command, the $t$ ( $toggle$ ) was not followed by one of these commands: $a$ ( $assertion$ ), $b$ ( $breakpoint$ ), $c$ ( $case$ ), $m$ ( $macros$ ), or $r$ ( $recording$ ). |
|   |       | ACTION  | Refer to the individual command listings in the <i>HP Symbolic Debugger User's Reference Manual</i> to see valid <i>toggle</i> commands.                                                                      |
| Ţ | JE345 | MESSAGE | INVALID WINDOW SIZE                                                                                                    |
|   |       | CAUSE   | The numeric expression given for the new window size on<br>the window command was not a valid numeric expression<br>or was outside the range of 1 to 21.                                                      |
|   |       | ACTION  | Re-enter the command with a valid numeric expression within the range of 1 to 21.                                                                                                    |
| Ţ | JE346 | MESSAGE | "exit" IS ONLY ALLOWED WHILE RUNNING ASSERTIONS                                                                                                    |
|   |       | CAUSE   | The debugger tried to exit the assertions mode while assertions were not active.                                                                                                    |
|   |       | ACTION  | Refer to the <i>x</i> ( <i>exit</i> ) command listing in the <i>HP Symbolic Debugger User's Reference Manual.</i>                                                                                             |
| Ţ | JE348 | MESSAGE | NO PLAYBACK NAME SPECIFIED                                                                                                    |
|   |       | CAUSE   | The < or << command was given without a file name argument.                                                                                                    |
|   |       | ACTION  | Re-enter the command with the playback file name.                                                                                                    |
| τ | JE349 | MESSAGE | CAN'T OPEN "FILE" AS PLAYBACK FILE                                                                                                    |
|   |       | CAUSE   | The system failed to open the specified playback file.                                                                                                    |
|   |       | ACTION  | Check the file path and permissions.                                                                                                    |
| Ţ | JE350 | MESSAGE | CAN'T OPEN "FILE" AS RECORD FILE                                                                                                    |
|   |       | CAUSE   | The system failed to open the specified record file.                                                                                                    |
|   |       | ACTION  | Check the file path and permissions.                                                                                                    |
| Ţ | JE351 | MESSAGE | OPERATOR STACK OVERFLOW                                                                                                    |
|   |       | CAUSE   | The expression was too complicated for the expression handler to parse. A combination of more than 15 nested parentheses and/or pending operators may be the cause.                                           |
|   |       | ACTION  | Re-enter the expression, using less than 15 nested parentheses.                                                                                                    |
| Ţ | JE352 | MESSAGE | OPERATOR STACK UNDERFLOW                                                                                                    |
|   |       |         |                                                                                                    |

|       | CAUSE   | The expression handler failed. This may have been caused by a corrupt environment or a parsing problem.                                                                                                    |
|-------|---------|----------------------------------------------------------------------------------------------------|
|       | ACTION  | Re-enter the expression in an alternate form, if possible.                                                                                                    |
| UE353 | MESSAGE | DATA TOO BIG TO PUT IN THE CHILD PROCESS                                                                                                    |
|       | CAUSE   | A string constant or other data was larger than the total size of the buffer in <i>xdbend.lib.sys</i>                                                                                                    |
|       | ACTION  | Re-enter a smaller string constant or data item, if applicable.                                                                                                    |
| UE354 | MESSAGE | CAN'T STORE INTO A CONSTANT                                                                                                    |
|       | CAUSE   | The left side of an assignment statement was found to be a constant; it cannot be modified.                                                                                                    |
|       | ACTION  | Use the $\t t$ display format for information on the assigned variable.                                                                                                    |
| UE355 | MESSAGE | CAN'T SET ANY REGISTERS                                                                                                    |
|       | CAUSE   | Setting registers incorrectly is inherently dangerous and can lead to complete lockup of the operating system.                                                                                                    |
|       | ACTION  | Only use the $g$ ( $goto$ ) command to make limited, safe changes to the program counter ( $$pc$ ). Avoid changing register values directly.                                                                                                    |
| UE356 | MESSAGE | STRING TOO LONG FOR ASSIGNMENT                                                                                                    |
|       | CAUSE   | An attempt was made to assign a string over 1024 bytes to<br>an HP FORTRAN 77 CHAR*, HP Pascal string, or HP<br>Pascal packed array of char.                                                                                                    |
|       | ACTION  | Use the $\t$ display format for type information of the string assigning to, and re-enter the command with an appropriately sized string.                                                                                                    |
| UE357 | MESSAGE | INCOMPATIBLE OPERANDS FOR STRING ASSIGNMENT                                                                                                    |
|       | CAUSE   | An attempt was made to assign to an HP FORTRAN 77 CHAR*, HP Pascal string, or HP Pascal packed array of char, something other than an HP FORTRAN 77 CHAR*, HP Pascal string, HP Pascal packed array of char, a string constant, or a character constant. |
|       | ACTION  | Re-enter the command with a proper assignment.                                                                                                    |
| UE358 | MESSAGE | CAN'T DEREFERENCE A CONSTANT                                                                                                    |
|       | CAUSE   | An attempt was made to dereference a constant.                                                                                                    |
|       | ACTION  | Use the $\t\setminus t$ format to find the type of the object to be displayed.                                                                                                    |
| UE359 | MESSAGE | CAN'T TAKE THE ADDRESS OF A CONSTANT                                                                                                    |
|       |         | CAN'T TAKE THE ADDRESS OF A REGISTER                                                                                                    |

|       | CAUSE   | Operand of &, <i>Saddr</i> , or <i>addr</i> operator is marked as a constant or register type.                                                                                         |
|-------|---------|----------------------------------------------------------------------------------------------------|
|       | ACTION  | Use the $\t\setminus t$ display format to find the type of the object being displayed.                                                                                                 |
| UE360 | MESSAGE | POSTFIX "++" NOT SUPPORTED                                                                                                    |
|       |         | POSTFIX "" NOT SUPPORTED                                                                                                    |
|       |         | PREFIX "++" NOT SUPPORTED                                                                                                    |
|       |         | PREFIX "" NOT SUPPORTED                                                                                                    |
|       | CAUSE   | An attempt was made to use an unsupported operator. For example, ++n,n, n++, n                                                                                                    |
|       | ACTION  | Make sure a space is used between a + or – operator and a unary sign (for example $25$ ). $+=1$ or $-=1$ can be used to increment or decrement, respectively.                          |
| UE361 | MESSAGE | INVALID COMBINATION OF OPERATOR AND OPERANDS                                                                                                    |
|       | CAUSE   | The debugger tried to perform a numeric operation on one or more non-numeric operands.                                                                                                 |
|       | ACTION  | Re-enter the command with a valid expression.                                                                                                    |
| UE362 | MESSAGE | UNKNOWN OPERATOR (NUM)                                                                                                    |
|       | CAUSE   | An unsupported operator, with internal value NUM, was pushed on the operator stack.                                                                                                    |
|       | ACTION  | Re-enter the command using an operator known to the current language or reset \$lang\$ to the language in which the operator is valid.                                                 |
| UE363 | MESSAGE | MISFORMED EXPRESSION                                                                                                    |
|       | CAUSE   | An expression was entered incorrectly. The debugger attempts to show you where the error was detected in the command line. The error token might be one token beyond the actual error. |
|       | ACTION  | Re-enter the expression using operators and operands known to the current language or reset \$lang\$ to the language in which the operator or operand is valid.                        |
| UE364 | MESSAGE | TWO OPERATORS IN A ROW                                                                                                    |
|       | CAUSE   | The expression handler detected an improper construct in an expression.                                                                                                    |
|       | ACTION  | Re-enter the command with a valid expression.                                                                                                    |
| UE365 | MESSAGE | FORTRAN VARIABLE NOT PURE ARRAY                                                                                                    |
|       | CAUSE   | An attempt was made to dereference an array that had pointer or function qualifiers, while the current language was set to FORTRAN, which does not support them.                       |

|       | ACTION  | Try again with \$lang set to a different language.                                                                                                    |
|-------|---------|----------------------------------------------------------------------------------------------------|
| UE366 | MESSAGE | INVALID REAL NUMBER                                                                                                    |
|       | CAUSE   | The specified numeric expression was not a real number.                                                                                                    |
|       | ACTION  | See the appropriate language reference manual, or Table 4-3 in this manual, for the format of real numbers.                                                                                        |
| UE367 | MESSAGE | MISFORMED GLOBAL NAME                                                                                                    |
|       | CAUSE   | Colon (:) must be followed by a variable name (string).                                                                                                    |
|       | ACTION  | Refer to the "Entering Variable Names" section in the <i>HP Symbolic Debugger User's Reference Manual</i> to see how to specify global variables.                                                  |
| UE368 | MESSAGE | UNKNOWN GLOBAL                                                                                                    |
|       | CAUSE   | The variable specified with : var was not a recognized global variable name.                                                                                                    |
|       | ACTION  | Use the <i>lg</i> ( <i>list globals</i> ) command to list all known global variables.                                                                                                    |
| UE369 | MESSAGE | NEED A ":" AFTER THE NUMBER                                                                                                    |
|       | CAUSE   | <i>Proc:depth:var</i> was entered incompletely ( <i>:var</i> was missing).                                                                                                    |
|       | ACTION  | Refer to the <i>l</i> ( <i>list</i> ) command listing in the <i>HP Symbolic Debugger User's Reference Manual</i> to see a list of variables.                                                       |
| UE370 | MESSAGE | INVALID LOCAL NAME                                                                                                    |
|       | CAUSE   | <i>Proc[:depth]:var</i> was entered incorrectly. <i>Var</i> must be a valid variable name in the specified procedure, at the specified depth.                                                      |
| UE371 | MESSAGE | UNKNOWN LOCAL                                                                                                    |
|       | CAUSE   | The variable specified with <i>proc[:depth]:var</i> was not a recognized local variable of <i>proc</i> .                                                                                           |
|       | ACTION  | Use the $l$ ( $list$ ) command to list all known local variables of the current $proc$ , or use the $T$ ( $Trace$ ) command to list the locals, variables, and procedures on the stack.            |
| UE372 | MESSAGE | PROCEDURE "PROC" NOT FOUND AT STACK DEPTH NUM                                                                                                    |
|       | CAUSE   | In <i>proc:depth</i> , the procedure <i>PROC</i> was not on the child process stack at depth <i>NUM</i> . Either the stack was not that deep, or the procedure at that depth was not <i>PROC</i> . |
|       | ACTION  | Use the $t$ ( $trace$ ) command to list the stack.                                                                                                    |
| UE373 | MESSAGE | UNKNOWN LANGUAGE                                                                                                    |
|       | CAUSE   | An attempt was made to modify the current language by assigning an invalid language designator to the special                                                                                      |

|       |         | variable \$ <i>lang</i> . The valid language designators are <i>COBOL</i> , <i>Pascal</i> , <i>FORTRAN</i> , <i>C</i> , and <i>default</i> .                                                                                 |
|-------|---------|----------------------------------------------------------------------------------------------------|
|       | ACTION  | Re-enter the command with <i>COBOL</i> , <i>Pascal</i> , <i>FORTRAN</i> , <i>C</i> , or <i>default</i> as the designator.                                                                                                    |
| UE374 | MESSAGE | LOCAL IS NOT ACTIVE                                                                                                    |
|       | CAUSE   | A local variable name was recognized but the procedure it belongs to was not currently active on the child process stack.                                                                                                    |
|       | ACTION  | Re-enter the command after its procedure has been called.                                                                                                    |
| UE375 | MESSAGE | TWO OPERANDS IN A ROW                                                                                                    |
|       | CAUSE   | The expression handler detected an improper construct in an expression.                                                                                                    |
|       | ACTION  | Refer to the "Entering Expressions" section in the <i>HP Symbolic Debugger User's Reference Manual</i> (31508-90003).                                                                                                    |
| UE376 | MESSAGE | NO SOURCE FILE FOR CURRENT ADDRESS                                                                                                    |
|       | CAUSE   | The given child process address did not map to a known, debuggable source file.                                                                                                    |
|       | ACTION  | Use the <i>If</i> ( <i>list files</i> ) command to view the files the debugger recognizes, and re-enter the command with an appropriate address expression.                                                                  |
| UE377 | MESSAGE | NO SEARCH PATTERN                                                                                                    |
|       | CAUSE   | The search command ( $/$ , ?, $n$ ( $next$ ), or $N$ ( $Next$ )) was given without a search pattern (in the case of $n$ ( $next$ ) and $N$ ( $Next$ ), the previous search command $/$ or ? was provided without a pattern). |
|       | ACTION  | Refer to the individual command listings in the <i>HP</i> Symbolic Debugger User's Reference Manual for more information about search commands.                                                                              |
| UE378 | MESSAGE | NO MATCH FOR "TEXT"                                                                                                    |
|       | CAUSE   | The search pattern (TEXT) for the $\nearrow$ , ?, $n$ , ( $next$ ) or $N$ ( $Next$ ) command was not found in the current viewing file. Note that the pattern is a literal, not a regular expression.                        |
|       | ACTION  | Try another pattern or view another file and search for the pattern.                                                                                                    |
| UE379 | MESSAGE | INVALID DISPLAY FORMAT "TEXT"                                                                                                    |
|       | CAUSE   | Given the data display format, or a portion of it, the TEXT contained invalid syntax.                                                                                                    |
|       | ACTION  | Refer to Table 4-3 in the <i>HP Symbolic Debugger User's Reference Manual</i> to see valid data viewing formats.                                                                                                    |

| UE381 | MESSAGE | LENGTH NOT ALLOWED WITH "TEXT" FORMAT                                                                                                    |
|-------|---------|----------------------------------------------------------------------------------------------------|
|       | CAUSE   | Given the data display format, the TEXT did not allow the data length specification because it is irrelevant or implicit in the format.                                                          |
|       | ACTION  | Refer to the <i>HP Symbolic Debugger User's Reference Manual</i> to see valid data viewing formats.                                                                                              |
| UE382 | MESSAGE | THIS DOES NOT APPEAR TO BE A STRUCT OR UNION                                                                                                    |
|       |         | THIS DOES NOT APPEAR TO BE A RECORD OR UNION                                                                                                    |
|       | CAUSE   | The debugger tried and failed to dump the contents of a data object that was not a struct, union, or record.                                                                                     |
|       | ACTION  | Use the $\t t$ display format for more information.                                                                                                    |
| UE385 | MESSAGE | NO CURRENT PROCEDURE                                                                                                    |
|       | CAUSE   | The debugger tried to list locals for the current viewing procedure when the procedure was undefined.                                                                                            |
|       | ACTION  | Use the <i>lp</i> ( <i>list procedures</i> ) command to list all the debuggable procedures.                                                                                                    |
| UE386 | MESSAGE | NO SUCH PROCEDURE "PROC"                                                                                                    |
|       | CAUSE   | An attempt to list locals of a non-existent, or non-debuggable procedure PROC was made.                                                                                                    |
|       | ACTION  | Use the <i>lp</i> ( <i>list procedures</i> ) command to list all known debuggable procedures.                                                                                                    |
| UE387 | MESSAGE | UNRECOGNIZED "1" COMMAND                                                                                                    |
|       | CAUSE   | The <i>I</i> ( <i>list</i> ) command was given with a second part that was neither a known procedure name, nor a valid option.                                                                   |
|       | ACTION  | Refer to the <i>l</i> ( <i>list</i> ) command listing in the <i>HP Symbolic</i> Debugger User's Reference Manual for more information.                                                           |
| UE388 | MESSAGE | ":" MUST BE FOLLOWED BY A DEPTH                                                                                                    |
|       | CAUSE   | Proc:depth was entered incorrectly.                                                                                                    |
|       | ACTION  | Refer to the individual command listings in the <i>HP</i> Symbolic Debugger User's Reference Manual for more information.                                                                        |
| UE390 | MESSAGE | EXITING COMMAND LINE PROCEDURE CALL                                                                                                    |
|       | CAUSE   | The command line procedure call environment terminated for an unusual reason, such as a break was encountered during program execution, or an error was reached before the procedure was called. |
|       | ACTION  | Check the procedure call for errors and re-enter the command line procedure call.                                                                                                    |
| UE391 | MESSAGE | CAN'T PASS MORE THAN NUM ARGUMENTS TO CALLED                                                                                                    |

|       |         | PROCEDURE                                                                                                    |
|-------|---------|----------------------------------------------------------------------------------------------------|
|       | CAUSE   | A large limit (NUM) exists on how many parameters can<br>be passed to a procedure called from the command line.                                                                                                    |
|       | ACTION  | Check the number of parameters for the procedure you are attemping to call. If the limit (NUM) is less than the number of parameters in the procedure, that procedure cannot be called from the command line.                                                |
| UE392 | MESSAGE | ARGUMENT LIST TOO LONG                                                                                                    |
|       | CAUSE   | Arguments to the run command exceeded 1024 bytes.                                                                                                    |
|       | ACTION  | Re-enter the run command with fewer arguments.                                                                                                    |
| UE393 | MESSAGE | CAN'T GOTO A LINE OUTSIDE OF THE CURRENT PROCEDURE                                                                                                    |
|       | CAUSE   | The line number given to the $g$ ( $goto$ ) command was not an executable source line in the top procedure or paragraph on the child process stack. This is not always the same as the current viewing procedure.                                            |
|       | ACTION  | Re-enter the $g$ ( $goto$ ) command with a line number within the procedure or paragraph on the top of the child process stack.                                                                                                    |
| UE396 | MESSAGE | UNKNOWN NAME                                                                                                    |
|       | CAUSE   | An unrecognized string (procedure or variable name) was encountered in an expression.                                                                                                    |
|       | ACTION  | Use the <i>lp</i> ( <i>list procedures</i> ), <i>lg</i> ( <i>list globals</i> ), <i>l</i> ( <i>list</i> ), <i>lc</i> ( <i>list commons</i> ), or <i>ll</i> ( <i>list labels</i> ) command to list all known procedures, globals, locals, commons, or labels. |
| UE398 | MESSAGE | MISFORMED HEX NUMBER                                                                                                    |
|       | CAUSE   | 0x or 0X was given without digits following.                                                                                                    |
|       | ACTION  | Re-enter the command with a valid hexadecimal number.                                                                                                    |
| UE399 | MESSAGE | MISFORMED OCTAL NUMBER                                                                                                    |
|       | CAUSE   | An octal number starting with 0 contains an 8 or 9.                                                                                                    |
|       | ACTION  | Re-enter the command with the correct octal number.                                                                                                    |
| UE400 | MESSAGE | CHARACTER CONSTANT IS MISSING ENDING                                                                                                    |
|       | CAUSE   | Token parsed as a character constant is missing a trailing single quotation mark ('). This applies to a single quotation mark followed by a single character or equivalent, backslash sequence.                                                              |
|       | ACTION  | Re-enter the command enclosing the character constant in single quotation marks (').                                                                                                    |
| UE401 | MESSAGE | STRING CONSTANT IS MISSING ENDING "                                                                                                    |

|       | CAUSE   | Token parsed as a string constant was missing a trailing double quotation mark before the end of the command line.                                                                                                    |
|-------|---------|----------------------------------------------------------------------------------------------------|
|       | ACTION  | Re-enter the string with a beginning and ending double quotation marks.                                                                                                    |
| UE402 | MESSAGE | MACROS NESTED TOO DEEPLY                                                                                                    |
|       | CAUSE   | A user specified macro has caused the evaluation of over 20 macro definitions during its evaluation. The debugger cannot evaluate macros nested this deep. This error can also be caused by a recursive macro definition. |
|       | ACTION  | Redefine the macro using fewer than 20 macro definitions, or remove the recursive definition.                                                                                                    |
| UE403 | MESSAGE | MACROS PROCESSING OVERFLOW                                                                                                    |
|       | CAUSE   | While evaluating a userh specified macro, the buffer used to hold the resulting definition for this macro was about to overflow, and the processing for this macro terminated unsuccessfully.                             |
|       | ACTION  | Undefine the unnecessary macros and redefine the macro.                                                                                                    |
| UE404 | MESSAGE | SORRY, YOU CAN'T ACCESS A NAKED FIELD                                                                                                    |
|       | CAUSE   | An attempt was made to refer to a field by name without specifying the qualifying structure (for example, union, record, pointer, etc.).                                                                                  |
|       | ACTION  | Use the $\t t$ display format for more information.                                                                                                    |
| UE405 | MESSAGE | TOO MANY SUBSCRIPTS                                                                                                    |
|       | CAUSE   | An attempt was made to dereference an array with more dimensions than it was declared to have. However, HP C does allow you to dereference pointers in this manner.                                                       |
|       | ACTION  | Use the $\t t$ display format for more information.                                                                                                    |
| UE407 | MESSAGE | INVALID FIELD ACCESS: "NAME"                                                                                                    |
|       | CAUSE   | An attempt was made to do a field dereference of an object (NAME) that was not a structure or union.                                                                                                    |
|       | ACTION  | Use the $\t$ display format to determine the characteristics of the object (NAME).                                                                                                    |
| UE408 | MESSAGE | NO SUCH FIELD NAME "NAME" FOR THAT RECORD                                                                                                    |
|       |         | NO SUCH FIELD NAME "NAME" FOR THAT STRUCT                                                                                                    |
|       |         | NO SUCH FIELD NAME "NAME" FOR THAT UNION                                                                                                    |
|       | CAUSE   | Struct (union, record) did not contain a field of that NAME.                                                                                                    |
|       | ACTION  | Use the $\t t$ display format for more information.                                                                                                    |

| 44.4  |         |                                                                                                    |
|-------|---------|----------------------------------------------------------------------------------------------------|
| UE411 | MESSAGE | OPERAND STACK OVERFLOW                                                                                                    |
|       | CAUSE   | An expression was too complicated for the expression handler to parse. A combination of more than 15 nested parentheses and/or pending operators may be the cause. |
|       | ACTION  | Re-enter the expression, using less than 15 nested parentheses.                                                                                                    |
| UE412 | MESSAGE | CAN'T EXECUTE CHILD PROGRAM                                                                                                    |
|       | CAUSE   | The debugger could not execute the object file given.                                                                                                    |
|       | ACTION  | Check to see that the file is executable.                                                                                                    |
| UE413 | MESSAGE | WINDOW MODE REQUIRED FOR THIS COMMAND                                                                                                    |
|       | CAUSE   | The debugger was probably invoked with the ${	extit{-}}L$ option.                                                                                                  |
|       | ACTION  | Verify that you are using an HP terminal and rerun the debugger without the ${\it -L}$ option.                                                                     |
| UE415 | MESSAGE | NO SUCH FIELD: "NAME"                                                                                                    |
|       | CAUSE   | The simple field NAME or field list specified does not exist.                                                                                                    |
|       | ACTION  | Check the declaration for the correct field name or field list.                                                                                                    |
| UE416 | MESSAGE | NON-UNIQUE FIELD LIST                                                                                                    |
|       | CAUSE   | The field name or field list specified does not uniquely identify a single field.                                                                                  |
|       | ACTION  | Use a more complex field list to ensure it identifies a single field.                                                                                              |
| UE418 | MESSAGE | CAN'T MIX . AND OF OPERATORS                                                                                                    |
|       | CAUSE   | The field list includes both the . and of operators.                                                                                                    |
|       | ACTION  | Use only the . or of operator.                                                                                                    |
| UE419 | MESSAGE | ONE ARRAY SUBSCRIPT EXPECTED                                                                                                    |
|       | CAUSE   | The field specified is a table or one of the field's ancestors is a table, but no array subscript was given.                                                       |
|       | ACTION  | Determine which field is a table, and use the appropriate subscript.                                                                                               |
| UE420 | MESSAGE | LIST OF <number> ARRAY SUBSCRIPTS EXPECTED</number>                                                                                                    |
|       | CAUSE   | The field specified is a table and/or one or more of the field's ancestors is a table; < number > subscripts are required, but no array subscripts were given.     |
|       | ACTION  | Determine which fields are tables, and use the appropriate < number> of subscripts.                                                                                |
| UE421 | MESSAGE | NOT ENOUGH ARRAY SUBSCRIPTS, EXPECTED <number></number>                                                                                                    |
|       |         |                                                                                                    |

|       | CAUSE   | There are more tables among the field and its ancestors than there were subscripts given.                                       |
|-------|---------|----------------------------------------------------------------------------------------------------|
|       | ACTION  | Determine which fields are tables, and supply < <i>number</i> > subscripts.                                                     |
| UE422 | MESSAGE | UNEXPECTED ARRAY SUBSCRIPT LIST                                                                                                 |
|       | CAUSE   | Neither the field specified nor any of its ancestors are tables, but one or more subscripts was given.                          |
|       | ACTION  | Do not give a list of subscripts.                                                                                               |
| UE423 | MESSAGE | CAN'T MOVE TO A CONSTANT                                                                                                    |
|       | CAUSE   | The item which is the destination of the move is a constant.                                                                    |
|       | ACTION  | Do not attempt to store into a constant, or look at the declarations to determine the correct field name.                       |
| UE424 | MESSAGE | CAN'T MOVE TO THAT DESTINATION                                                                                                  |
|       | CAUSE   | The item which is the destination of the move is of a type into which the debugger can not store.                               |
|       | ACTION  | Do not attempt to store into that item, or look at the declarations to determine the correct field name.                        |
| UE425 | MESSAGE | CAN'T HANDLE EDITED FIELDS AS DESTINATION                                                                                       |
|       | CAUSE   | The item which is the destination of the move is an edited field.                                                               |
|       | ACTION  | None, the debugger can not currently handle edited fields as the source or destination of a <i>mov</i> ( <i>move</i> ) command. |
| UE426 | MESSAGE | CAN'T HANDLE EDITED FIELDS AS SOURCE                                                                                            |
|       | CAUSE   | The item which is the source of the move is an edited field.                                                                    |
|       | ACTION  | None, the debugger can not currently handle edited fields as the source or destination of a <i>mov</i> ( <i>move</i> ) command. |
| UE427 | MESSAGE | CAN'T MOVE NUMERIC FIELD TO ALPHABETIC FIELD                                                                                    |
|       | CAUSE   | The source of the move is a numeric field, while the destination field is alphabetic.                                           |
|       | ACTION  | None, moving a numeric field to an alphabetic field is illegal.                                                                 |
| UE428 | MESSAGE | CAN'T MOVE NUMERIC FIELD WITH A FRACTION TO ALPHANUMERIC FIELD                                                                  |
|       | CAUSE   | The source of the move is a numeric field which has a fraction, while the destination field is alphanumeric.                    |
|       | ACTION  | None, moving a numeric field with a fraction to an alphanumeric field is illegal.                                               |

| UE429 | MESSAGE | CAN'T MOVE ALPHABETIC FIELD TO NUMERIC FIELD                                                                                         |
|-------|---------|----------------------------------------------------------------------------------------------------|
|       | CAUSE   | The source of the move is an alphabetic field, while the destination field is numeric.                                               |
|       | ACTION  | None, moving an alphabetic field to a numeric field is illegal.                                                                      |
| UE430 | MESSAGE | CAN'T MOVE ALPHANUMERIC FIELD CONTAINING NON-DIGIT TO NUMERIC FIELD                                                                  |
|       | CAUSE   | The source of the move is an alphanumeric field containing a non-digit, while the destination is numeric.                            |
|       | ACTION  | None, moving an alphanumeric field containing a non-digit to a numeric field is illegal.                                             |
| UE431 | MESSAGE | INVALID SIGN IN PACKED DECIMAL NUMBER                                                                                                |
|       | CAUSE   | The packed decimal field that is either being displayed or being used as the source of a move contains an invalid sign field.        |
|       | ACTION  | Use either a data field that redefines the packed decimal field, or use the group field that contains the packed decimal data field. |
| UE432 | MESSAGE | INVALID DIGIT IN PACKED DECIMAL NUMBER                                                                                               |
|       | CAUSE   | The packed decimal field that is either being displayed or being used as the source of a move contains an invalid digit.             |
|       | ACTION  | Use either a data field that redefines the packed decimal field, or use the group field that contains the packed decimal data field. |
| UE433 | MESSAGE | INVALID SIGN OVERPUNCH IN DISPLAY NUMBER                                                                                             |
|       | CAUSE   | The display field that is either being displayed or being used as the source of a move contains an invalid sign overpunch.           |
|       | ACTION  | Use either a data field that redefines the display field, or use the group field that contains the display field.                    |
| UE434 | MESSAGE | INVALID SEPARATE SIGN IN DISPLAY NUMBER                                                                                              |
|       | CAUSE   | The display field that is either being displayed or being used as the source of a move contains an invalid separate sign.            |
|       | ACTION  | Use either a data field that redefines the display field, or use the group field that contains the display data field.               |
| UE435 | MESSAGE | TOO MANY ARRAY SUBSCRIPTS, EXPECTED <number></number>                                                                                |
|       | CAUSE   | There are less tables among the field and its ancestors than there were subscripts.                                                  |

|       | ACTION  | Determine which fields are tables, and supply < <i>number</i> > subscripts.          |
|-------|---------|--------------------------------------------------------------------------------------|
| UE436 | MESSAGE | SUBSCRIPT NUMBER <subscript> OUTSIDE RANGE <low> TO <high>.</high></low></subscript> |
|       | CAUSE   | Subscript number < subscript> was outside the valid range of < low> to < high>.      |
|       | ACTION  | Supply a value between < low> and < high>.                                           |

### **Debugger Errors (DB1-DB8)**

| DB1 | MESSAGE | Assigning to NUM byte object from NUM byte object; moved NUM bytes                                                                                                    |
|-----|---------|----------------------------------------------------------------------------------------------------|
|     | CAUSE   | The object on the left side of an assignment was not equal to the size of the right side of the expression. The debugger copied a series of bytes equal in size to the left side of the assignment statement.                                                                                                    |
|     | ACTION  | Re-enter the command, using expressions of equal length, or else results based on truncation will occur.                                                                                                    |
| DB2 | MESSAGE | WARNING: "FILE" DOES NOT APPEAR TO HAVE LINE SYMBOLS                                                                                                    |
|     | CAUSE   | When opening the source file (FILE) associated with a procedure, no entries in the source line table were found for the procedure. The procedure may not have any executable lines, or the object file may have been corrupted.                                                                                                    |
|     | ACTION  | Recompile the program with the symbolic debugger option.                                                                                                    |
| DB3 | MESSAGE | WARNING: "FILE1" IS YOUNGER THAN "FILE2"                                                                                                    |
|     | CAUSE   | The source file (FILE1) modification time is newer than the object file (FILE2) modification time, so the source file may not correspond to the code in object file.                                                                                                    |
|     | ACTION  | Recompile the source file with the symbolic debugger option to update the object file.                                                                                                    |
| DB7 | MESSAGE | WARNING: CODE IS SHARED; YOU CAN'T SET BREAKPOINTS SO YOU CAN'T RUN.                                                                                                    |
|     | CAUSE   | The object file was set to a shared mode that prevented the debugger from writing breakpoints into a child process code in memory. Because an initial breakpoint is required when starting a child process, you cannot do any useful debugging without one. If you try to start a child process, you may receive the message: "Bad access." |
|     | ACTION  | If possible, modify the object file to no longer be in shared mode.                                                                                                    |

| DB8  | MESSAGE | WARNING: "XDBEND" WAS NOT LINKED WITH THIS PROGRAM                                                                                                    |
|------|---------|----------------------------------------------------------------------------------------------------|
|      | CAUSE   | The special procedure "_end_" was not found in the symbol table during initialization. If <i>xdbend</i> is missing, string constants and some other values cannot be stored in the child process address space when required, resulting in an error at that time.                       |
|      | ACTION  | Re-link the program with xdbend.lib.sys.                                                                                                    |
| DB10 | MESSAGE | WARNING: TOO FEW PARAMETERS                                                                                                    |
|      | CAUSE   | An attempt was made to call a debuggable procedure from<br>the command line with a different number of parameters<br>than specified in the symbol table. The procedure can still<br>be called, but it may lead to odd results which depend on<br>the language and the called procedure. |
|      | ACTION  | Use the $V(View)$ command to view the procedure to determine the correct number of parameters.                                                                                                    |
| DB11 | MESSAGE | WARNING: TOO MANY PARAMETERS                                                                                                    |
|      | CAUSE   | An attempt was made to call a debuggable procedure from<br>the command line with a different number of parameters<br>than specified in the symbol table. The procedure can still<br>be called, but it may lead to odd results which depend on<br>the language and the called procedure. |
|      | ACTION  | Use the $V(\textit{View})$ command to view the procedure to determine the correct number of parameters.                                                                                                    |

## Sysmain

## (sys)

| <u>SET 42</u> |         |                                                      |
|---------------|---------|------------------------------------------------------|
| 1             | MESSAGE | CAN'T ABORT I/O ON A VIRTUAL LOGICAL DEVICE. (sys 1) |
| 2             | MESSAGE | CAN'T ABORT I/O ON A DISC LOGICAL DEVICE. (sys 2)    |
| 3             | MESSAGE | NOT A VALID LOGICAL DEVICE. (sys 3)                  |
| 4             | MESSAGE | CAN'T ABORT I/O ON A SPOOLER LOGICAL DEVICE. (sys 4) |
| 5             | MESSAGE | LOGICAL DEVICE IS NOT CONFIGURED. (sys 5)            |
| 6             | MESSAGE | CAN'T ABORT THIS JOB/SESSION. (sys 6)                |

| 7  | MESSAGE | INVALID JOB IDENTIFIER. (sys 7)                           |
|----|---------|-----------------------------------------------------------|
| 8  | MESSAGE | ALREADY IN SINGLE USER MODE. (sys 8)                      |
| 9  | MESSAGE | CAN'T FORCE LOGOFF. (sys 9)                               |
| 10 | MESSAGE | CURRENTLY IN LOGOFF MODE. (sys 10)                        |
| 11 | MESSAGE | MISSING JOB/SESSION # SPECIFIER. (sys 11)                 |
| 12 | MESSAGE | ALREADY IN MULTI-USER MODE. (sys 12)                      |
| 13 | MESSAGE | LOGON NOT PERMITTED BY DIAGNOSTICS. (sys 13)              |
| 14 | MESSAGE | CAN'T FORCE LOGON. (sys 14)                               |
| 15 | MESSAGE | NO REQUESTS PENDING. (sys 15)                             |
| 16 | MESSAGE | INVALID RID TYPE. (sys 16)                                |
| 17 | MESSAGE | MISSING PARAMETER. (sys 17)                               |
| 18 | MESSAGE | MISSING PARAMETER LENGTH. (sys 18)                        |
| 19 | MESSAGE | INVALID REPLY IDENTIFIER. (sys 19)                        |
| 20 | MESSAGE | REPLY IS TOO LONG. (sys 20)                               |
| 21 | MESSAGE | PARAMETER IS TOO LONG. (sys 21)                           |
| 22 | MESSAGE | COMMAND NAME IS TOO LONG. (sys 22)                        |
| 23 | MESSAGE | INVALID COMMAND NAME. (sys 23)                            |
| 24 | MESSAGE | CAN'T CREATE THE SYSTEM PORT. (sys 24)                    |
| 25 | MESSAGE | CAN'T CREATE THE REPLY INFORMATION TABLE. (sys 25)        |
| 26 | MESSAGE | CAN'T GET A COMMAND. (sys 26)                             |
| 27 | MESSAGE | CAN'T RESTORE ORIGINAL STATE OF CONSOLE. (sys 27)         |
| 28 | MESSAGE | CAN'T CREATE A STATUS REPLY PORT. (sys 28)                |
| 29 | MESSAGE | CAN'T RECEIVE STATUS. (sys 29)                            |
| 30 | MESSAGE | CAN'T PURGE STATUS REPLY PORT. (sys 30)                   |
| 31 | MESSAGE | MUST HAVE DI CAPABILITY. (sys 31)                         |
| 32 | MESSAGE | CAN'T ENABLE/DISABLE CONSOLE MODE. (sys 32)               |
| 33 | MESSAGE | CAN'T SHUT DOWN. (sys 33)                                 |
| 34 | MESSAGE | CURRENTLY SHUTTING DOWN. (sys 34)                         |
| 35 | MESSAGE | NO I/O TO ABORT FOR DEVICE !. (sys 35)                    |
| 36 | MESSAGE | HLIO INTERNAL ERROR. COMMAND CANNOT BE EXECUTED. (sys 36) |
| 37 | MESSAGE | THIS JOB/SESSION DOES NOT EXIST. (sys 37)                 |
| 38 | MESSAGE | TOO MANY PARAMETERS WERE GIVEN. (sys 38)                  |

| 39  | MESSAGE | EXPECTED USER NAME IN USERNAME.ACCTNAME PARAMETER. (sys 39)   |
|-----|---------|---------------------------------------------------------------|
| 40  | MESSAGE | MISSING USER NAME IN USERNAME.ACCTNAME. (sys 40)              |
| 41  | MESSAGE | PARAMETER EXCEEDS THE LENGTH OF USER/JOB/ACCT NAMES. (sys 41) |
| 42  | MESSAGE | EXPECTED [JOBNAME,]USERNAME.ACCTNAME. (sys 42)                |
| 43  | MESSAGE | MISSING ACCT NAME IN USERNAME.ACCTNAME PARAMETER. (sys 43)    |
| 44  | MESSAGE | INVALID CHARACTER WAS FOUND. (sys 44)                         |
| 47  | MESSAGE | SYSTEM CURRENTLY IN AN UNKNOWN MODE. (sys 47)                 |
| 100 | MESSAGE | UNRECOGNIZED SUBSYSTEM #!, INFO = !. (sys 100)                |
| 200 | MESSAGE | System State: Initializing Mode. (sys 200)                    |
| 201 | MESSAGE | System State: Multiuser Mode. (sys 201)                       |
| 202 | MESSAGE | System State: Single User Mode. (sys 202)                     |
| 203 | MESSAGE | System State: Single User - No Logon Mode. (sys 203)          |
| 204 | MESSAGE | System State: No User Mode. (sys 204)                         |
| 205 | MESSAGE | System State: Terminating Mode. (sys 205)                     |
| 210 | MESSAGE | Reply Information Table has been initialized! (sys 210)       |

## **System Disk Load**

## (Subsystem 148)

| 201 | MESSAGE | An error occurred in the file name from tape.                                                                             |
|-----|---------|----------------------------------------------------------------------------------------------------|
|     | CAUSE   | Incorrect file name read from tape.                                                                                       |
|     | ACTION  | Clean tape drive and retry. Clean tape drive and remake tape. Determine cause of incorrect file name on tape and correct. |
| 202 | MESSAGE | The procedure failed to initialize the file system directory on INSTALL.                                                  |
|     | CAUSE   | Error status returned from DRINIT file system initialize directory.                                                       |

|     | ACTION               | Determine cause of error from DRINIT and correct.                                                                                                    |
|-----|----------------------|----------------------------------------------------------------------------------------------------|
| 203 | MESSAGE              | An internal file number error occurred upon trying to get the disk address of a boot file.                                                                                                    |
|     | CAUSE                | File number error while getting disk address. (Internal error.)                                                                                                    |
|     | ACTION               | Call your Hewlett-Packard Representative.                                                                                                    |
| 204 | MESSAGE              | An error occurred from file system FFILEINFO getting the disk address of a boot file.                                                                                                    |
|     | CAUSE                | Error returned from FFILEINFO.                                                                                                    |
|     | ACTION               | Determine cause of error from FFILEINFO and correct.                                                                                                    |
| 205 | MESSAGE              | An error occurred from file system LM_GET_1ST_EXTENT_INFO getting a disk address of a boot file.                                                                                                    |
|     | CAUSE                | Error returned from LM_GET_1ST_EXTENT_INFO                                                                                                    |
|     | ACTION               | Determine cause of error from LM_GET_1ST_EXTENT_INFO and correct.                                                                                                    |
| 206 | MESSAGE              | An error occurred from I/O system reading the label for a name file from tape for RENDEZVOUSIO.                                                                                                    |
|     | CAUSE                | Error returned by RENDEZVOUSIO reading MPEXLDIR file label.                                                                                                    |
|     | ACTION               | Clean tape drive and retry. Clean tape drive, remake tape and retry. Determine cause of error from RENDEZVOUSIO and correct.                                                                                                    |
| 207 | MESSAGE              | An error occurred from I/O system reading the label for a name file from the tape from SENDIO.                                                                                                    |
|     |                      | BHID10.                                                                                                    |
|     | CAUSE                | Error returned by SENDIO reading MPEXLDIR file label.                                                                                                    |
|     | CAUSE<br>ACTION      |                                                                                                    |
| 208 |                      | Error returned by SENDIO reading MPEXLDIR file label.                                                                                                    |
| 208 | ACTION               | Error returned by SENDIO reading MPEXLDIR file label.  Determine cause of error from SENDIO and correct.  An error occurred reading the label for the name file. Bad tape or wrong tape position;                                                                                                    |
| 208 | ACTION<br>MESSAGE    | Error returned by SENDIO reading MPEXLDIR file label.  Determine cause of error from SENDIO and correct.  An error occurred reading the label for the name file. Bad tape or wrong tape position; not enough data read.  Error in length of data reading MPEXLDIR file label. Tape                                                                                                    |
| 208 | ACTION MESSAGE CAUSE | Error returned by SENDIO reading MPEXLDIR file label.  Determine cause of error from SENDIO and correct.  An error occurred reading the label for the name file. Bad tape or wrong tape position; not enough data read.  Error in length of data reading MPEXLDIR file label. Tape read expected 256 bytes and got less than 200 bytes.  Clean tape drive and retry. Clean tape drive, remake tape |

|     |         | file data.                                                                                                    |
|-----|---------|----------------------------------------------------------------------------------------------------|
|     | ACTION  | Clean tape drive and retry. Clean tape drive, remake tape and retry. Determine cause of error from RENDEZVOUSIO and correct. |
| 210 | MESSAGE | An error occurred from I/O system reading the name file from the tape from SENDIO.                                           |
|     | CAUSE   | Error returned by SENDIO reading MPEXLDIR file data.                                                                         |
|     | ACTION  | Determine cause of error from SENDIO and correct.                                                                            |
| 211 | MESSAGE | An error occurred reading the name file from the tape; bad tape or wrong tape position; not enough data read.                |
|     | CAUSE   | Error in length of data reading MPEXLDIR file data. Tape read expected at least 80 bytes and got less than 80 bytes.         |
|     | ACTION  | Clean tape drive and retry. Clean tape drive, remake tape and retry.                                                         |
| 212 | MESSAGE | An error occurred from HPFOPEN to create the name file.                                                                      |
|     | CAUSE   | Error from HPFOPEN for MPEXLDIR file.                                                                                        |
|     | ACTION  | Determine cause of error from HPFOPEN and correct.                                                                           |
| 213 | MESSAGE | Error from FWRITE on writing name file.                                                                                      |
|     | CAUSE   | Error from FWRITE for MPEXLDIR file.                                                                                         |
|     | ACTION  | Determine cause of error from FWRITE and correct.                                                                            |
| 214 | MESSAGE | An error occurred from FCLOSE on the name file.                                                                              |
|     | CAUSE   | Error from FCLOSE for MPEXLDIR file.                                                                                         |
|     | ACTION  | Determine cause of error from FCLOSE and correct.                                                                            |
| 215 | MESSAGE | A failure occurred from INIT_BOOTCMD_AREA.                                                                                   |
|     | CAUSE   | Error from INIT_BOOTCMD_AREA.                                                                                                |
|     | ACTION  | Determine cause of error from INIT_BOOTCMD_AREA and correct.                                                                 |
| 216 | MESSAGE | A failure occurred from SAVE_BOOTCMD_TO_DISK.                                                                                |
|     | CAUSE   | Error from SAVE_BOOTCMD_TO_DISK.                                                                                             |
|     | ACTION  | Determine cause of error from SAVE_BOOTCMD_TO_DISK and correct.                                                              |
| 217 | MESSAGE | A failure occurred from COMPUTE_FREE_ADDRESS.                                                                                |
|     | CAUSE   | Error from COMPUTE_FREE_ADDRESS.                                                                                             |
|     | ACTION  | Determine cause of error from                                                                                                |

|     |         | COMPUTE_FREE_ADDRESS and correct.                                                                      |
|-----|---------|----------------------------------------------------------------------------------------------------|
| 218 | MESSAGE | This is an invalid free space map address from COMPUTE_FREE_ADDRESS; conditional debug compile option. |
|     | CAUSE   | Incorrect free space bit map address from COMPUTE_FREE_ADDRESS. Debug code not released.               |
|     | ACTION  | Call your Hewlett-Packard Representative.                                                              |
| 219 | MESSAGE | A failure occurred from SM_CREATE_HASH_TBL.                                                            |
|     | CAUSE   | Error from SM_CREATE_HASH_TBL. Internal storage management routine.                                    |
|     | ACTION  | Determine cause of error from SM_CREATE_HASH_TBL and correct.                                          |
| 220 | MESSAGE | A failure occurred from INSTALL_VOLUME_MGT.                                                            |
|     | CAUSE   | Error from INSTALL_VOLUME_MGT while initializing a volume.                                             |
|     | ACTION  | Determine cause of error from INSTALL_VOLUME_MGT and correct.                                          |
| 221 | MESSAGE | A failure occurred from local routine LOAD_POST writing to sector 0,1 of disk.                         |
|     | CAUSE   | Error from LOAD_POST writing to sector zero and one of LDEV 1.                                         |
|     | ACTION  | Determine cause of error from LOAD_POST and correct.                                                   |
| 222 | MESSAGE | A failure occurred from local routine LOAD_POST writing to sector 0,1 of disk.                         |
|     | CAUSE   | Error from LOAD_POST writing to sector zero and one of LDEV 1.                                         |
|     | ACTION  | Determine cause of error from LOAD_POST and correct.                                                   |
| 223 | MESSAGE | A failure occurred from file system FS_INITIALIZE_FILE_SYSTEM.                                         |
|     | CAUSE   | Error from FS_INITIALIZE_FILE_SYSTEM.                                                                  |
|     | ACTION  | Determine cause of error from FS_INITIALIZE_FILE_SYSTEM and correct.                                   |
| 224 | MESSAGE | A failure occurred from file system FS_PROC_INIT.                                                      |
|     | CAUSE   | Error from FS_PROC_INIT, file system initialize routine.                                               |
|     | ACTION  | Determine cause of error from FS_PROC_INIT and correct.                                                |
| 225 | MESSAGE | A failure occurred from file system directory FAKE_LOGON.                                              |

|     | CAUSE   | Error from FAKE_LOGON, file system directory routine.                                                                                                    |
|-----|---------|----------------------------------------------------------------------------------------------------|
|     | ACTION  | Determine cause of error from FAKE_LOGON and correct.                                                                                                    |
| 226 | MESSAGE | A failure occurred from file system FS_TDIRC_INIT.                                                                                                    |
|     | CAUSE   | Error from FS_TDIRC_INIT, file system routine.                                                                                                    |
|     | ACTION  | Determine cause of error from FS_TDIRC_INIT and correct.                                                                                                    |
| 227 | MESSAGE | A failure occurred from local routine LOAD_POST writing to sector 0,1 of disk.                                                                                                    |
|     | CAUSE   | Error from LOAD_POST writing to sector zero and one of LDEV 1.                                                                                                    |
|     | ACTION  | Determine cause of error from LOAD_POST and correct.                                                                                                    |
| 228 | MESSAGE | A fatal option error occurred (file name wrong); INSTALL renamed UPDATE.                                                                                                    |
|     | CAUSE   | A copy of the PME INSTALL has been given control from the option routine with the indication that the command used to call the PME was not INSTALL. Probably was UPDATE. Probably a copy of INSTALL was renamed UPDATE. |
|     | ACTION  | Use a correct copy of INSTALL.                                                                                                    |
| 229 | MESSAGE | Disk sparing failed on LDEV 1.                                                                                                    |
|     | CAUSE   | Error returned from disk sparing of LDEV 1.                                                                                                    |
|     | ACTION  | Determine cause of error from sparing and correct.                                                                                                    |
| 230 | MESSAGE | REBOOT_CPU returned control.                                                                                                    |
|     | CAUSE   | The routine REBOOT_CPU has returned control to the caller. The CPU was probably not rebooted.                                                                                                    |
|     | ACTION  | Determine why control was returned from REBOOT_CPU and correct. Reboot the CPU and continue.                                                                                                    |
| 231 | MESSAGE | Hard loop failed, probably due to compiler or hardware error, or START/NO START error.                                                                                                    |
|     | CAUSE   | The compiler generated loop to stop the CPU on a nostart option has exited. Generated code or hardware error.                                                                                                    |
|     | ACTION  | Determine why the code exited and correct. Reboot the CPU and continue.                                                                                                    |
| 232 | MESSAGE | An error occurred upon getting the size of the disk.                                                                                                    |
|     | CAUSE   | Error from GET_HPE_DISC_SIZE_PAGE. Internal routine to compute the number of pages on the disk.                                                                                                    |
|     | ACTION  | Determine cause of error from                                                                                                    |

|     |         | GET_HPE_DISC_SIZE_PAGE and correct.                                                                                                    |
|-----|---------|----------------------------------------------------------------------------------------------------|
| 233 | MESSAGE | An error occurred from SM_CREATE_HASH_TBL.                                                                                                    |
|     | CAUSE   | Error from SM_CREATE_HASH_TBL, storage management routine.                                                                                                    |
|     | ACTION  | Determine cause of error from SM_CREATE_HASH_TBL and correct.                                                                                                    |
| 234 | MESSAGE | An error occurred from START_VOLUME_MGT.                                                                                                    |
|     | CAUSE   | Error from START_VOLUME_MGT, volume management routine.                                                                                                    |
|     | ACTION  | Determine cause of error from START_VOLUME_MGT and correct.                                                                                                    |
| 235 | MESSAGE | An error occurred from file system FS_INITIALIZE_FILE_SYSTEM.                                                                                                    |
|     | CAUSE   | Error FS_INITIALIZE_FILE_SYSTEM.                                                                                                    |
|     | ACTION  | Determine cause of error from FS_INITIALIZE_FILE_SYSTEM and correct.                                                                                                    |
| 236 | MESSAGE | An error occurred from file system FS_PROC_INIT.                                                                                                    |
|     | CAUSE   | Error from FS_PROC_INIT, file system routine.                                                                                                    |
|     | ACTION  | Determine cause of error from FS_PROC_INIT and correct.                                                                                                    |
| 237 | MESSAGE | An error occurred from file system directory FAKE_LOGON.                                                                                                    |
|     | CAUSE   | Error from FAKE_LOGON, file system directory logon.                                                                                                    |
|     | ACTION  | Determine cause of error from FAKE_LOGON and correct.                                                                                                    |
| 238 | MESSAGE | An error occurred from file system FS_TDIRC_INIT.                                                                                                    |
|     | CAUSE   | Error from FS_TDIRC_INIT, file system routine.                                                                                                    |
|     | ACTION  | Determine cause of error from FS_TDIRC_INIT and correct.                                                                                                    |
| 239 | MESSAGE | This is a fatal option error (filename wrong); UPDATE renamed INSTALL.                                                                                                    |
|     | CAUSE   | A copy of the PME UPDATE has been given control from the option routine with the indication that the command used to call the PME was not UPDATE. Probably was INSTALL. Probably a copy of UPDATE was renamed INSTALL. |
|     | ACTION  | Use a correct copy of UPDATE.                                                                                                    |
| 240 | MESSAGE | Disk sparing failed on LDEV 1.                                                                                                    |

|     | CAUSE   | Error returned from disk sparing of LDEV 1.                                                                   |
|-----|---------|----------------------------------------------------------------------------------------------------|
|     | ACTION  | Determine cause of error from sparing and correct.                                                            |
| 241 | MESSAGE | REBOOT_CPU returned control.                                                                                  |
|     | CAUSE   | The routine REBOOT_CPU has returned control to the caller. The CPU was probably not rebooted.                 |
|     | ACTION  | Determine why control was returned from REBOOT_CPU and correct. Reboot the CPU and continue.                  |
| 242 | MESSAGE | Hard loop failed, probably due to compiler or hardware error, or START/NO START option error.                 |
|     | CAUSE   | The compiler generated loop to stop the CPU on a nostart option has exited. Generated code or hardware error. |
|     | ACTION  | Determine why the code exited and correct. Reboot the CPU and continue.                                       |
| 243 | MESSAGE | Failure from SAVE_BOOT_CMD_TO_DISC.                                                                           |
|     | CAUSE   | Error from SAVE_BOOT_CMD_TO_DISC.                                                                             |
|     | ACTION  | Determine cause of error from SAVE_BOOT_CMD_TO_DISC and correct.                                              |
| 244 | MESSAGE | An error was returned by CONFIGURE_DEVICE configuring the tape drive.                                         |
|     | CAUSE   | Error from CONFIGURE_DEVICE for tape control.                                                                 |
|     | ACTION  | Determine cause of error from CONFIGURE_DEVICE and correct.                                                   |
| 245 | MESSAGE | The procedure found a second IPL on tape; bad tape.                                                           |
|     | CAUSE   | Found second IPL file on the tape. Invalid tape format.                                                       |
|     | ACTION  | Determine cause of the second IPL on the tape and correct. Remake the tape and redo the UPDATE or INSTALL.    |
| 246 | MESSAGE | An error was returned by ADD_DUMP_FILE.                                                                       |
|     | CAUSE   | Error returned from ADD_DUMP_FILE. Internal routine to add the dump file to the disk and the LIF directory.   |
|     | ACTION  | Determine cause of error from ADD_DUMP_FILE and correct.                                                      |
| 247 | MESSAGE | An error was received from LOAD_POST writing label sector 0,1 to LDEV 1.                                      |
|     | CAUSE   | Error from LOAD_POST writing to sector zero and one of LDEV 1.                                                |
|     | ACTION  | Determine cause of error from LOAD_POST and correct.                                                          |

| 248 | MESSAGE | No IPL from the tape; disk will not boot.                                                                                                    |
|-----|---------|----------------------------------------------------------------------------------------------------|
|     | CAUSE   | No IPL file was found on the tape. Invalid tape format.                                                                                                    |
|     | ACTION  | Determine the cause of missing IPL file and correct.<br>Remake the tape and redo the UPDATE or INSTALL.                                                                                               |
| 249 | MESSAGE | No NL.PUB.SYS from the tape; disk will not start.                                                                                                    |
|     | CAUSE   | No NL.PUB.SYS file was found on the tape. Invalid tape format. File is identified by start number in tape file header.                                                                                |
|     | ACTION  | Determine the cause of missing NL.PUB.SYS file and correct. Remake the tape and redo the UPDATE or INSTALL.                                                                                           |
| 250 | MESSAGE | An error was received from CREATE_OBJECT for global area.                                                                                                    |
|     | CAUSE   | Error returned from CREATE_OBJECT for global area.                                                                                                    |
|     | ACTION  | Determine cause of error from CREATE_OBJECT and correct.                                                                                                    |
| 251 | MESSAGE | An error was received from CREATE_OBJECT for page 1 buffer.                                                                                                    |
|     | CAUSE   | Error returned from CREATE_OBJECT for page 1 buffer.                                                                                                    |
|     | ACTION  | Determine cause of error from CREATE_OBJECT and correct.                                                                                                    |
| 253 | MESSAGE | Bad sector table index error.                                                                                                    |
|     | CAUSE   | An internal error occurred in the disk sparing routine change sector state. Bad sector table index error.                                                                                             |
|     | ACTION  | Retry the function (INSTALL or UPDATE or START or mount volume). Write over sector zero to bypass sparing on this volume and initialize it again. Consult a Hewlett-Packard System Engineer for help. |
| 254 | MESSAGE | Error on read of TRACK TABLE from RENDEZVOUSIO.                                                                                                    |
|     | CAUSE   | Error returned from RENDEZVOUSIO for sparing read track table.                                                                                                    |
|     | ACTION  | Determine cause of error from RENDEZVOUSIO and correct.                                                                                                    |
| 255 | MESSAGE | Error on read of TRACK TABLE from SENDIO.                                                                                                    |
|     | CAUSE   | $\label{thm:entropy:equation:entropy:equation} Error \ returned \ from \ SENDIO \ for \ sparing \ read \ track \ table.$                                                                              |
|     | ACTION  | Determine cause of error from SENDIO and correct.                                                                                                    |
| 256 | MESSAGE | Error on write of TRACK TABLE from                                                                                                    |

|     |         | RENDEZVOUSIO.                                                           |
|-----|---------|-------------------------------------------------------------------------|
|     | CAUSE   | Error returned from RENDEZVOUSIO for sparing write track table.         |
|     | ACTION  | Determine cause of error from RENDEZVOUSIO and correct.                 |
| 257 | MESSAGE | Error on write of TRACK TABLE from SENDIO.                              |
|     | CAUSE   | Error returned from SENDIO for sparing write track table.               |
|     | ACTION  | Determine cause of error from SENDIO and correct.                       |
| 258 | MESSAGE | An error was received from SENDIO reading bad sector.                   |
|     | CAUSE   | Error returned from SENDIO for sparing read sector save sector.         |
|     | ACTION  | Determine cause of error from SENDIO and correct.                       |
| 259 | MESSAGE | An error was received from SENDIO writing sector.                       |
|     | CAUSE   | Error returned from SENDIO for sparing write sector save sector.        |
|     | ACTION  | Determine cause of error from SENDIO and correct.                       |
| 260 | MESSAGE | An error was received from SENDIO reading sector from save area.        |
|     | CAUSE   | Error returned from SENDIO for sparing read sector for restore sector.  |
|     | ACTION  | Determine cause of error from SENDIO and correct.                       |
| 261 | MESSAGE | An error was received from RENDEZVOUSIO writing sector to new home.     |
|     | CAUSE   | Error returned from RENDEZVOUSIO for sparing write sector for restore.  |
|     | ACTION  | Determine cause of error from RENDEZVOUSIO and correct.                 |
| 262 | MESSAGE | An error was received from SENDIO writing sector to new home.           |
|     | CAUSE   | Error returned from SENDIO for sparing write sector for restore sector. |
|     | ACTION  | Determine cause of error from SENDIO and correct.                       |
| 263 | MESSAGE | An error was received from SENDIO reading sector from track.            |
|     | CAUSE   | Error returned from SENDIO for sparing read sector save track.          |

|     | ACTION  | Determine cause of error from SENDIO and correct.                                                                                                    |
|-----|---------|----------------------------------------------------------------------------------------------------|
| 264 | MESSAGE | An error was received from SENDIO writing sector to save area.                                                                                                    |
|     | CAUSE   | Error returned from SENDIO for sparing write sector save track. $ \\$                                                                                                    |
|     | ACTION  | Determine cause of error from SENDIO and correct.                                                                                                    |
| 265 | MESSAGE | An error was received from SENDIO reading sector from track save area.                                                                                                    |
|     | CAUSE   | Error returned from SENDIO for sparing read sector for restore track.                                                                                                    |
|     | ACTION  | Determine cause of error from SENDIO and correct.                                                                                                    |
| 266 | MESSAGE | An error was received from RENDEZVOUSIO writing sector to new home.                                                                                                    |
|     | CAUSE   | Error returned from RENDEZVOUSIO for sparing write sector for restore track.                                                                                                    |
|     | ACTION  | Determine cause of error from RENDEZVOUSIO and correct.                                                                                                    |
| 267 | MESSAGE | An error was received from SENDIO writing sector to new home.                                                                                                    |
|     | CAUSE   | Error returned from SENDIO for sparing write sector for restore track.                                                                                                    |
|     | ACTION  | Determine cause of error from SENDIO and correct.                                                                                                    |
| 268 | MESSAGE | This is a bad SECTOR TABLE index error.                                                                                                    |
|     | CAUSE   | Internal error. Error in sector state in bad sector table.                                                                                                    |
|     | ACTION  | Retry the function (INSTALL, UPDATE, START or mount volume). Write over sector zero to bypass sparing on this volume and initialize it again. Call your Hewlett-Packard Representative. |
| 269 | MESSAGE | An error was received from SENDIO running sector test.                                                                                                    |
|     | CAUSE   | Error returned from SENDIO for sparing run sector test.                                                                                                    |
|     | ACTION  | Determine cause of error from SENDIO and correct.                                                                                                    |
| 270 | MESSAGE | This is an internal error; error in track start address.                                                                                                    |
|     | CAUSE   | Internal debug error. Not released. Invalid sector number from caller for run track test.                                                                                               |
|     | ACTION  | Call your Hewlett-Packard Representative.                                                                                                    |
| 271 | MESSAGE | An error was received from SENDIO running track test.                                                                                                    |

|     | CAUSE   | Error returned from SENDIO for sparing run track test.                                                                                                    |
|-----|---------|----------------------------------------------------------------------------------------------------|
|     | ACTION  | Determine cause of error from SENDIO and correct.                                                                                                    |
| 272 | MESSAGE | An error was received from SENDIO running R.O. track test.                                                                                                    |
|     | CAUSE   | Error returned from SENDIO for sparing run R.O. track test.                                                                                                    |
|     | ACTION  | Determine cause of error from SENDIO and correct.                                                                                                    |
| 273 | MESSAGE | An error was received from SENDIO running controller test.                                                                                                    |
|     | CAUSE   | Error returned from SENDIO for sparing run controller test.                                                                                                    |
|     | ACTION  | Call your Hewlett-Packard Representative.                                                                                                    |
| 274 | MESSAGE | This is an invalid sector address.                                                                                                    |
|     | CAUSE   | Internal debug error. Not released. Invalid sector number from caller for run track test.                                                                                               |
|     | ACTION  | Call your Hewlett-Packard Representative.                                                                                                    |
| 275 | MESSAGE | An error was received from RENDEZVOUSIO sparing a sector.                                                                                                    |
|     | CAUSE   | Error returned from RENDEZVOUSIO for sparing spare sector.                                                                                                    |
|     | ACTION  | Determine cause of error from RENDEZVOUSIO and correct.                                                                                                    |
| 276 | MESSAGE | An error was received from SENDIO sparing a sector.                                                                                                    |
|     | CAUSE   | Error returned from SENDIO for sparing spare sector.                                                                                                    |
|     | ACTION  | Determine cause of error from SENDIO and correct.                                                                                                    |
| 277 | MESSAGE | This is an internal error in sector state.                                                                                                    |
|     | CAUSE   | Internal error. Error in sector state in bad sector table.                                                                                                    |
|     | ACTION  | Retry the function (INSTALL, UPDATE, START or mount volume). Write over sector zero to bypass sparing on this volume and initialize it again. Call your Hewlett-Packard Representative. |
| 278 | MESSAGE | An error was received from SENDIO sparing a track.                                                                                                    |
|     | CAUSE   | Error returned from SENDIO for sparing spare track.                                                                                                    |
|     | ACTION  | Determine cause of error from SENDIO and correct.                                                                                                    |
| 282 | MESSAGE | A failure occurred from RENDEZVOUSIO skipping forward a tape file.                                                                                                    |

|     | CAUSE   | Error returned from RENDEZVOUSIO for skip tape file.                                                                         |
|-----|---------|----------------------------------------------------------------------------------------------------|
|     | ACTION  | Determine cause of error from RENDEZVOUSIO and correct.                                                                      |
| 283 | MESSAGE | A failure occurred from SENDIO skipping forward a tape file.                                                                 |
|     | CAUSE   | Error returned from SENDIO for skip tape file.                                                                               |
|     | ACTION  | Determine cause of error from SENDIO and correct.                                                                            |
| 284 | MESSAGE | A failure occurred from RENDEZVOUSIO rewinding tape.                                                                         |
|     | CAUSE   | Error returned from RENDEZVOUSIO for rewind tape.                                                                            |
|     | ACTION  | Determine cause of error from RENDEZVOUSIO and correct.                                                                      |
| 285 | MESSAGE | A failure occurred from SENDIO rewinding tape.                                                                               |
|     | CAUSE   | Error returned from SENDIO for rewind tape.                                                                                  |
|     | ACTION  | Determine cause of error from SENDIO and correct.                                                                            |
| 286 | MESSAGE | A failure occurred from RENDEZVOUSIO unloading a tape.                                                                       |
|     | CAUSE   | Error returned from RENDEZVOUSIO for unload tape.                                                                            |
|     | ACTION  | Determine cause of error from RENDEZVOUSIO and correct.                                                                      |
| 287 | MESSAGE | A failure occurred from SENDIO unloading a tape.                                                                             |
|     | CAUSE   | Error returned from SENDIO for unload tape.                                                                                  |
|     | ACTION  | Determine cause of error from SENDIO and correct.                                                                            |
| 288 | MESSAGE | A failure occurred from RENDEZVOUSIO reading file label from tape.                                                           |
|     | CAUSE   | Error returned from RENDEZVOUSIO for read tape file label. Possible tape read error.                                         |
|     | ACTION  | Determine cause of error from RENDEZVOUSIO and correct. Clean tape drive and retry. Clean tape drive, remake tape and retry. |
| 289 | MESSAGE | A failure occurred from SENDIO reading file label from tape.                                                                 |
|     | CAUSE   | Error returned from SENDIO for read tape file label.                                                                         |
|     | ACTION  | Determine cause of error from SENDIO and correct.                                                                            |
| 290 | MESSAGE | Not enough data was read from tape reading the file label.                                                                   |

|     | CAUSE   | Tape read expected 256 bytes and got less than 200 bytes. Possible tape read error or tape position error.                   |
|-----|---------|----------------------------------------------------------------------------------------------------|
|     | ACTION  | Clean tape drive and retry. Clean tape drive, remake tape and retry.                                                         |
| 291 | MESSAGE | A failure was received from RENDEZVOUSIO skipping backwards on tape.                                                         |
|     | CAUSE   | Error returned from RENDEZVOUSIO for skip record back.                                                                       |
|     | ACTION  | Determine cause of error from RENDEZVOUSIO and correct.                                                                      |
| 292 | MESSAGE | A failure was received from SENDIO skipping backwards on tape.                                                               |
|     | CAUSE   | Error returned from SENDIO for skip record back.                                                                             |
|     | ACTION  | Determine cause of error from SENDIO and correct.                                                                            |
| 293 | MESSAGE | A second NL.PUB.SYS was found on the boot tape.                                                                              |
|     | CAUSE   | A second NL.PUB.SYS file was found on the tape. Invalid tape format. File is identified by start number in tape file header. |
|     | ACTION  | Determine the cause of the extra NL.PUB.SYS file and correct. Remake the tape and redo the UPDATE or INSTALL.                |
| 294 | MESSAGE | Can not purge NL.PUB.SYS from disk.                                                                                          |
|     | CAUSE   | Error returned from HPOPEN for create of NL.PUB.SYS. File is identified by start number in tape file header.                 |
|     | ACTION  | Determine cause of error from HPOPEN and correct.                                                                            |
| 296 | MESSAGE | A failure occurred from RENDEZVOUSIO reading user label block.                                                               |
|     | CAUSE   | Error returned from RENDEZVOUSIO for read user label block of a system file.                                                 |
|     | ACTION  | Determine cause of error from RENDEZVOUSIO and correct. Clean tape drive and retry. Clean tape drive, remake tape and retry. |
| 297 | MESSAGE | Length error reading user label block.                                                                                       |
|     | CAUSE   | EOF read from tape while reading user label data. Invalid tape. Possible tape read error or tape position error.             |
|     | ACTION  | Determine cause of error and correct. Clean tape drive and retry. Clean tape drive, remake tape and retry.                   |
| 298 | MESSAGE | A failure occurred from SENDIO reading user label block.                                                                     |

|     | CAUSE   | Error returned from SENDIO for read user label block.                                                                                        |
|-----|---------|----------------------------------------------------------------------------------------------------|
|     | ACTION  | Determine cause of error from SENDIO and correct.                                                                                            |
| 299 | MESSAGE | An error occurred from FWRITELABEL writing user label.                                                                                       |
|     | CAUSE   | Condition code error returned by FWRITE for user label block.                                                                                |
|     | ACTION  | Determine cause of error from FWRITE and correct.                                                                                            |
| 300 | MESSAGE | A failure occurred from RENDEZVOUSIO reading system file block from tape.                                                                    |
|     | CAUSE   | Error returned from RENDEZVOUSIO for read file block. Possible tape read error or tape position error.                                       |
|     | ACTION  | Determine cause of error from RENDEZVOUSIO and correct. Clean tape drive and retry. Clean tape drive, remake tape and retry.                 |
| 301 | MESSAGE | This is a premature EOF on tape reading the system file block.                                                                               |
|     | CAUSE   | An EOF was read from the tape before expected while reading system file data. Invalid tape. Possible tape read error or tape position error. |
|     | ACTION  | Determine cause of error and correct. Clean tape drive and retry. Clean tape drive, remake tape and retry.                                   |
| 302 | MESSAGE | A failure was received from SENDIO reading system file block.                                                                                |
|     | CAUSE   | Error returned from SENDIO for system file block.                                                                                            |
|     | ACTION  | Determine cause of error from SENDIO and correct.                                                                                            |
| 303 | MESSAGE | An error occurred from FWRITE on system file block.                                                                                          |
|     | CAUSE   | Condition code error returned by FWRITE for file data block.                                                                                 |
|     | ACTION  | Determine cause of error from FWRITE and correct.                                                                                            |
| 304 | MESSAGE | An error occurred from FCLOSE on system file.                                                                                                |
|     | CAUSE   | Error from FCLOSE for system file.                                                                                                    |
|     | ACTION  | Determine cause of error from FCLOSE and correct.                                                                                            |
| 305 | MESSAGE | There is an error in the number of blocks on tape for system file; file length error.                                                        |
|     | CAUSE   | Record count error from tape while reading system file data. Invalid tape. Possible tape read error or tape position error.                  |
|     | ACTION  | Determine cause of error and correct. Clean tape drive and                                                                                   |

|     |         | retry. Clean tape drive, remake tape and retry.                                                                                 |
|-----|---------|----------------------------------------------------------------------------------------------------|
| 306 | MESSAGE | HPOPEN error occurred for DUMPAREA.                                                                                             |
|     | CAUSE   | Error returned from HPOPEN for create of DUMPAREA.MPEXL.SYS.                                                                    |
|     | ACTION  | Determine cause of error from HPOPEN and correct.                                                                               |
| 307 | MESSAGE | An error was received from FWRITE for DUMPAREA.                                                                                 |
|     | CAUSE   | Condition code error returned by FWRITE for DUMPAREA.MPEXL.SYS.                                                                 |
|     | ACTION  | Determine cause of error from FCLOSE and correct.                                                                               |
| 308 | MESSAGE | Error from FCLOSE for DUMPAREA.                                                                                                 |
|     | CAUSE   | Error from FCLOSE for DUMPAREA.MPEXL.SYS file.                                                                                  |
|     | ACTION  | Determine cause of error from FCLOSE and correct.                                                                               |
| 310 | MESSAGE | An error was received from HPOPEN for creating boot file.                                                                       |
|     | CAUSE   | Error returned from HPOPEN for create of a boot file.                                                                           |
|     | ACTION  | Determine cause of error from HPOPEN and correct.                                                                               |
| 311 | MESSAGE | An error occurred on reading the tape boot file block.                                                                          |
|     | CAUSE   | Error returned from SENDIO for read file block from tape.                                                                       |
|     | ACTION  | Determine cause of error from SENDIO and correct.                                                                               |
| 312 | MESSAGE | There was an error in the number of blocks on<br>the tape for the boot file; file length<br>error.                              |
|     | CAUSE   | User label numbers in tape file label are incorrect. Invalid tape format. User labels are invalid for a boot file.              |
|     | ACTION  | Determine cause of incorrect numbers and correct.<br>Remake tape and retry the UPDATE or INSTALL.                               |
| 313 | MESSAGE | An error was received from FWRITE on the boot file.                                                                             |
|     | CAUSE   | EOF read from tape before expected while reading boot file data. Invalid tape. Possible tape read error or tape position error. |
|     | ACTION  | Determine cause of error and correct. Clean tape drive and retry. Clean tape drive, remake tape and retry.                      |
| 314 | MESSAGE | Failure posting page 1 to disk.                                                                                                 |
|     | CAUSE   | Error from LOAD_POST writing to sector zero and one of LDEV 1.                                                                  |

|     | ACTION  | Determine cause of error from LOAD_POST and correct.                                                                                                 |
|-----|---------|----------------------------------------------------------------------------------------------------|
| 315 | MESSAGE | An error was received from FCLOSE of boot file.                                                                                                    |
|     | CAUSE   | Error from FCLOSE for a boot file.                                                                                                    |
|     | ACTION  | Determine cause of error from FCLOSE and correct.                                                                                                    |
| 316 | MESSAGE | The procedure failed to add boot file to the LIF directory.                                                                                          |
|     | CAUSE   | Error returned from ADD_NEXT_DIR_ENTRY for a boot file while attempting to add an entry to the LIF directory.                                        |
|     | ACTION  | Determine cause of error from ADD_NEXT_DIR_ENTRY and correct.                                                                                        |
| 317 | MESSAGE | There was an error in the number of blocks on tape for the boot file; file length error.                                                             |
|     | CAUSE   | Record count error from tape while reading boot file data. Invalid tape. Possible tape read error or tape position error.                            |
|     | ACTION  | Determine cause of error and correct. Clean tape drive and retry. Clean tape drive, remake tape and retry.                                           |
| 318 | MESSAGE | An error was received from RENDEZVOUSIO reading first label from tape.                                                                               |
|     | CAUSE   | Error returned from RENDEZVOUSIO for read labels. First read from the tape. Possible tape read error or tape position error.                         |
|     | ACTION  | Determine cause of error from RENDEZVOUSIO and correct. Clean tape drive and retry. Clean tape drive, remake tape and retry.                         |
| 319 | MESSAGE | An error was received from SENDIO reading the first label from the tape.                                                                             |
|     | CAUSE   | Error returned from SENDIO for read labels. First read from the tape.                                                                                |
|     | ACTION  | Determine cause of error from SENDIO and correct.                                                                                                    |
| 320 | MESSAGE | An error occurred on the first read; not enough data read.                                                                                           |
|     | CAUSE   | Tape read expected 256 bytes and got less than 200 bytes. Possible tape read error or tape position error. First read from the tape. Reading labels. |
|     | ACTION  | Clean tape drive and retry. Clean tape drive, remake tape and retry.                                                                                 |
| 321 | MESSAGE | An error was received from RENDEZVOUSIO reading the second label from the tape.                                                                      |

|     | CAUSE   | Error returned from RENDEZVOUSIO for read labels. Second read from the tape. Possible tape read error or tape position error.                         |
|-----|---------|----------------------------------------------------------------------------------------------------|
|     | ACTION  | Determine cause of error from RENDEZVOUSIO and correct. Clean tape drive and retry. Clean tape drive, remake tape and retry.                          |
| 322 | MESSAGE | An error was received from SENDIO reading the second label from the tape.                                                                             |
|     | CAUSE   | Error returned from SENDIO for read labels. Second read from the tape.                                                                                |
|     | ACTION  | Determine cause of error from SENDIO and correct.                                                                                                    |
| 323 | MESSAGE | An error occurred on the second read; not enough data read.                                                                                           |
|     | CAUSE   | Tape read expected 256 bytes and got less than 200 bytes. Possible tape read error or tape position error. Second read from the tape. Reading labels. |
|     | ACTION  | Clean tape drive and retry. Clean tape drive, remake tape and retry.                                                                                  |
| 324 | MESSAGE | An error was received from RENDEZVOUSIO reading the LIF directory from the tape.                                                                      |
|     | CAUSE   | Error returned from RENDEZVOUSIO for read labels. Third read from the tape. Possible tape read error or tape position error.                          |
|     | ACTION  | Determine cause of error from RENDEZVOUSIO and correct. Clean tape drive and retry. Clean tape drive, remake tape and retry.                          |
| 325 | MESSAGE | An error was received from SENDIO reading the LIF directory from the tape.                                                                            |
|     | CAUSE   | Error returned from SENDIO for read labels. Third read from the tape.                                                                                 |
|     | ACTION  | Determine cause of error from SENDIO and correct.                                                                                                    |
| 326 | MESSAGE | An error occurred reading the LIF directory from the tape; not enough data.                                                                           |
|     | CAUSE   | Tape read expected 256 bytes and got less than 200 bytes. Possible tape read error or tape position error. Third read from the tape. Reading labels.  |
|     | ACTION  | Clean tape drive and retry. Clean tape drive, remake tape and retry.                                                                                  |
| 327 | MESSAGE | This is not an MPE/iX boot tape; LIF label bad.                                                                                                    |
|     | CAUSE   | LIF label check failed. Not a valid boot tape.                                                                                                    |

|     | ACTION  | Retry with a valid boot tape.                                                                                |
|-----|---------|----------------------------------------------------------------------------------------------------|
| 328 | MESSAGE | This is not an MPE/iX boot tape; MPE/iX label bad.                                                           |
|     | CAUSE   | MPE/iX label check failed. Not a valid boot tape.                                                            |
|     | ACTION  | Retry with a valid boot tape.                                                                                |
| 330 | MESSAGE | An error was received from SENDIO writing disk page 1.                                                       |
|     | CAUSE   | Error from LOAD_POST writing to sector zero and one of LDEV 1. First write to sector zero and one of LDEV 1. |
|     | ACTION  | Determine cause of error from LOAD_POST and correct.                                                         |
| 331 | MESSAGE | An error was received from CREATE_OBJECT for first tape I/O buffer.                                          |
|     | CAUSE   | Error returned from CREATE_OBJECT for tape I/O buffer 1.                                                     |
|     | ACTION  | Determine cause of error from CREATE_OBJECT and correct.                                                     |
| 332 | MESSAGE | An error was received from CREATE_OBJECT for a second tape I/O buffer.                                       |
|     | CAUSE   | Error returned from CREATE_OBJECT for tape I/O buffer 2.                                                     |
|     | ACTION  | Determine cause of error from CREATE_OBJECT and correct.                                                     |
| 333 | MESSAGE | An error was received from CREATE_OBJECT for the tape LIF directory buffer.                                  |
|     | CAUSE   | Error returned from CREATE_OBJECT for tape LIF directory buffer.                                             |
|     | ACTION  | Determine cause of error from CREATE_OBJECT and correct.                                                     |
| 334 | MESSAGE | An error was received from CREATE_OBJECT for the disk LIF directory buffer.                                  |
|     | CAUSE   | Error returned from CREATE_OBJECT for disk LIF directory buffer.                                             |
|     | ACTION  | Determine cause of error from CREATE_OBJECT and correct.                                                     |
| 335 | MESSAGE | An error was received from CREATE_OBJECT for the tape LIF label buffer.                                      |
|     | CAUSE   | Error returned from CREATE_OBJECT for tape LIF label buffer.                                                 |
|     | ACTION  | Determine cause of error from CREATE_OBJECT and                                                              |

|     |         | correct.                                                                    |
|-----|---------|-----------------------------------------------------------------------------|
| 336 | MESSAGE | An error was received from CREATE_OBJECT for the tape MPE/iX label.         |
|     | CAUSE   | Error returned from CREATE_OBJECT for tape MPE/iX label buffer.             |
|     | ACTION  | Determine cause of error from CREATE_OBJECT and correct.                    |
| 337 | MESSAGE | An error was received from HPOPEN for creating LIF directory.               |
|     | CAUSE   | Error from HPOPEN for LIFDIREC file.                                        |
|     | ACTION  | Determine cause of error from HPOPEN and correct.                           |
| 338 | MESSAGE | An error was received from FWRITE for the LIF directory.                    |
|     | CAUSE   | Error from FWRITE for LIFDIREC file.                                        |
|     | ACTION  | Determine cause of error from FWRITE and correct.                           |
| 339 | MESSAGE | An error was received from FCLOSE, closing the LIF directory.               |
|     | CAUSE   | Error from FCLOSE for LIFDIREC file.                                        |
|     | ACTION  | Determine cause of error from FCLOSE and correct.                           |
| 340 | MESSAGE | An error occurred writing page 1 of the disk.                               |
|     | CAUSE   | Error from LOAD_POST writing sector zero and one of LDEV 1.                 |
|     | ACTION  | Determine cause of error from LOAD_POST and correct.                        |
| 341 | MESSAGE | An error was received from RENDEZVOUSIO reading the disk labels.            |
|     | CAUSE   | Error returned from RENDEZVOUSIO for read disk page 1, sector zero and one. |
|     | ACTION  | Determine cause of error from RENDEZVOUSIO and correct.                     |
| 342 | MESSAGE | An error was received from SENDIO reading the disk labels.                  |
|     | CAUSE   | Error returned from SENDIO for read disk page 1, sector zero and one.       |
|     | ACTION  | Determine cause of error from SENDIO and correct.                           |
| 343 | MESSAGE | This is not an MPE XL disk. UPDATE failed; INSTALL required.                |
|     | CAUSE   | Disk LDEV 1 is not a valid MPE/iX system master volume.                     |
|     | ACTION  | Replace with a valid MPE/iX system master and retry.                        |

|     |         | Volume cannot be updated, INSTALL is required.                                           |
|-----|---------|------------------------------------------------------------------------------------------|
| 345 | MESSAGE | System Abort 345                                                                         |
|     | CAUSE   | Internal error. Invalid spare state. Debug code not released.                            |
|     | ACTION  | Call your Hewlett-Packard Representative.                                                |
| 346 | MESSAGE | A failure was received from CREATE_OBJECT for a semaphore to use to interlock the label. |
|     | CAUSE   | Error returned from CREATE_OBJECT for volume label semaphore.                            |
|     | ACTION  | Determine cause of error from CREATE_OBJECT and correct.                                 |
| 347 | MESSAGE | A failure was received from CREATE_BAD_SECTOR_TABLE.                                     |
|     | CAUSE   | Error returned from CREATE_BAD_SECTOR_TABLE.                                             |
|     | ACTION  | Determine cause of error from CREATE_BAD_SECTOR_TABLE and correct.                       |
| 348 | MESSAGE | A failure was received from XM_INITXM.                                                   |
|     | CAUSE   | Error from STARTGOLDENXID, transaction management routine.                               |
|     | ACTION  | Determine cause of error from STARTGOLDENXID and correct.                                |
| 349 | MESSAGE | A failure was received from XM_INITXM.                                                   |
|     | CAUSE   | Error from ENDGOLDENXID, transaction management routine.                                 |
|     | ACTION  | Determine cause of error from ENDGOLDENXID and correct.                                  |
|     |         |                                                                                          |

## **System Logging**

### (Subsystem 206)

| 900 | MESSAGE | System logging is not enabled at the present time.                                                                                                    |
|-----|---------|----------------------------------------------------------------------------------------------------|
|     | CAUSE   | An attempt was made to log a record, switch the log file, resume logging, show logging statistics or to shutdown the logging while the logging facility was not enabled. |
|     | ACTION  | Enable the logging facility if desired.                                                                                                    |

| 901 | MESSAGE | The specified log event cannot be logged because it has not been enabled via the SYSGEN program.                                                                                          |
|-----|---------|----------------------------------------------------------------------------------------------------|
|     | CAUSE   | System logging cannot log a record because the specified log event is not enabled.                                                                                                    |
|     | ACTION  | Enable the specified log event type if desired.                                                                                                    |
| 902 | MESSAGE | System logging is currently suspended.                                                                                                    |
|     | CAUSE   | System logging is suspended due to an error. It cannot log a record, switch the log file, show system logging statistics or shutdown the system logging facility.                         |
|     | ACTION  | Resume system logging.                                                                                                    |
| 903 | MESSAGE | RESUMELOG cannot be performed since logging is not currently suspended.                                                                                                    |
|     | CAUSE   | A request to resume the system logging facility was received when system logging was not suspended. The request is ignored.                                                               |
|     | ACTION  | User information only. No action required.                                                                                                    |
| 904 | MESSAGE | The specified record cannot be logged because a SWITCHLOG is currently pending.                                                                                                    |
|     | CAUSE   | The system log file is full and cannot accommodate any additional records. Log records are lost until a new log file is created.                                                          |
|     | ACTION  | Create a new log file.                                                                                                    |
| 905 | MESSAGE | The specified record cannot be logged because it is larger than the record length of the system log file.                                                                                 |
|     | CAUSE   | The log record length is larger than the log file block size. The record is not logged.                                                                                                   |
|     | ACTION  | User information only. No action required.                                                                                                    |
| 999 | MESSAGE | A recover statement was unexpectedly invoked in a system logging intrinsic.                                                                                                    |
|     | CAUSE   | A recover statement was unexpectedly invoked when trying to log a record, switch the log file, show system logging statistics, resume logging or to shutdown the system logging facility. |
|     | ACTION  | User information only. No action required.                                                                                                    |
|     |         |                                                                                                    |

# 5 Error Messages V iii C 4

## **Table Management**

### (Subsystem 108)

| 50 | MESSAGE | The entry size is less than the minimum entry                                |
|----|---------|------------------------------------------------------------------------------|
|    |         | size.                                                                        |
|    | CAUSE   | The entry size parameter is too small.                                       |
|    | ACTION  | Correct the parameter.                                                       |
| 51 | MESSAGE | The header is invalid.                                                       |
|    | CAUSE   | Two words at the beginning of the header should point back to the header.    |
|    | ACTION  | Take a system dump.                                                          |
| 53 | MESSAGE | The entry size is greater than the maximum size.                             |
|    | CAUSE   | The entry size is greater than the pool size in a variable entry size table. |
|    | ACTION  | Correct the parameter.                                                       |
| 54 | MESSAGE | The initial size is greater than the maximum size.                           |
|    | CAUSE   | The pool initial size is greater than the maximum size.                      |
|    | ACTION  | Correct the parameter.                                                       |
| 58 | MESSAGE | The last free entry is less than the first free entry.                       |
|    | CAUSE   | There are bad table creation parameters.                                     |
|    | ACTION  | Correct the parameters.                                                      |
| 59 | MESSAGE | The free link offset is greater than the entry size.                         |
|    | CAUSE   | There are bad table creation parameters.                                     |
|    | ACTION  | Correct the parameters.                                                      |
| 63 | MESSAGE | There is no entry in the pool.                                               |
|    |         |                                                                              |

|    | CAUSE   | The pool does not contain any more entries.                          |
|----|---------|----------------------------------------------------------------------|
|    | ACTION  | Create the table with a larger primary or secondary pool of entries. |
| 64 | MESSAGE | There are no entries in the entire table.                            |
|    | CAUSE   | Both primary and secondary pools are empty.                          |
|    | ACTION  | Create the table with more entries.                                  |
| 69 | MESSAGE | Attempted to return entry to full pool.                              |
|    | CAUSE   | More entries were returned than were originally in the pool.         |
|    | ACTION  | Check the logic which gets and returns entries.                      |
| 70 | MESSAGE | The increment size is greater than the maximum pool size.            |
|    | CAUSE   | There are bad table creation parameters.                             |
|    | ACTION  | Correct the parameters.                                              |
| 71 | MESSAGE | The configured free entries are greater than the initial size.       |
|    | CAUSE   | There are bad table creation parameters.                             |
|    | ACTION  | Correct the parameters.                                              |
| 72 | MESSAGE | Single object header/body with inconsistent allocation.              |
|    | CAUSE   | Body and header must both be allocated or not allocated initially.   |
|    | ACTION  | Correct the parameters.                                              |
| 73 | MESSAGE | The primary and secondary pools overlap in unified pool.             |
| 74 | MESSAGE | The negative parameter value is illegal.                             |
|    | CAUSE   | There are bad table creation parameters.                             |
|    | ACTION  | Correct the parameters.                                              |
| 75 | MESSAGE | Table semaphore type is out of range.                                |
|    | CAUSE   | The semaphore specification is not valid.                            |
|    | ACTION  | Correct the parameter.                                               |
| 76 | MESSAGE | The entry number is not in the free list.                            |
|    | CAUSE   | Monotonic table entry number is outside the range of the free list.  |
|    | ACTION  | Correct the parameter.                                               |
| 78 | MESSAGE | The entry has not yet been allocated.                                |

|    | CAUSE   | The desired entry number is either less than zero or greater than the number of entries now in the body.                                                                                         |
|----|---------|----------------------------------------------------------------------------------------------------|
|    | ACTION  | Correct the parameter.                                                                                                    |
| 79 | MESSAGE | Space management WRITE disk error.                                                                                                    |
|    | CAUSE   | sm_write returned an error to post_table.                                                                                                    |
|    | ACTION  | Take a system dump.                                                                                                    |
| 80 | MESSAGE | Posting requires a single object.                                                                                                    |
|    | CAUSE   | An attempt was made to create a table with posting requested, but not with a single object.                                                                                                    |
|    | ACTION  | Correct the parameter.                                                                                                    |
| 81 | MESSAGE | There are no allocated entries.                                                                                                    |
|    | CAUSE   | Call to entry_allocated with wrong entry number, or call to get_next_allocated_entry with a bad start number, or call to get_next_allocated_entry and entry not found.                           |
|    | ACTION  | Take a system dump.                                                                                                    |
| 82 | MESSAGE | The allocated entry list does not exist.                                                                                                    |
|    | CAUSE   | Call to entry_allocated, but tbl_allocated_list not in header options.                                                                                                    |
|    | ACTION  | Correct the parameter.                                                                                                    |
| 83 | MESSAGE | The variable table can not have an allocated list.                                                                                                    |
|    | CAUSE   | There are bad table creation parameters.                                                                                                    |
|    | ACTION  | Correct the parameter.                                                                                                    |
| 84 | MESSAGE | Can not lock the table semaphore.                                                                                                    |
|    | CAUSE   | An attempt was made to lock the table semaphore while on the Interrupt Control Stack (ICS), or the cb_lock procedure failed, or the wait failed if tbl_dont_lock was used in the header options. |
|    | ACTION  | Take a system dump.                                                                                                    |
| 85 | MESSAGE | Can not mix the allocated list and the variable table.                                                                                                    |
|    | CAUSE   | There are bad table creation parameters.                                                                                                    |
|    | ACTION  | Correct the parameters.                                                                                                    |
| 86 | MESSAGE | Posting requires a permanent object.                                                                                                    |
|    | CAUSE   | An attempt was made to create a table with the tbl_post_object procedure without also using the tbl_permanent_object procedure.                                                                  |

|     | ACTION  | Correct the parameters.                                                                                                    |
|-----|---------|----------------------------------------------------------------------------------------------------|
| 87  | MESSAGE | The PUT WAIT queue requires the table to be locked.                                                                                                    |
|     | CAUSE   | While in the block_on_resource procedure, the table semaphore was either unlocked or locked by another process.                                                                                                    |
|     | ACTION  | Take a system dump.                                                                                                    |
| 92  | MESSAGE | Bad allocated list option.                                                                                                    |
|     | CAUSE   | Incompatible options were used with the tbl_allocated list.                                                                                                    |
|     | ACTION  | Correct the parameters.                                                                                                    |
| 98  | MESSAGE | The variable initial size is not 4-byte aligned.                                                                                                    |
|     | CAUSE   | There are bad table creation parameters.                                                                                                    |
|     | ACTION  | Correct the parameters.                                                                                                    |
| 99  | MESSAGE | The variable increment size is not 4-byte aligned.                                                                                                    |
|     | CAUSE   | There are bad table creation parameters.                                                                                                    |
|     | ACTION  | Correct the parameters.                                                                                                    |
| 107 | MESSAGE | Out of disk space.                                                                                                    |
|     | CAUSE   | The attempt to expand the table ran out of disk space.                                                                                                    |
|     | ACTION  | Free up disk space.                                                                                                    |
| 157 | MESSAGE | Large Object cannot be created.                                                                                                    |
|     | CAUSE   | A create object request was received that exceeded the maximum object size supported. This maximum is currently 128GB.                                                                                                    |
|     | ACTION  | Request a smaller object size that is within legal limits.                                                                                                    |
| 158 | MESSAGE | Virtual Space cannot be deallocated.                                                                                                    |
|     | CAUSE   | An error occurred during the deallocation of an object which prevented the virtual address space from being recovered.                                                                                                    |
|     | ACTION  | No immediate action need be taken. However, if this situation happens over a long enough period, available virtual address space may become scarce. In this case, a reboot of the system is required to clear the problem. |
| 159 | MESSAGE | Prefetch size exceeded max_prefetch_size (4GB).                                                                                                    |
|     | CAUSE   | A prefetch request was received which exceeded the maximum prefetch size, which is currently 4GB.                                                                                                    |
|     |         |                                                                                                    |

|     | ACTION  | Request a smaller size that is within the legal limits.                                                                               |
|-----|---------|----------------------------------------------------------------------------------------------------|
| 160 | MESSAGE | SR5 Objects cannot exceed 1GB.                                                                                                    |
|     | CAUSE   | A request to create an object in SR5 short address space was received that exceeded the architected maximum SR5 address space of 1GB. |
|     | ACTION  | Create a smaller object, or create the object in long pointer space.                                                                  |

#### **TermDSM**

#### (TDSM)

| 15 | MESSAGE | You have entered an unknown or incorrect command. Please try again. (TDSM 15)                                                                                                    |
|----|---------|----------------------------------------------------------------------------------------------------|
|    | CAUSE   | You have entered something that is not a TermDSM command or a command that is not valid in this context.                                                                                       |
|    | ACTION  | Commands that are valid at this time are listed in the prompt. Please try again. Type HELP or refer to the reference documentation for more information.                                       |
| 16 | MESSAGE | TermDSM has compiled without \$partial eval\$ in effect. It cannot continue. This problem must be fixed at the factory. (TDSM 16)                                                              |
|    | CAUSE   | Internal error.                                                                                                    |
|    | ACTION  | Contact your HP support representative.                                                                                                    |
| 17 | MESSAGE | Your security level (3) is too low to use TermDSM. Please log on with level 0, 1, or 2 security. (TDSM 17)                                                                                     |
|    | CAUSE   | You do not have the correct user capabilities to use TermDSM. For level 0, you need SM capability. For level 1, you need SM or DI capability. For level 2, you need SM or DI or OP capability. |
|    | ACTION  | Logon as a user with the correct capabilities for the TermDSM functions you wish to use. Refer to reference documentation for the security levels of each command and subcommand.              |
| 18 | MESSAGE | You have entered a bad port number. Port numbers range from 0 to 7. (TDSM 18)                                                                                                    |
|    | CAUSE   | The value you entered is not a number between zero and seven.                                                                                                    |

|    | ACTION  | Enter a valid port number. Check the port number on the back of the DTC if necessary.                |
|----|---------|----------------------------------------------------------------------------------------------------|
| 19 | MESSAGE | The port number is missing or invalid. Port numbers range from 0 to 7. (TDSM 19)                     |
|    | CAUSE   | The port number was not entered or is unrecognizable.                                                |
|    | ACTION  | Enter a valid port number. Refer to the reference documentation for syntax.                          |
| 20 | MESSAGE | You have entered an incorrect ldev number.<br>Ldev numbers are positive integers. (TDSM 20)          |
|    | CAUSE   | The value that you entered as a logical device number is not a number greater than zero.             |
|    | ACTION  | Enter a valid ldev number. Note that you can also use the port subcommand.                           |
| 21 | MESSAGE | The ldev number is missing or invalid. Ldev numbers are positive integers. (TDSM 21)                 |
|    | CAUSE   | The logical device number was not entered or is unrecognizable.                                      |
|    | ACTION  | Enter a valid ldev number. Note that you can also use the port subcommand.                           |
| 22 | MESSAGE | You have entered an invalid SIC card number. SIC card numbers range from 0 to 5. (TDSM 22)           |
|    | CAUSE   | The card number that you entered in is not the range zero to five.                                   |
|    | ACTION  | Doublecheck the card numbers by looking at the back of the DTC. Enter the card number again.         |
| 23 | MESSAGE | The SIC card number is missing or invalid. SIC card numbers range from 0 to 5. (TDSM 23)             |
|    | CAUSE   | The card number was not entered or is unrecognizable.                                                |
|    | ACTION  | Enter the card number again. Refer to the prompt or to the reference documentation for syntax.       |
| 24 | MESSAGE | You have entered an incorrect DTC number.<br>Please choose a DTC number from<br>this list. (TDSM 24) |
|    | CAUSE   | The value entered does not correspond with any DTC on the system.                                    |
|    | ACTION  | The DTCs on the system are listed with their numbers.<br>Enter one of the numbers displayed.         |
| 25 | MESSAGE | The DTC number is missing or invalid. Please choose a DTC number from this list. (TDSM 25)           |
|    | CAUSE   | The DTC number was not entered or is unrecognizable.                                                 |

|    | ACTION  | The DTCs on the system are listed with their numbers. Enter one of the numbers displayed.                                                                                                    |
|----|---------|----------------------------------------------------------------------------------------------------|
| 27 | MESSAGE | TermDSM cannot do the dump because there are already too many dump files. Please purge some. Dump files are of the form TRMnnnaa.PUB.SYS. where nn is a 3 digit number and aa is 2 alphabetic characters. (TDSM 27)                                            |
|    | CAUSE   | The dump files TRMdddAA through TRMdddZZ already exist. (The sequence ddd is the current Julian date.)                                                                                                    |
|    | ACTION  | Delete some files beginning with the file called TRMdddAA since this is the oldest file. Note that if all files for this Julian date already exist, there are over 600 dump files for today. You can delete most of these files.                               |
| 32 | MESSAGE | Your security level (3) is too low to take dumps. Please log on with level 2 security to dump ports, or level 0 security to dump ports and DTCs. (TDSM 32) For level 1, you need SM or DI capability. For level 2, you need SM or DI or OP capability.         |
|    | CAUSE   | You do not have the correct user capabilities to use this function.                                                                                                    |
|    | ACTION  | Log on with level 0, 1, or 2 security. Refer to the reference documentation for the security levels of each command and subcommand.                                                                                                    |
| 34 | MESSAGE | That ldev does not exist. Please check the ldev number, or dump the associated port instead. (TDSM 34)                                                                                                    |
|    | CAUSE   | Although you entered a number in a range that could be an ldev number, that ldev number is not configured on the system.                                                                                                    |
|    | ACTION  | Verify the ldev number by entering the <code>SHOWJOB</code> command. You can also dump information associated with the device by using the <code>PORT</code> subcommand (which uses the physical address instead of the ldev number).                          |
| 35 | MESSAGE | That DTC is owned by another person running TermDSM. You may override that user and continue. (WARNING: This may have unpredictable results. It's safer to find the other user and exit TermDSM. (TDSM 35) Do you want to override the other user (yes or no)? |
|    | CAUSE   | More than one person is using TermDSM and directing operations to the same DTC at the same time.                                                                                                    |

|    | ACTION  | It is permissible for two or more users to run TermDSM simultaneously as long as the users do not reference the same DTC. In this case, message 35 will not appear. If one TermDSM user chooses to override another by continuing, it is likely that the overridden TermDSM will produce error messages. This facility is provided for the case where a terminal running TermDSM is hung and therefore cannot exit the program. Note that if one TermDSM user resets the port of another TermDSM user, this can cause the system to go down. |
|----|---------|----------------------------------------------------------------------------------------------------|
| 36 | MESSAGE | No ldevs seem to be configured on your system. (TDSM 356)                                                                                                    |
|    | CAUSE   | Necessary configuration information does not exist on the system.                                                                                                    |
|    | ACTION  | Make sure the file NMCONFIG.PUB.SYS exists. Bring the system down and back up again, making sure that the proper SYSGEN files are used. (The SYSGEN files used are determined by the boot path. The file NMCONFIG.PUB.SYS is used automatically.) If the problem persists, contact your HP support representative.                                                                                                    |
| 37 | MESSAGE | The dump process can't find out the length of the data area. (TDSM 37)                                                                                                    |
|    | CAUSE   | Internal error.                                                                                                    |
|    | ACTION  | Contact your HP support representative.                                                                                                    |
| 38 | MESSAGE | The data area is longer than TermDSM's dump buffer. (TDSM 38)                                                                                                    |
|    | CAUSE   | Internal error.                                                                                                    |
|    | ACTION  | Contact your HP support representative.                                                                                                    |
| 39 | MESSAGE | TermDSM never received a reply to its dump data area request. (TDSM 39)                                                                                                    |
|    | CAUSE   | Internal error.                                                                                                    |
|    | ACTION  | Contact your HP support representative.                                                                                                    |
| 42 | MESSAGE | You must have high (1) security to perform this function. For level 1, you need SM or DI capability. (TDSM 42)                                                                                                    |
|    | CAUSE   | You do not have the correct user capabilities to use this function.                                                                                                    |
|    | ACTION  | Logon as a user with the correct capabilities for the TermDSM functions you wish to use. Refer to the reference documentation for the security levels of each command and subcommand.                                                                                                    |

| 43 | MESSAGE | You can't do this from your own DTC. Please run TermDSM from another DTC or from the console. (TDSM 43)                                                                                                    |
|----|---------|----------------------------------------------------------------------------------------------------|
|    | CAUSE   | If you were permitted to selftest, dump, or reset the DTC to which you are logged on, your session would be aborted and you would be unable to get the test results.                                                                |
|    | ACTION  | Move to a terminal on another DTC or the system console to run TermDSM.                                                                                                    |
| 44 | MESSAGE | Warning: This will reset all users on that DTC. As many as 48 terminal users could be affected. (TDSM 44)                                                                                                    |
|    | CAUSE   | If you continue, all user sessions on this DTC will be aborted.                                                                                                    |
|    | ACTION  | If you want to continue, you should alert all the users that their sessions will be aborted.                                                                                                    |
| 56 | MESSAGE | Your answer must be at least 1 and no more than 65535. (TDSM 56)                                                                                                    |
|    | CAUSE   | The value entered is not in the range 1 to 65535.                                                                                                    |
|    | ACTION  | Enter a value in the range. Diagnostic loop counts are limited to this range.                                                                                                    |
| 62 | MESSAGE | Use the CCTL option (:FILE LIST;DEV=LP;CCTL) when printing this file. (TDSM 62)                                                                                                    |
|    | CAUSE   | Informational message.                                                                                                    |
|    | ACTION  | When printing the dump file, use the CCTL option in the print file equation. This will format the printed output in an organized way. Printed output of dump files will be acceptable if they are not printed with the CCTL option. |
| 64 | MESSAGE | The following two files make up the DTC dump. Please deliver both to your HP representative. (TDSM 64)                                                                                                    |
|    | CAUSE   | Informational message.                                                                                                    |
|    | ACTION  | Document the problem (the reason you took a dump), and deliver it to your HP support representative along with the dump files, preferably on magnetic tape.                                                                         |
| 70 | MESSAGE | There are no DTCs configured on your system. (TDSM 70)                                                                                                    |
|    | CAUSE   | Necessary configuration information does not exist on the system.                                                                                                    |
|    | ACTION  | Check the NMCONFIG.PUB.SYS file for proper DTC configuration (using :NMMGR). Bring the system down and back up again. If the problem persists, contact your                                                                         |

|    |         | HP support representative.                                                                                                    |
|----|---------|----------------------------------------------------------------------------------------------------|
| 71 | MESSAGE | There are more DTCs on your system than TermDSM can reference. Here are the ones TermDSM can reference. (TDSM 71)                                                                                      |
|    | CAUSE   | You are using more than 32 DTCs on the system. You will not be able to perform any TermDSM functions on any DTCs that are not listed in this message.                                                  |
|    | ACTION  | Contact your HP support representative.                                                                                                    |
| 80 | MESSAGE | You can't reset your own port or ldev. Please run TermDSM from a different port or ldev to do this. (TDSM 80)                                                                                          |
|    | CAUSE   | Verify the ldev numbers entered. If you want to reset a port, you cannot be logged on to that port; the operation will abort your session.                                                             |
|    | ACTION  | If you want to reset the port you are using, move to another port or the system console to run TermDSM.                                                                                                |
| 81 | MESSAGE | That ldev is unknown (not configured). Please check the ldev number, or use reset port. (TDSM 81)                                                                                                    |
|    | CAUSE   | Although a number was entered in a range that could be an ldev number, that number is not configured on the system.                                                                                    |
|    | ACTION  | Verify the ldev number by entering the SHOWJOB command. You can also reset ports by using the PORT subcommand (which uses the physical address instead of the ldev number).                            |
| 82 | MESSAGE | You must have high (1) or medium (2) security to do resets, and high (1) security to reset DTCs. (TDSM 82) For level 1, you need SM or DI capability. For level 2, you need SM or DI or OP capability. |
|    | CAUSE   | You do not have the correct user capabilities to do this function.                                                                                                    |
|    | ACTION  | Logon as a user with the correct capabilities for the functions you wish to use. Refer to the reference documentation for the security level of each command and subcommand.                           |
| 86 | MESSAGE | You must have high (1) or medium (2) security to test ports, and high (1) security to selftest DTCs. (TDSM 86)                                                                                         |
|    |         | For level 1, you need SM or DI capability.                                                                                                    |

|     |         | For level 2, you need SM or DI or OP capability.                                                                                                    |
|-----|---------|----------------------------------------------------------------------------------------------------|
|     | CAUSE   | You do not have the correct user capabilities to do this function.                                                                                                    |
|     | ACTION  | Logon as a user with the correct capabilities for the TermDSM functions you wish to use. Use the appropriate reference materials to determine the security level of each command and subcommand.   |
| 93  | MESSAGE | TermDSM could not open the DTC manager, so the DTC dump could not be obtained. (TDSM 93)                                                                                                    |
|     | CAUSE   | Internal error, unless another TermDSM was being run against that same DTC and you chose not to override the other user. There is no error in this case.                                           |
|     | ACTION  | Contact your HP support representative (if it is an internal error).                                                                                                    |
| 110 | MESSAGE | You can't test your own port. Please run TermDSM from another port. (TDSM 110)                                                                                                    |
|     | CAUSE   | Doublecheck the numbers entered. If you wish to test a port, you cannot be logged on to that port; the operation will abort your session and you will be unable to obtain the results of the test. |
|     | ACTION  | If you want to test the port to which you are logged on, move to another port or the system console to run TermDSM.                                                                                |
| 113 | MESSAGE | Please put a loopback hood on the port, before answering the "How may times?" question. (TDSM 113)                                                                                                 |
|     | CAUSE   | The hardware must be present before the diagnostic is run.                                                                                                    |
|     | ACTION  | Refer to the appropriate TermDSM manual for information on port loopback tests.                                                                                                    |
| 114 | MESSAGE | Please connect and make ready (power on, remote mode, etc.) a supported terminal, before answering the "How many times?" question. (TDSM 114)                                                      |
|     | CAUSE   | The hardware must be present before the diagnostic is run.                                                                                                    |
|     | ACTION  | Refer to the appropriate TermDSM manual for information on terminal loopback tests.                                                                                                    |
| 115 | MESSAGE | Please connect and make ready (power on, remote mode, etc.) a supported printer (or terminal), before answering the "How many                                                                      |

|     |         | times?" message. (TDSM 115)                                                                                                    |
|-----|---------|----------------------------------------------------------------------------------------------------|
|     | CAUSE   | The hardware must be present before the diagnostic is run.                                                                                                    |
|     | ACTION  | Refer to the appropriate TermDSM manual for information on the port test.                                                                                                    |
| 121 | MESSAGE | Warning: The LDM dump is suspect. Consecutive dumps did not match. (TDSM 121)                                                                                                    |
|     | CAUSE   | This message is written to dump files and never appears as an error message to a user. There was activity during the dump process, so part of the dump relating to the Logical Device Manager might be inconsistent with the rest of the dump. |
|     | ACTION  | Submit the dump to your HP support representative.                                                                                                    |
| 122 | MESSAGE | You can't reset your own SIC. Please run TermDSM from another SIC or DTC, or from the console. (TDSM 122)                                                                                                    |
|     | CAUSE   | Your own session is on this SIC (serial interface card). If you wish to reset a SIC, you cannot be logged onto that card; the operation will abort your session and you will be unable to obtain the results.                                  |
|     | ACTION  | Move to a port on a different DTC or SIC, or to the system console, to run TermDSM.                                                                                                    |
| 170 | MESSAGE | The Distributed Terminal Subsystem software does not exist. Please verify that the NMCONFIG.PUB.SYS file is correct and validated, and the system has booted up without errors. This situation prevents TermDSM from continuing. (TDSM 170)    |
|     | CAUSE   | The NMCONFIG. PUB. SYS file does not exist, or has no DTCs configured.                                                                                                    |
|     | ACTION  | Check the ${\tt NMCONFIG.PUB.SYS}$ file for proper DTC and terminal configurations (using NMMGR), then shutdown and restart the system.                                                                                                    |
| 200 | MESSAGE | DTC and mainframe software versions are incompatible. (TDSM 200)                                                                                                    |
|     | CAUSE   | Incompatibilities were found between subsystem software on the HP 3000 and subsystem software on the DTC.                                                                                                    |
|     | ACTION  | Contact your HP support representative to check the DTCM and download file versions with NMMAINT. If this is not the problem, the cause is an internal error.                                                                                  |
| 201 | MESSAGE | Bad message length. (TDSM 201)                                                                                                    |
|     | CAUSE   | Internal error.                                                                                                    |

|     | ACTION  | Contact your HP support representative.                                                                                                    |
|-----|---------|----------------------------------------------------------------------------------------------------|
| 203 | MESSAGE | Invalid operation. (TDSM 203)                                                                                                    |
|     | CAUSE   | Internal error.                                                                                                    |
|     | ACTION  | Contact your HP support representative.                                                                                                    |
| 204 | MESSAGE | Request not supported. (TDSM 204)                                                                                                    |
|     | CAUSE   | Internal error.                                                                                                    |
|     | ACTION  | Contact your HP support representative.                                                                                                    |
| 205 | MESSAGE | Sub request not supported. (TDSM 205)                                                                                                    |
|     | CAUSE   | Internal error.                                                                                                    |
|     | ACTION  | Contact your HP support representative.                                                                                                    |
| 206 | MESSAGE | Entity not supported. (TDSM 206)                                                                                                    |
|     | CAUSE   | Internal error.                                                                                                    |
|     | ACTION  | Contact your HP support representative.                                                                                                    |
| 207 | MESSAGE | No such entity. (TDSM 207)                                                                                                    |
|     | CAUSE   | Internal error.                                                                                                    |
|     | ACTION  | Contact your HP support representative.                                                                                                    |
| 208 | MESSAGE | No parm for entity. (TDSM 208)                                                                                                    |
|     | CAUSE   | Internal error.                                                                                                    |
|     | ACTION  | Contact your HP support representative.                                                                                                    |
| 213 | MESSAGE | The DTC reported an error or failure. (TDSM 213)                                                                                                    |
|     | CAUSE   | Internal error.                                                                                                    |
|     | ACTION  | Contact your HP support representative.                                                                                                    |
| 218 | MESSAGE | End of Record received. Time = xx msec. (TDSM 218)                                                                                                    |
|     | CAUSE   | Probable hardware failure.                                                                                                    |
|     | ACTION  | Contact you HP support representative. You can obtain additional information by running the card selftest (through the SIC subcommand of the TermDSM RESET command), the DTC selftest, and the DTC offline diagnostics. |
| 219 | MESSAGE | Too many characters came back. Time = xx msec. (TDSM 219)                                                                                                    |
|     | CAUSE   | More characters were returned than were sent. Someone might have pressed a key on the terminal under test, if this was a terminal loopback. Probable hardware failure.                                                  |

|     | ACTION  | Contact you HP support representative. You can obtain additional information by running the card selftest (through the SIC subcommand of the TermDSM RESET command), the DTC selftest, and the DTC offline diagnostics. |
|-----|---------|----------------------------------------------------------------------------------------------------|
| 220 | MESSAGE | Parity error. Time = xx msec. (TDSM 220)                                                                                                    |
|     | CAUSE   | Probable hardware failure.                                                                                                    |
|     | ACTION  | Contact you HP support representative. You can obtain additional information by running the card selftest (through the SIC subcommand of the TermDSM RESET command), the DTC selftest, and the DTC offline diagnostics. |
| 221 | MESSAGE | <pre>Hardware receive overrun. Time = xx msec. (TDSM 221)</pre>                                                                                                    |
|     | CAUSE   | Probable hardware failure.                                                                                                    |
|     | ACTION  | Contact you HP support representative. You can obtain additional information by running the card selftest (through the SIC subcommand of the TermDSM RESET command), the DTC selftest, and the DTC offline diagnostics. |
| 222 | MESSAGE | Framing error. Time = xx msec. (TDSM 222)                                                                                                    |
|     | CAUSE   | Probable hardware failure.                                                                                                    |
|     | ACTION  | Contact you HP support representative. You can obtain additional information by running the card selftest (through the SIC subcommand of the TermDSM RESET command), the DTC selftest, and the DTC offline diagnostics. |
| 223 | MESSAGE | SIC Buffer overflow. Time = xx msec. (TDSM 223)                                                                                                    |
|     | CAUSE   | Internal error.                                                                                                    |
|     | ACTION  | Contact you HP support representative.                                                                                                    |
| 226 | MESSAGE | No record separator in Vplus. Time = xx msec. (TDSM 226)                                                                                                    |
|     | CAUSE   | Probable hardware failure.                                                                                                    |
|     | ACTION  | Contact you HP support representative. You can obtain additional information by running the card selftest (through the SIC subcommand of the TermDSM RESET command), the DTC selftest, and the DTC offline diagnostics. |
| 229 | MESSAGE | Read timeout (no data came back). Time = xx msec. If external loopback, check loopback hood. If terminal loopback, check                                                                                                |

connections, terminal configuration, etc.

|     |         | (TDSM 229)                                                                                                    |
|-----|---------|----------------------------------------------------------------------------------------------------|
|     | CAUSE   | No or too few characters came back from the loopback.                                                                                                    |
|     | ACTION  | If this is an internal loopback, this indicates a hardware problem. Contact your HP support representative. You can obtain additional information by running the card selftest (through the SIC subcommand of the TermDSM RESET command), the DTC selftest, and the DTC offline diagnostics. If this is an external loopback, check the loopback hood to verify that it is securely connected and on the correct port. If this is a terminal loopback, verify that a supported, powered on terminal is securely connected to the proper port. Check baud rate, parity, etc. Note that the terminal configuration must match the configuration file, not the state the terminal was in when it was last used. If this does not help, run internal, then external loopback to discriminate between a DTC problem and a terminal/cabling problem. |
| 230 | MESSAGE | Alternate end-of-record received. Time = xx msec. (TDSM 230)                                                                                                    |
|     | CAUSE   | Probable hardware failure.                                                                                                    |
|     | ACTION  | Contact your HP support representative. You can obtain additional information by running the card selftest (through the SIC subcommand of the TermDSM RESET command), the DTC selftest, and the DTC offline diagnostics.                                                                                                    |
| 231 | MESSAGE | Subsystem break. Time = xx msec. (TDSM 231)                                                                                                    |
|     | CAUSE   | Probable hardware failure.                                                                                                    |
|     | ACTION  | Contact you HP support representative. You can obtain additional information by running the card selftest (through the SIC subcommand of the TermDSM RESET command), the DTC selftest, and the DTC offline diagnostics.                                                                                                    |
| 232 | MESSAGE | No modem was connected during the operation.<br>Time = xx msec. (TDSM 232)                                                                                                    |
|     | CAUSE   | During the test, the modem on that port was disconnected.                                                                                                    |
|     | ACTION  | Reconnect the modem and try the test again. If the failure continues, or if there was no modem in use on that port, there is a probable hardware failure. Contact your HP support representative. You can obtain additional information by running the card selftest (through the SIC subcommand of the TermDSM RESET command), the DTC selftest, and the DTC offline diagnostics.                                                                                                    |

| 234 | MESSAGE | Console attention. Time = xx msec. (TDSM 234)                                                                                                    |
|-----|---------|----------------------------------------------------------------------------------------------------|
|     | CAUSE   | Probable hardware failure.                                                                                                    |
|     | ACTION  | Contact your HP support representative. You can obtain additional information by running the card selftest (through the SIC subcommand of the TermDSM RESET command), the DTC selftest, and the DTC offline diagnostics. |
| 235 | MESSAGE | Operation aborted. (TDSM 235)                                                                                                    |
|     | CAUSE   | The operation was aborted by the DTC. Possibly, the download file is invalid.                                                                                                    |
|     | ACTION  | Verify the version and integrity of the download file.<br>Contact your HP support representative. You can obtain<br>additional information by running the DTC selftest DTC<br>selftest or the DTC offline diagnostic.    |
| 236 | MESSAGE | End of dump file encountered. (TDSM 236)                                                                                                    |
|     | CAUSE   | The end of the DTC upload (dump) file was encountered when there was still more information to write.                                                                                                    |
|     | ACTION  | Verify that there is sufficient disc space (approx. 2200 sectors are required). Otherwise, contact your HP support representative.                                                                                       |
| 238 | MESSAGE | Security invalid. (TDSM 238)                                                                                                    |
|     | CAUSE   | Internal error.                                                                                                    |
|     | ACTION  | Contact your HP support representative.                                                                                                    |
| 239 | MESSAGE | Bad packet. (TDSM 239)                                                                                                    |
|     | CAUSE   | Internal error.                                                                                                    |
|     | ACTION  | Contact your HP support representative.                                                                                                    |
| 240 | MESSAGE | During a DTC reset/dump request from the mainframe. (TDSM $240$ )                                                                                                    |
|     | CAUSE   | Informational message which can be printed after an error message. It describes in which phase of an operation the error occurred.                                                                                       |
|     | ACTION  | Refer to the cause and action descriptions for the actual error message preceding message 240.                                                                                                    |
| 241 | MESSAGE | During the DTC download operation. (TDSM 241)                                                                                                    |
|     | CAUSE   | Informational message which may be printed after an error message. It describes in which phase of an operation the error occurred.                                                                                       |
|     | ACTION  | Refer to the cause and action descriptions for the actual error message preceding message 241.                                                                                                    |

| 242 | MESSAGE | During a DTC upload (dump) operation. (TDSM 242)                                                                                                    |
|-----|---------|----------------------------------------------------------------------------------------------------|
|     | CAUSE   | Informational message which may be printed after an error message. It describes in which phase of an operation the error occurred.                                                                                                    |
|     | ACTION  | Refer to the cause and action descriptions for the actual error message preceding message 242.                                                                                                    |
| 243 | MESSAGE | Bad parameter from TermDSM. (TDSM 243)                                                                                                    |
|     | CAUSE   | Internal error.                                                                                                    |
|     | ACTION  | Contact your HP support representative.                                                                                                    |
| 244 | MESSAGE | Timeout waiting for the DTC to respond. The DTC may be powered off, malfunctioning, or misconfigured. (TDSM 244)                                                                                                    |
|     | CAUSE   | The TermDSM command resulted in an instruction being sent to a DTC, and the DTC did not respond.                                                                                                    |
|     | ACTION  | Note that the DTC list printed by TermDSM is only a list of the DTCs configured, not a list of installed, powered on, and working DTCs. If the DTC in question was working, and no changes were made to the configuration file, ensure that the DTC is powered on. If so, this error indicates a probable hardware error. Contact your HP support representative. If this is a new installation or DTC, which has never been run before, the above comments can still apply. However, if the configuration is incorrect, a functional DTC might still not respond. Check the configuration file, power to the DTC, connections, etc. If problems persist, contact your HP support representative. This error can also be the result of a LAN problem. If other DTC(s) are working on the same LAN, the problem is probably related to the DTC or its configuration. If there is only one DTC, or other DTCs on the same LAN are unresponsive, then the LAN hardware or software might be at fault. The LAN diagnostic LANDAD can be run to investigate LAN problems. |
| 245 | MESSAGE | Write to IEEE 802.3 DAM failed. (TDSM 245)                                                                                                    |
|     | CAUSE   | Internal error.                                                                                                    |
|     | ACTION  | Contact your HP support representative.                                                                                                    |
| 247 | MESSAGE | Bad Network Management packet received from DTC. (TDSM 247)                                                                                                    |
|     | CAUSE   | Internal error.                                                                                                    |
|     | ACTION  | Contact your HP support representative.                                                                                                    |
| 248 | MESSAGE | The DTC requested to be downloaded during the                                                                                                    |

|     |         | operation. (TDSM 248)                                                                                                    |
|-----|---------|----------------------------------------------------------------------------------------------------|
|     | CAUSE   | The DTC was trying to power up at the same time you were trying to access it.                                                                                                    |
|     | ACTION  | Wait for the download, or upload/download, to complete (as shown by the console messages). Verify then that the DTC is operational. If not, contact your HP support representative.                                                                                           |
| 249 | MESSAGE | The DTC requested that it be dumped during the operation. (TDSM 249)                                                                                                    |
|     | CAUSE   | The DTC detected an internal error at the same time you were trying to access it through TermDSM.                                                                                                    |
|     | ACTION  | Wait for the download, or upload/download, to complete (as shown by the console messages). Then verify if the DTC is operational. If not, contact your HP support representative.                                                                                             |
| 250 | MESSAGE | DTC and mainframe software versions are incompatible. (TDSM 250)                                                                                                    |
|     | CAUSE   | Incompatibilities were found between subsystem software on the HP 3000 and subsystem software on the DTC.                                                                                                    |
|     | ACTION  | Contact your HP support representative.                                                                                                    |
| 251 | MESSAGE | Bad RMP packet received from DTC. (TDSM 251)                                                                                                    |
|     | CAUSE   | Internal error.                                                                                                    |
|     | ACTION  | Contact your HP support representative.                                                                                                    |
| 252 | MESSAGE | Could not open the download or dump file. (TDSM 252)                                                                                                    |
|     | CAUSE   | Files pertaining to this operation cannot be accessed.                                                                                                    |
|     | ACTION  | If this is a dump, verify that sufficient disc space exists to create the dump file. Approximately 2200 sectors of disc space is required. If enough disc space is available (or if you were not trying to perform a dump operation), contact your HP support representative. |
| 253 | MESSAGE | Unable to get a system timer. (TDSM 253)                                                                                                    |
|     | CAUSE   | Internal error.                                                                                                    |
|     | ACTION  | Contact your HP support representative.                                                                                                    |
| 254 | MESSAGE | Software bug encountered. (TDSM 254)                                                                                                    |
|     | CAUSE   | Internal error.                                                                                                    |
|     | ACTION  | Contact your HP support representative.                                                                                                    |
| 255 | MESSAGE | Dump overflow: DTC sent more data than expected. (TDSM 255)                                                                                                    |

|     | CAUSE   | Internal error.                                                                                                    |
|-----|---------|----------------------------------------------------------------------------------------------------|
|     | ACTION  | Contact your HP support representative.                                                                                                    |
| 256 | MESSAGE | MPE/XL create object failed. (TDSM 256)                                                                                                    |
|     | CAUSE   | Internal error.                                                                                                    |
|     | ACTION  | Contact your HP support representative.                                                                                                    |
| 257 | MESSAGE | Unknown internal error. (TDSM 257)                                                                                                    |
|     | CAUSE   | Internal error.                                                                                                    |
|     | ACTION  | Contact your HP support representative.                                                                                                    |
| 258 | MESSAGE | Application request timeout occurred. (TDSM 258)                                                                                                    |
|     | CAUSE   | Internal error. This means two users of TermDSM were directing TermDSM commands to the same DTC at the same time, and the other TermDSM user answered "yes" to the override question (see TermDSM message 35). Other error messages are likely to be printed also, because your operations were interrupted. These error messages should be ignored. There is nothing wrong with multiple users of TermDSM running at the same time, as long as they do not try to direct commands to the same DTC at the same time. The message and interlock system of TermDSM message 35 was designed to prevent this conflict." |
|     | ACTION  | Contact your HP support representative.                                                                                                    |
| 259 | MESSAGE | DTC not opened by this TermDSM. Possibly your TermDSM was overridden by another TermDSM. (TDSM 259)                                                                                                    |
|     | CAUSE   | Another user of TermDSM has explicitly overridden your use of TermDSM.                                                                                                    |
|     | ACTION  | Locate and coordinate users of TermDSM. This means two users of TermDSM were directing TermDSM commands to the same DTC at the same time, and the other TermDSM user answered "yes" to the override question (see TermDSM message 35). Other error messages are likely to be printed. These error messages should be ignored. There is nothing wrong with multiple users of TermDSM running at the same time, as long as they do not try to direct commands to the same DTC at the same time. The message and interlock system of message 35 was designed to prevent this conflict.                                 |
| 260 | MESSAGE | Bad NMP error code received. (TDSM 260)                                                                                                    |
|     | CAUSE   | Unknown error reported by the Distributed Terminal Subsystem to TermDSM.                                                                                                    |

|     | ACTION  | Contact your HP support representative.                                                                                                    |
|-----|---------|----------------------------------------------------------------------------------------------------|
| 261 | MESSAGE | Bad RMP error code received. (TDSM 261)                                                                                                    |
|     | CAUSE   | Unknown error reported by the Distributed Terminal Subsystem to TermDSM.                                                                                                    |
|     | ACTION  | Contact your HP support representative.                                                                                                    |
| 262 | MESSAGE | The DTC subsystem has reported that an error was detected. (TDSM 262)                                                                                                    |
|     | CAUSE   | This is the standard message that precedes specific error messages.                                                                                                    |
|     | ACTION  | Follow the instructions for the error message that follows this message.                                                                                                    |
| 263 | MESSAGE | An error of unknown type was reported by the DTS subsystem. (TDSM 263)                                                                                                    |
|     | CAUSE   | An error unknown to TermDSM was reported by the Distributed Terminal Subsystem.                                                                                                    |
|     | ACTION  | Contact your HP support representative.                                                                                                    |
| 264 | MESSAGE | The DTC reported an unknown status as a result of the loopback. Time taken=xx. (TDSM 264)                                                                                                    |
|     | CAUSE   | An error unknown to TermDSM was reported by the Distributed Terminal Subsystem.                                                                                                    |
|     | ACTION  | Contact your HP support representative. You can obtain additional information by running the card selftest (through the SIC subcommand of the TermDSM RESET command), the DTC selftest, and the DTC offline diagnostics.                                                                                                    |
| 270 | MESSAGE | The port is malfunctioning, or not present on that SIC. Modem SICs have ports zero to five, and all other SICs have ports zero to seven. (TDSM 270)                                                                                                    |
|     | CAUSE   | The DTC has reported that the port in question is bad or does not exist.                                                                                                    |
|     | ACTION  | Note the range of ports in the error message. If you are specified a port that does not exist, verify the information to determine the correct port. For reset and dump, you can specify an ldev number instead of the port to do the operation. If the port does exist, a hardware failure has probably occurred. Contact your HP support representative. You can obtain additional information by running the card selftest (through the SIC subcommand of the TermDSM RESET command), the DTC selftest, and the DTC offline diagnostics. |

| 271 | MESSAGE | That SIC is malfunctioning, or not installed. TermDSM can not always tell the difference between !!not installed!! and a serious malfunction. (TDSM 271)                                                                                                    |
|-----|---------|----------------------------------------------------------------------------------------------------|
|     | CAUSE   | Possible hardware problem or no card is installed in that slot.                                                                                                    |
|     | ACTION  | Doublecheck that the SIC number you specified is correct. If it is, it is likely that the SIC is defective. Contact you HP support representative. You can obtain additional information by running the card selftest (through the SIC subcommand of the TermDSM RESET command), the DTC selftest, and the DTC offline diagnostics.                                             |
| 272 | MESSAGE | The operation was aborted because it was reset. (TDSM 272)                                                                                                    |
|     | CAUSE   | Another TermDSM user reset the operation while in progress.                                                                                                    |
|     | ACTION  | See message 246 for a discussion of multiple TermDSM operations directed against the same DTC.                                                                                                    |
| 273 | MESSAGE | The modem on that port disconnected. (TDSM 273)                                                                                                    |
|     | CAUSE   | The modem on that port was disconnected during the operation.                                                                                                    |
|     | ACTION  | Reconnect the modem and enter the command again. If there was no modem, then this is an internal problem. Contact you HP support representative. You can obtain additional information by running the card selftest (through the SIC subcommand of the TermDSM RESET command), the DTC selftest, and the DTC offline diagnostics.                                               |
| 274 | MESSAGE | The DTC reported that an unexpected event occurred. (TDSM 274)                                                                                                    |
|     | CAUSE   | A user on that terminal might have entered CTRL Y or pressed Break.                                                                                                    |
|     | ACTION  | Try the operation again without touching the keys on the terminal under test. If the is no change, an internal error or hardware failure is indicated. Contact your HP support representative. You can obtain additional information by running the card selftest (through the SIC subcommand of the TermDSM RESET command), the DTC selftest, and the DTC offline diagnostics. |
| 275 | MESSAGE | The loopback is too long. (TDSM 275)                                                                                                    |
|     | CAUSE   | Internal error.                                                                                                    |

|     | ACTION  | Contact your HP support representative.                                                                                                    |
|-----|---------|----------------------------------------------------------------------------------------------------|
| 280 | MESSAGE | Dump failed. Open of DTCM failed, or DTC owned and not overridden (TDSM 280)                                                                                                    |
|     | CAUSE   | This message is written to dump files, and never appears as an error message to a user terminal. If the user was informed the DTC was in use by another TermDSM (see message 35), and the second user chose NOT to override, then this message is normal and is not cause for alarm. Otherwise, it is indicative of an internal error.                                              |
|     | ACTION  | If the problem persists, take another dump. If you are sure another user was not involved, contact your HP support representative.                                                                                                    |
| 281 | MESSAGE | Dump failed: Send or Receive of dump request failed. (TDSM 281)                                                                                                    |
|     | CAUSE   | An internal error. This message is written to dump files and never appears as an error message to a user.                                                                                                    |
|     | ACTION  | Contact your HP support representative.                                                                                                    |
| 282 | MESSAGE | Dump failed: Bad function in internal error reply to dump request.(TDSM 282)                                                                                                    |
|     | CAUSE   | An internal error. This message is written to dump files and never appears as an error message to a user.                                                                                                    |
|     | ACTION  | Contact your HP support representative.                                                                                                    |
| 283 | MESSAGE | Dump failed. Bad reply (llio) status from DTCM. (TDSM 283)                                                                                                    |
|     | CAUSE   | Internal error.                                                                                                    |
|     | ACTION  | Contact your HP support representative.                                                                                                    |
| 290 | MESSAGE | Sorry, TermDSM does not provide services for the console. (TDSM 290)                                                                                                    |
|     | CAUSE   | The user entered the ldev number of the physical console for a reset or dump. TermDSM cannot act upon the physical console port because it is not on the DTC. TermDSM can only operate on ldev numbers and ports that are on the DTC. Note: The discussion here is for the physical console, not a terminal which has taken control of the logical console via the CONSOLE command. |
|     | ACTION  | Contact your HP support representative.                                                                                                    |
| 300 | MESSAGE | IPC message received in wrong subque. (TDSM 300)                                                                                                    |
|     | CAUSE   | Internal error.                                                                                                    |
|     | ACTION  | Contact your HP support representative.                                                                                                    |

| 301 | MESSAGE                                                        | DTCM port data area not initialized. (TDSM 301)                                                                                                    |
|-----|----------------------------------------------------------------|----------------------------------------------------------------------------------------------------|
|     | CAUSE                                                          | Internal error.                                                                                                    |
|     | ACTION                                                         | Contact your HP support representative.                                                                                                    |
| 302 | MESSAGE                                                        | Bad machine type found in RMP packet. (TDSM 302)                                                                                                    |
|     | CAUSE                                                          | Internal error.                                                                                                    |
|     | ACTION                                                         | Contact your HP support representative.                                                                                                    |
| 303 | MESSAGE                                                        | Non supported download file type found in RMP packet. (TDSM 303)                                                                                                    |
|     | CAUSE                                                          | Internal error.                                                                                                    |
|     | ACTION                                                         | Contact your HP support representative.                                                                                                    |
| 304 | MESSAGE                                                        | Bad source IEEE 802.3 address found in RMP packet. (TDSM 304)                                                                                                    |
|     | CAUSE                                                          | Internal error.                                                                                                    |
|     | ACTION                                                         | Contact your HP support representative.                                                                                                    |
| 305 | MESSAGE                                                        | Bad session ID found in RMP packet. (TDSM 305)                                                                                                    |
|     | CAUSE                                                          | Internal error.                                                                                                    |
|     |                                                                |                                                                                                    |
|     | ACTION                                                         | Contact your HP support representative.                                                                                                    |
| 306 | ACTION<br>MESSAGE                                              | Contact your HP support representative.  Bad path id received from NDM. (TDSM 306)                                                                                                    |
| 306 |                                                                | •                                                                                                    |
| 306 | MESSAGE                                                        | Bad path id received from NDM. (TDSM 306)                                                                                                    |
| 306 | MESSAGE<br>CAUSE                                               | Bad path id received from NDM. (TDSM 306)  Internal error.                                                                                                    |
|     | MESSAGE<br>CAUSE<br>ACTION                                     | Bad path id received from NDM. (TDSM 306)  Internal error.  Contact your HP support representative.  Boot (download) complete message received                                                                                                    |
|     | MESSAGE<br>CAUSE<br>ACTION<br>MESSAGE                          | Bad path id received from NDM. (TDSM 306)  Internal error.  Contact your HP support representative.  Boot (download) complete message received before expected. (TDSM 307)  It has finished the download of its operating firmware                                                                                                    |
|     | MESSAGE CAUSE ACTION MESSAGE CAUSE                             | Bad path id received from NDM. (TDSM 306)  Internal error.  Contact your HP support representative.  Boot (download) complete message received before expected. (TDSM 307)  It has finished the download of its operating firmware before the DTCM expected it.  Look on the console for a boot complete message.  Otherwise, enter the command again. If the problem                                                                                                    |
| 307 | MESSAGE CAUSE ACTION MESSAGE CAUSE ACTION                      | Bad path id received from NDM. (TDSM 306)  Internal error.  Contact your HP support representative.  Boot (download) complete message received before expected. (TDSM 307)  It has finished the download of its operating firmware before the DTCM expected it.  Look on the console for a boot complete message. Otherwise, enter the command again. If the problem persists, contact your HP support representative.                                                                                             |
| 307 | MESSAGE CAUSE ACTION MESSAGE CAUSE ACTION MESSAGE              | Bad path id received from NDM. (TDSM 306)  Internal error.  Contact your HP support representative.  Boot (download) complete message received before expected. (TDSM 307)  It has finished the download of its operating firmware before the DTCM expected it.  Look on the console for a boot complete message. Otherwise, enter the command again. If the problem persists, contact your HP support representative.  IO-get-frame failed. (TDSM 308)                                                            |
| 307 | MESSAGE CAUSE ACTION MESSAGE CAUSE ACTION MESSAGE CAUSE        | Bad path id received from NDM. (TDSM 306)  Internal error.  Contact your HP support representative.  Boot (download) complete message received before expected. (TDSM 307)  It has finished the download of its operating firmware before the DTCM expected it.  Look on the console for a boot complete message.  Otherwise, enter the command again. If the problem persists, contact your HP support representative.  IO-get-frame failed. (TDSM 308)  Internal error.                                          |
| 307 | MESSAGE CAUSE ACTION MESSAGE CAUSE ACTION MESSAGE CAUSE ACTION | Bad path id received from NDM. (TDSM 306)  Internal error.  Contact your HP support representative.  Boot (download) complete message received before expected. (TDSM 307)  It has finished the download of its operating firmware before the DTCM expected it.  Look on the console for a boot complete message.  Otherwise, enter the command again. If the problem persists, contact your HP support representative.  IO-get-frame failed. (TDSM 308)  Internal error.  Contact your HP support representative. |

| 310 | MESSAGE | Bad download file type. (TDSM 310)                                                                                                    |
|-----|---------|----------------------------------------------------------------------------------------------------|
|     | CAUSE   | Possible corrupt download file.                                                                                                    |
|     | ACTION  | Contact your HP support representative.                                                                                                    |
| 311 | MESSAGE | Bad reply from memory manager for Aux data area. (TDSM 311)                                                                                                    |
|     | CAUSE   | Internal error.                                                                                                    |
|     | ACTION  | Contact your HP support representative.                                                                                                    |
| 312 | MESSAGE | DCC sent bad reply in response to config. data request. (TDSM 312)                                                                                                    |
|     | CAUSE   | Internal error.                                                                                                    |
|     | ACTION  | Contact your HP support representative.                                                                                                    |
| 313 | MESSAGE | DTC did not request the configuration to be download. (TDSM 313)                                                                                                    |
|     | CAUSE   | After a download, the DTC did not request its configuration.                                                                                                    |
|     | ACTION  | Look at the console for a message saying <i>configuration complete</i> . Otherwise, enter the command again. If the problem persists, contact your HP support representative. |
| 314 | MESSAGE | DCC did not reply to configuration data request. (TDSM 314)                                                                                                    |
|     | CAUSE   | Internal error.                                                                                                    |
|     | ACTION  | Contact your HP support representative.                                                                                                    |
| 315 | MESSAGE | Unexpected RMP packet received. (TDSM 315)                                                                                                    |
|     | CAUSE   | Internal error.                                                                                                    |
|     | ACTION  | Contact your HP support representative.                                                                                                    |
| 316 | MESSAGE | DTC unexpectedly requested configuration information to be downloaded. (TDSM 316)                                                                                             |
|     | CAUSE   | Internal error. The DTC requested its configuration information at a time the DTCM did not expect it.                                                                         |
|     | ACTION  | Monitor the console for messages saying the configuration is complete. Otherwise, enter the command again. If the problem persists, contact your HP support representative.   |

# **Terminal I/O Manager for Logging**

## (Subsystem 128)

|     | CAUSE   | This informational message indicates that an operation of the SNP card upload starts. For example: The card upload starts on an SNP card in slot 3 of DTC IEEE802.3 address at 0800090035A4, the console message will be: |
|-----|---------|----------------------------------------------------------------------------------------------------|
| 111 | MESSAGE | DTCMxxxxxxxx SNP card upload started for DTC address yyyyyyyyyyy card z. (DTCMINFO111)                                                                                                    |
| 109 | MESSAGE | ! upload aborted for DTC address !                                                                                                    |
| 108 | MESSAGE | ! upload completed for DTC address !                                                                                                    |
| 107 | MESSAGE | ! upload started for DTC address !                                                                                                    |
| 103 | MESSAGE | ! code download aborted for DTC address !                                                                                                    |
| 102 | MESSAGE | ! code download completed for DTC address !                                                                                                    |
| 101 | MESSAGE | ! code download started for DTC address !                                                                                                    |
| 19  | MESSAGE | A DTC log fatal error occurred.                                                                                                    |
| 18  | MESSAGE | A DTC log nonfatal error occurred.                                                                                                    |
| 17  | MESSAGE | A DTC log warning occurred.                                                                                                    |
| 16  | MESSAGE | A reset message was received.                                                                                                    |
| 15  | MESSAGE | A backplane fatal error occurred.                                                                                                    |
| 14  | MESSAGE | A hardware fatal error occurred.                                                                                                    |
| 13  | MESSAGE | A hardware nonfatal error occurred.                                                                                                    |
| 12  | MESSAGE | A hardware warning occurred.                                                                                                    |
| 11  | MESSAGE | A protocol error occurred.                                                                                                    |
| 10  | MESSAGE | An internal event occurred.                                                                                                    |
| 9   | MESSAGE | An internal fatal error occurred.                                                                                                    |
| 8   | MESSAGE | An internal nonfatal error occurred.                                                                                                    |
| 7   | MESSAGE | An internal warning occurred.                                                                                                    |
| 6   | MESSAGE | A system call fatal error occurred.                                                                                                    |
| 5   | MESSAGE | A system call nonfatal error occurred.                                                                                                    |
| 4   | MESSAGE | A system call warning occurred.                                                                                                    |
| 3   | MESSAGE | An interface fatal error occurred.                                                                                                    |
| 2   | MESSAGE | An interface nonfatal error occurred.                                                                                                    |
| 1   | MESSAGE | An interface warning occurred.                                                                                                    |
|     |         |                                                                                                    |

|     |         | DTCMxxxxxxxx SNP card upload started for DTC address 0800090035A4 card 3.                                                                                                    |
|-----|---------|----------------------------------------------------------------------------------------------------|
|     | ACTION  | Wait for the SNP card upload to complete. The SNP card upload completion message will be shown on the console.                                                                                                    |
| 112 | MESSAGE | DTCMxxxxxxxx SNP card upload completed for DTC address yyyyyyyyyyyy card z. (DTCMINFO112)                                                                                                    |
|     | CAUSE   | This informational message indicates that an operation of the SNP card upload completes. For example: The card upload completes on an SNP card in slot 3 of DTC IEEE802.3 address at 0800090035A4, the console message will be: DTCMxxxxxxxx SNP card upload completed for DTC address 0800090035A4 card 3.                                                                                     |
|     | ACTION  | Deliver the SNP dump file to your HP support representative. The SNP dump file name is Sbxxxxxa.PUB.SYS. Where b is the card number in that DTC, xxxxx is the last 5 characters of the IEEE802.3 address of that DTC and a is a charater in the sequense a,b,z to allow multiple dumps.                                                                                                    |
| 113 | MESSAGE | DTCMxxxxxxxx SNP card upload aborted for DTC address yyyyyyyyyyy card z (DTCMERR113)                                                                                                    |
|     | CAUSE   | This error message indicates that an operation of the SNP card upload was aborted by the DTC. A problem occured with the DTC while the SNP card upload were being performed. For example: The card upload was aborted on an SNP card in slot 3 of DTC IEEE802.3 address at 0800090035A4, the console message will be: DTCMxxxxxxxx SNP card upload aborted for DTC address 0800090035A4 card 3. |
|     | ACTION  | Contact your HP support representative. You can obtain<br>the additional information by running the card selftest<br>through the Termdsm.                                                                                                    |
| 114 | MESSAGE | DTCMxxxxxxxx SNP card tracing aborted for DTC address yyyyyyyyyyy card z (DTCMERR114)                                                                                                    |
|     | CAUSE   | This error message indicates that an operation of the SNP card tracing was aborted. This may be caused by a DTC reset/upload or SNP card reset/upload. For example: The card tracing was aborted on an SNP card in slot 1 of DTC IEEE802.3 address at 080009003544, the console message will be: DTCMxxxxxxxx SNP card tracing aborted for DTC address 080009003544 card 1                      |
|     | ACTION  | Contact with the HP support representative.                                                                                                    |
| 115 | MESSAGE | DTCMxxxxxxxx MUX card upload started for DTC address yyyyyyyyyyyy card z (DTCMINFO115)                                                                                                    |

|     | CAUSE   | This informational message indicates that an operation of the MUX 68k card upload starts. For example: The card upload starts on a MUX 68k card in slot 2 of DTC IEEE802.3 address at 08000900357D, the console message will be: DTCMxxxxxxxx MUX card upload started for DTC address 08000900357D card 2.                                                                                       |
|-----|---------|----------------------------------------------------------------------------------------------------|
|     | ACTION  | Wait for the MUX 68k card upload to complete. The MUX card upload completion message will be shown on the console.                                                                                                    |
| 116 | MESSAGE | DTCMxxxxxxxx MUX card upload completed for DTC address yyyyyyyyyyyy card z (DTCMINFO116)                                                                                                    |
|     | CAUSE   | This informational message indicates that an operation of the MUX 68k card upload completes. For example: The card upload completes on a MUX 68k card in slot 2 of DTC IEEE802.3 address at 08000900357D, the console message will be: DTCMxxxxxxxx MUX card upload completed for DTC address 08000900357D card 2                                                                                |
|     | ACTION  | Deliver the MUX 68k dump file to your HP support representative. The dump file name is Mbxxxxxa.PUB.SYS. Where b is the card number in that DTC, xxxxx is the last 5 characters of the IEEE802.3 address of that DTC and a is a charater in the sequense a,b,z to allow multiple dumps.                                                                                                    |
| 117 | MESSAGE | DTCMxxxxxxxx MUX card upload aborted for DTC address yyyyyyyyyyy card z (DTCMERR117)                                                                                                    |
|     | CAUSE   | This error message indicates that an operation of the MUX 68k card upload is aborted by the DTC. A problem occurred with DTC while the MUX card upload were being performed. For example: The card upload is aborted on a MUX 68k card in slot 2 of DTC IEEE802.3 address at 08000900357D, the console message will be: DTCMxxxxxxxx MUX card upload aborted for DTC address 08000900357D card 2 |
|     | ACTION  | Contact your HP support representative. You can obtain<br>the additional information by running the card selftest<br>through the Termdsm.                                                                                                    |
| 118 | MESSAGE | Now you must restart the MUX Card by resetting DTC address yyyyyyyyyyy card z (DTCMWARN118)                                                                                                    |
|     | CAUSE   | This message indicates that the MUX card is not working any more after the MUX 68k upload is completed. Consequently, the user must initiate a MUX reset to reactivate the MUX card.                                                                                                    |
|     | ACTION  | After the MUX card upload is completed, the user must                                                                                                    |

|     |         | initiate a MUX card reset by running the host Termdsm to restart the MUX card.                                                                                                    |
|-----|---------|----------------------------------------------------------------------------------------------------|
| 123 | MESSAGE | DTCMxxxxxxxx rom code download started for DTC address yyyyyyyyyyyy (DTCMINFO123)                                                                                                    |
|     | CAUSE   | This informational message indicates that a download operation of the rom code for a DTC starts. For example: The rom code download starts on a DTC IEEE802.3 address at 080009280E1C, the console message will be: DTCMxxxxxxxx rom code download started for DTC address 080009280E1C                                                                                                    |
|     | ACTION  | Wait for the rom code download to complete. The rom code download completion message will be shown on the console.                                                                                                    |
| 125 | MESSAGE | DTCMxxxxxxxx rom code download aborted for DTC address yyyyyyyyyyyy (DTCMERR125)                                                                                                    |
|     | CAUSE   | This error message indicates that a download operation of the rom code was aborted by the DTC. A problem occured with the DTC while the download of the rom code was being performed. For example: The download of the rom code was aborted on the DTC IEEE802.3 address at 080009280E1C, the console message will be: DTCMxxxxxxxx rom code download aborted for DTC address 080009280E1C |
|     | ACTION  | The appropriate message with the corrective action will be displayed for the error conditions.                                                                                                    |
| 126 | MESSAGE | DTCMxxxxxxxx rom code download completed for DTC address yyyyyyyyyyyy (DTCMERR126)                                                                                                    |
|     | CAUSE   | This informational message indicates that a download operation of the rom code completes. For example: The download of the rom code completed on a DTC IEEE802.3 address at 080009280E1C, the console message will be: DTCMxxxxxxxx rom code download completed for DTC address 080009280E1C                                                                                               |
|     | ACTION  | The rom code is downloaded to the DTC without any problems, no actions need to be taken.                                                                                                    |

# **Transaction Management**

## (Subsystem 151)

101 MESSAGE An escape occurred when using MOVE\_FAST.

|      | CAUSE   | Internal error.                                                                       |
|------|---------|---------------------------------------------------------------------------------------|
|      | ACTION  | Call your Hewlett-Packard Representative.                                             |
| 1001 | MESSAGE | An internal error occurred; bad control block has been passed to an internal routine. |
|      | CAUSE   | Internal error.                                                                       |
|      | ACTION  | Call your Hewlett-Packard Representative.                                             |
| 1002 | MESSAGE | An internal error occurred; key is not in the HASH TABLE.                             |
|      | CAUSE   | Internal error.                                                                       |
|      | ACTION  | Call your Hewlett-Packard Representative.                                             |
| 1003 | MESSAGE | An internal error occurred; FILE LABEL was not found.                                 |
|      | CAUSE   | Internal error.                                                                       |
|      | ACTION  | Call your Hewlett-Packard Representative.                                             |
| 1004 | MESSAGE | An internal error occurred; FILE MAPPING failed.                                      |
|      | CAUSE   | Internal error.                                                                       |
|      | ACTION  | Call your Hewlett-Packard Representative.                                             |
| 1005 | MESSAGE | The file is not in the directory.                                                     |
|      | CAUSE   | Internal error.                                                                       |
|      | ACTION  | Call your Hewlett-Packard Representative.                                             |
| 1006 | MESSAGE | An internal error occurred; invalid RID.                                              |
|      | CAUSE   | Internal error.                                                                       |
|      | ACTION  | Call your Hewlett-Packard Representative.                                             |
| 1007 | MESSAGE | The procedure caused a HARD CRASH.                                                    |
|      | CAUSE   | Internal error.                                                                       |
|      | ACTION  | Call your Hewlett-Packard Representative.                                             |
| 1008 | MESSAGE | The procedure returned an invalid CURRENT TRANSACTION ID.                             |
|      | CAUSE   | Internal error.                                                                       |
|      | ACTION  | Call your Hewlett-Packard Representative.                                             |
| 1009 | MESSAGE | System DEADLOCK occurred.                                                             |
|      | CAUSE   | Internal error.                                                                       |
|      | ACTION  | Call your Hewlett-Packard Representative.                                             |
| 1010 | MESSAGE | Transaction ID has an ACTIVE SUBTRANSACTION.                                          |

|      | CAUSE   | Internal error.                                                                       |
|------|---------|---------------------------------------------------------------------------------------|
|      | ACTION  | Call your Hewlett-Packard Representative.                                             |
| 1011 | MESSAGE | The log is FULL.                                                                      |
|      | CAUSE   | Internal error.                                                                       |
|      | ACTION  | Call your Hewlett-Packard Representative.                                             |
| 1013 | MESSAGE | Missing XID.                                                                          |
|      | CAUSE   | Internal error.                                                                       |
|      | ACTION  | Call your Hewlett-Packard Representative.                                             |
| 1014 | MESSAGE | RECORD not found in the HASH TABLE.                                                   |
|      | CAUSE   | Internal error.                                                                       |
|      | ACTION  | Call your Hewlett-Packard Representative.                                             |
| 1015 | MESSAGE | The HASH TABLE is FULL.                                                               |
|      | CAUSE   | Internal error.                                                                       |
|      | ACTION  | Call your Hewlett-Packard Representative.                                             |
| 1016 | MESSAGE | The record exists in the HASH TABLE.                                                  |
|      | CAUSE   | Internal error.                                                                       |
|      | ACTION  | Call your Hewlett-Packard Representative.                                             |
| 1017 | MESSAGE | An internal error occurred; Log needs to be OPEN.                                     |
|      | CAUSE   | Internal error.                                                                       |
|      | ACTION  | Call your Hewlett-Packard Representative.                                             |
| 1018 | MESSAGE | Failure to MAP the log occurred.                                                      |
|      | CAUSE   | Internal error.                                                                       |
|      | ACTION  | Call your Hewlett-Packard Representative.                                             |
| 1019 | MESSAGE | An internal error occurred; failure to add the LOGSET ID in the system log directory. |
|      | CAUSE   | Internal error.                                                                       |
|      | ACTION  | Call your Hewlett-Packard Representative.                                             |
| 1020 | MESSAGE | No active transaction identifier.                                                     |
|      | CAUSE   | Internal error.                                                                       |
|      | ACTION  | Call your Hewlett-Packard Representative.                                             |
| 1021 | MESSAGE | The file already exists in the system log directory.                                  |
|      | CAUSE   | Internal error.                                                                       |
|      | ACTION  | Call your Hewlett-Packard Representative.                                             |
|      |         |                                                                                       |

| 1022 | MESSAGE | The HASH TABLE size is too big.                                 |
|------|---------|-----------------------------------------------------------------|
|      | CAUSE   | Internal error.                                                 |
|      | ACTION  | Call your Hewlett-Packard Representative.                       |
| 1023 | MESSAGE | Data goes beyond the end of the file.                           |
|      | CAUSE   | Internal error.                                                 |
|      | ACTION  | Call your Hewlett-Packard Representative.                       |
| 1024 | MESSAGE | Too many LOGSETS were defined.                                  |
|      | CAUSE   | Internal error.                                                 |
|      | ACTION  | Call your Hewlett-Packard Representative.                       |
| 1025 | MESSAGE | The file is already attached.                                   |
|      | CAUSE   | Internal error.                                                 |
|      | ACTION  | Call your Hewlett-Packard Representative.                       |
| 1026 | MESSAGE | Too many files were attached.                                   |
|      | CAUSE   | Internal error.                                                 |
|      | ACTION  | Call your Hewlett-Packard Representative.                       |
| 1027 | MESSAGE | The log has active transaction on files attached to the log.    |
|      | CAUSE   | Internal error.                                                 |
|      | ACTION  | Call your Hewlett-Packard Representative.                       |
| 1028 | MESSAGE | An internal error occurred; the file does not have XM PROPERTY. |
|      | CAUSE   | Internal error.                                                 |
|      | ACTION  | Call your Hewlett-Packard Representative.                       |
| 1029 | MESSAGE | The stack of errors has errors.                                 |
|      | CAUSE   | Internal error.                                                 |
|      | ACTION  | Call your Hewlett-Packard Representative.                       |
| 1030 | MESSAGE | The LOG and the MIRRORLOG are defined in the same volume.       |
|      | CAUSE   | Internal error.                                                 |
|      | ACTION  | Call your Hewlett-Packard Representative.                       |
| 1031 | MESSAGE | System failure was requested from TRANSACTIONMODULE.            |
|      | CAUSE   | Internal error.                                                 |
|      | ACTION  | Call your Hewlett-Packard Representative.                       |
| 1032 | MESSAGE | The file cannot be attached to any file; the                    |

|      |         | Log must be defined.                                     |
|------|---------|----------------------------------------------------------|
|      | CAUSE   | Internal error.                                          |
|      | ACTION  | Call your Hewlett-Packard Representative.                |
| 1033 | MESSAGE | This is an invalid LOCK request.                         |
|      | CAUSE   | Internal error.                                          |
|      | ACTION  | Call your Hewlett-Packard Representative.                |
| 1034 | MESSAGE | The LOCK control data structure cannot be found.         |
|      | CAUSE   | Internal error.                                          |
|      | ACTION  | Call your Hewlett-Packard Representative.                |
| 1035 | MESSAGE | The LOCK control data structure cannot be found.         |
|      | CAUSE   | Internal error.                                          |
|      | ACTION  | Call your Hewlett-Packard Representative.                |
| 1036 | MESSAGE | An internal error occurred; invalid LOCK PROMOTION.      |
|      | CAUSE   | Internal error.                                          |
|      | ACTION  | Call your Hewlett-Packard Representative.                |
| 1037 | MESSAGE | System failure occurred; the LOG LABEL is corrupted.     |
|      | CAUSE   | Internal error.                                          |
|      | ACTION  | Call your Hewlett-Packard Representative.                |
| 1038 | MESSAGE | LOGSET has active transaction ID's.                      |
|      | CAUSE   | Internal error.                                          |
|      | ACTION  | Call your Hewlett-Packard Representative.                |
| 1039 | MESSAGE | The file is not attached.                                |
|      | CAUSE   | Internal error.                                          |
|      | ACTION  | Call your Hewlett-Packard Representative.                |
| 1040 | MESSAGE | The file is not a user log; the LOG needs to be defined. |
|      | CAUSE   | Internal error.                                          |
|      | ACTION  | Call your Hewlett-Packard Representative.                |
| 1041 | MESSAGE | LOG already exists.                                      |
|      | CAUSE   | Internal error.                                          |
|      | ACTION  | Call your Hewlett-Packard Representative.                |

| 1042 | MESSAGE | There are an invalid number of Transaction IDs. |
|------|---------|-------------------------------------------------|
|      | CAUSE   | Internal error.                                 |
|      | ACTION  | Call your Hewlett-Packard Representative.       |
| 1043 | MESSAGE | LOCK RANGE is out of bounds.                    |
|      | CAUSE   | Internal error.                                 |
|      | ACTION  | Call your Hewlett-Packard Representative.       |
| 1044 | MESSAGE | The buffer contains no STRING.                  |
|      | CAUSE   | Internal error.                                 |
|      | ACTION  | Call your Hewlett-Packard Representative.       |
| 1045 | MESSAGE | Missing MIRROR LOG file name.                   |
|      | CAUSE   | Internal error.                                 |
|      | ACTION  | Call your Hewlett-Packard Representative.       |
| 1046 | MESSAGE | Missing MIRROR LOG file name.                   |
|      | CAUSE   | Internal error.                                 |
|      | ACTION  | Call your Hewlett-Packard Representative.       |
| 1047 | MESSAGE | Missing LOG VOLUME name.                        |
|      | CAUSE   | Internal error.                                 |
|      | ACTION  | Call your Hewlett-Packard Representative.       |
| 1048 | MESSAGE | Missing MIRROR FILE NAME length.                |
|      | CAUSE   | Internal error.                                 |
|      | ACTION  | Call your Hewlett-Packard Representative.       |
| 1049 | MESSAGE | Missing LOG VOLUME NAME length.                 |
|      | CAUSE   | Internal error.                                 |
|      | ACTION  | Call your Hewlett-Packard Representative.       |
| 1050 | MESSAGE | Missing USER FILE name.                         |
|      | CAUSE   | Internal error.                                 |
|      | ACTION  | Call your Hewlett-Packard Representative.       |
| 1051 | MESSAGE | Invalid XID.                                    |
|      | CAUSE   | Internal error.                                 |
|      | ACTION  | Call your Hewlett-Packard Representative.       |
| 1052 | MESSAGE | Invalid LOCK option.                            |
|      | CAUSE   | Internal error.                                 |
|      | ACTION  | Call your Hewlett-Packard Representative.       |
|      |         |                                                 |

| 1053 | MESSAGE | Invalid OFFSET.                                            |
|------|---------|------------------------------------------------------------|
|      | CAUSE   | Internal error.                                            |
|      | ACTION  | Call your Hewlett-Packard Representative.                  |
| 1054 | MESSAGE | Invalid HASH TABLE size.                                   |
|      | CAUSE   | Internal error.                                            |
|      | ACTION  | Call your Hewlett-Packard Representative.                  |
| 1055 | MESSAGE | Invalid KEY length.                                        |
|      | CAUSE   | Internal error.                                            |
|      | ACTION  | Call your Hewlett-Packard Representative.                  |
| 1056 | MESSAGE | Invalid offset or length. Offset + length goes beyond EOF. |
|      | CAUSE   | Internal error.                                            |
|      | ACTION  | Call your Hewlett-Packard Representative.                  |
| 1057 | MESSAGE | Invalid NUMBER OF FIELDS for the HASH TABLE record.        |
|      | CAUSE   | Internal error.                                            |
|      | ACTION  | Call your Hewlett-Packard Representative.                  |
| 1058 | MESSAGE | Invalid procedure name.                                    |
|      | CAUSE   | Internal error.                                            |
|      | ACTION  | Call your Hewlett-Packard Representative.                  |
| 1059 | MESSAGE | Invalid LOG NAME.                                          |
|      | CAUSE   | Internal error.                                            |
|      | ACTION  | Call your Hewlett-Packard Representative.                  |
| 1060 | MESSAGE | Invalid MIRROR LOG NAME.                                   |
|      | CAUSE   | Internal error.                                            |
|      | ACTION  | Call your Hewlett-Packard Representative.                  |
| 1061 | MESSAGE | Invalid access to transaction ID.                          |
|      | CAUSE   | Internal error.                                            |
|      | ACTION  | Call your Hewlett-Packard Representative.                  |
| 1062 | MESSAGE | Invalid ACCESS to user STATUS.                             |
|      | CAUSE   | Internal error.                                            |
|      | ACTION  | Call your Hewlett-Packard Representative.                  |
| 1063 | MESSAGE | Invalid LOG VOLUME NAME ACCESS.                            |
|      | CAUSE   | Internal error.                                            |
|      |         |                                                            |

|                      | ACTION                                                                                                   | Call your Hewlett-Packard Representative.                                                                                                    |
|----------------------|----------------------------------------------------------------------------------------------------|----------------------------------------------------------------------------------------------------|
| 1064                 | MESSAGE                                                                                                  | Invalid MIRROR VOLUME NAME ACCESS.                                                                                                    |
|                      | CAUSE                                                                                                    | Internal error.                                                                                                    |
|                      | ACTION                                                                                                   | Call your Hewlett-Packard Representative.                                                                                                    |
| 1065                 | MESSAGE                                                                                                  | Invalid LOG FILE NAME ACCESS.                                                                                                    |
|                      | CAUSE                                                                                                    | Internal error.                                                                                                    |
|                      | ACTION                                                                                                   | Call your Hewlett-Packard Representative.                                                                                                    |
| 1066                 | MESSAGE                                                                                                  | Invalid MIRROR FILE NAME ACCESS.                                                                                                    |
|                      | CAUSE                                                                                                    | Internal error.                                                                                                    |
|                      | ACTION                                                                                                   | Call your Hewlett-Packard Representative.                                                                                                    |
| 1067                 | MESSAGE                                                                                                  | Invalid FILE NAME ACCESS.                                                                                                    |
|                      | CAUSE                                                                                                    | Internal error.                                                                                                    |
|                      | ACTION                                                                                                   | Call your Hewlett-Packard Representative.                                                                                                    |
| 1068                 | MESSAGE                                                                                                  | Invalid VIRTUAL ADDRESS RANGE ACCESS.                                                                                                    |
|                      | CAUSE                                                                                                    | Internal error.                                                                                                    |
|                      | ACTION                                                                                                   | Call your Hewlett-Packard Representative.                                                                                                    |
| 1069                 | MESSAGE                                                                                                  | Invalid LOCK OPTION ACCESS.                                                                                                    |
|                      | CAUSE                                                                                                    | Internal error.                                                                                                    |
|                      | ACTION                                                                                                   | Call your Hewlett-Packard Representative.                                                                                                    |
|                      |                                                                                                    |                                                                                                    |
| 1070                 | MESSAGE                                                                                                  | Invalid LOG NAME LENGTH.                                                                                                    |
| 1070                 | MESSAGE<br>CAUSE                                                                                         | Invalid LOG NAME LENGTH.  Internal error.                                                                                                    |
| 1070                 |                                                                                                    |                                                                                                    |
| 1070                 | CAUSE                                                                                                    | Internal error.                                                                                                    |
|                      | CAUSE<br>ACTION                                                                                          | Internal error. Call your Hewlett-Packard Representative.                                                                                                    |
|                      | CAUSE<br>ACTION<br>MESSAGE                                                                               | Internal error.  Call your Hewlett-Packard Representative.  Invalid MIRROR LOG NAME LENGTH.                                                                                                    |
|                      | CAUSE ACTION MESSAGE CAUSE                                                                               | Internal error.  Call your Hewlett-Packard Representative.  Invalid MIRROR LOG NAME LENGTH.  Internal error.                                                                                                    |
| 1071                 | CAUSE ACTION MESSAGE CAUSE ACTION                                                                        | Internal error.  Call your Hewlett-Packard Representative.  Invalid MIRROR LOG NAME LENGTH.  Internal error.  Call your Hewlett-Packard Representative.                                                                                                    |
| 1071                 | CAUSE ACTION MESSAGE CAUSE ACTION MESSAGE                                                                | Internal error.  Call your Hewlett-Packard Representative.  Invalid MIRROR LOG NAME LENGTH.  Internal error.  Call your Hewlett-Packard Representative.  Invalid LOG VOLUME NAME LENGTH.                                                                                                    |
| 1071                 | CAUSE ACTION MESSAGE CAUSE ACTION MESSAGE CAUSE                                                          | Internal error.  Call your Hewlett-Packard Representative.  Invalid MIRROR LOG NAME LENGTH.  Internal error.  Call your Hewlett-Packard Representative.  Invalid LOG VOLUME NAME LENGTH.  Internal error.                                                                                                    |
| 1071                 | CAUSE ACTION MESSAGE CAUSE ACTION MESSAGE CAUSE ACTION                                                   | Internal error.  Call your Hewlett-Packard Representative.  Invalid MIRROR LOG NAME LENGTH.  Internal error.  Call your Hewlett-Packard Representative.  Invalid LOG VOLUME NAME LENGTH.  Internal error.  Call your Hewlett-Packard Representative.                                                                                                    |
| 1071                 | CAUSE ACTION MESSAGE CAUSE ACTION MESSAGE CAUSE ACTION MESSAGE                                           | Internal error.  Call your Hewlett-Packard Representative.  Invalid MIRROR LOG NAME LENGTH.  Internal error.  Call your Hewlett-Packard Representative.  Invalid LOG VOLUME NAME LENGTH.  Internal error.  Call your Hewlett-Packard Representative.  Invalid FILE NAME LENGTH.                                                                                                    |
| 1071                 | CAUSE ACTION MESSAGE CAUSE ACTION MESSAGE CAUSE ACTION MESSAGE CAUSE ACTION MESSAGE                      | Internal error.  Call your Hewlett-Packard Representative.  Invalid MIRROR LOG NAME LENGTH.  Internal error.  Call your Hewlett-Packard Representative.  Invalid LOG VOLUME NAME LENGTH.  Internal error.  Call your Hewlett-Packard Representative.  Invalid FILE NAME LENGTH.  Internal error.                                                                                       |
| 1071<br>1072<br>1073 | CAUSE ACTION MESSAGE CAUSE ACTION MESSAGE CAUSE ACTION MESSAGE CAUSE ACTION MESSAGE CAUSE ACTION         | Internal error.  Call your Hewlett-Packard Representative.  Invalid MIRROR LOG NAME LENGTH.  Internal error.  Call your Hewlett-Packard Representative.  Invalid LOG VOLUME NAME LENGTH.  Internal error.  Call your Hewlett-Packard Representative.  Invalid FILE NAME LENGTH.  Internal error.  Call your Hewlett-Packard Representative.  Call your Hewlett-Packard Representative. |
| 1071<br>1072<br>1073 | CAUSE ACTION MESSAGE CAUSE ACTION MESSAGE CAUSE ACTION MESSAGE CAUSE ACTION MESSAGE CAUSE ACTION MESSAGE | Internal error.  Call your Hewlett-Packard Representative.  Invalid MIRROR LOG NAME LENGTH.  Internal error.  Call your Hewlett-Packard Representative.  Invalid LOG VOLUME NAME LENGTH.  Internal error.  Call your Hewlett-Packard Representative.  Invalid FILE NAME LENGTH.  Internal error.  Call your Hewlett-Packard Representative.  The PIN is not in the HASH TABLE.         |

| 1075 | MESSAGE | The transaction ID is not in the HASH TABLE.                             |
|------|---------|--------------------------------------------------------------------------|
|      | CAUSE   | Internal error.                                                          |
|      | ACTION  | Call your Hewlett-Packard Representative.                                |
| 1076 | MESSAGE | Invalid TRANSACTION TYPE.                                                |
|      | CAUSE   | Internal error.                                                          |
|      | ACTION  | Call your Hewlett-Packard Representative.                                |
| 1077 | MESSAGE | It is not MIRROR LOG OF THE LOG.                                         |
|      | CAUSE   | Internal error.                                                          |
|      | ACTION  | Call your Hewlett-Packard Representative.                                |
| 1078 | MESSAGE | Invalid buffer length.                                                   |
|      | CAUSE   | Internal error.                                                          |
|      | ACTION  | Call your Hewlett-Packard Representative.                                |
| 1079 | MESSAGE | Invalid LOG SIZE.                                                        |
|      | CAUSE   | Internal error.                                                          |
|      | ACTION  | Call your Hewlett-Packard Representative.                                |
| 2200 | MESSAGE | A transaction lasted for longer than two XM log checkpoints.             |
|      | CAUSE   | Transaction had either a blocked semaphore or a disc fill took too long. |
|      | ACTION  | Call your Hewlett-Packard Representative.                                |

# Traps

## (Subsystem 200)

| 1 | MESSAGE | **** Check true/false trap (TRAPS 1).                    |
|---|---------|----------------------------------------------------------|
|   | CAUSE   | Size error on exponentiationin COBOL/XL program.         |
|   | ACTION  | Add size error clause.                                   |
| 7 | MESSAGE | **** 3000 mode packed decimal error. (TRAPS 7).          |
|   | CAUSE   | Error detected by 3000 mode packed decimal procedure.    |
|   | ACTION  | Correct the input to these routines.                     |
| 8 | MESSAGE | **** Paragraph stack overflow (TRAPS 8).                 |
|   | CAUSE   | Recursive performance or invalid exiting of a paragraph. |

|    | ACTION  | Correct the procedure.                                                                                                    |
|----|---------|----------------------------------------------------------------------------------------------------|
| 9  | MESSAGE | **** Unimplemented condition trap (TRAPS 9).                                                                                                    |
|    | CAUSE   | Unknown trapping execution instruction executed.                                                                                                    |
|    | ACTION  | Change the instruction.                                                                                                    |
| 10 | MESSAGE | **** Misaligned or long-to-short pointer conversion error (TRAPS 10).                                                                                                    |
|    | CAUSE   | Software detected misaligned pointer or pointer conversion error.                                                                                                    |
|    | ACTION  | Correct the procedure.                                                                                                    |
| 11 | MESSAGE | **** Nil pointer (TRAPS 11).                                                                                                    |
|    | CAUSE   | Software detected nil pointer reference.                                                                                                    |
|    | ACTION  | Correct the procedure.                                                                                                    |
| 12 | MESSAGE | **** Bound violation or range error (TRAPS 12).                                                                                                    |
|    | CAUSE   | Value not within specified bounds.                                                                                                    |
|    | ACTION  | Correct the procedure.                                                                                                    |
| 13 | MESSAGE | **** IEEE invalid operation (TRAPS 13).                                                                                                    |
|    | CAUSE   | Attempted operation is not legal in IEEE format.                                                                                                    |
|    | ACTION  | Correct the procedure.                                                                                                    |
| 14 | MESSAGE | **** IEEE divide by zero (TRAPS 14).                                                                                                    |
|    | CAUSE   | Attempted to divide by zero in IEEE format.                                                                                                    |
|    | ACTION  | Correct the procedure, or disable IEEE overflow trap.                                                                                                    |
| 15 | MESSAGE | **** IEEE overflow (TRAPS 15).                                                                                                    |
|    | CAUSE   | Attempted operation resulted in an overflow in IEEE format.                                                                                                    |
|    | ACTION  | Correct the procedure, or disable IEEE overflow trap.                                                                                                    |
| 16 | MESSAGE | **** IEEE underflow (TRAPS 16).                                                                                                    |
|    | CAUSE   | Attempted operation resulted in an underflow in IEEE format.                                                                                                    |
|    | ACTION  | Change the procedure or disable IEEE underflow trap.                                                                                                    |
| 17 | MESSAGE | **** IEEE inexact result (TRAPS 17).                                                                                                    |
|    | CAUSE   | Attempted operation resulted in an inexact result in IEEE format. $% \label{eq:continuous} % \label{eq:continuous} % e$ |
|    | ACTION  | Correct the procedure or disable inexact result trap.                                                                                                    |
| 18 | MESSAGE | **** Decimal divide by zero (TRAPS 18).                                                                                                    |
|    | CAUSE   | Attempted to divide by zero in decimal format.                                                                                                    |

|    | ACTION  | Correct the procedure.                                                             |
|----|---------|------------------------------------------------------------------------------------|
| 21 | MESSAGE | **** Invalid decimal digit (TRAPS 21).                                             |
|    | CAUSE   | A non-sign, numeric digit was detected in decimal format.                          |
|    | ACTION  | Correct the number.                                                                |
| 22 | MESSAGE | **** Invalid ASCII digit (TRAPS 22).                                               |
|    | CAUSE   | A non-sign, numeric digit was detected in decimal format.                          |
|    | ACTION  | Correct the number.                                                                |
| 23 | MESSAGE | **** Decimal overflow (TRAPS 23).                                                  |
|    | CAUSE   | Attempted operation resulted in an overflow in decimal format.                     |
|    | ACTION  | Correct the procedure.                                                             |
| 24 | MESSAGE | **** 3000 mode double floating point divide by zero (TRAPS 24).                    |
|    | CAUSE   | Attempted to divide by zero in 3000 double floating point format.                  |
|    | ACTION  | Correct the procedure.                                                             |
| 25 | MESSAGE | **** 3000 mode double floating point underflow (TRAPS 25).                         |
|    | CAUSE   | Attempted operation resulted in an underflow in 3000 double floating point format. |
|    | ACTION  | Correct the procedure.                                                             |
| 26 | MESSAGE | **** 3000 mode double floating point overflow (TRAPS 26).                          |
|    | CAUSE   | Attempted operation resulted in an overflow in 3000 double floating point format.  |
|    | ACTION  | Correct the procedure.                                                             |
| 27 | MESSAGE | **** Integer overflow (TRAPS 27).                                                  |
|    | CAUSE   | Attemtped operation resulted in an overflow in integer format.                     |
|    | ACTION  | Correct the procedure.                                                             |
| 28 | MESSAGE | **** 3000 mode floating point overflow (TRAPS 28).                                 |
|    | CAUSE   | Attemtped operation resulted in an overflow in 3000 floating point format.         |
|    | ACTION  | Correct the procedure.                                                             |
| 29 | MESSAGE | **** 3000 mode floating point underflow (TRAPS 29).                                |

|    | CAUSE   | Attempted operation resulted in an underflow in 3000 floating point format.                                                           |
|----|---------|----------------------------------------------------------------------------------------------------|
|    | ACTION  | Correct the procedure.                                                                                                    |
| 30 | MESSAGE | **** Integer divide by zero (TRAPS 30).                                                                                               |
|    | CAUSE   | Attempt to divide by zero in integer format.                                                                                          |
|    | ACTION  | Correct the procedure.                                                                                                    |
| 31 | MESSAGE | **** 3000 mode floating point divide by zero (TRAPS 31).                                                                              |
|    | CAUSE   | Attempt to divide by zero in 3000 floating point format.                                                                              |
|    | ACTION  | Correct the procedure.                                                                                                    |
| 50 | MESSAGE | **** Escape executed without enclosing Try (TRAPS 50).                                                                                |
|    | CAUSE   | Program attempted an escape without an executed TRY statement in Pascal/XL.                                                           |
|    | ACTION  | Change the program.                                                                                                    |
| 51 | MESSAGE | **** Check true/false trap (TRAPS 51).                                                                                                |
|    | CAUSE   | An assertion failed.                                                                                                    |
|    | ACTION  | Change the procedure.                                                                                                    |
| 56 | MESSAGE | **** Illegal instruction address (TRAPS 56).                                                                                          |
|    | CAUSE   | Branch to an illegal virtual code address.                                                                                            |
|    | ACTION  | Change the procedure.                                                                                                    |
| 57 | MESSAGE | **** Instruction memory protection (TRAPS 57).                                                                                        |
|    | CAUSE   | Invalid access rights or invalid protection ID and the PSW-Pbit is set for an instruction fetch.                                      |
|    | ACTION  | Change the procedure.                                                                                                    |
| 58 | MESSAGE | **** Illegal instruction trap (TRAPS 58).                                                                                             |
|    | CAUSE   | An attempt is being made to execute an illegal instruction or to execute a GATEWAY instruction with the PSW B-bit (token branch) set. |
|    | ACTION  | Change the procedure.                                                                                                    |
| 59 | MESSAGE | **** Break instruction trap (TRAPS 59).                                                                                               |
|    | CAUSE   | A break instruction was executed.                                                                                                    |
|    | ACTION  | Change the procedure.                                                                                                    |
| 60 | MESSAGE | **** Privileged operation trap (TRAPS 60).                                                                                            |
|    | CAUSE   | An attempt is being made to execute a privileged                                                                                      |

|    |         | instruction without being at the most privileged level (PL=10).                                                                                           |
|----|---------|----------------------------------------------------------------------------------------------------|
|    | ACTION  | Change the procedure.                                                                                                    |
| 61 | MESSAGE | **** Privileged register trap (TRAPS 61).                                                                                                    |
|    | CAUSE   | An attempt is being made to write to a privileged space register or access a privilged control register without being at the most privilege level (PL=0). |
|    | ACTION  | Change the procedure.                                                                                                    |
| 65 | MESSAGE | **** Illegal data address (TRAPS 65).                                                                                                    |
|    | CAUSE   | Read or Write to an illegal virtual data address.                                                                                                    |
|    | ACTION  | Change the procedure.                                                                                                    |
| 68 | MESSAGE | **** Data memory protection trap (TRAPS 68).                                                                                                    |
|    | CAUSE   | An access rights check or a protection ID check that fails; any load or store instruction with virtual address translation to unaligned data.             |
|    | ACTION  | Change the procedure.                                                                                                    |
| 69 | MESSAGE | **** Unknown trap (TRAPS 69).                                                                                                    |
|    | CAUSE   | Internal error - unknown trap number for message.                                                                                                    |
|    | ACTION  | Notify your Service Representative.                                                                                                    |

## 6 TurboIMAGE/XL V iii C 5

TurboIMAGE/XL issues three different types of error messages:

- Schema Processor Error Messages
- Library Procedure Error Messages
- Utility Error Messages

Schema processor error messages result from errors detected during processing of the database schema. The library procedure error messages are returned to the calling program from the library procedures. The utility error messages are caused by errors in execution of the database utility programs.

## **Schema Processor Error Messages**

The Schema Processor accesses three files:

- The text file (DBSTEXT) containing the schema records and Schema Processor commands for processing.
- The list file (DBSLIST) containing the schema listing, if requested, and error messages, if any.
- The root file, if requested, created as a result of an error-free schema.

Any file error which occurs while accessing any of these files causes the Schema Processor to terminate execution. A message indicating the nature of the error is sent to \$STDLIST (and to the list file, if the list file is different from \$STDLIST).

Schema Processor command errors may occur. They neither cause termination nor do they prohibit the creation of a root file. In some cases, however, the resultant root file will differ from what might have occurred had the commands been error free. Command errors are added to an error count which, if it exceeds a limit, will cause the Schema Processor to terminate execution.

Note that if the LIST option is active, error messages for command errors and syntax errors appear in the list file following the offending statement. If the NOLIST option is active, only the offending statement, followed by the error message, is listed.

### **Schema Processor File Errors**

Various file error messages are listed in this section. Each such message is preceded by the

### character string:

```
***** FILE ERROR *****
```

Additionally, the Schema Processor prints a standard MPE/iX file information display on the SSTDLIST file.

MESSAGE READ ERROR ON file name

CAUSE FREAD error occurred on the specified file.

ACTION Check text file or :FILE command.

MESSAGE FILE ALREADY EXISTS; UNABLE TO CLOSE file name

CAUSE FCLOSE error occurred on specified file. May be caused by duplicate file in

group with same name as root file.

ACTION Change database name or purge file of same name. Or, be sure correct file

and file name used. Check: FILE commands used. If other cause, consult

MPE/iX Intrinsics Manual (32650-90028) for similar message.

MESSAGE UNABLE TO USE file name

CAUSE Specified file cannot be FOPENed or its characteristics make it unsuitable

for its intended use.

ACTION Change database name or purge file of same name. Or, be sure correct file

and file name used. Check: FILE commands used. If other cause, consult

MPE/iX Intrinsics Manual (32650-90028) for similar message.

MESSAGE UNABLE TO WRITE LABEL OF file name

CAUSE FWRITELABEL error occurred on specified file.

ACTION Change database name or purge file of same name. Or, be sure correct file

and file name used. Check: FILE commands used. If other cause, consult

MPE/iX Intrinsics Manual (32650-90028) for similar message.

MESSAGE UNEXPECTED END-OF-FILE ON file name

CAUSE Call to FREAD or FWRITE on specified file has yielded unexpected end of

file condition.

ACTION Change database name or purge file of same name. Or, be sure correct file

and file name used. Check: FILE commands used. If other cause, consult

MPE/iX Intrinsics Manual (32650-90028) for similar message.

MESSAGE WRITE ERROR ON file name

CAUSE FWRITE error occurred on the specified file.

ACTION Change database name or purge file of same name. Or, be sure correct file

and file name used. Check: FILE commands used. If other cause, consult

MPE/iX Intrinsics Manual (32650-90028) for similar message.

#### **Schema Processor Command Errors**

Various Schema Processor command error messages are listed in this section. Each such message is preceded by the character string:

| **** ERROR | * * * * *                                                                                                    |
|------------|----------------------------------------------------------------------------------------------------|
| MESSAGE    | COMMAND CONTINUATION NOT FOUND                                                                                                    |
| CAUSE      | If the schema processor command is continued to the next record, the last non-blank character of the preceding line must be an ampersand (&) and the continuation record must start with a dollar sign (\$). |
| ACTION     | Examine the schema text file to find any incorrect commands. Edit the text file and run the Schema Processor again.                                                                                          |
| MESSAGE    | COUNT HAS BAD FORMAT                                                                                                    |
| CAUSE      | The numbers in ERRORS, LINES, or BLOCKMAX parameters of the \$CONTROL command are not properly formatted integer values.                                                                                     |
| ACTION     | Examine the schema text file to find any incorrect commands. Edit the text file and run the Schema Processor again.                                                                                          |
| MESSAGE    | ILLEGAL COMMAND                                                                                                    |
| CAUSE      | The Schema Processor does not recognize the command. Valid commands are \$PAGE, \$TITLE, and \$CONTROL.                                                                                                    |
| ACTION     | Examine the schema text file to find any incorrect commands. Edit the text file and run the Schema Processor again.                                                                                          |
| MESSAGE    | IMPROPER COMMAND PARAMETER                                                                                                    |
| CAUSE      | One of the commands in the parameter is not valid.                                                                                                    |
| ACTION     | Examine the schema text file to find any incorrect commands. Edit the text file and run the Schema Processor again.                                                                                          |
| MESSAGE    | MISSING QUOTATION MARK                                                                                                    |
| CAUSE      | Character string specified in \$PAGE or \$TITLE command must be bracketed by quotation marks (").                                                                                                    |
| ACTION     | Examine the schema text file to find any incorrect commands. Edit the text file and run the Schema Processor again.                                                                                          |
| MESSAGE    | SPECIFIED TITLE IS TOO LONG                                                                                                    |
| CAUSE      | Character string in \$TITLE or \$PAGE command exceeds 104 characters.                                                                                                    |
| ACTION     | Examine the schema text file to find any incorrect commands. Edit the text file and run the Schema Processor again.                                                                                          |

## **Schema Syntax Errors**

\*\*\*\*\* EDDOD \*\*\*\*\*

Database definition syntax errors may be detected by the Schema Processor. Their existence does not cause termination but does prohibit root file creation. Discovery of one may trigger others which disappear after the first is corrected. Also, detection of one may preclude detection of others which appear after the first is corrected. Syntax errors are also added to an error count which, if excessive, will cause Schema Processor termination.

Various syntax error messages are listed in this section. As with command errors, each syntax error is preceded by the character string:

Chapter 6 239

### **Schema Processor Error Messages**

| **** ERROR | ****                                                                                                    |
|------------|----------------------------------------------------------------------------------------------------|
| MESSAGE    | AUTOMATIC MASTER DATA SET MUST HAVE SEARCH ITEM ONLY                                                                                                    |
| CAUSE      | Automatic master data sets must contain entries with only one data item. The data item must be a key item.                                                                                                  |
| ACTION     | Examine the schema text file to find the error and edit the file. Run the Schema Processor again.                                                                                                    |
| MESSAGE    | BAD CAPACITY OR TERMINATOR                                                                                                    |
| CAUSE      | Either the number in the CAPACITY: statement is not an integer between 1 and 2 $-1$ , or a semicolon is missing.                                                                                            |
| ACTION     | Examine the schema <i>text file</i> to find the error and edit the file. Run the Schema Processor again.                                                                                                    |
| MESSAGE    | BAD CHARACTER IN USER CLASS NUMBER                                                                                                    |
| CAUSE      | User class number in password is not an integer from 1 to 63.                                                                                                    |
| ACTION     | Examine the schema text file to find the error and edit the file. Run the Schema Processor again.                                                                                                    |
| MESSAGE    | BAD DATA BASE NAME OR TERMINATOR                                                                                                    |
| CAUSE      | Database name in BEGIN DATA BASE statement is not a valid database name beginning with an alphabetic character and having up to 6 alphanumeric characters. Or, the name is not followed by a semicolon (;). |
| ACTION     | Examine the schema text file to find the error and edit the file. Run the Schema Processor again.                                                                                                    |
| MESSAGE    | BAD DATA SET TYPE                                                                                                    |
| CAUSE      | The data set type designator is not AUTOMATIC (or A), MANUAL (or M), or DETAIL (or D).                                                                                                    |
| ACTION     | Examine the schema text file to find the error and edit the file. Run the Schema Processor again.                                                                                                    |
| MESSAGE    | BAD DEVICE CLASS NAME                                                                                                    |
| CAUSE      | The device class name specified contains an invalid character. The name must be less than eight characters and begin with a letter.                                                                         |
| ACTION     | Examine the schema text file to find the error and edit the file. Run the Schema Processor again.                                                                                                    |
| MESSAGE    | BAD DEVICE CLASS NAME OR TERMINATOR                                                                                                    |
| CAUSE      | The device class name specified contains an invalid character or was not ended with a semicolon ";".                                                                                                    |
| ACTION     | Examine the schema text file to find the error and edit the file. Run the Schema Processor again.                                                                                                    |
| MESSAGE    | BAD LANGUAGE                                                                                                    |
| CAUSE      | Language name contains invalid characters, or the language number is                                                                                                    |

not a valid integer.

ACTION Examine the schema text file to find the error and edit the file. Run the

Schema Processor again.

MESSAGE BAD PATH CONTROL PART DELIMITER

CAUSE Data item defined as sort item in detail data set is not properly delimited

with parentheses ().

ACTION Examine the schema text file to find the error and edit the file. Run the

Schema Processor again.

MESSAGE BAD PATH COUNT OR TERMINATOR

CAUSE The path count in the master data set definition is not an integer from 1 to

16 (for an automatic master), or 0 to 16 (for a manual master). This message may also mean the path count is not followed by a quotation mark

(").

ACTION Examine the schema text file to find the error and edit the file. Run the

Schema Processor again.

MESSAGE BAD PATH SPECIFICATION DELIMITER

CAUSE Name of master data set following search item name in detail data set

definition is not followed by a right parenthesis ")", or by a sort item name

in parentheses.

ACTION Examine the schema text file to find the error and edit the file. Run the

Schema Processor again.

MESSAGE BAD READ CLASS OR TERMINATOR

CAUSE Read user class number defined for either a data set or data item is not an

integer from 0 to 63, or it is not terminated by a comma (,) or slash (/).

ACTION Examine the schema text file to find the error and edit the file. Run the

Schema Processor again.

MESSAGE BAD SET NAME OR TERMINATOR

CAUSE The data set name does not conform to naming rules. (Names must start

with a letter and may have up to 16 alphanumeric characters including +- \* / ? ' # % & @.) Or the data set name is not terminated by the correct

character for the context in which it appears.

ACTION Examine the schema text file to find the error and edit the file. Run the

Schema Processor again.

MESSAGE BAD SUBITEM COUNT OR TERMINATOR

CAUSE Subitem count for a data item defined in schema item part is not an

integer from 1 to 255.

ACTION Examine the schema text file to find the error and edit the file. Run the

Schema Processor again.

MESSAGE BAD SUBITEM LENGTH OR TERMINATOR

Chapter 6 241

CAUSE

ACTION

#### **Schema Processor Error Messages**

Subitem length for data item defined in schema item is not an integer from CAUSE 1 to 255. Examine the schema text file to find the error and edit the file. Run the ACTION Schema Processor again. BAD TERMINATOR-';' EXPECTED **MESSAGE** Password or capacity was not followed by a semicolon. CAUSE Examine the schema text file to find the error and edit the file. Run the ACTION Schema Processor again. BAD TERMINATOR- ';' OR ',' EXPECTED **MESSAGE** Items within an entry definition must be separated from each other with CAUSE commas and terminated with a semicolon. ACTION Examine the schema text file to find the error and edit the file. Run the Schema Processor again. **MESSAGE** BAD TYPE DESIGNATOR Data item defined in schema item part is not defined as type I, J, K, R, U, CAUSE X, Z, or P. Examine the schema text file to find the error and edit the file. Run the ACTION Schema Processor again. BAD WRITE CLASS OR TERMINATOR **MESSAGE** Write user class number shown for the data set or data item is not an CAUSE integer from 0 to 63, or it is not terminated by a right parenthesis ")" or comma. Examine the schema text file to find the error and edit the file. Run the ACTION Schema Processor again. 'CAPACITY:' EXPECTED MESSAGE CAUSE CAPACITY statement must follow entry definition in the definition of data sets in the set part of schema. Examine the schema text file to find the error and edit the file. Run the ACTION Schema Processor again. DATA BASE HAS NO DATA SETS **MESSAGE** No data sets were defined in the set part of schema. The database must CAUSE contain at least one data set. ACTION Examine the schema text file to find the error and edit the file. Run the Schema Processor again. DATA BASE NAME TOO LONG **MESSAGE** Database name has more than six characters.

242 Chapter 6

Schema Processor again.

Examine the schema text file to find the error and edit the file. Run the

MESSAGE DUPLICATE ITEM SPECIFIED

CAUSE The same data item name was used more than once in the entry definition

of data sets.

ACTION Examine the schema text file to find the error and edit the file. Run the

Schema Processor again.

MESSAGE DUPLICATE SET NAME

CAUSE The same data set name was used to define more than one data set in the

set part of schema.

ACTION Examine the schema text file to find the error and edit the file. Run the

Schema Processor again.

MESSAGE 'ENTRY: 'EXPECTED

CAUSE Each set defined in the set part of schema must contain ENTRY:

statement followed by the data item names of the data items in entry.

ACTION Examine the schema text file to find the error and edit the file. Run the

Schema Processor again.

MESSAGE ENTRY TOO BIG

CAUSE The number and size of the data items defined for an entry makes an entry

too big for maximum block size. The block size is specified by \$CONTROL,

or BLOCKMAX= command, or default.

ACTION Examine the schema text file to find the error and edit the file. Run the

Schema Processor again.

MESSAGE ENTRY TOO SMALL

CAUSE A detail data set that is not linked to any master data set must have a

data entry length of two or more halfwords. This length is determined by adding the size in halfwords of each data item defined in the data entry.

ACTION Examine the schema text file to find the error and edit the file. Run the

Schema Processor again.

MESSAGE ILLEGAL ITEM NAME OR TERMINATOR

CAUSE The data item name does not conform to naming rules. (Names must start

with a letter and may have up to 16 alphanumeric characters including +  $\!-\!$ 

? / #  $\exists$  & \* @ ). Or if in the item part, it is not followed by a comma.

ACTION Examine the schema text file to find the error and edit the file. Run the

Schema Processor again.

MESSAGE ILLEGAL USER CLASS NUMBER

CAUSE User class number defined in schema password part is not an integer

between 1 and 63.

ACTION Examine the schema text file to find the error and edit the file. Run the

Schema Processor again.

MESSAGE ITEM TOO LONG

Chapter 6 243

#### **Schema Processor Error Messages**

CAUSE The length of a single data item may not exceed 2047 halfwords.

ACTION Examine the schema text file to find the error and edit the file. Run the

Schema Processor again.

MESSAGE 'LANGUAGE: 'EXPECTED

CAUSE The Schema Processor expected to find a LANGUAGE statement after the

comma following the BEGIN DATA BASE name statement.

ACTION Examine the schema text file to find the error and edit the file. Run the

Schema Processor again.

MESSAGE LANGUAGE NOT SUPPORTED

CAUSE Language specified is not supported on your system, or is not a valid

language.

ACTION Examine the schema text file to find the error and edit the file. Run the

Schema Processor again.

MESSAGE MASTER DATA SET LACKS EXPECTED DETAIL(S)

CAUSE Master data set was defined with a non-zero data count, but the number of

detail search items which back-referenced the master is less than the

value of the path count.

ACTION Examine the schema text file to find the error and edit the file. Run the

Schema Processor again.

MESSAGE MASTER DATA SET LACKS KEY ITEM

CAUSE A master data set was defined without defining one of the data items in

the set as a key item.

ACTION Examine the schema text file to find the error and edit the file. Run the

Schema Processor again.

MESSAGE MORE THAN ONE KEY ITEM

CAUSE A master data set cannot be defined with more than one key item.

ACTION Examine the schema text file to find the error and edit the file. Run the

Schema Processor again.

MESSAGE MORE THAN ONE PRIMARY MASTER

CAUSE User has defined more than one primary path for a detail data set.

ACTION Examine the schema text file to find the error and edit the file. Run the

Schema Processor again.

MESSAGE 'NAME: 'OR 'END.' EXPECTED

CAUSE Schema Processor expected, at this point, to find the beginning of another

data set definition, or the end of schema.

ACTION Examine the schema text file to find the error and edit the file. Run the

Schema Processor again.

MESSAGE NATIVE LANGUAGE SUPPORT ERROR

CAUSE NLS/3000 returned an error.

ACTION Notify the system manager

MESSAGE 'PASSWORDS:' NOT FOUND

CAUSE 'PASSWORDS:' statement must immediately follow the BEGIN DATA

BASE statement in schema. If it does not, DBSCHEMA terminates

execution.

ACTION Examine the schema text file to find the error and edit the file. Run the

Schema Processor again.

MESSAGE PASSWORD TOO LONG

CAUSE A password defined in data schema cannot exceed eight characters.

ACTION Examine the schema text file to find the error and edit the file. Run the

Schema Processor again.

MESSAGE REFERENCED SET NOT MASTER

CAUSE The data set referenced by the detail data set search item is another detail

data set instead of a master data set.

ACTION Examine the schema text file to find the error and edit the file. Run the

Schema Processor again.

MESSAGE SCHEMA PROCESSOR LACKS NEEDED TABLE SPACE

CAUSE Schema Processor is unable to expand its data stack to accommodate all of

the translated information which will make up the root file. It continues to scan the schema for the proper form, but will not perform all of the checks for correctness nor will it create a root file. To process the schema correctly, the operating system must be configured with a larger maximum stack

sıze.

ACTION Ask system manager to increase maximum stack size.

MESSAGE SEARCH OR KEY ITEM NOT SIMPLE

CAUSE All data items defined in data schema as key or search items must be

simple items.

ACTION Examine the schema text file to find the error and edit the file. Run the

Schema Processor again.

MESSAGE SEARCH AND KEY ITEMS NOT OF SAME LENGTH

CAUSE Master key item must be the same length as any related detail data set

search item.

ACTION Examine the schema text file to find the error and edit the file. Run the

Schema Processor again.

MESSAGE SEARCH AND KEY ITEMS NOT OF SAME TYPE

CAUSE Master key item must be of the same type as any related detail data set

search item.

ACTION Examine the schema text file to find the error and edit the file. Run the

Chapter 6 245

#### **Schema Processor Error Messages**

Schema Processor again.

MESSAGE SET HAS NO PATHS AVAILABLE

CAUSE More detail data set search items have specified a relationship with a

master data set than the number specified in the master set's path count.

ACTION Examine the schema text file to find the error and edit the file. Run the

Schema Processor again.

MESSAGE SORT ITEM OF BAD TYPE

CAUSE Data item defined as sort item must be of type U, K, or X.

ACTION Examine the schema text file to find the error and edit the file. Run the

Schema Processor again.

MESSAGE SORT ITEM NOT IN DATA SET

CAUSE Detail data set's entry definition does not include an item which is

specified as a sort item for another item in the entry.

ACTION Examine the schema text file to find the error and edit the file. Run the

Schema Processor again.

MESSAGE SORT ITEM SAME AS SEARCH ITEM

CAUSE The same item cannot be both a search and a sort item for the same path.

ACTION Examine the schema text file to find the error and edit the file. Run the

Schema Processor again.

MESSAGE TOO MANY DATA ITEMS

CAUSE The item part of schema cannot have more than 1023 data item names

ACTION Examine the schema text file to find the error and edit the file. Run the

Schema Processor again.

MESSAGE TOO MANY DATA SETS

CAUSE The database cannot have more than 199 data sets.

ACTION Examine the schema text file to find the error and edit the file. Run the

Schema Processor again.

MESSAGE TOO MANY ERRORS

CAUSE The specified or default number of errors has been exceeded. Processing is

terminated.

ACTION Correct the errors, or increase the ERROR parameter value.

MESSAGE TOO MANY ITEMS SPECIFIED

CAUSE The data set entry cannot have more than 255 data items.

ACTION Examine the schema text file to find the error and edit the file. Run the

Schema Processor again.

MESSAGE TOO MANY PATHS IN DATA SET

CAUSE Detail data set entries cannot have more than 16 search items.

| ACTION  | Examine the schema text file to find the error and edit the file. Run the Schema Processor again.                      |
|---------|----------------------------------------------------------------------------------------------------|
| MESSAGE | UNDEFINED ITEM REFERENCED                                                                                              |
| CAUSE   | $\boldsymbol{A}$ data item appearing in the data set definition was not previously defined in the item part of schema. |
| ACTION  | Examine the schema text file and find the incorrect statement. Edit it and run the Schema Processor again.             |
| MESSAGE | UNDEFINED SET REFERENCED                                                                                               |
| CAUSE   | Master data set referenced by detail search item was not previously defined in the set part of schema.                 |
| ACTION  | Examine the schema text file and find the incorrect statement. Edit it and run the Schema Processor again.             |

Chapter 6 247

## **Library Procedure Error Messages**

The success of each call to a TurboIMAGE/XL library procedure is reflected upon return to the user by the condition code and the value of the return status in the first element of the status area.

If the procedure fails to execute properly, the condition code is set to CCL (Condition Code Less) and the return status is a negative integer. In this section, "Library Procedure File System and Memory Management" describes the negative integers resulting from file system and memory management failures, while "Library Procedure Calling Errors" describes the negative integers resulting from calling errors and communications errors respectively.

If the procedure operates properly but encounters an exceptional condition, such as end-of-file, the condition code is set to CCG (Condition Code Greater) and the return status is a positive integer. "Library Procedure Exceptional Conditions" describes the positive integers resulting from exceptional conditions. If the procedure operates properly and normally, the condition code is set to CCE (Condition Code Equal) and the return status is zero.

In addition to the return status, all TurboIMAGE/XL library procedures put information about the procedure call into the fifth through tenth elements of the status area. This information may be useful in debugging your programs, because it describes the conditions under which the particular results were obtained. This information is used by DBEXPLAIN and DBERROR when they are interpreting the results of TurboIMAGE/XL calls.

In a few cases this information is not returned by the TurboIMAGE/XL procedure because it uses the same locations in the status area for returning other data. Specifically, successful execution of DBFIND, DBGET, DBUPDATE, DBPUT, or DBDELETE puts other information here as described in Chapter 5 of this manual. For all other returns from a library procedure, the specified elements of the status area have the following contents:

Table 6-1. Status Area Changes for Native Applications

| ELEMENT | TurboIMAGE/V and Compatibility Mode                                                                                 | TurboIMAGE/XL                          |  |
|---------|----------------------------------------------------------------------------------------------------|----------------------------------------|--|
| 5       | PB-relative address of the caller.                                                                                  | 0                                      |  |
| 6       | Bits 6–15: Intrinsic number of called library procedure. Bits 0–3: Zero or access mode in which database is opened. |                                        |  |
| 7       | 16-bit address of the database.                                                                                     | First 16 bits of the database address. |  |
| 8       | 16-bit address of the data set name or qualifier.                                                                   | Second 16 bits of database address.    |  |
| 9       | Value of the mode parameter.                                                                                        | No change.                             |  |
| 10      | PB-relative address of the library procedure or the Compatibility Mode switch stub.                                 | 0                                      |  |

#### **Abort Conditions**

In general, four types of error conditions can cause TurboIMAGE/XL to abort the calling process:

- 1. A call from a Compatibility Mode user process with the hardware DB register not pointing to the process stack.
- 2. A faulty calling sequence.
- 3. An internal error in an MPE/iX file intrinsic which the calling procedure cannot correct.
- 4. An internal inconsistency in the database or the DBG, DBB, or DBU discovered by a library procedure.

In case 1, the procedure prints the standard MPE/iX run-time abort message. In cases 2, 3, and 4, TurboIMAGE/XL prints additional information on the standard list device about the error prior to printing the standard MPE/iX abort message. The first line of this information is:

```
ABORT: procedure name ON DATABASE name;
```

where *procedure name* is the name of the library procedure which caused the abort and *name* is the name of the database being accessed at the time of the abort. "Library Procedure Abort Condition Messages" describes additional lines of information which may appear prior to the standard MPE/iX abort message.

Some of the abort conditions are due to an error in one of the MPE/iX file intrinsics FOPEN, FREADLABEL, FREADDIR, FWRITELABEL, FWRITEDIR, or FCLOSE. Aborts of this type generally occur after the procedure has possibly altered the database so that the database structure has been damaged in some way. Each of the messages in the section entitled "Library Procedure Abort Condition Messages," which refer to a TurboIMAGE/XL data file, are followed by an MPE/iX file information display listing all of the characteristics of the MPE/iX data set or root file where the error occurred, along with an MPE/iX error number.

### I and J Files

When TurboIMAGE/XL detects an internal inconsistency or other abnormal situation, it may create special "I" and "J" files before it terminates. The "I" file consists of the user's stack and procedure call trace markers; the "J" file consists of the TurboIMAGE/XL database control blocks. TurboIMAGE/XL only creates these "I" and "J" files if a database user has run DBUTIL and specified ENABLE FOR DUMPING. So, if you want "I" and "J" files, you must specifically request them through this DBUTIL command. Note that "I" and "J" files are useful for debugging only if the database is known to be structurally sound.

## **Library Procedure File System and Memory Management**

For return status values -1 through -6, the second element of the calling program's status area is the data set number for which file error occurred (zero indicates root file). The third element is MPE/iX failure code returned by FCHECK intrinsic. Refer to MPE/iX documentation for meaning of this code.

-1 MESSAGE MPE file error nn returned by FOPEN on root file

Chapter 6 249

or data set nn

CAUSE

For DBOPEN, error may indicate that database could not be opened. Possible reasons:

- Database name string not terminated with semicolon or blank.
- Database does not exist or is secured against access by its group or account security.
- Database is already opened exclusively or in mode incompatible with requested mode.
- MPE/iX file system error occurred.
- MPE/iX file system limit has been reached.

For DBOPEN, DBINFO, DBFIND, DBGET, DBUPDATE, DBPUT, and DBDELETE, error may occur if:

- The process has too many files open external to the database.
- Data set does not exist or is secured against access.
- Some other MPE/iX file system error has occurred.

ACTION

Determine which of probable causes applies and either modify application program or see system manager about file system error.

-2 MESSAGE MPE file error nn returned by FCLOSE on root file or data set nn

CAUSE

This is an exceptional error (should never happen) and is returned only by DBOPEN or DBCLOSE. Indicates a hardware or system software failure.

ACTION Notify system manager of error.

-3 MESSAGE MPE file error nn returned by FREADDIR on root file or data set nn

CAUSE

This is an exceptional error (as -2 above) and is returned by DBOPEN, DBFIND, DBGET, DBUPDATE, DBPUT, DBDELETE.

ACTION Notify system manager of error.

-4 MESSAGE MPE file error nn returned by FREADLABEL on root file or data set nn

CAUSE

This is an exceptional error (as -2 above) and is returned by DBOPEN, DBINFO, DBFIND, DBGET, DBUPDATE, DBPUT, DBDELETE.

ACTION Notify system manager of error.

-5 MESSAGE MPE file error nn returned by FWRITEDIR on root

file or data set nn

CAUSE This exceptional condition could be returned when

DBPUT, DBDELETE, DBUPDATE, or DBCLOSE calls

FWRITEDIR.

ACTION Notify system manager of error.

-6 MESSAGE MPE file error *nn* returned by FWRITELABEL on

root file or data set nn

CAUSE This exceptional condition could be returned when

DBPUT, DBDELETE, or DBCLOSE calls

FWRITELABEL.

ACTION Notify system manager of error.

-8 MESSAGE MPE file error nn returned by FUNLOCK on root

file

CAUSE This exceptional condition could be returned when

DBOPENN calls FUNLOCK on a remote database-access

file.

ACTION Notify system manager of error.

-9 MESSAGE Cannot create control block name: MPE error %nn

CAUSE This is an exceptional error returned when DBOPEN fails

to call HPFOPEN to create a control block.

ACTION Notify system manager or HP support personnel.

-10 MESSAGE MPE file error %nn returned by FFILEINFO on root

file or data set nn

CAUSE This is an exceptional error returned when DBOPEN fails

to call FFILEINFO on the root file.

ACTION Notify system manager or HP support personnel.

## **Library Procedure Calling Errors**

-11 MESSAGE Bad base reference

CAUSE For DBOPEN, the first two characters in *base* are not blank, or database name contains special characters other

than period. For all other procedures, either first two characters in *base* do not contain the value assigned by DBOPEN or the parameters passed to the procedure are

incorrect in type, sequence, or quantity.

ACTION Check application program's procedure call. Correct error

in call.

-12 MESSAGE intrinsic name called without

covering lock in effect (or see below)

CAUSE For DBUPDATE, DBPUT, and DBDELETE, database has

Chapter 6 251

|     |         | been opened in DBOPEN mode 1 but there is no lock to cover entry. DBPUT or DBDELETE to master requires data set or database be locked. In all other cases, entry, set, or database can be locked. |
|-----|---------|----------------------------------------------------------------------------------------------------|
|     | ACTION  | Modify program to apply proper lock or change mode.                                                                                                    |
| -12 | MESSAGE | Database must be in logon group and account (or see above)                                                                                                    |
|     | CAUSE   | For DBOPEN, when the database has been opened in access mode 2, the database has to be in the user's logon group and account.                                                                     |
|     | ACTION  | Retry call to DBOPEN from group and account containing database.                                                                                                    |
| -13 | MESSAGE | Not allowed; must be creator of root file or data base                                                                                                    |
|     | CAUSE   | DBOPEN failed because the caller is not the creator of the database and no maintenance word is specified.                                                                                         |
|     | ACTION  | Supply the correct maintenance word and retry call to DBOPEN.                                                                                                    |
| -14 | MESSAGE | Illegal intrinsic in current access mode                                                                                                    |
|     | CAUSE   | DBPUT and DBDELETE cannot be used with DBOPEN mode 2, 5, 6, 7, or 8. DBUPDATE cannot be used with DBOPEN mode 5, 6, 7, or 8.                                                                      |
|     | ACTION  | Modify program or notify current user that operation cannot be performed.                                                                                                    |
| -15 | MESSAGE | Setup for RDBA failed                                                                                                    |
|     | CAUSE   | DBOPEN will issue a DSLINE command and a REMOTE HELLO on behalf of the user if a DBA file is being used for RDBA. One of these commands failed.                                                   |
|     | ACTION  | Check your DBA file to make sure the DSLINE and REMOTE HELLO commands are correct.                                                                                                    |
| -21 | MESSAGE | Bad password (or see below)                                                                                                    |
|     | CAUSE   | For DBOPEN, user class granted does not permit access to any data in database. This is usually due to an incorrect or null password or maintenance word.                                          |
|     | ACTION  | Supply correct password and/or maintenance word.                                                                                                    |
| -21 | MESSAGE | Bad data set reference (or see below)                                                                                                    |
|     | CAUSE   | For DBINFO (modes 104, 201, 202, 301, and 302), DBCLOSE, DBFIND, DBGET, DBUPDATE, DBPUT, DBDELETE, when data set reference is:                                                                    |

• Numeric but out of range of the number of data sets in

#### database

-21

-22

-23

-24

-30

CAUSE

ACTION

**MESSAGE** 

- An erroneous data set name
- A reference to data set which is inaccessible to user class established when database opened

For DBFIND, this error is also returned if referenced data set is a master. Erroneous data set name may arise when a terminating semicolon or blank is omitted.

Check application program's procedure call. Correct error ACTION in call. Bad data item reference (or see above) **MESSAGE** CAUSE For DBINFO (modes 101, 102, and 204), data item reference is: Numeric but out of range of the number of data items

- in database
- An erroneous data item name
- A reference to data item which is inaccessible to user class established when database opened.

An erroneous data item name may arise when a terminating semicolon or blank is omitted.

Check application program's procedure call. Correct error ACTION in call. Maintenance word required **MESSAGE** For DBOPEN, maintenance word is required for CAUSE non-creator to access the database.

ACTION Supply the correct maintenance word. **MESSAGE** Data set not writable

For DBPUT and DBDELETE, database has been opened CAUSE in DBOPEN mode 1, 3, or 4 and user has read but not write access to the referenced data set.

ACTION Modify access mode set in procedure call or notify current user operation cannot be performed.

Operation not allowed on automatic master **MESSAGE** data set

> For DBPUT, the referenced data set is an automatic master.

Modify data set name in call or in data set type in schema.

ILR enabled and bad access The database has been ported from MPE V with ILR CAUSE

enabled. The only allowable access to the database is

|     |            | DBOPEN, mode 1–8, or DBUTIL to disable ILR.                                                                                                    |
|-----|------------|----------------------------------------------------------------------------------------------------|
|     | ACTION     | Open the database with mode 1–8 or disable ILR.                                                                                                    |
| -31 | MESSAGE Ba | nd mode                                                                                                    |
|     | CAUSE      | This error occurs in all procedures when the <i>mode</i> parameter is invalid. For DBGET, <i>mode</i> is 7 or 8 and referenced data set is a detail, or <i>mode</i> is 5 or 6 and referenced data set is a detail without search items.                          |
|     | ACTION     | Correct mode in procedure call.                                                                                                    |
| -32 | MESSAGE Un | nobtainable <i>mode</i>                                                                                                    |
|     | CAUSE      | For DBOPEN, root file cannot be FOPENed with access options (AOPTIONS) required for the specified <i>mode</i> . Second element of calling program's status area is required AOPTIONS, and third element is the AOPTIONS granted to DBOPEN by MPE/iX file system. |
|     |            | This error usually occurs either due to concurrent database access by other users or due to MPE/iX account or group security provisions.                                                                                                    |
|     | ACTION     | See the <i>MPE/iX Intrinsics Manual</i> (32650-90028) for meaning of AOPTIONS values.                                                                                                    |
|     |            | Action depends on program's design. Normally notify user that requested access mode is not available.                                                                                                    |
| -33 | MESSAGE    | Mode 7 diagnostics not allowed                                                                                                    |
|     | CAUSE      | For DBGET, mode 7 is not appropriate for diagnostics.                                                                                                    |
|     | ACTION     | Use a different mode for DBGET when diagnostic item list is in effect.                                                                                                    |
| -51 | MESSAGE Ba | nd <i>list</i> length                                                                                                    |
|     | CAUSE      | For DBGET, DBUPDATE, and DBPUT, the list is too long. This may occur if list is not terminated with a semicolon or blank. It may also occur for otherwise legitimate lists which are too long for TurboIMAGE/XL's work area.                                     |
|     |            | It will never occur for numeric lists.                                                                                                    |
|     | ACTION     | Shorter <i>list</i> array contents. If necessary, change to numeric list.                                                                                                    |
| -52 | MESSAGE Ba | nd list or bad item                                                                                                    |
|     | CAUSE      | For DBGET, DBUPDATE, or DBPUT, the <i>list</i> parameter is invalid. <i>list</i> either has a bad format or contains a data item reference which:                                                                                                    |
|     |            | <ul> <li>Is out of range of the number of data items in the<br/>database.</li> </ul>                                                                                                    |
|     |            | • References an inaccessible data item.                                                                                                    |
|     |            |                                                                                                    |

|                |            | Duplicates another reference in the list.                                                                                                    |
|----------------|------------|----------------------------------------------------------------------------------------------------|
|                |            | For DBFIND, the <i>item</i> parameter contains data item reference which either:                                                                       |
|                |            | <ul> <li>Is out of range of the number of data items in the<br/>database.</li> </ul>                                                                   |
|                |            | <ul> <li>Is not a search item for referenced data set.</li> </ul>                                                                                      |
|                | ACTION     | Check procedure call. Correct error in call or parameter.                                                                                              |
| -53            | MESSAGE    | Missing search or sort item                                                                                                    |
|                | CAUSE      | For DBPUT, a search or sort item of referenced data set is not included in <i>list</i> parameter.                                                      |
|                | ACTION     | Check procedure call. Correct error in call or parameter.                                                                                              |
| -60            | MESSAGE    | Illegal file equation on root file                                                                                                    |
|                | CAUSE      | When using a :FILE command with the database name or a database-access file name, only the file designators and DEV= parameters are allowed.           |
|                | ACTION     | Reenter:FILE command without illegal parameters.                                                                                                    |
| -80            | MESSAGE    | Output Deferred not allowed with ILR enabled                                                                                                    |
|                | CAUSE      | DBCONTROL (mode 1) was used to request deferred output, but deferred output cannot be used when ILR is enabled. Output deferred is not initiated.      |
|                | ACTION     | Do not use deferred output; or run DBUTIL and disable ILR.                                                                                             |
| -81            | MESSAGE    | Output Deferred not allowed with ROLLBACK enabled                                                                                                    |
|                | CAUSE      | DBCONTROL (mode 1) was used to request deferred output, but deferred output cannot be used when ROLLBACK is enabled. Output deferred is not initiated. |
|                | ACTION     | Do not use deferred output; or run DBUTIL and disable ROLLBACK.                                                                                        |
| -90<br>integer | MESSAGE RO | oot file bad: unrecognized state: %octal                                                                                                    |
|                | CAUSE      | For DBOPEN, this error is returned if the root file is in an unrecognized state. The octal integer represents an ASCII error code.                     |
|                | ACTION     | Restore old copy of the root file for the database.                                                                                                    |
| -91            | MESSAGE    | Bad root modification level                                                                                                    |
|                | CAUSE      | For DBOPEN, the software version of the DBOPEN procedure is incompatible with version of Schema Processor which created root file.                     |

#### **Library Procedure Error Messages**

|                 | ACTION                          | Check with system manager that you have correct TurboIMAGE/XL software. If necessary ask HP support personnel about conversion.                          |
|-----------------|---------------------------------|----------------------------------------------------------------------------------------------------|
| -92             | MESSAGE                         | Data base not created                                                                                                    |
|                 | CAUSE                           | For DBOPEN, the referenced database has not yet been created and initialized by the DBUTIL program (in CREATE mode).                                     |
|                 | ACTION                          | Run DBUTIL to create database. Try application program again.                                                                                            |
| -94<br>accessed | MESSAGE Da<br>in mode <i>nn</i> | ata base bad - Output deferred; may not be                                                                                                    |
|                 | CAUSE                           | For DBOPEN, referenced database was damaged while being modified in output deferred mode.                                                                |
|                 | ACTION                          | Either DBLOAD from backup tape; or DBUNLOAD to ERASE data and then DBLOAD.                                                                               |
| -95             | MESSAGE                         | Data base bad - Creation was in process (create again)                                                                                                   |
|                 | CAUSE                           | For DBOPEN, database was damaged by a file system failure, system failure, or TurboIMAGE/XL abort while DBUTIL CREATE command was creating the database. |
|                 | ACTION                          | Because database was not created, run DBUTIL CREATE command to create the database.                                                                      |
| -96             | MESSAGE                         | Data base bad - Erase was in process (erase again)                                                                                                    |
|                 | CAUSE                           | For DBOPEN, database was damaged by a file system failure, system failure, or TurboIMAGE/XL abort while DBUTIL ERASE command was erasing the database.   |
|                 | ACTION                          | Because data was not erased, run DBUTIL ERASE command to erase the data from the database.                                                               |
| -97             | MESSAGE                         | Data base bad - ILR enable in process (enable again)                                                                                                    |
|                 | CAUSE                           | DBOPEN attempted to open a database but prior disable of ILR was not complete.                                                                           |
|                 | ACTION                          | Run DBUTIL with DNABLE command to enable ILR.                                                                                                    |
| -98             | MESSAGE                         | Data base bad - ILR disable in process (disable again)                                                                                                   |
|                 | CAUSE                           | DBOPEN attempted to open a database, but prior disable of ILR was not complete.                                                                          |
|                 | ACTION                          | Run DBUTIL with DISABLE command to disable ILR.                                                                                                    |

| NOTE | 102, the third el | s 100 through 107 are communication errors. For 100 through lement of calling program's status area is the MPE/IX failure y DSCHECK intrinsics.                                            |
|------|-------------------|----------------------------------------------------------------------------------------------------|
| -100 | MESSAGE           | DSOPEN failure                                                                                                    |
|      | CAUSE             | While executing a DBOPEN, TurboIMAGE/XL has encountered a hardware failure trying to obtain a communications line.                                                                         |
|      | ACTION            | Try opening the database again. If error persists, contact your HP Support Representative.                                                                                                 |
| -101 | MESSAGE           | DSCLOSE failure                                                                                                    |
|      | CAUSE             | This is an exceptional error returned by DBOPEN or DBCLOSE. It indicates a hardware or system software failure.                                                                            |
|      | ACTION            | Notify system manager of problem.                                                                                                    |
| -102 | MESSAGE           | DSWRITE failure                                                                                                    |
|      | CAUSE             | A line failure has occurred while attempting an operation on a remote database. May be returned by DBOPEN, DBFIND, DBGET, DBPUT, DBUPDATE, DBDELETE, DBLOCK, DBUNLOCK, DBINFO, or DBCLOSE. |
|      | ACTION            | Try calling the procedure again. If error persists, notify system manager.                                                                                                    |
| -103 | MESSAGE           | Remote 3000 stack too small                                                                                                    |
|      | CAUSE             | Command Interpreter on remote HP 3000 cannot obtain stack space necessary to execute a DBOPEN or DBLOCK.                                                                                   |
|      | ACTION            | Ask system manager of remote system to increase available stack size.                                                                                                    |
| -104 | MESSAGE           | Remote 3000 does not support TurboIMAGE/XL                                                                                                    |
|      | CAUSE             | This is an exceptional error and is returned by DBOPEN on the remote system.                                                                                                    |
|      | ACTION            | Notify system manager of problem.                                                                                                    |
| -105 | MESSAGE           | Remote 3000 cannot create TurboIMAGE control block.                                                                                                    |
|      | CAUSE             | This is an exceptional error and is returned by DBOPEN on the remote system.                                                                                                    |
|      | ACTION            | Notify system manager of problem.                                                                                                    |
| -106 | MESSAGE           | Remote 3000 data inconsistent                                                                                                    |
|      | CAUSE             | This is an exceptional error returned by same intrinsics as 102 (see message listed earlier in this chapter). It                                                                           |

|      |            | indicates a hardware or system software failure.                                                                                                    |
|------|------------|----------------------------------------------------------------------------------------------------|
|      | ACTION     | Notify system manager of problem.                                                                                                    |
| -107 | MESSAGE    | NS 3000 or DS 3000 system error.                                                                                                    |
|      | CAUSE      | This is an exceptional error returned by same intrinsics as 102 (see above). It indicates a hardware or system software failure.                                                                                                    |
|      | ACTION     | Notify system manager of problem.                                                                                                    |
| -108 | MESSAGE    | HPUNLOADCMPROCEDURE call failed.                                                                                                    |
|      | CAUSE      | This is an internal error encountered during switching to Compatibility Mode.                                                                                                    |
|      | ACTION     | Notify HP Support Representative.                                                                                                    |
| -110 | MESSAGE    | MPE OPENLOG intrinsic failure                                                                                                    |
|      | CAUSE      | OPENLOG returned error number <i>nn</i> to DBOPEN. This error may occur following a call to DBOPEN when a database is enabled for logging. Refer to <i>MPE/iX Intrinsics Manual</i> for listing of second values of status array and error messages. |
|      | ACTION     | Notify system manager or HP Support Representative.                                                                                                    |
| -111 | MESSAGE    | MPE WRITELOG intrinsic failure                                                                                                    |
|      | CAUSE      | When a database is enabled for logging, this error may be returned by DBOPEN, DBCLOSE, DBPUT, DBUPDATE, DBDELETE, DBMEMO, DBBEGIN, DBEND.                                                                                                    |
|      | ACTION     | Notify database administrator.                                                                                                    |
| -112 | MESSAGE    | MPE CLOSELOG intrinsic failure                                                                                                    |
|      | CAUSE      | When a database is enabled for logging, this error may be returned by DBCLOSE. Or CLOSELOG returned error number <i>nn</i> to DBCLOSE.                                                                                                    |
|      | ACTION     | Notify database administrator.                                                                                                    |
| -113 | MESSAGE FL | USHLOG returned error number $nn$ to DBEND                                                                                                    |
|      | CAUSE      | User called DBEND in mode 2 to write the logging buffer to disk, but the MPE/iX logging facility returned an error.                                                                                                    |
|      | ACTION     | Notify your database administrator.                                                                                                    |
| -114 | MESSAGE    | ROLLBACK without logging                                                                                                    |
|      | CAUSE      | DBOPEN has detected that ROLLBACK is enabled but logging is not.                                                                                                    |
|      | ACTION     | Notify your database administrator or HP Support Representative.                                                                                                    |
| -121 | MESSAGE    | Descriptor count error                                                                                                    |

|      | CAUSE      | DBLOCK detected an error in the descriptor count (first element of qualifier array) in locking mode 5 or 6.           |
|------|------------|----------------------------------------------------------------------------------------------------|
|      | ACTION     | Count must be a positive integer.                                                                                     |
| -123 | MESSAGE Il | legal relop in a descriptor                                                                                           |
|      | CAUSE      | DBLOCK encountered a <i>relop</i> field containing characters other than >=, <=, = or =.                              |
|      | ACTION     | Check contents of <i>qualifier</i> array.                                                                             |
| -124 | MESSAGE    | Descriptor too short. Must be greater than or equal to 9                                                              |
|      | CAUSE      | DBLOCK encountered a lock descriptor less than 9 halfwords long.                                                      |
|      | ACTION     | Check contents of <i>qualifier</i> array.                                                                             |
| -125 | MESSAGE    | Bad set name/number                                                                                                   |
|      | CAUSE      | DBLOCK <i>qualifier</i> array contains an invalid data set name or number. (Refer to error -21 for rules.)            |
|      | ACTION     | Check contents of qualifier array. Be sure names are delimited by semicolon or space if less than 16 bytes long.      |
| -126 | MESSAGE    | Bad item name/number                                                                                                  |
|      | CAUSE      | DBLOCK <i>qualifier</i> array contains an invalid data item name or number. (Refer to error 21 for rules.)            |
|      | ACTION     | Check contents of qualifier array. Be sure names are delimited by semicolon or space if less than 16 bytes long.      |
| -127 | MESSAGE    | Attempt to lock using a compound item                                                                                 |
|      | CAUSE      | DBLOCK does not allow compound items in lock descriptors.                                                             |
|      | ACTION     | Modify locking strategy to lock on a non-compound item.                                                               |
| -128 | MESSAGE    | Value field too short in a descriptor                                                                                 |
|      | CAUSE      | A <i>value</i> field in a DBLOCK lock descriptor must be at least as long as the data item for which it is specified. |
|      | ACTION     | Check the length of the value field.                                                                                  |
| -129 | MESSAGE    | P-type item longer than P28 specified                                                                                 |
|      | CAUSE      | DBLOCK does not allow P-type data items longer than 28 in lock descriptors (27 digits plus sign).                     |
|      | ACTION     | Modify locking strategy to lock on a different item.                                                                  |
| -130 | MESSAGE    | Illegal digit in a P-type value                                                                                       |
|      | CAUSE      | DBLOCK has encountered a P-type value in a lock descriptor with an invalid packed decimal digit.                      |

|      | ACTION  | Check <i>qualifier</i> array contents to determine why data is invalid.                                                                                                    |
|------|---------|----------------------------------------------------------------------------------------------------|
| -131 | MESSAGE | Lowercase character in type-U value                                                                                                    |
|      | CAUSE   | DBLOCK has encountered a lowercase character in a type-U value specified in a lock descriptor.                                                                             |
|      | ACTION  | Check <i>qualifier</i> array contents to determine why data is invalid.                                                                                                    |
| -132 | MESSAGE | Illegal digit in type Z value                                                                                                    |
|      | CAUSE   | Lock descriptor value specified to DBLOCK contains an invalid zoned decimal digit.                                                                                         |
|      | ACTION  | Check <i>qualifier</i> array contents to determine why data is invalid.                                                                                                    |
| -133 | MESSAGE | Illegal sign in type Z value                                                                                                    |
|      | CAUSE   | Lock descriptor value specified to DBLOCK contains an invalid zoned decimal sign.                                                                                          |
|      | ACTION  | Check <i>qualifier</i> array contents to determine why data is invalid.                                                                                                    |
| -134 | MESSAGE | Two descriptors conflict                                                                                                    |
|      | CAUSE   | DBLOCK has detected two lock descriptors in the same call that lock the same or part of the same database entity. (For example, lock on set and database in same request.) |
|      | ACTION  | Check <i>qualifier</i> array contents for conflicting lock descriptors.                                                                                                    |
| -135 | MESSAGE | Second lock without CAP=MR                                                                                                    |
|      | CAUSE   | A second call to DBLOCK has been made without an intervening DBUNLOCK call and program does not have MR capability.                                                        |
|      | ACTION  | Read discussion of multiple calls to DBLOCK in Chapter 4 of this manual if you plan to use CAP=MR.                                                                         |
| -136 | MESSAGE | Descriptor list exceeds 4094 bytes                                                                                                    |
|      | CAUSE   | DBLOCK allows a maximum length of 4094 bytes for lock descriptor lists ( <i>qualifier</i> array).                                                                          |
|      | ACTION  | Change <i>qualifier</i> array contents so lock descriptor list is shorter.                                                                                                 |
| -151 | MESSAGE | Text length greater than 512 bytes                                                                                                    |
|      | CAUSE   | Returned by DBBEGIN, DBEND, or DBMEMO.                                                                                                    |
|      | ACTION  | Modify program.                                                                                                    |
| -152 | MESSAGE | DBCLOSE called while a transaction is in process; DBBEGIN called                                                                                                    |

|                    |            | while a transaction is in process                                                                                                    |
|--------------------|------------|----------------------------------------------------------------------------------------------------|
|                    | CAUSE      | A transaction is in process.                                                                                                    |
|                    | ACTION     | Call DBEND before DBCLOSE. Call DBEND before the next DBBEGIN.                                                                          |
| -153               | MESSAGE    | DBEND called while no transaction in progress                                                                                           |
|                    | CAUSE      | No DBBEGIN precedes the call to DBEND.                                                                                                  |
|                    | ACTION     | Call DBBEGIN before DBEND.                                                                                                    |
| -160               | MESSAGE    | ILR log file name conflict                                                                                                    |
|                    | CAUSE      | There is a user file with the same name as the ILR log file name.                                                                       |
|                    | ACTION     | Replace the user file with a valid MPE/iX ILR log file.                                                                                 |
| -161<br>system err |            | nnot check for an ILR log file conflict: file                                                                                           |
|                    | CAUSE      | DBUTIL DISABLE command or call to DBOPEN failed to open ILR log file.                                                                   |
|                    | ACTION     | Check file system error number.                                                                                                    |
| -166               | MESSAGE Ca | nnot purge ILR log file: file system error nn                                                                                           |
|                    | CAUSE      | DBUTIL DISABLE, PURGE, or ERASE command could not purge an ILR log file because of a file system error.                                 |
|                    | ACTION     | Check file system error number.                                                                                                    |
| -167               | MESSAGE Ca | nnot begin MPE XL XM transaction: XM error nn                                                                                           |
|                    | CAUSE      | The logical beginning of an MPE/iX transaction failed. $nn$ is the error number returned.                                               |
|                    | ACTION     | Notify HP Support Representative.                                                                                                    |
| -168<br>nn         | MESSAGE Ca | nnot attach $n$ to MPE XL XM: File system error                                                                                         |
|                    | CAUSE      | Data set <i>n</i> could not be "attached" to the MPE/iX transaction recovery mechanism. MPE/iX intrinsic FILEINFO or FLABELINFO failed. |
|                    | ACTION     | Notify HP Support Representative.                                                                                                    |
| -169               | MESSAGE    | Invalid mode for XM attach options                                                                                                    |
|                    | CAUSE      | An internal error has occurred.                                                                                                    |
|                    | ACTION     | Notify HP Support Representative.                                                                                                    |
| -170               | MESSAGE Ca | nnot open ILR log file: file system error nn                                                                                            |
|                    | CAUSE      | DBUTIL DISABLE command or call to DBOPEN was not able to open ILR log file due to file system error.                                    |
|                    | ACTION     | Check file system error number.                                                                                                    |

| -172     | MESSAGE Ca | nnot read ILR log file: file system error nn                                                                                                    |
|----------|------------|----------------------------------------------------------------------------------------------------|
|          | CAUSE      | DBUTIL DISABLE command or call to DBOPEN was not able to read ILR log file due to file system error.                                                                                      |
|          | ACTION     | Check file system error number.                                                                                                    |
| -173     | MESSAGE    | Unable to obtain write access                                                                                                    |
|          | CAUSE      | DBOPEN has determined that it is necessary to perform ILR. The current user does not have write access to the database.                                                                   |
|          | ACTION     | Have the database opened by a user with write access.                                                                                                    |
| -174     | MESSAGE    | Bad mode for ILR                                                                                                    |
|          | CAUSE      | DBOPEN has determined that it is necessary to perform ILR. The database must be opened for writing.                                                                                       |
|          | ACTION     | Open the database in mode 1–4.                                                                                                    |
| -175     | MESSAGE Ca | innot attach $n$ to MPE XL XM: XM error $nn$                                                                                                    |
|          | CAUSE      | The data set $n$ could not be "attached" to the transaction recovery mechanism. $nn$ is the MPE/iX error number returned.                                                                 |
|          | ACTION     | Notify HP Support Representative.                                                                                                    |
| -176     | MESSAGE Ca | nnot detach $n$ from MPE XL XM: XM error $nn$ .                                                                                                    |
|          | CAUSE      | The data set <i>n</i> could not be "detached" from the transaction recovery mechanism. <i>nn</i> is the MPE/iX error number returned.                                                     |
|          | ACTION     | Notify HP Support Representative.                                                                                                    |
| -177     | MESSAGE    | MPE log file is not in the same volume set as the database.                                                                                                    |
|          | CAUSE      | MPE/IX transaction recovery requires that the user log file must reside in the same volume set as the database.                                                                           |
|          | ACTION     | Build the MPE/iX user log file in same volume set as database. NOTE: Because all files in a group are in same volume set, :LISTGROUP indicates the volume set where a database resides.   |
| -178     | MESSAGE Ca | nnot detach $n$ from MPE XL XM: file system                                                                                                    |
| error nn |            |                                                                                                    |
|          | CAUSE      | The data set <i>n</i> could not be "detached" from the MPE/iX transaction recovery mechanism. The MPE/iX intrinsic FLABELINFO failed. <i>nn</i> is the file system error number returned. |
|          | ACTION     | Notify HP Support Representative.                                                                                                    |
| -179     | MESSAGE Ca | nnot begin MPE XL transaction for attach: XM                                                                                                    |

| error nn |         |                                                                                                    |
|----------|---------|----------------------------------------------------------------------------------------------------|
|          | CAUSE   | Before "attaching" the entire database to the MPE/iX transaction recovery mechanism, a logical beginning of a transaction is specified. The beginning of the transaction failed. <i>nn</i> is the error number returned.                                                                                                    |
|          | ACTION  | Notify HP Support Representative.                                                                                                    |
| -180     | MESSAGE | ILR log invalid - internal file name does not match root file                                                                                                    |
|          | CAUSE   | DBUTIL DISABLE command or call to DBOPEN attempted to open ILR log file, but file names inconsistent. Unlikely to occur unless disk corrupted, or TurboIMAGE/XL root file or ILR log file altered by privileged mode user.                                                                                                    |
|          | ACTION  | Use DBRESTOR to restore database.                                                                                                    |
| -181     | MESSAGE | ILR log file invalid - internal group name<br>does not match root file                                                                                                    |
|          | CAUSE   | DBUTIL DISABLE command or call to DBOPEN attempted to open ILR log file, but group names do not match. (See error –180 for possible cause.)                                                                                                    |
|          | ACTION  | Use DBRESTOR to restore database.                                                                                                    |
| -182     | MESSAGE | ILR log invalid - internal account name does not match root file                                                                                                    |
|          | CAUSE   | DBUTIL DISABLE command or call to DBOPEN attempted to open ILR log file, but account names do not match. (See error –180 for possible cause.)                                                                                                    |
|          | ACTION  | Use DBRESTOR to restore database.                                                                                                    |
| -183     | MESSAGE | ILR log invalid - internal creation date does not match root file                                                                                                    |
|          | CAUSE   | DBUTIL DISABLE command or call to DBOPEN was unable to open ILR log file because its creation date was not the same as the creation date of the TurboIMAGE/XL root file. Could be caused by storing the database followed by a partial restore with MPE/iX:RESTORE that excluded either the root file or the ILR log file. If there was an intervening ENABLE or DISABLE, the creation dates will not match and only a partial DBSTORE/DBRESTOR occurred. |
|          | ACTION  | To avoid this problem always store database with DBSTORE and restore with DBRESTOR. Using these utilities assures that root file and ILR log file are consistent.                                                                                                    |
| -184     | MESSAGE | ILR log invalid - internal last access data                                                                                                    |

|                         |            | access data does not match root file                                                                                                    |
|-------------------------|------------|----------------------------------------------------------------------------------------------------|
|                         | CAUSE      | DBUTIL DISABLE command or call to DBOPEN was unable to open ILR log file because its last access date does not match the date in the root file. Possibly caused by a store and then a partial restore (using MPE/iX:RESTORE) of database. |
|                         | ACTION     | Always store database with DBSTORE and restore with DBRESTOR to assure consistent dates in root file and log file.                                                                                                    |
| -187                    | MESSAGE    | ILR is already enabled for this database                                                                                                    |
|                         | CAUSE      | DBUTIL ENABLE command attempted to enable a database for ILR when ILR was already enabled.                                                                                                    |
|                         | ACTION     | Warning only.                                                                                                    |
| -188                    | MESSAGE    | ILR is already disabled for this database                                                                                                    |
|                         | CAUSE      | DBUTIL DISABLE command attempted to disable a database for ILR when ILR was already disabled.                                                                                                    |
|                         | ACTION     | Warning only.                                                                                                    |
| -189<br>error <i>nn</i> | MESSAGE Ca | nnot begin MPE XL transaction for detach: XM                                                                                                    |
|                         | CAUSE      | Before "detaching" the entire database from the MPE/iX transaction recovery mechanism, a logical ending of a transaction is specified. The ending of the transaction failed. <i>nn</i> is the error number returned.                      |
|                         | ACTION     | Notify HP Support Representative.                                                                                                    |
| -190                    | MESSAGE    | Bad DBS                                                                                                    |
|                         | CAUSE      | The Database System Control Block has been corrupted.                                                                                                    |
|                         | ACTION     | Notify HP Support Representative.                                                                                                    |
| -191                    | MESSAGE    | The DBS is full                                                                                                    |
|                         | CAUSE      | DBOPEN has detected that there is no more room in the DBS to hold any more DBG entries.                                                                                                    |
|                         | ACTION     | Notify HP Support Representative.                                                                                                    |
| -192                    | MESSAGE    | Invalid DBU                                                                                                    |
|                         | CAUSE      | The database user local control block has been corrupted.                                                                                                    |
|                         | ACTION     | Notify HP Support Representative.                                                                                                    |
| -193                    | MESSAGE    | DBU control block is full                                                                                                    |
|                         | CAUSE      | The database user local control block is full.                                                                                                    |
|                         | ACTION     | Notify HP Support Representative.                                                                                                    |
| -194                    | MESSAGE    | Invalid DBB                                                                                                    |

|                | CAUSE      | The database buffer control block has been corrupted.                                                                                                    |
|----------------|------------|----------------------------------------------------------------------------------------------------|
|                | ACTION     | Notify HP Support Representative.                                                                                                    |
| -195           | MESSAGE    | Invalid DBG                                                                                                    |
|                | CAUSE      | The database global control block has been corrupted.                                                                                                    |
|                | ACTION     | Notify HP Support Representative.                                                                                                    |
| -196           | MESSAGE    | DBB control block is full                                                                                                    |
|                | CAUSE      | The database buffer control block is full.                                                                                                    |
|                | ACTION     | Notify HP Support Representative.                                                                                                    |
| -197           | MESSAGE    | DBG control block is full                                                                                                    |
|                | CAUSE      | The database global control block is full.                                                                                                    |
|                | ACTION     | Notify HP Support Representative.                                                                                                    |
| -198           | MESSAGE    | Total DBOPEN count/user exceeds limit                                                                                                    |
|                | CAUSE      | The DBU index table, the DBUX, is full. This table is used to map the <i>baseid</i> to the user's DBU. The DBUX holds a maximum of 127 entries.                                                                                 |
|                | ACTION     | Notify HP Support Representative.                                                                                                    |
| -199           | MESSAGE Ca | annot end MPE XL XM transaction: XM error nn                                                                                                    |
|                | CAUSE      | The logical ending of an MPE/iX transaction failed. <i>nn</i> is the error number returned. Any writes done on behalf of the intrinsic will be rolled out. NOTE: This error is only possible from DBPUT, DBDELETE, or DBUPDATE. |
|                | ACTION     | Notify system manager.                                                                                                    |
| -200           | MESSAGE    | Data base language not system supported                                                                                                    |
|                | CAUSE      | DBOPEN attempted to open the database and found that the language of the database is not currently configured. The collating sequence of the language is unavailable; DBOPEN cannot open the database.                          |
|                | ACTION     | Notify system manager.                                                                                                    |
| -201           | MESSAGE    | Native Language Support not installed                                                                                                    |
|                | CAUSE      | NLS/3000 internal structures have not been built at system start-up. The collating sequence table of the language of the database is unavailable; DBOPEN cannot open the database.                                              |
|                | ACTION     | Notify system manager.                                                                                                    |
| -202<br>NLINFO | MESSAGE ME | PE Native Language Support error <i>nn</i> returned by                                                                                                    |
|                | CAUSE      | The error number given was returned by NLS/3000 on a NLINFO call in DBOPEN.                                                                                                    |

|              | ACTION                                                   | Notify system manager.                                                                                                    |  |
|--------------|----------------------------------------------------------|----------------------------------------------------------------------------------------------------|--|
| -206         | MESSAGE                                                  | Data base exceeds limits                                                                                                    |  |
|              | CAUSE                                                    | DBOPEN has detected that the remote TurboIMAGE/XL database exceeds the local IMAGE limitations. Remote database access cannot be completed. A TurboIMAGE/XL database can only be accessed from a local node (which has IMAGE) if and only if the remote database has not exceeded the IMAGE/3000 data set and data item limitations. |  |
|              | ACTION                                                   | Access the remote TurboIMAGE/XL database from another local node which also supports TurboIMAGE/XL.                                                                                                    |  |
| -208<br>XM   | MESSAGE MPE error $nn$ returned by FLABELINFO for MPE XL |                                                                                                    |  |
|              | CAUSE                                                    | The MPE/iX file system error <i>nn</i> was returned by the intrinsic FLABELINFO.                                                                                                    |  |
|              | ACTION                                                   | Notify HP Support Representative.                                                                                                    |  |
| -209         | MESSAGE                                                  | Invalid mode for MPE XL XM DETACH                                                                                                    |  |
|              | CAUSE                                                    | An internal error has occurred.                                                                                                    |  |
|              | ACTION                                                   | Notify HP Support Representative.                                                                                                    |  |
| -210         | MESSAGE MP                                               | E error <i>nn</i> on log file name                                                                                                    |  |
|              | CAUSE                                                    | MPE/iX file system error $nn$ was returned while trying to obtain the user log file name.                                                                                                    |  |
|              | ACTION                                                   | Notify HP Support Representative.                                                                                                    |  |
| -3 <i>nn</i> |                                                          |                                                                                                    |  |
|              | MESSAGE                                                  | Internal error returned                                                                                                    |  |
|              | CAUSE                                                    | Internal error <i>nn</i> occurred while in an intrinsic.                                                                                                    |  |
|              | ACTION                                                   | Notify HP Support Representative.                                                                                                    |  |
| -1000        | MESSAGE Sw                                               | MESSAGE Switch failure, INFO nn, SUBSYS nn                                                                                                    |  |
|              | CAUSE                                                    | The switch to Native Mode failed. SUBSYS <i>nn</i> is the subsystem that failed. INFO <i>nn</i> is the error number returned from that subsystem.                                                                                                    |  |
|              | ACTION                                                   | Notify HP Support Representative.                                                                                                    |  |
| -1001        | MESSAGE                                                  | Switch to CM failed on CX'PCBXIMAGE                                                                                                    |  |
|              | CAUSE                                                    | Internal error. This error is returned when DBOPEN calls CM CX'PCBXIMAGE and encounters a switch to CM failure.                                                                                                    |  |
|              | ACTION                                                   | Notify HP Support Representative.                                                                                                    |  |
| -1002        | MESSAGE                                                  | HPLOADCMPROCEDURE failed on CX'PCBXIMAGE                                                                                                    |  |

|       | CAUSE   | Internal error. This error is returned when DBOPEN calls HPLOADCMPROCEDURE for CM CX'PCBXIMAGE and fails.                                                                 |
|-------|---------|----------------------------------------------------------------------------------------------------|
|       | ACTION  | Notify HP Support Representative.                                                                                                    |
| -1003 | MESSAGE | Switch to NM failed on DBxxx, INFO nn SUBSYS nn                                                                                                    |
|       | CAUSE   | The switch to Native Mode failed. DBxxx is the TurboIMAGE/XL intrinsic. SUBSYS nn is the subsystem that failed. INFO nn is the error number returned from that subsystem. |
|       | ACTION  | Notify HP Support Representative.                                                                                                    |

### **Library Procedure Exceptional Conditions**

| 10 | MESSAGE | Beginning of file                                                                                                    |
|----|---------|----------------------------------------------------------------------------------------------------|
|    | CAUSE   | DBGET has encountered beginning of file during a backward serial read. (There are no entries before the one previously accessed.) |
|    | ACTION  | Appropriate action depends on program design.                                                                                     |
| 11 | MESSAGE | End of file                                                                                                    |
|    | CAUSE   | DBGET has encountered the end of file during a forward serial read. (There are no entries beyond the most recently accessed one.) |
|    | ACTION  | Appropriate action depends on program design.                                                                                     |
| 12 | MESSAGE | Directed beginning of file                                                                                                    |
|    | CAUSE   | DBGET has been called for a directed read with a record number less than 1.                                                       |
|    | ACTION  | Appropriate action depends on program design.                                                                                     |
| 13 | MESSAGE | Directed end of file                                                                                                    |
|    | CAUSE   | DBGET has been called for a directed read with a record number greater than the capacity of data set.                             |
|    | ACTION  | Appropriate action depends on program design.                                                                                     |
| 14 | MESSAGE | Beginning of chain                                                                                                    |
|    | CAUSE   | DBGET has encountered end of chain during a backward chained read.                                                                |
|    | ACTION  | Appropriate action depends on program design.                                                                                     |
| 15 | MESSAGE | End of chain                                                                                                    |
|    | CAUSE   | DBGET has encountered end of chain during a forward chained read.                                                                 |
|    | ACTION  | Appropriate action depends on program design.                                                                                     |

# TurbolMAGE/XL V iii C 5 Library Procedure Error Messages

| 16 | MESSAGE | Data set full                                                                                                    |
|----|---------|----------------------------------------------------------------------------------------------------|
|    | CAUSE   | DBPUT has discovered that data set is full.                                                                                                    |
|    | ACTION  | Restructure database with larger capacity for this data set.                                                                                                    |
| 17 | MESSAGE | No master entry (or see below)                                                                                                    |
|    | CAUSE   | DBFIND is unable to locate master data set entry (chain head) for specified detail data set's search item value.                                                                                                    |
|    | ACTION  | Appropriate action depends on program design.                                                                                                    |
| 17 | MESSAGE | No entry (or see above)                                                                                                    |
|    | CAUSE   | DBGET has been called to reread an entry, but no "current record" has been established or a call to DBFIND has set the current record to 0. DBGET is unable to locate master data set entry with specified key item value. DBGET has discovered that selected record is empty (does not contain an entry). DBUPDATE or DBDELETE was called when the "current record" was not established or was empty.                                                                                                    |
|    | ACTION  | Appropriate action depends on program design.                                                                                                    |
| 18 | MESSAGE | Broken chain                                                                                                    |
|    | CAUSE   | For DBGET with <i>mode</i> parameter equal to 5 (forward chained read), the "next entry" on current chain (as designated by internally maintained forward pointer for data set) contains backward pointer which does not point to most recently accessed entry (or zero for first member of a chain).                                                                                                    |
|    |         | For DBGET with <i>mode</i> parameter equal to 6 (backward chained read), the "next entry" on current chain in a backward direction (as designated by internally maintained backward pointer for data set) contains a forward pointer which does not point to most recently accessed entry (or zero for last entry in a chain).                                                                                                    |
|    |         | This error can occur in DBOPEN access modes 1, 5, and 6 because another user can make database modifications concurrent with this user's accesses. When this error occurs, no data is moved to user's stack, although internal pointers maintained by TurboIMAGE/XL in the DBB are changed to new "offending" entry. (It becomes the current entry.) Note that this error check does not detect all structural changes. DBGET (mode 5 or 6) makes check only when preceding call on data set was successful DBFIND or DBGET. |
|    | ACTION  | Begin reading chain again from first or last entry.                                                                                                    |
| 20 | MESSAGE | Data base locked or contains locks                                                                                                    |

|    | CAUSE   | DBLOCK Mode 2: The database cannot be locked. Refer to value of status element three: if 0, database already locked; if 1, database contains locked sets or entries. Mode 4, 6: The lock cannot be granted because the whole database is already locked.      |
|----|---------|----------------------------------------------------------------------------------------------------|
|    | ACTION  | Appropriate action depends on program design.                                                                                                    |
| 22 | MESSAGE | Data set locked by another process                                                                                                    |
|    | CAUSE   | DBLOCK has detected that the data set is locked by another process or this process through a different access path. Returned in DBLOCK modes 4 and 6 only.                                                                                                    |
|    | ACTION  | Appropriate action depends on program design.                                                                                                    |
| 23 | MESSAGE | Entries locked within set                                                                                                    |
|    | CAUSE   | DBLOCK has detected that data entries within requested data set are locked by another process or this process through a different access path. Returned in DBLOCK mode 4 only.                                                                                |
|    | ACTION  | Appropriate action depends on program design.                                                                                                    |
| 24 | MESSAGE | Item conflicts with current locks                                                                                                    |
|    | CAUSE   | Lock descriptors passed to DBLOCK specify a data item that is different than one used to set existing locks. TurboIMAGE/XL allows no more than one data item per data set to be used at one time for locking purposes. Returned in DBLOCK modes 5 and 6 only. |
|    | ACTION  | Appropriate action depends on program design.                                                                                                    |
| 25 | MESSAGE | Entries already locked                                                                                                    |
|    | CAUSE   | DBLOCK has detected that data entries requested to be locked are already locked by another process or this process through a different access path. Returned in DBLOCK mode 6 only.                                                                           |
|    | ACTION  | Appropriate action depends on program design.                                                                                                    |
| 41 | MESSAGE | Critical item                                                                                                    |
|    | CAUSE   | DBUPDATE has been asked to change value of search or sort item.                                                                                                    |
|    | ACTION  | Correct call or notify user cannot update item.                                                                                                    |
| 42 | MESSAGE | Read only item                                                                                                    |
|    | CAUSE   | DBUPDATE has been asked to change value of a data item for which the user does not have write access.                                                                                                    |
|    | ACTION  | Notify user, cannot update item. Or change password in program.                                                                                                    |
| 43 | MESSAGE | Duplicate key item value                                                                                                    |
|    |         |                                                                                                    |

|    | CAUSE   | DBPUT has been asked to insert data entry into a master data set with a key item value which already exists in data set.                                                                                                    |
|----|---------|----------------------------------------------------------------------------------------------------|
|    | ACTION  | Appropriate action depends on program design.                                                                                                    |
| 44 | MESSAGE | Can't delete master entry with non-empty detail chains                                                                                                    |
|    | CAUSE   | DBDELETE has been asked to delete master data set entry which still has one or more non-empty chains.                                                                                                    |
|    | ACTION  | Appropriate action depends on program design.                                                                                                    |
| 49 | MESSAGE | Illegal buffer address                                                                                                    |
|    | CAUSE   | Calling program's buffer (identified by buffer parameter) address of DBGET or DBINFO is an unsupported memory address.                                                                                                    |
|    | ACTION  | Correct the buffer parameter with a valid address. CM user stack, NM user stack, and the NM heap are valid memory areas in which to create a buffer parameter.                                                                                                    |
| 50 | MESSAGE | Buffer too small                                                                                                    |
|    | CAUSE   | Calling program's buffer (identified by buffer parameter) is too small to accommodate the amount of information that DBGET or DBINFO wishes to return without extending into the parameters area. This message is returned only if the buffer is the last item in the user's stack, and will overflow the stack boundaries. |
|    | ACTION  | Correct procedure call, or change buffer name or size.                                                                                                    |
| 60 | MESSAGE | Data base access disabled                                                                                                    |
|    | CAUSE   | DBOPEN has been called when the database has been disabled for access.                                                                                                    |
|    | ACTION  | Notify database administrator.                                                                                                    |
| 61 | MESSAGE | Data base opened more than 63 times by same process.                                                                                                    |
|    | CAUSE   | DBOPEN has been called when the specified database has already been opened 63 times by the same process.                                                                                                    |
|    | ACTION  | Correct your program so that DBOPEN does not open the same database more than 63 times.                                                                                                    |
| 62 | MESSAGE | DBG Control Block is Full                                                                                                    |
|    | CAUSE   | Lock area within DBG is full.                                                                                                    |
|    | ACTION  | Notify your database administrator.                                                                                                    |
| 63 | MESSAGE | DBG disabled; potential damage; only DBCLOSE allowed                                                                                                    |

|     | CAUSE   | Another process sharing the database has aborted because of logical inconsistency or internal error in TurboIMAGE/XL, leaving DBG in potentially inconsistent state. All user accesses through existing DBG are disabled (except for DBCLOSE, mode 1). Returned by all intrinsics.             |
|-----|---------|----------------------------------------------------------------------------------------------------|
|     | ACTION  | Issue a DBCLOSE, mode 1.                                                                                                    |
| 64  | MESSAGE | No room for DBG entry in PCBX (MPE/iX portion of stack)                                                                                                    |
|     | CAUSE   | The PCBX is full.                                                                                                    |
|     | ACTION  | Try again when system resources are available.                                                                                                    |
| 65  | MESSAGE | Can't grant buffer request                                                                                                    |
|     | CAUSE   | DBCONTROL cannot increase the number of buffers as requested by the user. A current count is returned.                                                                                                    |
|     | ACTION  | Request a smaller number of buffers.                                                                                                    |
| 66  | MESSAGE | DBG pointed to by root file does not match                                                                                                    |
|     | CAUSE   | Root file is not compatible with DBG.                                                                                                    |
|     | ACTION  | Notify HP Support Representative.                                                                                                    |
| 67  | MESSAGE | DBU disabled; potential damage; only DBCLOSE allowed                                                                                                    |
|     | CAUSE   | The user's control block is in an inconsistent state.                                                                                                    |
|     | ACTION  | Issue a DBCLOSE, mode 1.                                                                                                    |
| 68  | MESSAGE | Bad DBB                                                                                                    |
|     | CAUSE   | Another process sharing the database has aborted because of logical inconsistency or internal error in TurboIMAGE/XL, leaving DBB in potentially inconsistent state. All user accesses through existing DBB are disabled (except for DBCLOSE, mode 1). Returned by all intrinsics.             |
|     | ACTION  | Issue a DBCLOSE, mode 1.                                                                                                    |
| 69  | MESSAGE | Bad database                                                                                                    |
|     | CAUSE   | AUTODEFER is active, and the database did not close normally. The database has been corrupted.                                                                                                    |
|     | ACTION  | Notify your database administrator.                                                                                                    |
| 1nn |         |                                                                                                    |
|     | MESSAGE | Missing chain head                                                                                                    |
|     | CAUSE   | User has attempted to add detail data entry with a search item value that does not match any existing key item value in corresponding manual master data set. The digits represented by <i>nn</i> identify the offending path number established by order in which their search items occur in |

set part of schema.

ACTION Notify user cannot add entry or add manual master entry

and try again.

2nn

MESSAGE Full chain

CAUSE User has attempted to add detail data entry to a chain

which already contains the maximum allowable (2,147,483,647) entries. The digits represented by *nn* identify the offending path number (as described in 1*nn*).

ACTION Consult with database manager. May need to delete some

entries from chain or restructure database.

3nn

MESSAGE Full master

CAUSE Automatic master data set is full. Therefore, when the

user attempted to add a search item to a detail data set, the corresponding key value could not be added to the automatic master data set. The digits represented by *nn* identify the offending path number (as described in 1*nn*).

ACTION Restructure database, increasing capacity of automatic

master.

944 MESSAGE Warning: Assuming no message catalog

CAUSE No message catalog is available.

ACTION Notify your system administrator.

Others MESSAGE Unrecognized return status: nn

CAUSE Return status could not be recognized.

ACTION Notify HP Support Representative.

### **Library Procedure Abort Condition Messages in I File**

MESSAGE BUFFER SUPPLY CRISIS

CAUSE Internal software inconsistency caused TurboIMAGE/XL to mismanage its

buffer space.

ACTION Notify the system manager and possibly HP Support Representative. Save

FID information if it is printed. You may need to perform database

recovery procedures.

MESSAGE CRITICAL LABEL READ ERROR ON data set

CAUSE Unable to read label of database file.

ACTION Notify the system manager and possibly HP Support Representative. Save

FID information if it is printed. You may need to perform database

recovery procedures.

MESSAGE CRITICAL READ ERROR ON data set

CAUSE An MPE/iX file read error encountered while reading database file.

ACTION Notify the system manager and possibly HP Support Representative. Save

FID information if it is printed. You may need to perform database

recovery procedures.

MESSAGE ERROR intrinsic name STATUS return status; DBERROR/DBEXPLAIN FAILED I info S subsys

CAUSE The specified intrinsic encountered an error. ERROR displays the

intrinsic. STATUS is the return status from the intrinsic. The application called either DBERROR or DBEXPLAIN. The switch to Native Mode failed. I is the error number returned by the subsystem. S is the subsystem

that failed.

ACTION Notify HP Support Representative.

MESSAGE ESCAPE FROM TURBOIMAGE/XL; PC: \$pcode CODE: \$escape code

CAUSE A hardware or software trap occurred. *pcode* and *escape code* are hex

numbers. The first four hex digits represent the error code; the last four

represent the subsystem number.

ACTION Notify the system manager and HP Support Representative if necessary.

Save the escape code number.

MESSAGE HPUNLOADCMPROCEDURE FAILED ON intrinsic name INFO info SUBSYS subsystem

CAUSE A problem was encountered when switching to Compatibility Mode (CM).

INFO is the error returned by the subsystem. SUBSYS is the subsystem

which failed.

ACTION Notify HP Support Representative.

MESSAGE LABEL WRITE ERROR ON data set

CAUSE Unable to complete the writing of a user label on database file.

ACTION Notify the system manager and HP Support Representative if necessary.

MESSAGE LOST FREE SPACE IN data set

CAUSE Internal software inconsistency caused unused record locations in data set

to become lost or unavailable. File information display is printed for the

data set.

ACTION Notify the system manager and HP Support Representative if necessary.

MESSAGE NEGATIVE MOVE ATTEMPT: n

CAUSE An internal software inconsistency has been found while attempting to

move data to or from user's stack.

ACTION Notify the system manager and HP Support Representative if necessary.

MESSAGE THE intrinsic name parm PARAMETER NOT ALIGNED ON A 16-BIT BOUNDARY

#### **Library Procedure Error Messages**

CAUSE The designated parameter, *parm*, is 8-bit aligned.

ACTION Modify your application so that the *parm* parameter is 16-bit (halfword)

aligned.

MESSAGE THE USER CANNOT BE IN SPLIT-STACK MODE

CAUSE An application must be running on the user's stack when calling a

TurboIMAGE/XL intrinsic. It is not permitted to run in split-stack mode. This message is only applicable if you are running in Compatibility Mode.

ACTION Modify your Compatibility Mode application so that it is not running in

split-stack mode.

MESSAGE UNABLE TO CLOSE DATA SET

CAUSE Unable to close a database file.

ACTION Modify your application so that the *parm* parameter is 16-bit (halfword)

aligned.

MESSAGE UNABLE TO OPEN A data set

CAUSE Unable to open database file.

ACTION Modify your application so that the *parm* parameter is 16-bit (halfword)

aligned.

MESSAGE WRITE ERROR ON data set

CAUSE An MPE/iX file write error found while writing into database file.

ACTION Modify your application so that the *parm* parameter is 16-bit (halfword)

aligned.

MESSAGE WRONG NUMBER OF PARAMETERS OR BAD ADDRESS FOR PARAM #n

CAUSE An address referenced by one of the parameters is not within the user's

stack area in memory. The n is a positional number of the parameter in the procedure's calling sequence. The first parameter is #1, the second #2, and

so on.

ACTION Modify your application so that the *parm* parameter is 16-bit (halfword)

aligned.

### 7 TurboIMAGE/XL V iii C 5

TurboIMAGE/XL issues three different types of error messages:

- Schema Processor Error Messages
- Library Procedure Error Messages
- Utility Error Messages

### **Utility Error Messages**

Two types of error messages are generated by the utility programs. The first type consists of conditional errors associated with accessing the desired database. For all utility programs except DBUTIL, errors generating these messages can be corrected without terminating the run if you are in session mode. DBUTIL errors of this type may terminate the program. After printing the error message, the DBUTIL program reprompts with two greater than symbols (>>). Other utilities reprompt with the message"WHICH DATABASE?", allowing you to reenter the database reference. If you wish to terminate the utility program at this point, you may type a carriage return with or without leading blanks. If you are in job mode, conditional errors always cause program termination. Conditional error messages and their meanings are described in the section entitled "Utility Program Conditional Messages".

Unconditional errors occur in utility programs after successful execution has already begun. These errors usually cause program termination. The accompanying messages and their meanings are described in the section entitled "Utility Program Unconditional Messages."

#### **Utility Program Conditional Messages**

| MESSAGE | ACCESS DISABLED UNTIL RECOVERY HAS COMPLETED                                                                                           |
|---------|----------------------------------------------------------------------------------------------------|
| CAUSE   | Database is disabled for access, and recovery is enabled.                                                                              |
| ACTION  | Users will be able to access the database after the recovery process has completed.                                                    |
| MESSAGE | ACCT NAME MORE THAN 8 CHARACTERS                                                                                                    |
| CAUSE   | The acctname part of DBNAME2 is too long.                                                                                              |
| ACTION  | Use the EDITOR to change the FILE command.                                                                                             |
| MESSAGE | APPARENT BACKUP/LOGFILE MISMATCH                                                                                                    |
| CAUSE   | A call to DBPUT, DBUPDATE, or DBDELETE, that apparently succeeded when logging has failed during recovery.                             |
| ACTION  | Make sure the proper backup database was restored and that the matching log file was used for recovery.                                |
| MESSAGE | AUTODEFER MUST BE DISABLED BEFORE ILR CAN BE ENABLED                                                                                   |
| CAUSE   | AUTODEFER option in DBUTIL has been enabled for the database. ROLLBACK or ILR cannot be enabled while output deferred mode is enabled. |
| ACTION  | Run DBUTIL and >>DISABLE AUTODEFER and >>ENABLE ILR or ROLLBACK for the database.                                                      |
| MESSAGE | AUTODEFER MUST BE DISABLED BEFORE ROLLBACK CAN BE ENABLED                                                                              |
| CAUSE   | The rollback recovery option cannot be used when the database has been enabled for AUTODEFER.                                          |

ACTION Disable AUTODEFER and enable ROLLBACK using DBUTIL.

MESSAGE BACKUP DATABASE AND LOG FILE DO NOT MATCH

CAUSE The *logid* of the log file and the *logid* in the database being recovered do

not match; i.e., the correct log file is not being used for recovery.

ACTION Make sure that the database is using the correct log file.

MESSAGE BAD DATA BASE REFERENCE

CAUSE Data base reference following the utility program: RUN command has a

syntax error.

ACTION Correct the error in session mode or press return to terminate the

program.

MESSAGE BAD MAINTENANCE WORD

CAUSE User invoking the utility is not the creator of the referenced database and

has not supplied the correct maintenance word.

ACTION Correct the error in session mode or press return to terminate the

program.

MESSAGE CANNOT ENABLE BREAK KEY

CAUSE Internal error.

ACTION Contact your system manager.

MESSAGE CANNOT OPEN DATABASE

CAUSE The database cannot be opened at this time. It may already be open in a

mode that does not allow concurrent access.

ACTION Try the DBUTIL command again later.

MESSAGE CANNOT PARSE LOG FILE NAME

CAUSE Internal error.

ACTION Contact your system manager.

MESSAGE CAN'T RECOVER DATA BASES IN STATISTICAL MODE

CAUSE The CONTROL STATS command was entered subsequent to a RECOVER

command.

ACTION Rerun DBRECOV without using statistical mode, or use statistical mode

without specifying databases or recovery.

MESSAGE CAN'T OPEN DATA BASE- DBERROR message

CAUSE Database cannot be opened.

ACTION Check the DBERROR message to determine the problem.

MESSAGE CHECKSUM FAILURE ON LOG RECORD #n -EOF ASSUMED

CAUSE May occur if the system failed and a startup recovery is not performed.

Also may occur if a statistical recovery is used against an open log file.

Chapter 7 277

ACTION You may want to use a warmstart recovery in the future, but this is not

absolutely necessary.

MESSAGE COULD NOT FIND OPEN DATABASE IN DATABASE TABLE

CAUSE Internal error.

ACTION Contact your system manager.

MESSAGE CURRENT SINGLE TRANSACTION DOESN'T MATCH LOG TRANSACTION

CAUSE Internal error.

ACTION Contact your system manager.

MESSAGE CURRENT TRANSACTION DOESN'T MATCH LOG FILE TRANSACTION

CAUSE Internal error.

ACTION Contact your system manager.

MESSAGE DATABASE-ACCESS FILE DOES NOT EXIST

CAUSE No such file exists in the logon user or account.

ACTION Check the files in group to determine the correct file name.

MESSAGE DATABASE-ACCESS FILE NAME MAY NOT BE QUALIFIED

CAUSE The DBA file name cannot be qualified with group and account.

ACTION Log on in the same group and account as the database-access file.

MESSAGE DATABASE-ACCESS FILENAME TOO LONG

CAUSE The file name has more than six characters.

ACTION Rename the file and try DBUTIL again.

MESSAGE DATA BASE ALREADY CREATED

You have invoked DBUTIL in the CREATE mode and specified the name of

a database which already exists.

ACTION In session mode, correct the error or press Return to terminate program.

MESSAGE DATA BASE ALREADY DISABLED FOR option

CAUSE The *option* has already been disabled for this database.

ACTION Press return to terminate the program.

MESSAGE DATA BASE ALREADY ENABLED FOR option

CAUSE The *option* has already been enabled for this database.

ACTION Press return to terminate the program.

MESSAGE DATA BASE CANNOT BE ERASED UNTIL RECOVERY HAS COMPLETED

CAUSE Erasing database is attempted when recovery was started but not

completed, or while recovery is in RESTART mode.

ACTION Press return to terminate program. After the recovery process has

completed, the user can run DBUTIL again.

MESSAGE DATA BASE CANNOT BE PURGED UNTIL RECOVERY HAS COMPLETED

CAUSE Purging the database is attempted when recovery was started but not

completed, or while recovery is in RESTART mode.

ACTION Press return to terminate program. After the recovery process has

completed, the user can run DBUTIL again.

MESSAGE DATA BASE CONTAINS INVALID LOGGING IDENTIFIER

CAUSE The log identifier in the database root file does not exist in the MPE/iX

table.

ACTION Use DBUTIL to set a valid log identifier into the database.

MESSAGE DATA BASE HAS BEEN MODIFIED SINCE LAST RESTORE

CAUSE The DBSTORE flag has not been reset. This may mean a backup database

has not been restored, or that there have been modifications since the last

restoration.

ACTION Restore the backup database, or use the CONTROL NOSTORE option and

reenter the RECOVER command.

MESSAGE DATA BASE n HASN'T BEEN CREATED YET

CAUSE The database creator must run DBUTIL and CREATE the database.

ACTION In session mode, correct the error or Return to terminate the program.

MESSAGE DATA BASE IN USE

CAUSE Utility program cannot get exclusive access to the referenced database due

to other current users.

ACTION In session mode, press Return to terminate the program.

MESSAGE DATA BASE IS NOT EMPTY. LANGUAGE CANNOT BE CHANGED

CAUSE The language can be changed only on a virgin root file or an empty

database.

ACTION In session mode, press return to terminate the program.

MESSAGE DATA BASE IS REMOTE

CAUSE You must be logged on to the same group and account containing the root

file to use DBUTIL.

ACTION Do a remote logon and run DBUTIL from your remote session.

MESSAGE DATA BASE NAME MAY NOT BE QUALIFIED

CAUSE The database name cannot be qualified with group and account.

ACTION Log on to the same group and account as the database and reenter the

command.

MESSAGE DATA BASE NAME TOO LONG

CAUSE The database name you specified has more than six characters.

ACTION Try the command again with the correct name.

Chapter 7 279

## TurbolMAGE/XL V iii C 5 Utility Error Messages

MESSAGE DATA BASE NOT ENABLED FOR RECOVERY

CAUSE The recovery flag in the database root file is disabled.

ACTION Be sure you are running recovery against the appropriately restored

database. You can override the disable flag with DBUTIL if necessary.

MESSAGE DATA BASE LANGUAGE NOT SYSTEM SUPPORTED

CAUSE The language of the database is not currently configured on your system.

ACTION Notify the system manager.

MESSAGE DATABASE OR ACCESS FILE DOES NOT EXIST

CAUSE No such file exists in logon group or account.

ACTION Check the files in your group to find the correct file name.

MESSAGE DATA BASE OR FILE ACCESS NAME REQUIRED

CAUSE The command must include the database or access file name.

ACTION Reenter the command.

MESSAGE DATA BASE OR FILE ACCESS NAME TOO LONG

CAUSE File name has more than six characters.

ACTION Reenter the command with the correct name.

MESSAGE DATA BASE REQUIRES CREATION

CAUSE The database creator must run the DBUTIL program in CREATE mode

prior to executing DBUNLOAD, DBLOAD, or DBUTIL in ERASE mode.

ACTION In session mode, correct the error or press return to terminate the

program.

MESSAGE DATABASE TABLE OVERFLOWED

CAUSE Internal error.

ACTION Contact your system manager.

MESSAGE DATABASE TABLE TRANSACTION COUNT IS NEGATIVE

CAUSE Internal error.

ACTION Contact your system manager.

MESSAGE DATA SET n IS MISSING

CAUSE The data set may have been purged, or was not restored.

ACTION Contact your database administrator or system manager.

MESSAGE DBBEGIN FOUND AN ALREADY ACTIVE TRANSACTION

CAUSE Internal error.

ACTION Contact your system manager.

MESSAGE DBBEGIN FOUND PROCESS ALIVE, BUT NOT ACTIVE

CAUSE Internal error.

ACTION Contact your system manager.

MESSAGE DBEND FOUND TRANSACTION STILL ALIVE AND ACTIVE

CAUSE Internal error.

ACTION Contact your system manager.

MESSAGE DBEND FOUND TRANSACTION WHICH ALREADY ENDED

CAUSE Internal error.

ACTION Contact your system manager.

MESSAGE DBNAME DBSTORE OF TIME, DATE REQUIRED

CAUSE DBSTORE timestamp in database does not match those in DBOPEN

records.

ACTION Restore the proper database or use the proper log file. You can also use the

NOSTAMP option in recovery.

MESSAGE DBLOAD TO DIFFERENT DATABASE NAME

MAINTENANCE WORD IS NOT ALLOWED

CAUSE The DBLOAD database name and maintenance word must be the same as

those used for DBUNLOAD.

ACTION Use a database name and maintenance word which were used for the

DBUNLOAD.

MESSAGE DBLOAD TO DIFFERENT GROUP OR ACCOUNT IS NOT ALLOWED.

CAUSE DBLOAD must be done from the same group and account as the

DBUNLOAD file.

ACTION Log on to the same group and account from which the DBUNLOAD was

done. Then use DBLOAD again.

MESSAGE DUPLICATE FILE NAME

CAUSE The required file name is already assigned to another file. Example: If the

ORDERS database requires six data sets (ORDERS01–ORDERS06), then a previously defined file ORDERS03 will trigger this message. This can

occur if a database is not purged before running DBRESTOR.

ACTION In session mode, correct the error or press return to terminate the

program.

MESSAGE DBNAME1 MORE THAN SIX CHARACTERS

CAUSE *dbname*1 is too long.

ACTION Use EDITOR to change the FILE command.

MESSAGE 'DEV' MISSING

CAUSE Either the keyword DEV or the following "=" was not found.

ACTION Use EDITOR to change the FILE command.

MESSAGE DEVICE NOT 'DISC'

Chapter 7 281

## TurbolMAGE/XL V iii C 5 Utility Error Messages

CAUSE The string following the "#" sign was not "DISC."

ACTION Use EDITOR to change the FILE command.

MESSAGE DSDEVICE DOESN'T MATCH FILE COMMAND

CAUSE The *dsdevice* name in the DSLINE command was not the same as the

dsdevice name in the FILE command.

ACTION Use EDITOR to change the command which is in error.

MESSAGE DSDEVICE NAME MORE THAN 8 CHARACTERS

CAUSE The *dsdevice* name is too long.

ACTION Use EDITOR to change the command which is in error.

MESSAGE EMBEDDED BLANK IN DBNAME2

CAUSE One of the periods separating the user name from the group name or the

group name from the account name was preceded or followed by a blank.

ACTION Use EDITOR to change the file command.

MESSAGE ERROR READING ROOT FILE LABEL
CAUSE DBUTIL is unable to read the root file.

ACTION Contact your HP systems engineer.

MESSAGE ERROR READING ROOT FILE RECORD

CAUSE DBUTIL is unable to read a root file record.

ACTION Contact your HP systems engineer.

MESSAGE ERROR WRITING ROOT FILE LABEL

CAUSE DBUTIL found an error while writing the root file label.

ACTION Contact your HP systems engineer.

MESSAGE ERROR WRITING ROOT FILE RECORD

CAUSE DBUTIL found an error while writing to a root file record.

ACTION Contact your HP systems engineer.

MESSAGE EXCEEDS ACCOUNT DISC SPACE

CAUSE Amount of space required by the database plus the space already assigned

to other files exceeds the disk space available to the account.

ACTION Request system manager to increase account's disk space.

MESSAGE EXCEEDS GROUP DISC SPACE

CAUSE The amount of disk space required by the database plus the space assigned

to other files in the group exceeds the amount of disk space available to the

account.

ACTION Request the system manager to increase the group's disk space.

MESSAGE EXPECTED DATABASE STATE TO BE "CLOSED"

CAUSE Internal error.

ACTION Contact your system manager.

MESSAGE FCHECK FAILURE

FCLOSE FAILURE

FCONTROL FAILURE

FENTRY FAILURE

FGETINFO FAILURE

CAUSE These are exceptional errors indicating a hardware or software failure.

ACTION Notify your system manager of the failure.

MESSAGE FFILEINFO INTRINSIC FAILED

CAUSE Internal error.

ACTION Contact your system manager.

MESSAGE FGETINFO CANNOT VERIFY THAT FILE IS TYPE "LOG"

CAUSE Internal error.

ACTION Contact your system manager.

MESSAGE FGETINFO INTRINSIC FAILED

CAUSE Internal error.

ACTION Contact your system manager.

MESSAGE FILE CODE IS NOT 0.

CAUSE The database-access file to be activated has a file code of other than 0.

ACTION Be sure you have the correct EDITOR file.

MESSAGE FILE EQUATES ARE ILLEGAL FOR DATA BASE AND DATA BASE

ACCESS FILE

CAUSE DBUTIL does not allow you to equate the name of the database or

database-access file to another file with the :FILE command.

ACTION Use the :RESET command to cancel the :FILE command. You can either

break and resume execution or exit DBUTIL and run it again.

MESSAGE FILE file name RECSIZE TOO SMALL: LOG(S) TRUNCATED.

CAUSE User recovery file size is too small to hold the largest log record.

ACTION Increase record size or use variable length records.

MESSAGE FILE NAME MAY NOT BE QUALIFIED

CAUSE The file name may not be qualified with group and account.

ACTION Log on to the same group and account and reenter the command.

MESSAGE FILE NAME MORE THAN SIX CHARACTERS

CAUSE The file name part of *dbname*2 is too long.

Chapter 7 283

### TurbolMAGE/XL V iii C 5 Utility Error Messages

ACTION Use the EDITOR to change the FILE command.

MESSAGE FOPEN FAILURE ON logfilename:ferrmsg

CAUSE You cannot open the log file.

ACTION Examine ferrmsg to determine the cause.

MESSAGE FREAD ERROR ON ASCII ACCESS FILE

CAUSE Exceptional errors indicate a hardware or software failure.

ACTION Notify the system manager of the error.

MESSAGE FWRITE ERROR ON filename:ferrmsg

CAUSE FWRITE failure on user recovery file.

ACTION Check ferrmsg to determine the cause.

MESSAGE GROUP NAME MORE THAN 8 CHARACTERS

CAUSE The group name part of *dbname*2 is too long.

ACTION Use the EDITOR to change the FILE command.

MESSAGE ILR MUST BE DISABLED BEFORE AUTODEFER CAN BE ENABLED

CAUSE Output deferred option (AUTODEFER) cannot be used when the database

has been enabled for ILR or ROLLBACK.

ACTION Disable ILR or ROLLBACK and enable AUTODEFER using DBUTIL.

(Refer to the appropriate documentation for more information on

AUTODEFER.)

MESSAGE INCOMPLETE DBNAME2

CAUSE The file name or group name is followed by a period and the rest of the

record is empty. Or the next character is a semicolon (;).

ACTION Use the EDITOR to change the FILE command.

MESSAGE INCOMPLETE LOCAL PART

CAUSE The period following the local user name was missing, or the account name

was missing, or a comma followed the account name and the group name

was missing.

ACTION Use the EDITOR to change the HELLO command.

MESSAGE INCOMPLETE REMOTE PART

CAUSE The period following the rusername was missing, or the raccountname

was missing, or the raccountname was followed by a comma and the

rgroupname was missing.

ACTION Use the EDITOR to change the HELLO command.

MESSAGE INSUFFICIENT DISC SPACE

CAUSE The amount of disk space required for the database is not available on the

system.

ACTION Consult with the system manager about disk space requirements.

MESSAGE INSUFFICIENT VIRTUAL MEMORY

CAUSE Not enough virtual memory is available to open and access the database.

ACTION Try running the utility later when the system is not as busy.

MESSAGE INTERNAL ERROR-CURRENT TRANSACTION COUNT IS NEGATIVE

CAUSE Internal error.

ACTION Contact your system manager.

MESSAGE INTERNAL ERROR-DATABASE CONTAINS INVALID LOGGING

IDENTIFIER

CAUSE Internal error.

ACTION Contact your system manager.

MESSAGE INTERNAL ERROR-DATABASE SHOULD NOT BE OPEN AT THIS TIME

CAUSE Internal error.

ACTION Contact your system manager.

MESSAGE INTERNAL ERROR-DBBEGIN FOUND PROCESS ALIVE, BUT TRAN

STATE INACTIVE

CAUSE Internal error.

ACTION Contact your system manager.

MESSAGE INTERNAL ERROR—EXPECTED DATABASE TO BE OPEN FOR THIS

**PROCESS** 

CAUSE Internal error.

ACTION Contact your system manager.

MESSAGE INTERNAL ERROR-FOPEN FAILS IN F'HEADLOG

CAUSE Internal error.

ACTION Contact your system manager.

MESSAGE INTERNAL ERROR-FREADLABEL FAILS IN F'HEADLOG

CAUSE Internal error.

ACTION Contact your system manager.

MESSAGE INTERNAL ERROR—HEAP STAGING AREA OVERFLOWED

CAUSE Internal error.

ACTION Contact your system manager.

MESSAGE INTERNAL ERROR-INVALID DATABASE TABLE ADDRESS

CAUSE Internal error.

ACTION Contact your system manager.

MESSAGE INTERNAL ERROR—INVALID DBTAB'PROC'TAIL

Chapter 7 285

# TurbolMAGE/XL V iii C 5 Utility Error Messages

CAUSE Internal error.

ACTION Contact your system manager.

MESSAGE INTERNAL ERROR-INVALID PASSWORD FOR DATABASE LOGGING

IDENTIFIER

CAUSE Log password does not correspond with the log identifier in the log file.

ACTION Contact your system manager.

MESSAGE INTERNAL ERROR-INVALID PROCTABLE INDEX FOUND IN

PROC'ACTIVELINK

CAUSE Internal error.

ACTION Contact your system manager.

MESSAGE INTERNAL ERROR—INVALID RECOVERY TABLE ADDRESS

CAUSE Internal error.

ACTION Contact your system manager.

MESSAGE INTERNAL ERROR-LOGID'TO'FNAME FAILURE

CAUSE Internal error.

ACTION Contact your system manager.

MESSAGE INTERNAL ERROR—NO PROCESS TABLE ENTRY EXISTS

CAUSE Internal error.

ACTION Contact your system manager.

MESSAGE INTERNAL ERROR—PROBLEM RETURNING HEAP

CAUSE Internal error.

ACTION Contact your system manager.

MESSAGE INTERNAL ERROR-PROCESS NOT IN PROCESS TABLE

CAUSE Internal error.

ACTION Contact your system manager.

MESSAGE INTERNAL ERROR-PROCESS TABLE IS FULL

CAUSE Internal error.

ACTION Contact your system manager.

MESSAGE INTERNAL ERROR—RECORD TABLE IS FULL

CAUSE Internal error.

ACTION Contact your system manager.

MESSAGE INTERNAL ERROR-UNABLE TO ALLOCATE THE HEAP

CAUSE Internal error.

ACTION Contact your system manager.

MESSAGE INVALID ACCESS CLASS NUMBER

CAUSE The access class should be a number between 1 and 63.

ACTION Reenter with a valid access class number.

MESSAGE INVALID CHARACTER IN PASSWORD

CAUSE Password does not consist of allowed characters.

ACTION Check the password specified and reenter the command.

MESSAGE INVALID COMMAND

CAUSE Command is unknown to the utility.

ACTION Check spelling or see manual for legal commands.

MESSAGE INVALID CONTENTS OF ASCII ACCESS FILE ACTIVATION /

DEACTIVATION FAILED

CAUSE The file specified is either

1. Not a database-access file, or

2. It does not contain the valid format and parameters.

ACTION Either

1. Verify the correct database-access file, or

2. Use EDITOR to make the required changes and try accessing again.

MESSAGE INVALID DATA BASE CONTROL BLOCK

CAUSE TurboIMAGE/XL encountered an inconsistency in the control blocks.

ACTION Contact your system engineer.

MESSAGE INVALID DATA BASE ACCESS FILE NAME

CAUSE The file name or database name must be 1 to 6 characters starting with a

letter.

ACTION Reenter the command with the correct name.

MESSAGE INVALID DATA BASE NAME

CAUSE The file name or database name must be 1 to 6 characters starting with a

letter.

ACTION Reenter the command with the correct name.

MESSAGE INVALID DATA BASE NAME OR ACCESS FILE NAME

CAUSE The file name or database name must be 1 to 6 characters starting with a

letter.

ACTION Reenter the command with the correct name.

MESSAGE INVALID DB INTRINSIC CODE IN LOG RECORD CODE FIELD

CAUSE Internal error.

ACTION Contact your system manager.

Chapter 7 287

# TurbolMAGE/XL V iii C 5 Utility Error Messages

MESSAGE INVALID DELIMITER

CAUSE The command or a space is incorrectly positioned.

ACTION Use HELP to check command syntax and reenter the command.

MESSAGE INVALID FIRST LOG FILE NAME

CAUSE Internal error.

ACTION Contact your system manager.

MESSAGE INVALID FIRST LOG FILE SEQUENCE NUMBER

CAUSE Internal error.

ACTION Contact your system manager.

MESSAGE INVALID FIRST LOG FILE TIMESTAMP

CAUSE Internal error.

ACTION Contact your system manager.

MESSAGE INVALID IMAGE LOG RECORD DETECTED

CAUSE DBRECOV encountered an undefined log record code.

ACTION Notify the system manager and HP Support Representative.

MESSAGE INVALID LANGUAGE

CAUSE Language name or number has invalid characters.

ACTION Retype the correct language name or number.

MESSAGE INVALID LOG CODE IN LOG RECORD

CAUSE Internal error.

ACTION Contact your system manager.

MESSAGE INVALID LOG DEVICE TYPE IN LOG RECORD

CAUSE Internal error.

ACTION Contact your system manager.

MESSAGE INVALID LOG FILE DEVICE TYPE

CAUSE Internal error.

ACTION Contact your system manager.

MESSAGE INVALID MAINTENANCE WORD

CAUSE An incorrect maintenance word was used.

ACTION Check the maintenance word specified and reenter the command.

MESSAGE INVALID NUMBER OF BUFFERS SPECIFIED

CAUSE The number of buffers must be between 4 and 255.

ACTION Reenter DBUTIL >>SET command with a valid number.

MESSAGE INVALID NUMBER OF USERS SPECIFIED

CAUSE The minimum number of users allowed is 1 and the maximum is 120. The

ranges of users specified must be in ascending order.

ACTION Reenter DBUTIL >>SET command with a valid number.

MESSAGE INVALID PARAMETER

CAUSE You specified an incorrect parameter.

ACTION Use HELP to check the command format and reenter the command.

MESSAGE INVALID PASSWORD FOR DATA BASE LOGGING IDENTIFIER

CAUSE Log password does not correspond with the log identifier used with the

GETLOG command.

ACTION Use DBUTIL to set the valid log identifier password into the database.

MESSAGE INVALID SUBSYSTEM ACCESS FLAG IN ROOT FILE

CAUSE TurboIMAGE/XL detected an invalid value for the subsystem access in the

root file. Valid accesses are READ, R/W, and NONE.

ACTION Reset the subsystem access flag using DBUTIL >>SET command.

MESSAGE INVALID TRANSACTION SEQUENCE DETECTED

CAUSE Internal error. The transaction numbers are not consecutive.

ACTION Notify your system manager and HP Support Representative.

MESSAGE INVALID (x) IN COLUMN y

CAUSE The *x* represents the invalid character found in column *y*.

ACTION Use the EDITOR to change the database-access file record which returns

the error message.

MESSAGE LANGUAGE MUST NOT BE LONGER THAN 16 CHARACTERS

CAUSE The language name is too long.

ACTION Retype the correct language name.

MESSAGE LANGUAGE NOT SUPPORTED

CAUSE The language is not supported on your system or is not a valid language

name.

ACTION Check with your system manager for the configuration of the language, or

enter a valid language name or number.

MESSAGE LESS THAN 3 RECORDS IN FILE!

CAUSE The database-access file does not contain a FILE, DSLINE, and HELLO

command.

ACTION Use the EDITOR to create the missing records.

MESSAGE LOCAL ACCT NAME IS TOO LONG

CAUSE *lacctname* is more than eight characters.

ACTION Use the EDITOR to change the *lacctname*.

# TurbolMAGE/XL V iii C 5 Utility Error Messages

MESSAGE LOCAL GROUP NAME IS TOO LONG

CAUSE *lgroupname* has more than eight characters.

ACTION Use the EDITOR to change the *lgroupname*.

MESSAGE LOCAL USER NAME TOO LONG

CAUSE *lusername* has nore than eight characters.

ACTION Use EDITOR to change the *lusername*.

MESSAGE LOG BUFFER OVERFLOW

CAUSE There is insufficient buffer space to build the log record.

ACTION Notify the system manager and HP Support Representative.

MESSAGE LOG BUFFER OVERFLOW DURING GET NEXT LOGICAL LOG RECORD

CAUSE Internal error.

ACTION Contact your system manager.

MESSAGE LOG FILE AND DATABASE IDS DO NOT MATCH

CAUSE Internal error. Database is not using the correct log file.

ACTION Contact your system manager.

MESSAGE LOGFILE AND DATA BASE LOGID'S DO NOT MATCH

CAUSE The restored database does not match the log file.

ACTION Be sure the log file and the backup database are properly attached.

MESSAGE LOG FILE HEADER RECORD IS NOT FIRST RECORD

CAUSE Internal error.

ACTION Contact your system manager.

MESSAGE LOGFILE IS EMPTY

CAUSE The log file has no records.

ACTION Be sure you have correctly identified the log file.

MESSAGE LOG FILE OPEN FAILED

CAUSE Internal error.

ACTION Contact your system manager.

MESSAGE LOG FILE RECORD SIZE IS IMPROPER

CAUSE Internal error. The records are not 256 bytes with a fixed length.

ACTION Be sure this file is actually a log file. Contact your system manager.

MESSAGE LOGID: logid IS INVALID

CAUSE The database *logid* has been removed from the MPE/iX table.

ACTION Set the database to an existing *logid*, or use the GETLOG command to

establish the database *logid* on the MPE/iX table.

MESSAGE LOGID MUST NOT BE LONGER THAN 8 CHARACTERS

CAUSE The *logid* name is too long.

ACTION Retype the correct *logid* to set into the database.

MESSAGE LOGID PASSWORD IS INCORRECT

CAUSE The password has been altered, or you are using the wrong password.

ACTION Set the *logid* with the correct password into the database.

MESSAGE LOGGING IS ENABLED, CAN NOT CLEAR LOGID

CAUSE The *logid* cannot be changed while logging is in process in order to ensure

validity of recovery and logging.

ACTION Change the *logid* after the recovery process has completed.

MESSAGE LOG PERIOD DOES NOT EQUAL ONE (1)

CAUSE Internal error.

ACTION Contact your system manager.

MESSAGE MAINTENANCE WORD CANNOT BE CHANGED UNTIL RECOVERY HAS

COMPLETED

CAUSE Changing maintenance word was attempted when recovery was enabled.

ACTION After the recovery process has completed use the DBUTIL>>SET

command to change the maintenance word.

MESSAGE MAINTENANCE WORD REOUIRED

CAUSE The user invoking the utility is not the creator of the referenced database

and has not supplied a maintenance word.

ACTION If DBUTIL, reenter the command with the maintenance word. Otherwise

correct the error or press return to terminate the program.

MESSAGE MAINTENANCE WORD TOO LONG

CAUSE The specified maintenance word has more than eight characters.

ACTION Reenter the command with the correct maintenance word.

MESSAGE MAXIMUM ERROR COUNT HAS BEEN EXCEEDED

CAUSE DBRecov keeps track of all the errors that were encountered. If the

number goes past a certain threshold (default is 0, but can be configured

up to a maximum of 3000), DBRecov will abort.

ACTION Correct the problems causing the errors. If the user specifies an error

count, this count could also be increased.

MESSAGE MAXIMUM WARNING COUNT HAS BEEN EXCEEDED

CAUSE DBRecov keeps track of all the warnings that were encountered. If the

number goes past a certain threshold, DBRecov will abort.

ACTION If the user specifies a warning count, this count could be increased.

# TurbolMAGE/XL V iii C 5 Utility Error Messages

MESSAGE MISSING!!

CAUSE The key word FILE is not found in the first record; or the keyword

DSLINE is not found in the second record; or the keyword HELLO is not

found in any of the remaining records.

ACTION Use the EDITOR to modify the record in the database-access file that

returned the error message.

MESSAGE MISSING DBNAME1

CAUSE An equal sign (=), semicolon (;), or end of line followed the keyword FILE.

ACTION Use the EDITOR to change the FILE command.

MESSAGE MISSING DBNAME2

CAUSE *dbname*1= followed by a semicolon (;) or end of line.

ACTION Use EDITOR to change the FILE command.

MESSAGE MISSING DSDEVICE

CAUSE DEV= was followed by a semicolon (;), #, or the rest of the record was

blank.

ACTION Use the EDITOR to change the FILE command.

MESSAGE MISSING LOCAL PART

CAUSE No characters preceded the =HELLO.

ACTION Use the EDITOR to change the HELLO command.

MESSAGE MISSING REMOTE PART

CAUSE The remote-ID-sequence of the database-access file is missing.

ACTION Use the EDITOR to add the remote part.

MESSAGE MISSING REMOTE PASWD

CAUSE HELLO was not followed by text, or was followed by a semicolon (;).

ACTION Using the EDITOR, change the HELLO command.

MESSAGE MISSING SEMI-COLON

CAUSE DEV= was not preceded by a semicolon (;)

ACTION Use the EDITOR to change the FILE command.

MESSAGE MISSING # SIGN

CAUSE *dsdevice* was not followed by a #.

ACTION Use the EDITOR to change the FILE command.

MESSAGE MORE THAN ONE (1) LOG FILE HEADER RECORD IS FOUND

CAUSE Internal error.

ACTION Contact your system manager.

MESSAGE MULTIPLE LOG IDENTIFIERS NOT ALLOWED

CAUSE You tried to simultaneously recover databases that logged to different log

files.

ACTION Run DBRECOV once for each log file.

MESSAGE NEGATIVE CURRENT RECORD NUMBER IN BACKSPACE REQUEST

CAUSE Internal error.

ACTION Contact your system manager.

MESSAGE NEGATIVE NUMBER OF BACKSPACES REQUESTED

CAUSE Internal error.

ACTION Contact your system manager.

MESSAGE NLS RELATED ERROR

CAUSE An error was returned by NLS/3000 on a DBOPEN on the database.

ACTION Notify the system manager.

MESSAGE NLINFO FAILURE

CAUSE An error was returned by NLS/3000

ACTION Notify system manager.

MESSAGE NO DATA BASE HAS BEEN SPECIFIED FOR RECOVERY

CAUSE RUN command has been entered and no databases have been specified for

recovery.

ACTION Use the RECOVER command to specify database(s) or EXIT to terminate.

MESSAGE NON-CREATOR ACCESS NOT PERMITTED

CAUSE You must be the database creator to perform this function, or you must use

the maintenance word.

ACTION Log on as the database creator, or use the maintenance word with the

command. If the maintenance word is not set, have the creator set one.

MESSAGE NONEXISTENT LOGID

CAUSE You are trying to set an unrecognized *logid* into the database, or the

database *logid* has been removed from MPE/iX.

ACTION Use GETLOG to put the database logid into the MPE/iX table, or set an

existing *logid* into the database.

MESSAGE NO SUCH DATA BASE

CAUSE Specified database does not exist in users logon group.

ACTION Check base name and logon account and group. Press return to terminate

the program.

MESSAGE NOT A DATA BASE ACCESS FILE

CAUSE The specified file is not a database-access file.

ACTION Check the file name and try the command again.

# TurbolMAGE/XL V iii C 5 Utility Error Messages

MESSAGE NOT A DATA BASE OR DATA BASE ACCESS FILE

CAUSE The specified database is invalid, or the specified file is not a

database-access file.

ACTION Check the database or file name and try the command again.

MESSAGE NOT A DATA BASE ROOT FILE

CAUSE The specified file is not a database root file.

ACTION Check the specified database name and try the command again.

MESSAGE NOT A PRIVILEGED DATA BASE ACCESS FILE

CAUSE The database-access file has not been activated.

ACTION Check the command and reenter it correctly.

MESSAGE NOT ALLOWED; MUST BE CREATOR

CAUSE The user invoking the utility is not the creator of the database and the

database has no maintenance word.

ACTION Log on with correct user name, account and group.

MESSAGE NOT AN UNPRIVILEGED DATA BASE ACCESS FILE

CAUSE The database-access file is already activated.

ACTION Check the command and reenter it if necessary.

MESSAGE OUTMODED ROOT

CAUSE The root file of the specified database corresponds to a different version of

IMAGE software and is not compatible with the utility program currently

executing.

ACTION Consult with your system manager to verify the correct version of the

software. Ask HP Support Representative about conversion process.

MESSAGE PARAMETER EXPECTED

CAUSE The command you specified calls for another parameter.

ACTION Use HELP to find the correct command syntax.

MESSAGE PARAMETER MUST BE A COMMAND

CAUSE Only command names may be specified with the HELP command.

ACTION Reenter the command.

MESSAGE PARAMETER SPECIFIED TWICE

CAUSE The command specified requires only one parameter entry.

ACTION Reenter the command.

MESSAGE PARSE OF FILE REFERENCE FAILED

CAUSE Internal error.

ACTION Contact your system manager.

MESSAGE PASSWORD IS INCORRECT

CAUSE The *logid* password in the database is not the same as the password in the

MPE/iX table.

ACTION Set the *logid* and correct password into the database. Or, use the MPE/iX

ALTLOG command to alter the password in the MPE/iX table so it

matches the one in the database.

MESSAGE PASSWORD MUST NOT BE LONGER THAN 8 CHARACTERS

CAUSE The password is too long so it is incorrect.

ACTION Retype the correct *logid* and password.

MESSAGE PREMATURE EOF ON ASCII ACCESS FILE

CAUSE DBUTIL encountered an end of file mark before at least one =HELLO

record in the database-access file.

ACTION Use the EDITOR to change the ASCII file.

MESSAGE PROCESS TABLE OVERFLOW

CAUSE At some point more than 180 processes were logging at the same time.

ACTION Notify your system manager and HP Support Representative.

MESSAGE RECORD SIZE EXCEEDS 128 CHARACTERS!

CAUSE The longest record in the database-access file exceeds the allowable length.

ACTION Use the EDITOR to modify the database-access file.

MESSAGE RECORDS ARE NUMBERED!

CAUSE The database-access file is numbered.

ACTION Use the EDITOR to keep the file unnumbered.

MESSAGE RECORD TABLE OVERFLOW

CAUSE More than 1000 detail records have been added and they have been given

relative record numbers different from those originally assigned. Wrong database may have been restored, or not all modifications to the database

were logged.

ACTION Run DBRECOV without the NOABORTS option or recover to a point

before the occurrence of the error. Or restore the correct database. Or

restore database and perform DBUNLOAD/DBLOAD.

MESSAGE RECOVERY TABLE IS FULL

CAUSE Internal error.

ACTION Contact your system manager.

MESSAGE RECOVERY TABLE OVERFLOW

CAUSE You tried to specify more than 100 user recovery files.

ACTION Reduce the number of recovery files needed.

## TurbolMAGE/XL V iii C 5 Utility Error Messages

MESSAGE RELEASE OF ENTRY FROM RECOVERY TABLE FAILED

CAUSE Internal error.

ACTION Contact your system manager.

MESSAGE REMOTE ACCT racctname TOO LONG

CAUSE racctname is more than eight characters long.

ACTION Use the EDITOR to change the HELLO command.

MESSAGE REMOTE ACCT PASSWORD TOO LONG
CAUSE rupasw is more than eight characters.

ACTION Use the EDITOR to change the HELLO command.

MESSAGE REMOTE GROUP rgroupname TOO LONG

CAUSE *rgroupname* is more than eight characters.

ACTION Use the EDITOR to change the HELLO command.

MESSAGE REMOTE GROUP PASSWORD TOO LONG

CAUSE *rgpasw* is more than eight characters.

ACTION Use the EDITOR to change the HELLO command.

MESSAGE REMOTE USER rusername TOO LONG

CAUSE rusername is more than eight characters.

ACTION Use the EDITOR to change the HELLO command.

MESSAGE REMOTE USER PASSWORD TOO LONG
CAUSE rupasw is more than eight characters.

ACTION Use the EDITOR to change the HELLO command.

MESSAGE RESTART FILE OPEN FAILED

CAUSE Internal error.

ACTION Contact your system manager.

MESSAGE ROLLBACK MUST BE DISABLED BEFORE AUTODEFER CAN BE ENABLED

CAUSE Output deferred option (AUTODEFER) cannot be used when the database

has been enabled for ROLLBACK.

ACTION Disable ROLLBACK and enable AUTODEFER using DBUTIL. (Refer to

the appropriate documentation for more information on AUTODEFER.)

MESSAGE ROLLBACK MUST BE DISABLED BEFORE LOGGING CAN BE DISABLED

CAUSE An attempt was made to disable logging while rollback was still enabled.

ACTION Use DBUTIL >> DISABLE to disable the database for ROLLBACK, then

logging.

MESSAGE ROOT FILE DOES NOT EXIST

CAUSE A root file with the name of the specified database does not exist in the

logon group and account.

ACTION Check the database name you specified and reenter the command.

MESSAGE SEQUENCE ERROR ON LOG RECORD #n - EOF ASSUMED

CAUSE Log record numbers are out of sequence.

ACTION Notify the system manager and HP Support Representative.

MESSAGE STAGING FILE OVERFLOW

CAUSE The staging file is not large enough.

ACTION Use a file equation to increase the file size.

MESSAGE TIMESTAMP OUT OF SEQUENCE ON LOG RECORD #n - EOF ASSUMED.

CAUSE Log record timestamps are out of sequence.

ACTION Notify the system manager and HP Support Representative.

MESSAGE TOO MANY PARAMETERS

CAUSE Too many parameters were entered with the command.

ACTION Reenter the command with the correct number of parameters.

MESSAGE UNABLE TO COPY GLOBAL AND TABLE INFORMATION TO RESTART

FILE

CAUSE Internal error.

ACTION Contact your system manager.

MESSAGE UNABLE TO GET NEXT LOGICAL LOG RECORD

CAUSE Internal error.

ACTION Contact your system manager.

MESSAGE UNABLE TO GET PRIOR LOGICAL LOG RECORD

CAUSE Internal error.

ACTION Contact your system manager.

MESSAGE UNKNOWN COMMAND, TRY HELP

CAUSE DBUTIL does not recognize the command you specified.

ACTION Enter the HELP command to get the list of DBUTIL commands.

MESSAGE USER IS NOT CREATOR OF LOGGING IDENTIFIER

CAUSE A function or activity was attempted by someone other than the creator of

the log identifier.

ACTION Log on to the system as the user who created the log identifier or as a user

with system manager (SM) or operator (OP) capability.

MESSAGE WARNING: DATA BASE MODIFIED AND NOT DBSTORED

CAUSE The database has been enabled for logging but a backup copy has not been

made by executing DBSTORE.

ACTION Execute DBSTORE to make a backup copy of the database.

MESSAGE WARNING: THE LANGUAGE OF THE DATA BASE IS DIFFERENT

FROM THE LANGUAGE FOUND ON THE DBLOAD MEDIA.

CONTINUE DBLOAD OPERATION / (Y/N):

CAUSE The user has changed language of database between DBUNLOAD and

DBLOAD. DBLOAD wants user to be aware of potential differences in sorted chains of the collating sequence of the two languages. (The language of database on disk and database on tape are different). In session mode you are asked if you want to continue operation. In job mode,

DBLOAD will terminate execution.

ACTION After looking at the information, DBLOAD returns with the result on the

sorted chains in the database. Continue the operation by answering Y

(yes).

MESSAGE WARNING: THE NUMBER OF DATA SETS DEFINED IN THE SCHEMA IS

LESS THAN (OR GREATER THAN) THE NUMBER OF DATA SETS FOUND

ON THE DBLOAD MEDIA.

CAUSE You have added or deleted data sets from the database between a

DBUNLOAD and a DBLOAD. DBLOAD will continue with the load, but data may be lost or put into the wrong sets due to an invalid set change.

ACTION Stop the DBLOAD, correct the schema, and perform DBLOAD again. Or, if

you are sure the database is not corrupt, allow DBLOAD to continue.

### **Utility Program Unconditional Messages**

MESSAGE AUTOMATIC MASTER IS FULL ON PATH #n

CAUSE DBLOAD is unable to load a detail entry because the automatic master set

associated with path *n* of the detail set is full.

ACTION Re-create the root file with a larger capacity for automatic master. Rerun

the necessary utilities.

MESSAGE \*\*\*BAD DATA BASE\*\*\*

CAUSE This message is issued by DBSTORE, DBRESTOR, and DBUNLOAD. It

means the database is flagged "bad" because of a known structural error due to an abnormal termination or to a system crash during DBLOAD or

some other "output deferred" operation. The current operation

(DBSTORE, DBRESTOR, DBUNLOAD) continues to function normally. DBLOAD additionally prints the message "SERIAL UNLOAD FOLLOWS" and automatically operates in serial mode. The database on disk retains

its "bad" flag and cannot be accessed through DBOPEN.

ACTION The database is not usable in its current state. Purge it and restore a

backup copy, or erase it and then load a tape written by DBUNLOAD or

another external copy of the data.

MESSAGE BROKEN FILE EQUATION CHAIN FOR TAPE FILE

CAUSE Issued by DBSTORE if, in a chain of file equations, the actual device

designator cannot be found.

ACTION Check your :FILE commands and reenter them correctly before running

DBSTORE.

MESSAGE CANNOT GET EXTRA DATA SEGMENT NECESSARY FOR RESTORE

OPERATION

CAUSE DBRESTOR was unable to get the extra data segment it needed for the

buffers used in the restore operation.

ACTION Wait until system resources are available and then try again.

MESSAGE CANNOT OPEN TERMINAL,

TERMINATING

CAUSE DBUTIL is unable to access the terminal.

ACTION Call HP Support Representative.

MESSAGE CAN'T CREATE NEW COPY OF FILE x (FS ERROR #)

CAUSE MPE/iX intrinsic FOPEN failed while creating a temporary file.

ACTION Check the file system error. Possible reasons: The specified device does not

exist, or there may be insufficient space on the device specified.

MESSAGE CAN'T GET SPECIFICATIONS VIA FGETINFO FOR THIS FILE x (FS error #)

CAUSE MPE/iX intrinsic FGETINFO failed. DBUTIL cannot get information for

the specified file.

ACTION Check the file system error to determine cause.

MESSAGE CAN'T OPEN FILE x (FS ERROR #)

CAUSE MPE/iX intrinsic FOPEN failed.

ACTION Check the file system error to determine cause.

MESSAGE CAN'T PURGE OLD COPY OF FILE x (FS ERROR #)

CAUSE MPE/iX intrinsic FCLOSE failed while purging the "old" file.

ACTION Check the file system error to determine cause.

MESSAGE CAN'T RESET MOVE FLAG FOR FILE x IN THE ROOT FILE

CAUSE Error occurred while writing root file label to reset the database return

status.

ACTION Contact your system manager.

MESSAGE CAN'T SAVE NEW COPY OF FILE x (FS ERROR #)

CAUSE MPE/iX intrinsic FCLOSE failed while saving the temporary file.

ACTION Check file system error to determine the cause.

MESSAGE CAN'T SET MOVE FLAG FOR FILE x IN ROOT FILE

CAUSE DBUTIL set the root file flag, and an error occurred while writing the root

file label.

ACTION Contact your system manager.

MESSAGE CHAIN IS FULL ON PATH #n

CAUSE DBLOAD is unable to load a detail entry because the chain count for path

number n of detail set exceeds  $2^{31} - 1$  (or 2,147,483,647 entries).

ACTION Delete some of the entries and reload or change the database design.

MESSAGE \*\*\*COPY FAILED\*\*\*

CAUSE An error occurred while copying the file. DBUTIL has encountered a

problem reading or writing the files. (It is possible the disk pack is bad.)

ACTION Restore the database and try the move again. Contact your system

manager if the copy fails again.

MESSAGE COULD NOT ATTACH DATA SET n TO XM LOG FILE: FILE SYSTEM ERROR

nn

CAUSE The data set could not be "attached" to the MPE/iX transaction recovery

mechanism. *nn* is the file system error number returned.

ACTION Notify HP Support Representative.

MESSAGE COULD NOT ATTACH DATA SET n TO XM LOG FILE: XM ERROR nn

The data set *n* could not be "attached" to the MPE/iX transaction recovery

mechanism. nn is the error number returned.

ACTION Notify HP Support Representative.

MESSAGE COULD NOT DETACH DATA SET n FROM XM LOG FILE: FILE SYSTEM

ERROR nn

CAUSE The data set *n* could not be "detached" from the MPE/iX transaction

recovery mechanism. The MPE/iX intrinsic FLABELOPEN failed. nn is

the file system error number returned.

ACTION Notify HP Support Representative.

MESSAGE COULD NOT DETACH DATA SET n FROM XM LOG FILE:XM ERROR nn

CAUSE The data set *n* could not be "detached" from the MPE/iX transaction

recovery mechanism. *nn* is the error number returned.

ACTION Notify HP Support Representative.

MESSAGE COULDN'T OPEN THE DATABASE

CAUSE There is no root file for the specified file. It is possible that the file specified

is not part of the database.

ACTION Check the file or database. Try the operation again with the correct file

name.

MESSAGE DATA BASE STATE DOES NOT ALLOW MOVE TO BE DONE

CAUSE The database is in a state in which MOVE cannot be performed.

ACTION Check the database. If the database has not been created, run DBUTIL

>>CREATE. If the database is damaged, run recovery.

MESSAGE DATA SET FULL

CAUSE Data set currently being loaded is full.

ACTION Re-create root file, increase the data set's capacity and run the utilities

again.

MESSAGE \*\*\*DBSTORE FAILED - NO DATA BASE STORED\*\*\*

CAUSE A file error or other message follows explaining the problem.

ACTION Contact your HP Support Representative.

MESSAGE EOF SEEN, PROGRAM TERMINATING

CAUSE An :EOF has been entered.

ACTION Run DBUTIL again.

MESSAGE FGETINFO FAILURE

CAUSE DBUTIL received an error when calling MPE/iX FGETINFO.

ACTION Contact your system manager.

MESSAGE FILE EQUATE FOR

DBSTORE
DBRESTOR
DBLOAD

DBUNLOAD

ONLY MAY USE DEV

CAUSE If you specify an input/output file with a :FILE command for any of these

utility programs, only the file designators and DEV= parameters are

allowed.

ACTION Enter: FILE command again and rerun program.

MESSAGE FILE NOT ON TAPE

CAUSE Issued by DBRESTOR if the database to be restored is not on the tape.

ACTION Check your :FILE command and/or the tape you mounted.

MESSAGE FILE x ALREADY RESIDES ON DEVICE x

CAUSE The file specified already resides on the device.

ACTION Continue with the next desired command, or exit from DBUTIL.

MESSAGE FREADDIR FAILURE

CAUSE This is an MPE/iX exceptional failure and is returned when DBUTIL calls

FREADDIR.

ACTION Contact your system manager.

MESSAGE HARD TERMINAL READ ERROR, TERMINATING

CAUSE DBUTIL cannot read input from terminal.

ACTION Notify HP Support Representative.

MESSAGE \*\*\*INVALID SET COUNT\*\*\*

CAUSE TurboIMAGE/XL found an inconsistency in the data set count.

ACTION Notify HP Support Representative.

MESSAGE MOVE OF FILE x NOT ALLOWED: FILE IS NOT CORRECT TYPE (FILE

CODE #)

CAUSE The file specified is not a database file.

ACTION Try the MOVE operation again with the correct file name.

MESSAGE NO MANUAL ENTRY FOR DETAIL ON PATH #n

CAUSE DBLOAD is attempting to load detail data set entry *n*, which is the

number of the detail data set path referencing the manual master in

question.

ACTION Add entry to manual master with application program or QUERY. Run

DBLOAD again.

MESSAGE RECSIZE MUST BE <=xxxx AND EVENLY DIVISIBLE BY 256.

CAUSE Issued if REC= recsize parameter for DBSTORE specified a record size not

modulo 256 halfwords, or greater than the configured record size of the

device.

ACTION Check the REC= recsize parameter and correct it before running

DBSTORE again.

MESSAGE ROLLBACK LOG FILE MUST BE IN THE SAME VOLUME SET AS THE

DATABASE

CAUSE MPE/iX transaction recovery requires that the MPE/iX user log file must

reside on the same volume set as the database.

ACTION Build the MPE/iX user log file in the same volume set as the database.

NOTE: Because all files in a group are in the same volume set, the MPE/iX

command LISTGROUP indicates the volume set where the database

resides.

MESSAGE SWITCH TO NM TO ATTACH DATABASE TO XM LOG FILE FAILED: XM

ERROR nn

CAUSE It is necessary to switch to NM to "attach" the database to the MPE/iX

recovery system. The switch failed. *nn* is the switch to NM error number

returned.

ACTION Notify HP Support Representative.

MESSAGE SWITCH TO NM TO DETACH DATABASE FROM XM LOG FAILED: SWITCH

ERROR nn

CAUSE It is necessary to switch to NM to "detach" the database from the MPE/iX

transaction recovery mechanism. The switch failed. *nn* is the switch to NM error number returned.

ACTION Notify HP Support Representative.

MESSAGE UNABLE TO CONTINUE

CAUSE DBUTIL program (operating in PURGE mode) cannot continue execution

due to exceptional error in file system. This information is followed by

MPE/iX file information display.

ACTION Save the file information. Consult with system manager and HP Support

Representative.

MESSAGE UNABLE TO OBTAIN FILE LABEL INFORMATION FOR FILE x

CAUSE MPE/iX internal procedure failed. DBUTIL cannot obtain information for

the specified file.

ACTION Contact your system manager.

MESSAGE UNEXPECTED ROOT FILE STATE

CAUSE The MOVE process was unable to reset the database flag. The database

may be in an inconsistent state.

ACTION Contact your system manager.

MESSAGE WARNING: USER LOG FILE IS NOT IN THE SAME VOLUME SET AS

THE DATABASE

CAUSE MPE/iX transaction recovery requires that the MPE/iX user log file must

reside on the same volume set as the database.

ACTION Build the MPE/iX user log file in the same volume set as the database.

NOTE: Because all files in a group are in the same volume set, the MPE/iX

command LISTGROUP indicates the volume set where the database

resides.

MEGGAGE

### **Extended Utility Program Unconditional Messages**

A set of messages may be returned when an unusual condition causes TurboIMAGE/XL to fail while a TurboIMAGE/XL utility is executing. In each of the following messages, the value *xxxxx* is the location where TurboIMAGE/XL failed.

Error messages 401 through 414 are all TurboIMAGE/XL utility failures caused by failure of the TurboIMAGE/XL intrinsic specified in the message.

THE PART OF THE PROPERTY OF THE PROPERTY OF TH

| -3 | MESSAGE | TURBOIMAGE FAILURE                                      |
|----|---------|---------------------------------------------------------|
|    |         | (FREADDIR FAILURE ON ROOT FILE AT xxxxx)                |
|    | CAUSE   | Root file was not readable. Problem may be in hardware. |
|    | ACTION  | Notify the system manager of the error.                 |
| -4 | MESSAGE | TURBOIMAGE FAILURE                                      |
|    |         | (FREADLABEL FAILURE ON ROOT FILE AT xxxxx)              |

|     | CAUSE   | User's label was not readable. Problem may be in hardware.                                                                                                    |
|-----|---------|----------------------------------------------------------------------------------------------------|
|     | ACTION  | Notify the system manager of the error.                                                                                                    |
| -64 | MESSAGE | SET NUMBERS ARE OUT OF SEQUENCE.                                                                                                    |
|     |         | TURBOIMAGE FAILED AT XXXXX                                                                                                    |
|     | CAUSE   | The next set number on the backup volume was not what DBLOAD expected. Status element 0 has the expected set number; status element 1 has the next set number on the backup volume.                 |
|     | ACTION  | The schema may have been changed since the last DBUNLOAD and this DBLOAD. Add any new set the the end of the schema.                                                                                |
| -66 | MESSAGE | BLOCK NUMBERS ARE OUT OF SEQUENCE.                                                                                                    |
|     |         | TURBOIMAGE FAILED AT XXXXX.                                                                                                    |
|     | CAUSE   | The next block on the backup volume was not what DBLOAD expected. Status elements 0,1 have the expected block number; elements 2,3 have the actual next block number; element 4 has the set number. |
|     | ACTION  | An error for a known value that was written to tape with FWRITE was found. There may be a defect in the tape or the tape drive.                                                                     |
| -70 | MESSAGE | ENTRY NUMBERS ARE OUT OF SEQUENCE.                                                                                                    |
|     |         | TURBOIMAGE FAILED AT XXXXX                                                                                                    |
|     | CAUSE   | The next block on the backup volume was not what DBLOAD expected. Status elements 0,1 have the expected block number; elements 2,3 have the actual next block number; element 4 has the set number. |
|     | ACTION  | An error for a known value that was written to tape with FWRITE was found. There may be a defect in the tape or the tape drive.                                                                     |
| -74 | MESSAGE | THE RECORD JUST READ IS UNRECOGNIZABLE                                                                                                    |
|     |         | TURBOIMAGE FAILED AT XXXXX                                                                                                    |
|     | CAUSE   | The record just read from the backup volume was not what DBLOAD expected. The record could be an EOF, EOT, etc. The status element 0 has one of the following codes for the record expected:        |
|     |         | 0 –                                                                                                    |
|     |         | tape head                                                                                                    |
|     |         | 1 –                                                                                                    |
|     |         | data file head                                                                                                    |

|     |         | 2 –                                                                                                    |
|-----|---------|----------------------------------------------------------------------------------------------------|
|     |         | data file block                                                                                                    |
|     |         | 3 –                                                                                                    |
|     |         | data file end                                                                                                    |
|     |         | 4 –                                                                                                    |
|     |         | tape end                                                                                                    |
|     | ACTION  | An error for a known value that was written to tape with FWRITE was found. There may be a defect in the tape or the tape drive.                          |
| 97  | MESSAGE | ZSIZE ERROR WHILE CONTRACTING AT XXXXX                                                                                                    |
|     | CAUSE   | A TurboIMAGE utility called ZSIZE to contract the Z to DB area of the stack. <i>xxxxx</i> is the octal location where TurboIMAGE failed.                 |
|     | ACTION  | Notify HP Support Representative.                                                                                                    |
| 98  | MESSAGE | ZSIZE ERROR WHILE EXPANDING AT xxxxx                                                                                                    |
|     | CAUSE   | A TurboIMAGE utility called ZSIZE to expand the Z to DB area of the stack. <i>xxxxx</i> is the octal location where TurboIMAGE failed.                   |
|     | ACTION  | Notify HP Support Representative.                                                                                                    |
| 101 | MESSAGE | DBRESTOR FAILURE IN DBRESTOR AT xxxxx                                                                                                    |
|     | CAUSE   | The DBRESTOR utility called MPE/iX RESTORE which encountered problems while restoring the database. A detailed error message should follow this message. |
|     | ACTION  | Take appropriate action depending on the detail message.                                                                                                 |
| 401 | MESSAGE | DBOPEN FAILURE AT xxxxx                                                                                                    |
|     | CAUSE   | A detailed error message can be retrieved by calling DBEXPLAIN.                                                                                          |
|     | ACTION  | For more information "Library Procedure Error Messages" earlier in this chapter.                                                                         |
| 402 | MESSAGE | DBINFO FAILURE AT XXXXX                                                                                                    |
|     | CAUSE   | A detailed error message can be retrieved by calling DBEXPLAIN.                                                                                          |
|     | ACTION  | For more information "Library Procedure Error Messages" earlier in this chapter.                                                                         |
| 403 | MESSAGE | DBCLOSE FAILURE AT xxxxx                                                                                                    |
|     | CAUSE   | A detailed error message can be retrieved by calling DBEXPLAIN.                                                                                          |
|     | ACTION  | For more information "Library Procedure Error Messages"                                                                                                  |

|     |         | earlier in this chapter.                                                         |
|-----|---------|----------------------------------------------------------------------------------|
| 404 | MESSAGE | DBFIND FAILURE AT xxxxx                                                          |
|     | CAUSE   | A detailed error message can be retrieved by calling DBEXPLAIN.                  |
|     | ACTION  | For more information "Library Procedure Error Messages" earlier in this chapter. |
| 405 | MESSAGE | DBGET FAILURE AT xxxxx                                                           |
|     | CAUSE   | A detailed error message can be retrieved by calling DBEXPLAIN.                  |
|     | ACTION  | For more information "Library Procedure Error Messages" earlier in this chapter. |
| 406 | MESSAGE | DBUPDATE FAILURE AT XXXXX                                                        |
|     | CAUSE   | A detailed error message can be retrieved by calling DBEXPLAIN.                  |
|     | ACTION  | For more information "Library Procedure Error Messages" earlier in this chapter. |
| 407 | MESSAGE | DBPUT FAILURE AT XXXXX                                                           |
|     | CAUSE   | A detailed error message can be retrieved by calling DBEXPLAIN.                  |
|     | ACTION  | For more information "Library Procedure Error Messages" earlier in this chapter. |
| 408 | MESSAGE | DBDELETE FAILURE AT xxxxx                                                        |
|     | CAUSE   | A detailed error message can be retrieved by calling DBEXPLAIN.                  |
|     | ACTION  | For more information "Library Procedure Error Messages" earlier in this chapter. |
| 409 | MESSAGE | DBLOCK FAILURE AT xxxxx                                                          |
|     | CAUSE   | A detailed error message can be retrieved by calling DBEXPLAIN.                  |
|     | ACTION  | For more information "Library Procedure Error Messages" earlier in this chapter. |
| 410 | MESSAGE | DBUNLOCK FAILURE AT xxxxx                                                        |
|     | CAUSE   | A detailed error message can be retrieved by calling DBEXPLAIN.                  |
|     | ACTION  | For more information "Library Procedure Error Messages" earlier in this chapter. |
| 411 | MESSAGE | DBCONTROL FAILURE AT xxxxx                                                       |
|     | CAUSE   | A detailed error message can be retrieved by calling                             |

|     |         | DBEXPLAIN.                                                                       |
|-----|---------|----------------------------------------------------------------------------------|
|     | ACTION  | For more information "Library Procedure Error Messages" earlier in this chapter. |
| 412 | MESSAGE | DBBEGIN FAILURE AT xxxxx                                                         |
|     | CAUSE   | A detailed error message can be retrieved by calling DBEXPLAIN.                  |
|     | ACTION  | For more information "Library Procedure Error Messages" earlier in this chapter. |
| 413 | MESSAGE | DBEND FAILURE AT xxxxx                                                           |
|     | CAUSE   | A detailed error message can be retrieved by calling DBEXPLAIN.                  |
|     | ACTION  | For more information "Library Procedure Error Messages" earlier in this chapter. |
| 414 | MESSAGE | DBMEMO FAILURE AT xxxxx                                                          |
|     | CAUSE   | A detailed error message can be retrieved by calling DBEXPLAIN.                  |
|     | ACTION  | For more information "Library Procedure Error Messages" earlier in this chapter. |
|     |         |                                                                                  |

# **User Logging**

## (ulogerr)

| 1 | MESSAGE | Unable to open User Logging file !for process!(ulogerr 1)          |
|---|---------|--------------------------------------------------------------------|
| 2 | MESSAGE | Unable to open User Logging buffer file !for process !(ulogerr 2)  |
| 3 | MESSAGE | Can't open User Logging file !for process!(ulogerr 3)              |
| 4 | MESSAGE | No data segment available for user logging process !(ulogerr 4)    |
| 5 | MESSAGE | File label error on User Logging file !for process !(ulogerr 5)    |
| 6 | MESSAGE | Error writing to logging buffer file !for process !(ulogerr 6)     |
| 7 | MESSAGE | Error while writing to User Logging file !for process !(ulogerr 7) |

| 8  | MESSAGE | <pre>End of file on User Logging file !for process !(ulogerr 8)</pre>                                               |
|----|---------|----------------------------------------------------------------------------------------------------|
| 9  | MESSAGE | Out of disc space for process !(ulogmsg 9)                                                                          |
| 10 | MESSAGE | User logging process !is running (ulogmsg 10)                                                                       |
| 11 | MESSAGE | User logging process !is terminated (ulogmsg 11)                                                                    |
| 12 | MESSAGE | Recovered !records for user logging process !including !opens and !closes (ulogmsg 12)                              |
| 13 | MESSAGE | Error while recovering user logging file for process !(ulogmsg 13)                                                  |
| 14 | MESSAGE | User logging file for process !not recovered (ulogmsg 14)                                                           |
| 15 | MESSAGE | Recovering User Logging file !for process !(ulogmsg 15)                                                             |
| 17 | MESSAGE | User logging file for process !is empty (ulogmsg 17)                                                                |
| 18 | MESSAGE | User logging process !suspended, termination pending (ulogmsg 18)                                                   |
| 19 | MESSAGE | Invalid disc user logging file for logid ! (ulogerr 19)                                                             |
| 20 | MESSAGE | Unable to start user logging process ! (ulogmsg 20)                                                                 |
| 21 | MESSAGE | User logging process !in use, termination pending (ulogmsg 21)                                                      |
| 22 | MESSAGE | User logging file for logging process !not empty (ulogmsg 22)                                                       |
| 23 | MESSAGE | ***** WARNING checksum failure on logging file for process !**** **** no End Of File encountered ***** (ulogmsg 23) |
| 24 | MESSAGE | Recovered !records for user logging process ! (ulogmsg 24)                                                          |
| 25 | MESSAGE | Error reading user logging buffer file for process !(ulogerr 25)                                                    |
| 26 | MESSAGE | Error closing user logging file for process ! (ulogerr 26)                                                          |
| 27 | MESSAGE | Error reading user logging file for process ! (ulogerr 27)                                                          |
| 28 | MESSAGE | Unable to restart user logging process ! (ulogmsg 28)                                                               |
| 29 | MESSAGE | User logging file for process !not completely                                                                       |

|    |         | recovered after power fail (ulogerr 29)                                                                     |
|----|---------|----------------------------------------------------------------------------------------------------|
| 30 | MESSAGE | Invalid maximum number of users per process found in log table (ulogerr 30)                                 |
| 31 | MESSAGE | User logging file for process !is too small (ulogerr 31)                                                    |
| 32 | MESSAGE | Power fail detected on ldev # !. Please put tape drive back on-line (hit LOAD, RESET, ON-LINE) (ulogmsg 32) |
| 33 | MESSAGE | Unable to open new disc buffer file !for logid !(ulogerr 33)                                                |
| 34 | MESSAGE | Unable to open new log file !for logid !(ulogerr 34)                                                        |
| 35 | MESSAGE | New log file !for logid !would be too small (ulogerr 35)                                                    |
| 36 | MESSAGE | Write failure on new buffer file !for logid !(ulogerr 36)                                                   |
| 37 | MESSAGE | Write failure on new log file !for logid !(ulogerr 37)                                                      |
| 38 | MESSAGE | Log file for logid !has been changed from !to !(ulogmsg 38)                                                 |
| 39 | MESSAGE | Pending changelog for logid !was lost when system crashed (ulogerr 39)                                      |
| 40 | MESSAGE | Mount new !volume for changelog of logid !(ulogmsg 40)                                                      |
| 41 | MESSAGE | Changelog for logid !failed due to error (ulogerr 41)                                                       |
| 42 | MESSAGE | Error during changelog for logid !, will try to return to previous log file !(ulogmsg 42)                   |
| 43 | MESSAGE | New log file !for logid !is a duplicate file name (ulogerr 43)                                              |
| 44 | MESSAGE | File label error on new log file !for logid !(ulogerr 44)                                                   |
| 45 | MESSAGE | EOF on new log file !for logid !(ulogerr 45)                                                                |
| 46 | MESSAGE | Error closing new log file !for logid !(ulogerr 46)                                                         |
| 47 | MESSAGE | Out of disc space for new log file !for logid !(ulogerr 47)                                                 |
| 48 | MESSAGE | Error closing old disc buffer file !for logid !(ulogerr 48)                                                 |
| 49 | MESSAGE | Error closing old log file !for logid                                                                       |

|    |         | !(ulogerr 49)                                                                                                    |
|----|---------|----------------------------------------------------------------------------------------------------|
| 50 | MESSAGE | Log process for logid !has experienced a previous error with the log file, and therefore cannot perform a changelog (ulogerr50) |
| 51 | MESSAGE | Changelog from log file !to !for logid !was lost when the system went down (ulogmsg 51)                                         |
| 52 | MESSAGE | Changelog for logid !was lost when the system went down (ulogmsg 52)                                                            |
| 53 | MESSAGE | Power fail detected on ldev # !. Serial disc recovery in progress. (ulogmsg 53)                                                 |
| 54 | MESSAGE | User logging power failure recovery COMPLETED. (ulogmsg 54)                                                                     |

### **Workstation Configuration**

### (TTUTIL)

The error messages listed occur while entering data for a terminal-type or printer-type file. Messages are displayed in inverse video on the bottom line of the screen. If the error(s) are related to a field (or fields) on the screen, the fields are highlighted in full bright, inverse video. If more than one field contains an error, only the error message for the first highlighted field is displayed.

| MESSAGE | Character already has other function.                                                                                                    |
|---------|----------------------------------------------------------------------------------------------------|
| CAUSE   | The character entered has been defined elsewhere to have a different special meaning. Each character can have only one special function.                                                                          |
| ACTION  | Choose a different character for this special function, or release this character for use by selecting a different character for the other special function.                                                      |
| MESSAGE | Character value out of range.                                                                                                    |
| CAUSE   | The character input was out of the range of characters allowed for that function.                                                                                                    |
| ACTION  | Input a character within the range.                                                                                                    |
| MESSAGE | File is damaged; checksum error.                                                                                                    |
| CAUSE   | The file has been damaged so that the checksum is no longer valid. The utility still reads the data from the file into the work area, and when saving the data back to the file, a correct checksum is generated. |
| ACTION  | Press Enter again to go to the form selected. Verify the data on the screen.                                                                                                    |

MESSAGE File is not a valid VFC file.

CAUSE The file name specified is not a valid VFC file.

ACTION Specify a file which is a VFC file.

MESSAGE File is not a valid terminal type file.

CAUSE The file specified is not a valid terminal-type file.

ACTION Specify a file that is a valid terminal-type file.

MESSAGE Invalid file name.

CAUSE The file name specified does not meet the requirements for an HP3000 file

name. It might be because the name starts with a non-alphabetic

character or contains non-alphanumeric characters.

ACTION Enter a valid file name.

MESSAGE File converted to MPE XL format.

ACTION An action is not required.

MESSAGE File System Errors.

CAUSE If a file system error occurred when attempting to open the file specified,

the file system error message is displayed in the error window.

ACTION An action is not required.

MESSAGE Invalid file option.

CAUSE The file option given was not C, M, or V.

ACTION Enter a valid file option.

MESSAGE Invalid form identifier.

CAUSE The letter entered in the form specifier field is not one of the known form

identifiers.

ACTION Enter one of the listed form identifiers in the field.

MESSAGE Invalid number.

CAUSE You attempted to input a character in numerical format, but the number

was not an integer.

ACTION Input a valid number.

MESSAGE Maximum number of nn characters allowed is nn.

CAUSE You have input more than the maximum allowed number of characters for

the specified function.

ACTION Reduce the number to less than or equal to the maximum specified in the

error message.

MESSAGE Missing character.

CAUSE In the input of a string, the program is expecting another character, but

| none follows. This is most likely caused by two commas in a row, or a |
|-----------------------------------------------------------------------|
| comma at the end of a line without the ampersand.                     |

ACTION Remove the extra comma, or insert the appropriate character.

MESSAGE Modification of data is not allowed.

CAUSE Enter was pressed after choosing the View file option. In View mode,

modification of data is not allowed.

ACTION Use only the soft keys.

MESSAGE MPE/V termtype file; use Form X to convert to MPE XL

format.

CAUSE The terminal-type file name entered in the Terminal Type File Name field

is in MPE V format.

ACTION Convert the MPE V termtype file to MPE/iX format.

MESSAGE Response must be in the range from nn to nn.

CAUSE The field contains a value that is not within the range specified.

ACTION Enter a value within the correct range.

MESSAGE Response must be None, Line, Page, or Both.

CAUSE The field requires N, L, P, or B as a valid response, but a different value

was input.

ACTION Change the value to N, L, P, or B.

MESSAGE Response must be ON or OFF.

CAUSE The only valid entries for this field are ON and OFF, but some other value

was entered.

ACTION Change the value to either ON or OFF.

MESSAGE Response must be YES or NO.

CAUSE The field requires either a Y or an N as a valid response, but a different

value was input.

ACTION Change the value to a Y or N.

MESSAGE Termtype file is already in MPE XL format.

CAUSE Because the terminal-type file is already in MPE/iX format, there is no

reason to convert it to MPE/iX format.

ACTION An action is not required.

MESSAGE The field can only contain digits.

CAUSE The field is designed to accept only positive integers. The value entered

contains characters other than digits.

ACTION Enter a positive integer in the field.

MESSAGE The required field is empty.

CAUSE The specified field requires a value and nothing was entered.

ACTION Enter a value in the field.

MESSAGE There is no next form.

CAUSE NEXT FORM was pressed when at the last form menu, and there is no next

form.

ACTION Do not press NEXT FORM at the last form.

MESSAGE There is no previous form.

CAUSE PREV FORM was pressed when at the Main Menu, or when the VFC option

was selected (RUN TTUTIL.PUB.SYS). There is no previous form.

ACTION Do not press PREV FORM at the Main Menu, or when the VFC option is

selected.

MESSAGE There is no VFC defined.

CAUSE You specified V for the View file option and to go to the VFC Menu, but this

terminal-type file does not have a VFC file associated with it.

ACTION Specify a different menu.

MESSAGE This key is invalid when no file is selected.

CAUSE The function key pressed is invalid when no file has been specified.

ACTION Specify a file name first, or press a valid function key.

MESSAGE This option is invalid when no terminal type is defined.

CAUSE You used N, the Name Only option, when using the VFC entry point.

Therefore, there is no terminal-type file to store the name.

ACTION Enter another option (C, M, V) in the VFC Head Menu.

MESSAGE This option cannot be selected. The termtype currently

displayed is not a printer termtype file.

CAUSE The indicated field(s) contain invalid data.

ACTION Either erase the indicated fields or go to another screen. Enter another

option (C, M, V) in the VFC Head Menu.

MESSAGE This option cannot be changed. The termtype currently

displayed is a Network Printer termtype file, and this

option is non-configurable for this type of file.

CAUSE You attempted to modify a terminal-type file whose attributes cannot be

reconfigured.

ACTION Enter the previous value for the indicated fields again, or go to another

screen. Enter another option (C, M, V) in the VFC Head Menu.

MESSAGE Unknown character.

CAUSE The character input does not match one of the accepted character input

formats, or the character mnemonic cannot be found in the recognized list.

# TurbolMAGE/XL V iii C 5 Workstation Configuration

ACTION Input a valid character.

MESSAGE Unknown character input format.

CAUSE You attempted to input a character, but the character could not be

determined.

ACTION Input a valid character.

MESSAGE Unknown string input format.

CAUSE You attempted to input a string, but the input could not be decoded.

ACTION Enter in the correct string.

MESSAGE User does not have write access to file.

CAUSE You specified M, for the Modify file option, but you do not have write access

to the file. Therefore, you cannot modify it.

ACTION Specify a different file, or use the View option.

MESSAGE WARNING: data not saved.

CAUSE You tried to exit or specify another file name after modifying the current

file but without saving the modifications made.

ACTION Press SAVE DATA if you want to save the UUmodifications. If not, type

EXIT at the command line or press **RETURN** a second time, to perform the

desired operation.